# **IAR C/C++ Compiler**

Reference Guide

for Renesas M16C/1X–3X, 5X–6X and R8C Series of CPU cores

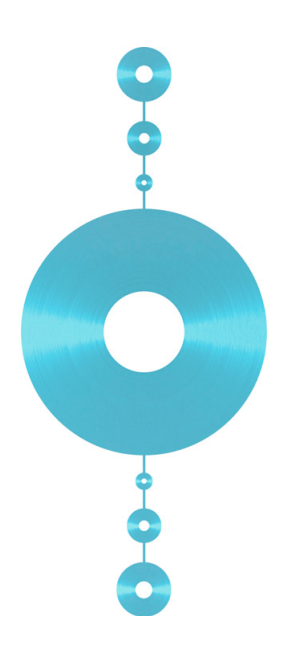

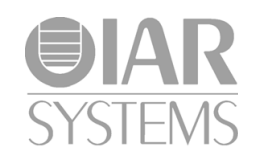

CM16C-4

#### **COPYRIGHT NOTICE**

Copyright © 1995–2010 IAR Systems AB.

No part of this document may be reproduced without the prior written consent of IAR Systems AB. The software described in this document is furnished under a license and may only be used or copied in accordance with the terms of such a license.

#### **DISCLAIMER**

The information in this document is subject to change without notice and does not represent a commitment on any part of IAR Systems. While the information contained herein is assumed to be accurate, IAR Systems assumes no responsibility for any errors or omissions.

In no event shall IAR Systems, its employees, its contractors, or the authors of this document be liable for special, direct, indirect, or consequential damage, losses, costs, charges, claims, demands, claim for lost profits, fees, or expenses of any nature or kind.

#### **TRADEMARKS**

IAR Systems, IAR Embedded Workbench, C-SPY, visualSTATE, From Idea To Target, IAR KickStart Kit, IAR PowerPac, IAR YellowSuite, IAR Advanced Development Kit, IAR, and the IAR Systems logotype are trademarks or registered trademarks owned by IAR Systems AB. J-Link is a trademark licensed to IAR Systems AB.

Microsoft and Windows are registered trademarks of Microsoft Corporation.

Renesas is a registered trademark of Renesas Electronics Corporation. M16C/R8C Series is a trademark of Renesas Electronics Corporation.

Adobe and Acrobat Reader are registered trademarks of Adobe Systems Incorporated.

All other product names are trademarks or registered trademarks of their respective owners.

#### **EDITION NOTICE**

Fourth edition: June 2010

Part number: CM16C-4

This guide applies to version 3.5 of IAR Embedded Workbench® for Renesas M16C/R8C Series of CPU cores.

Internal reference: R8, 5.5, IJOA.

# **Brief contents**

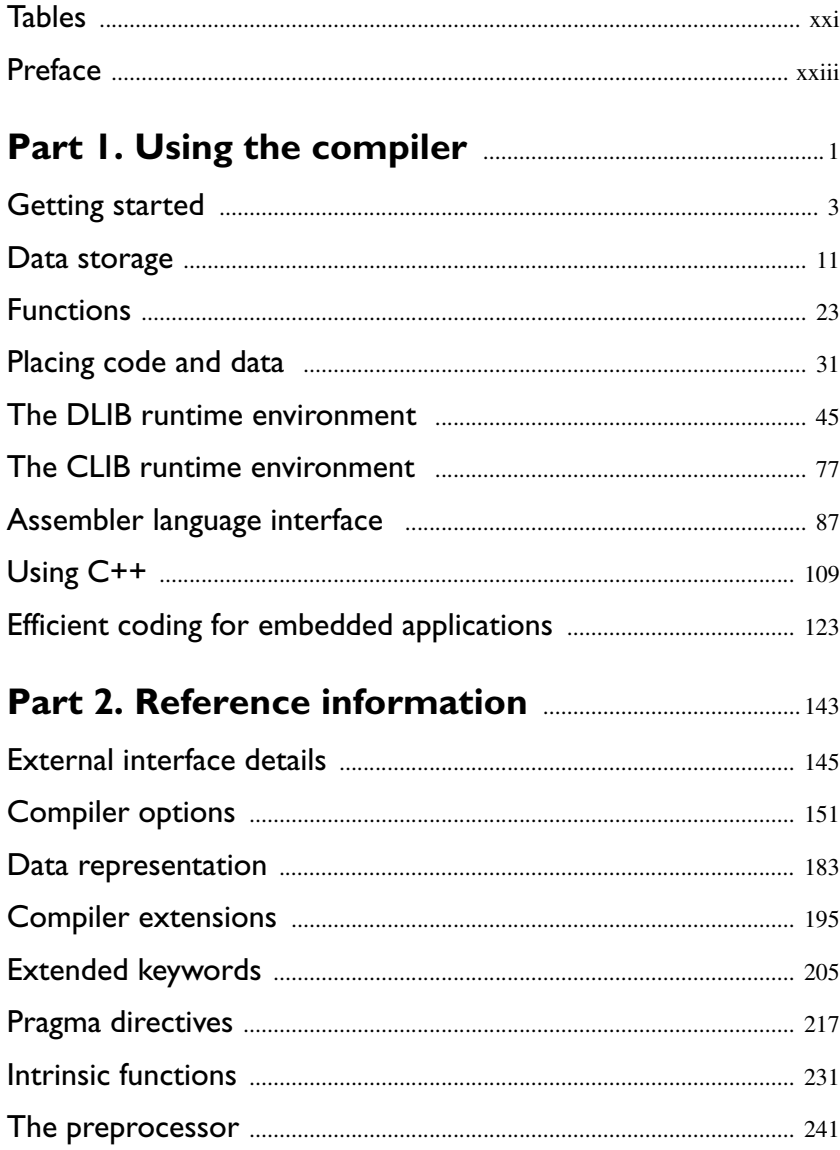

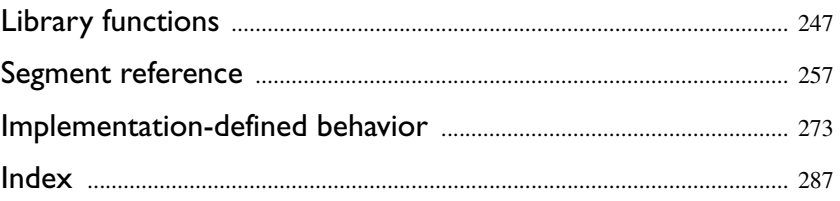

# **Contents**

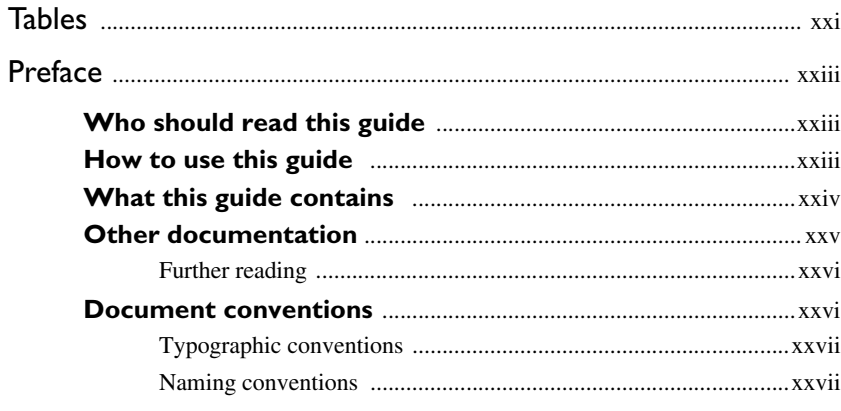

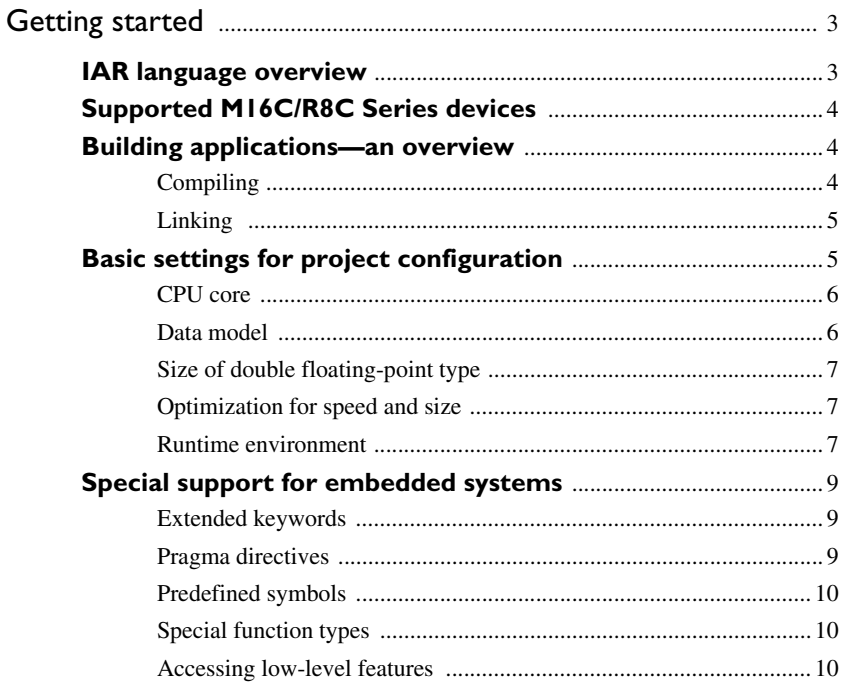

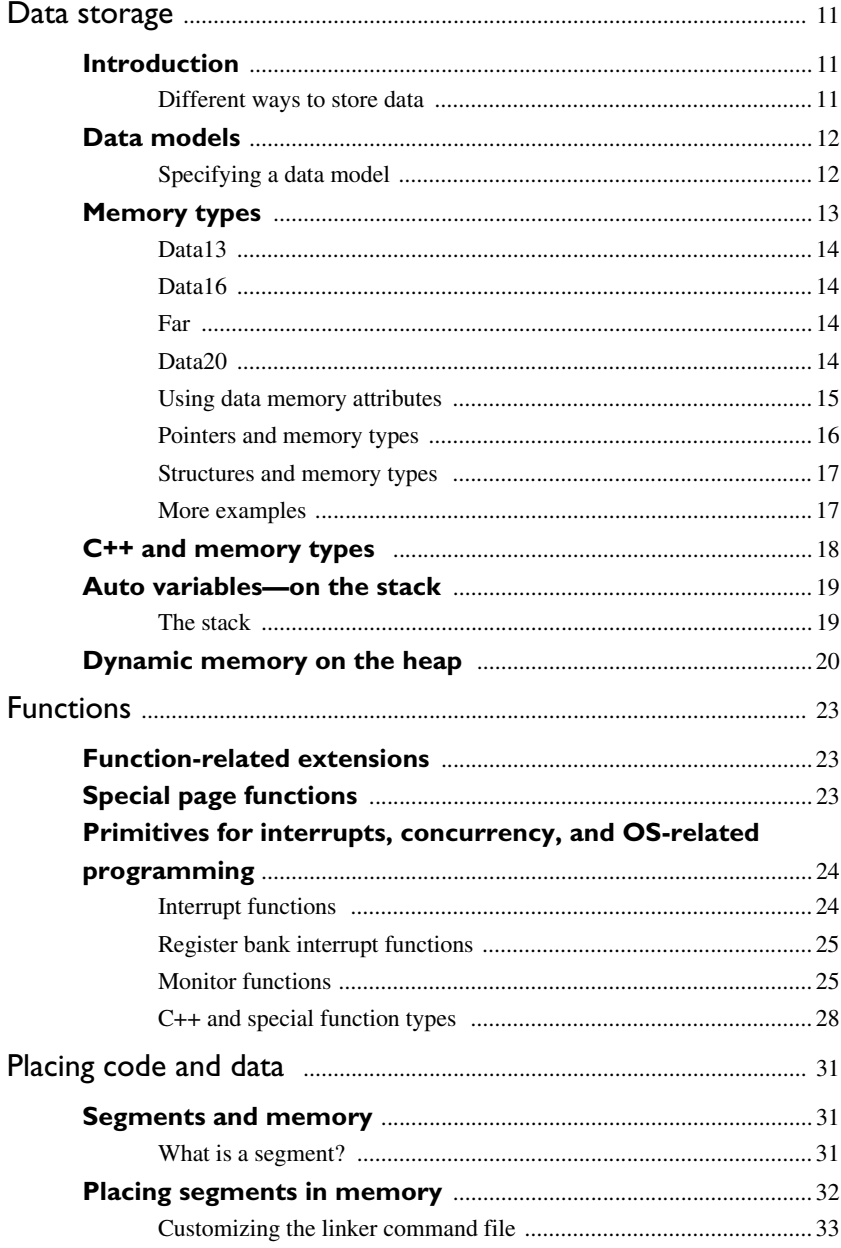

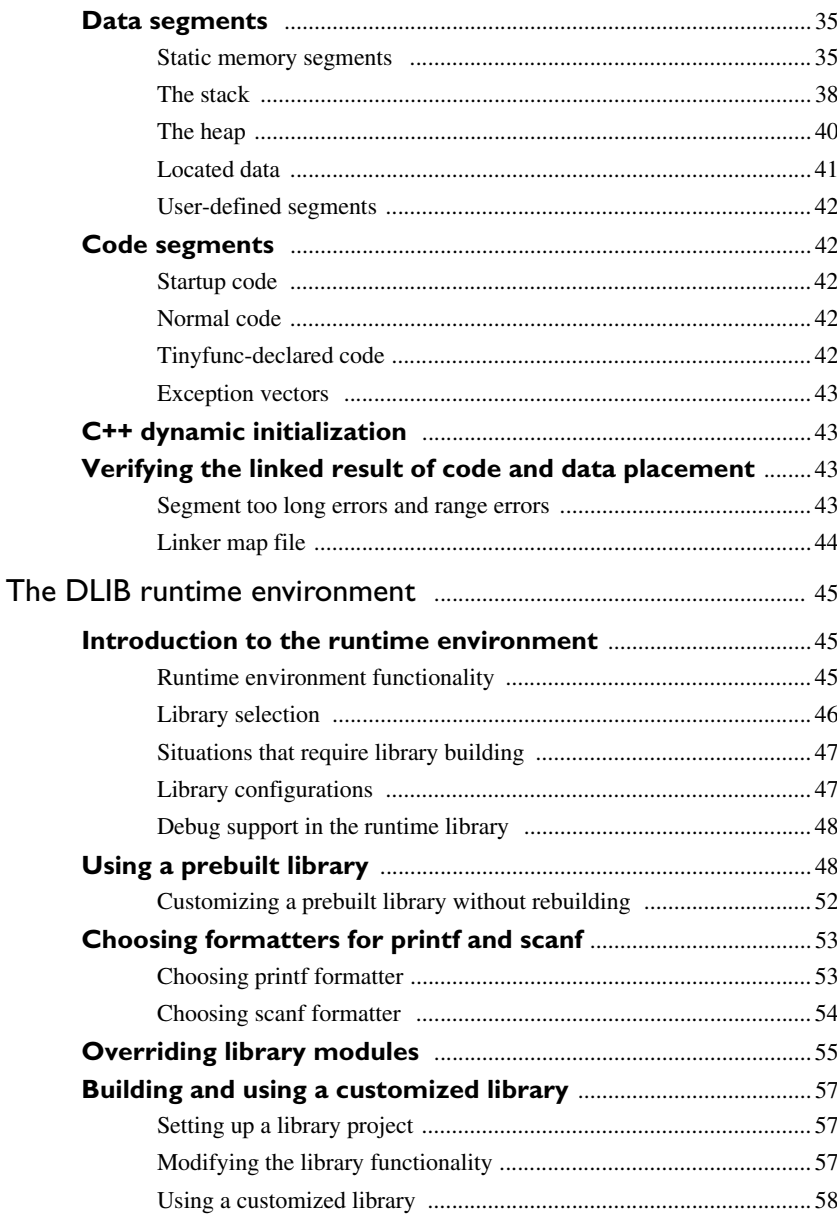

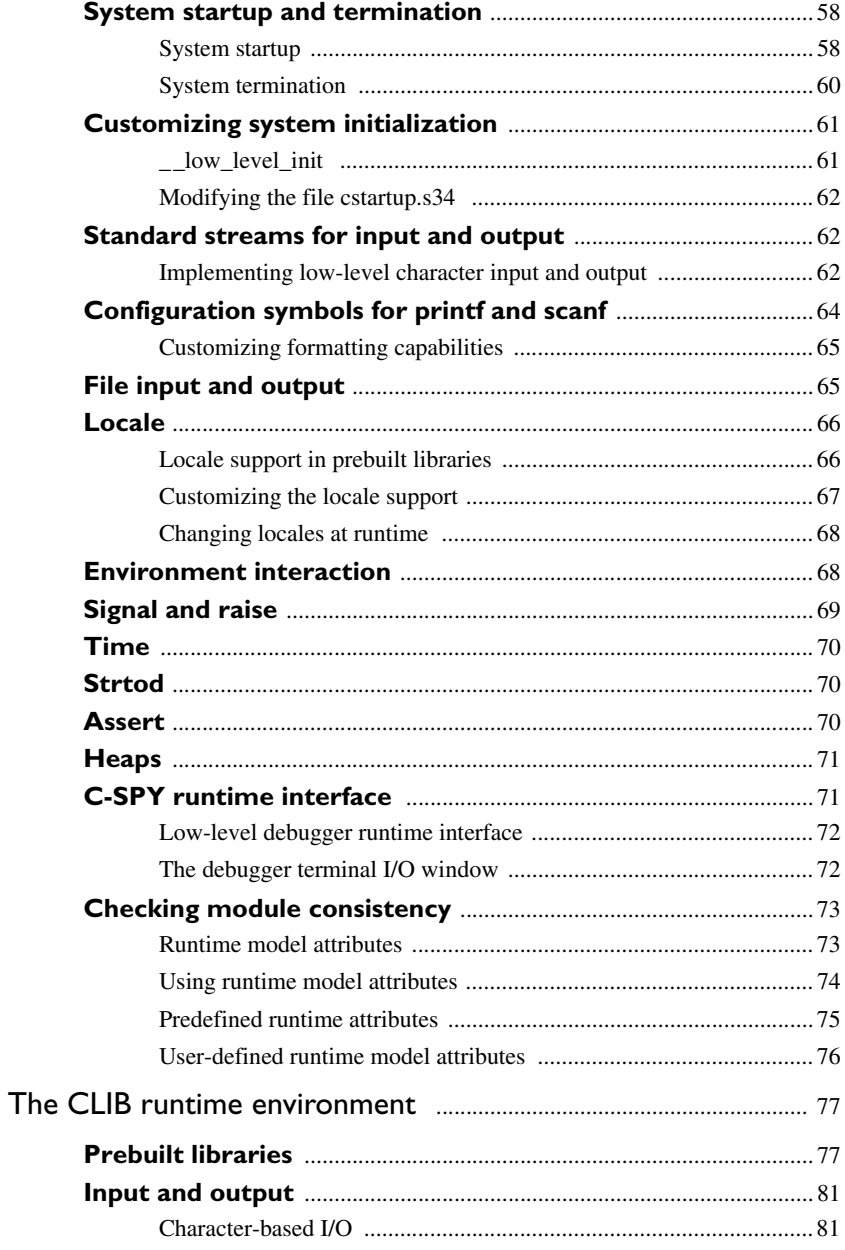

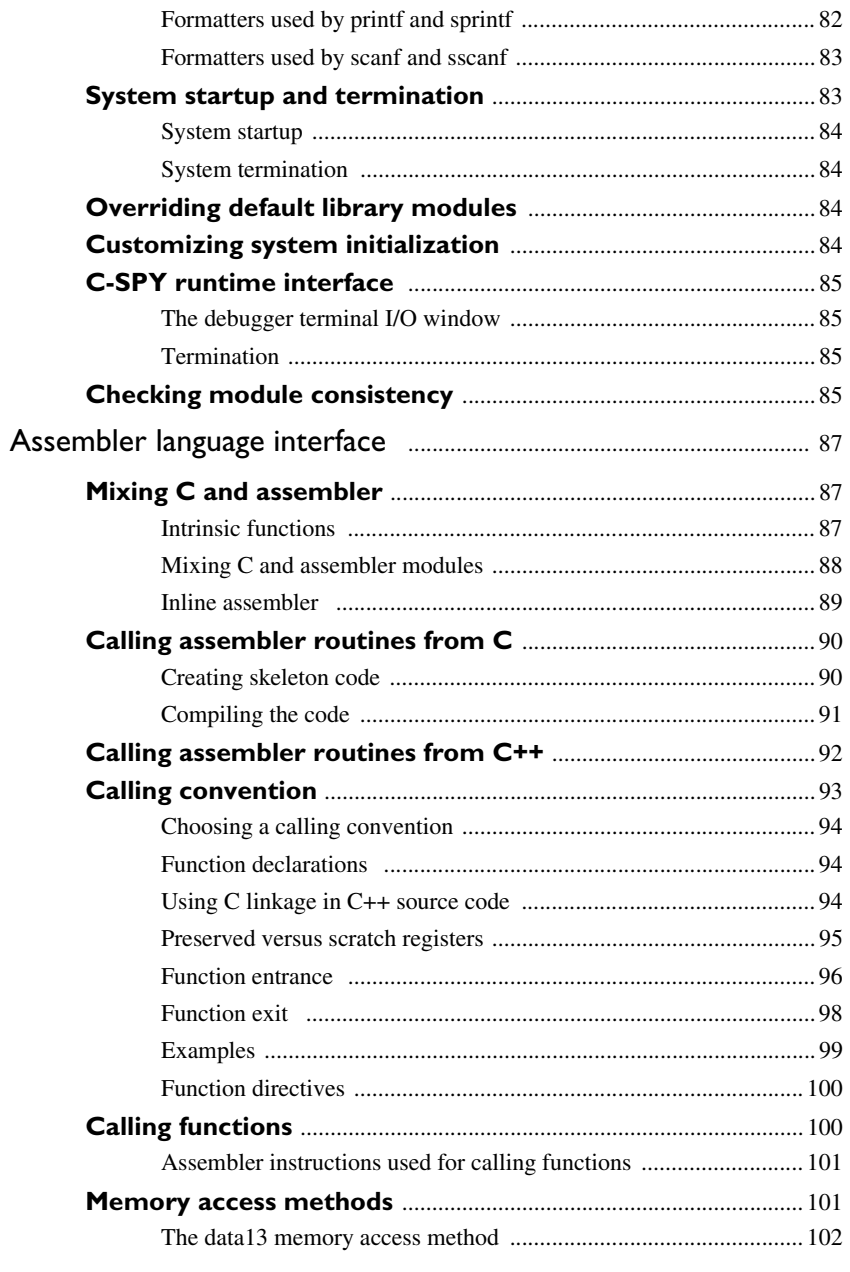

 $\overline{1}$ 

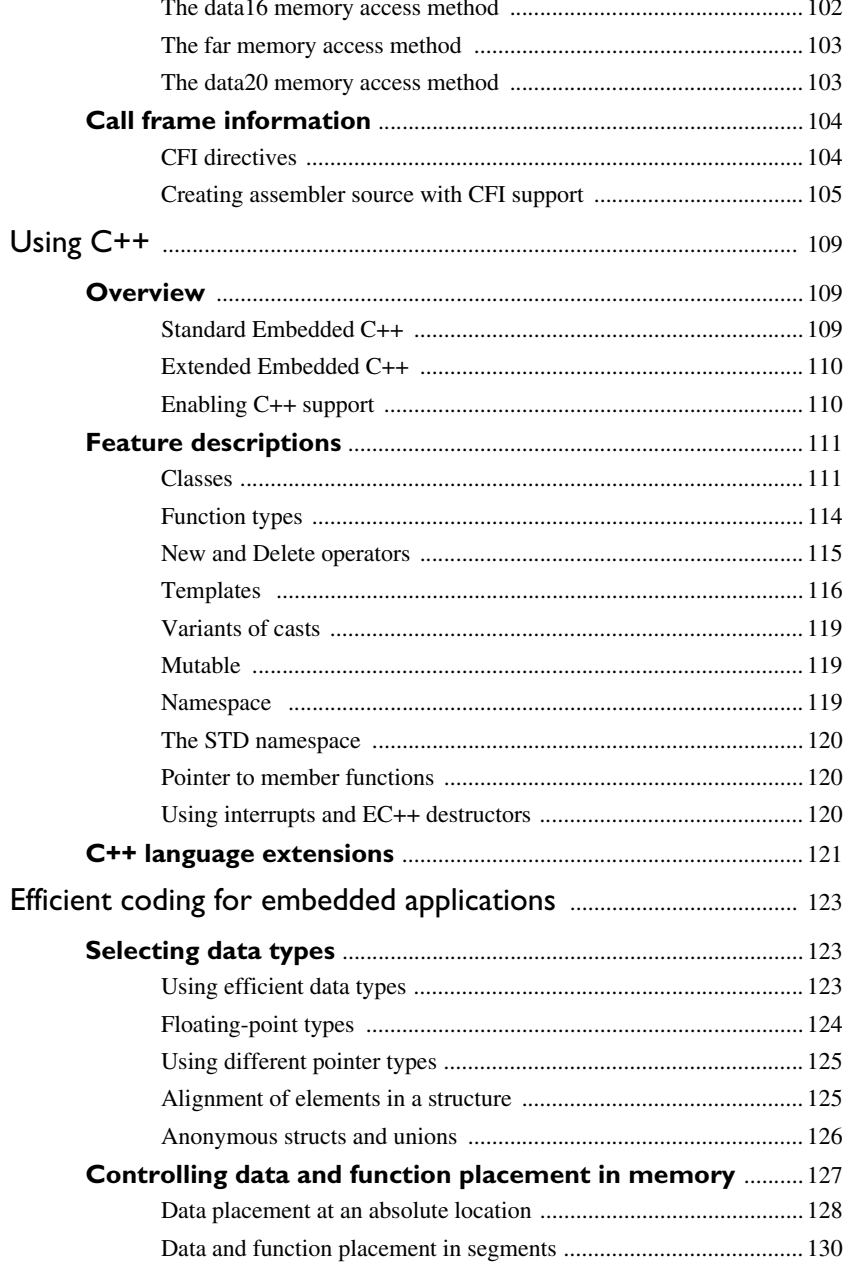

 $\pmb{\mathsf{x}}$ 

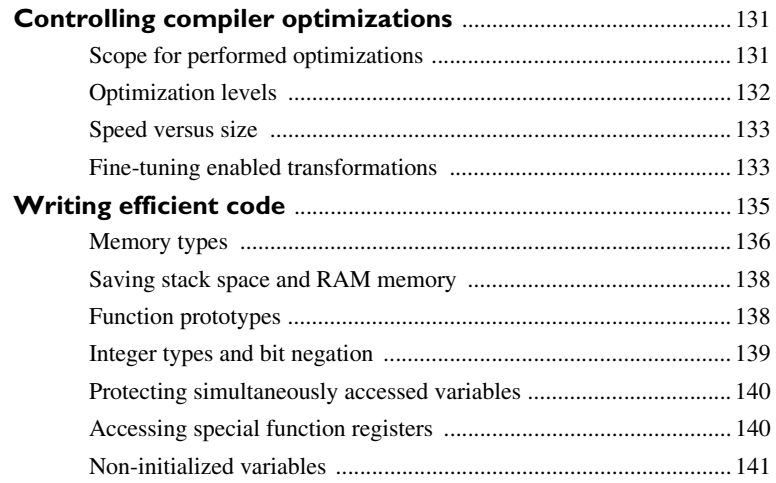

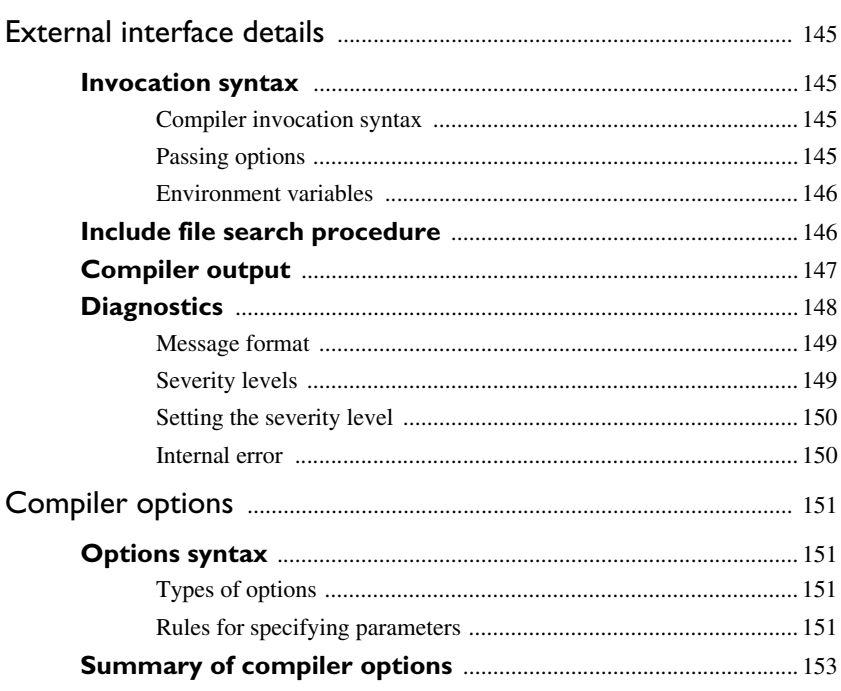

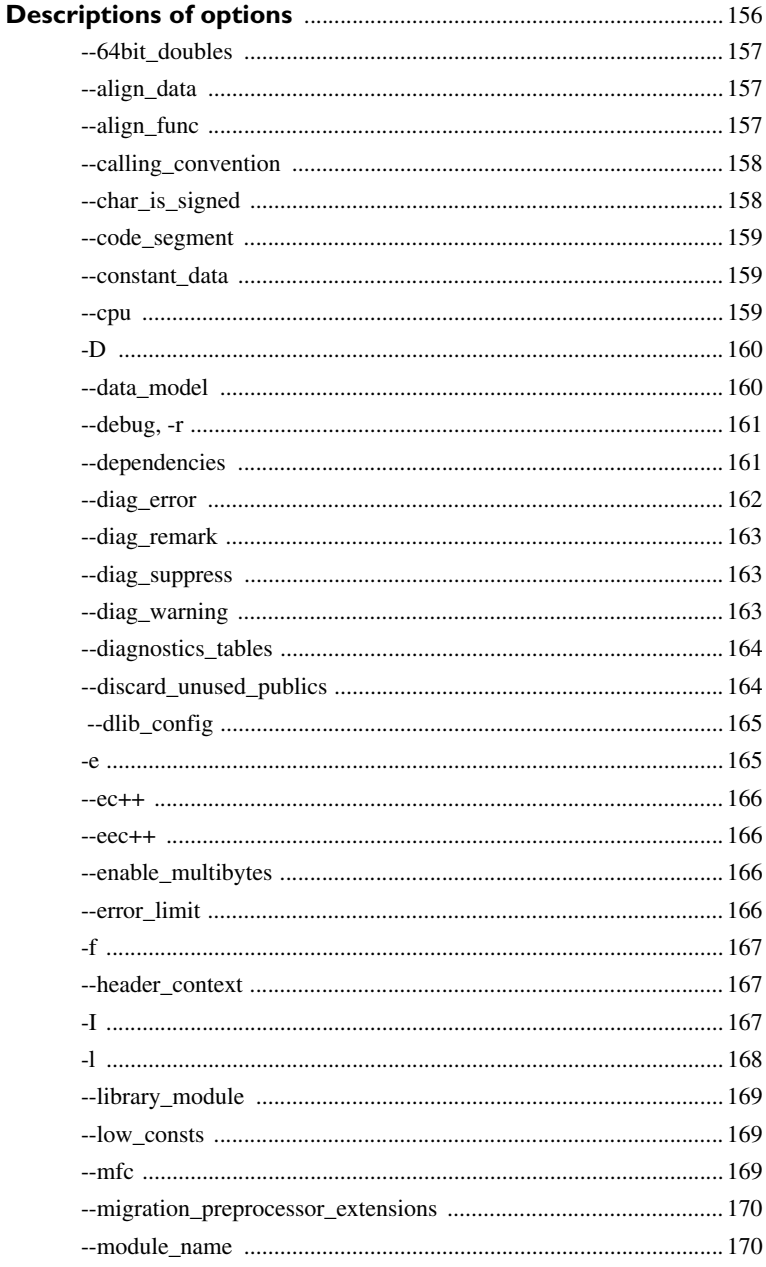

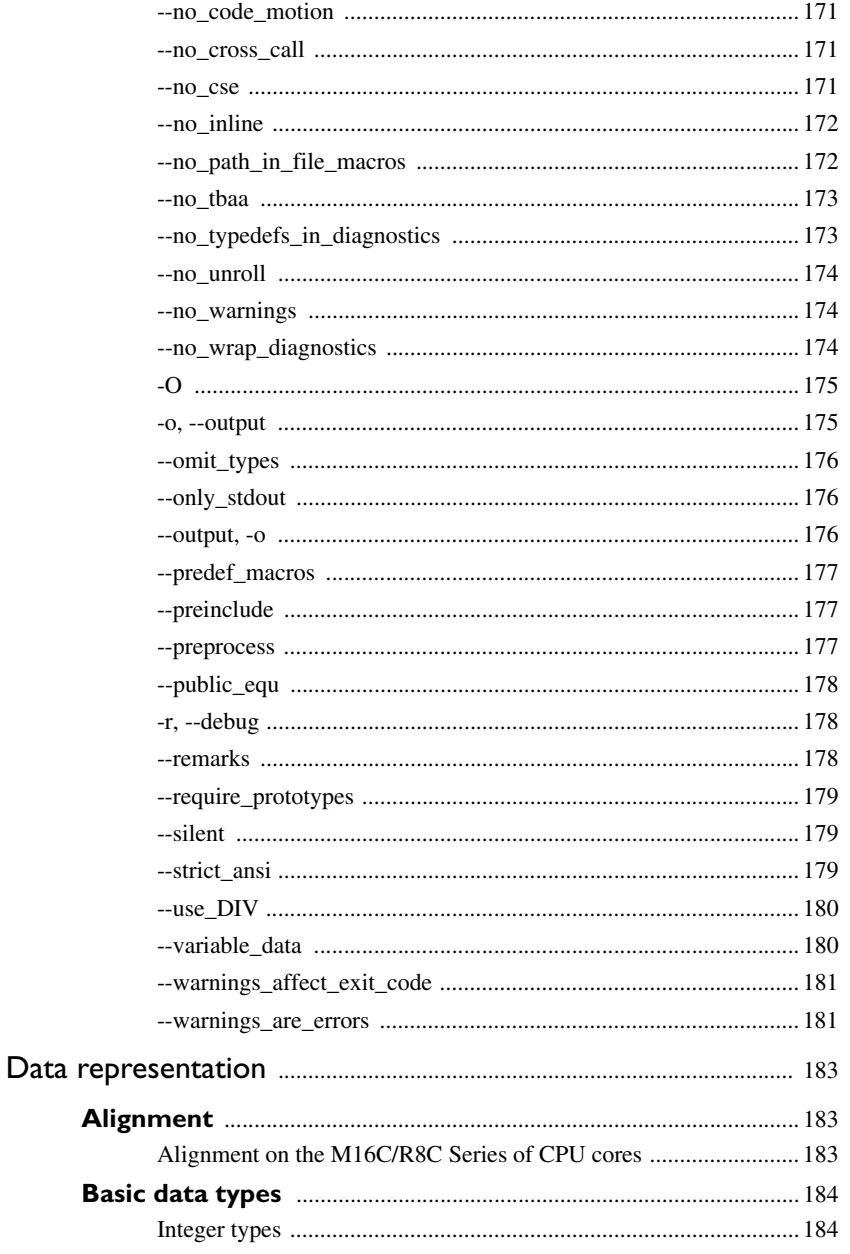

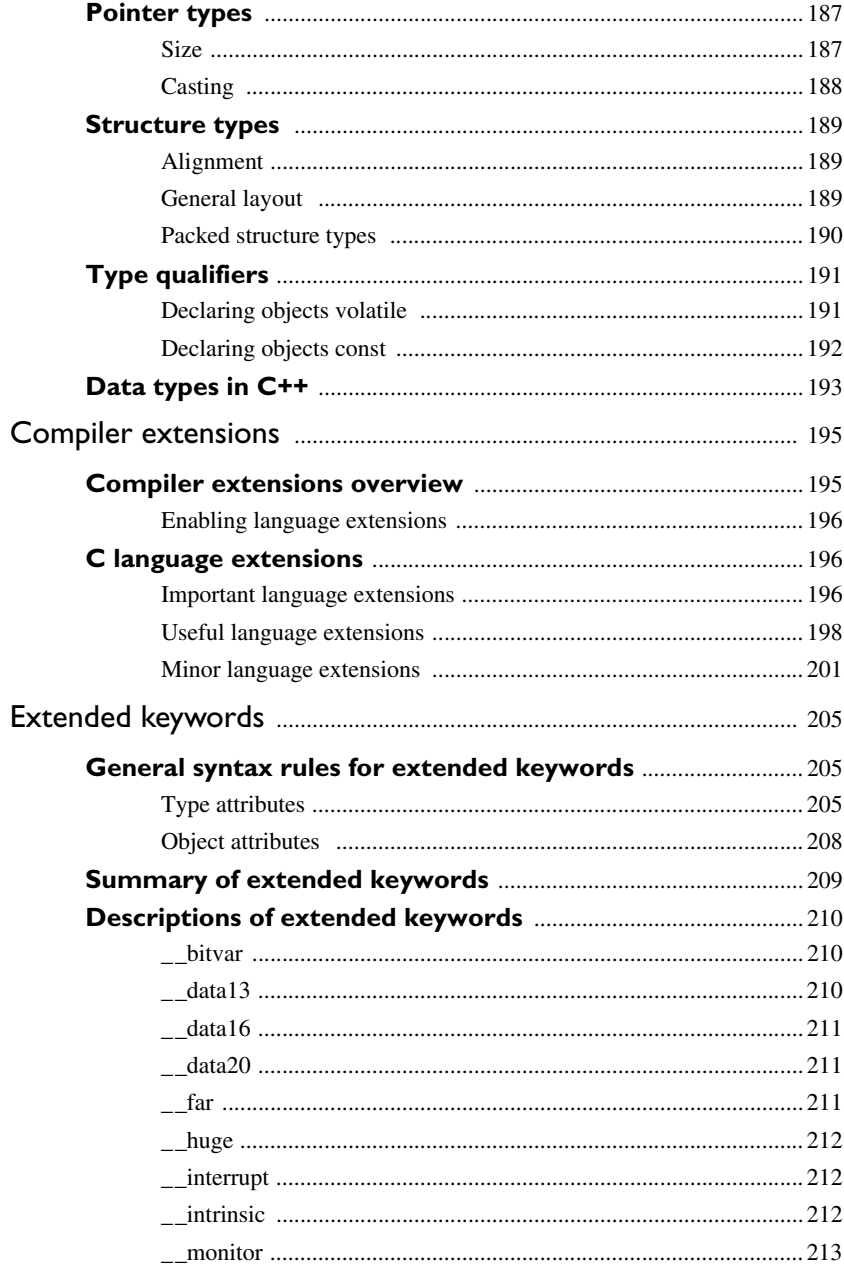

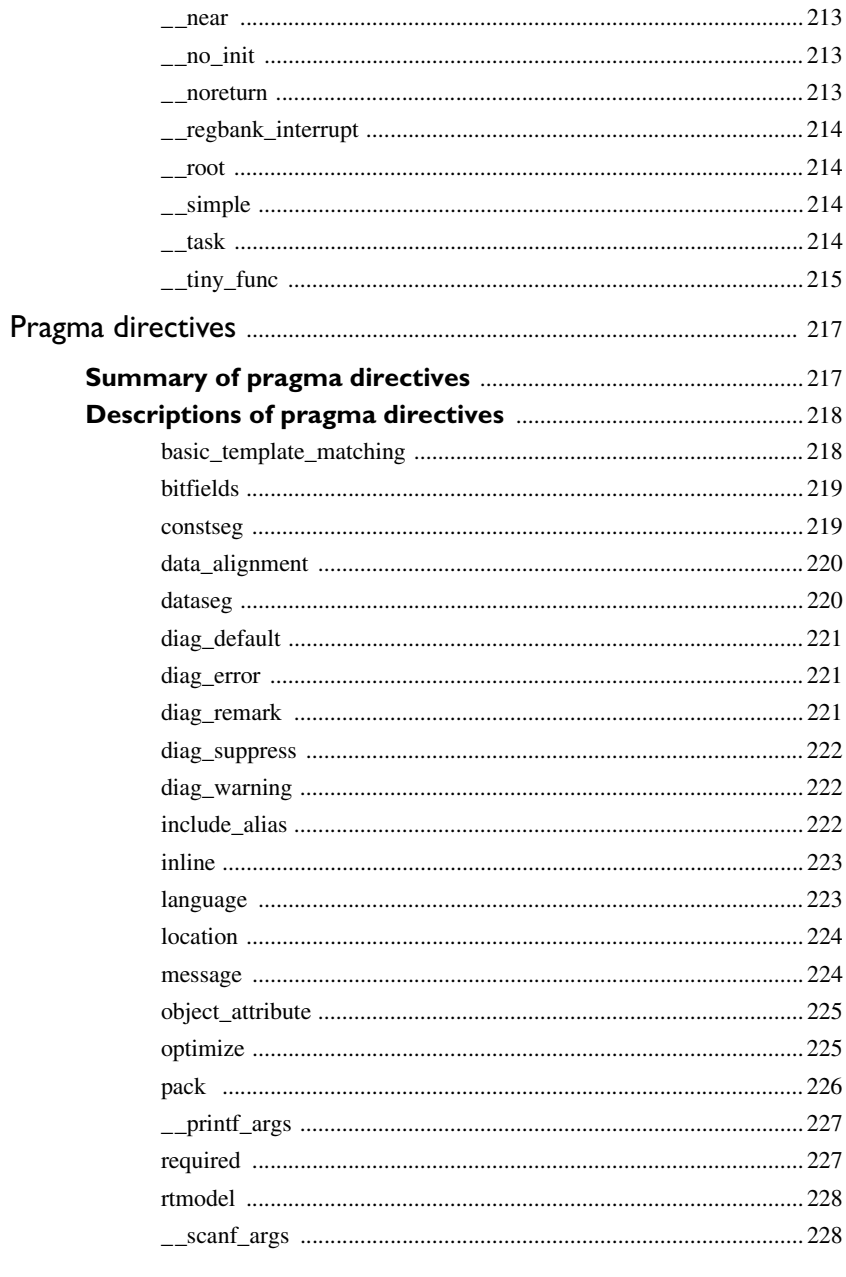

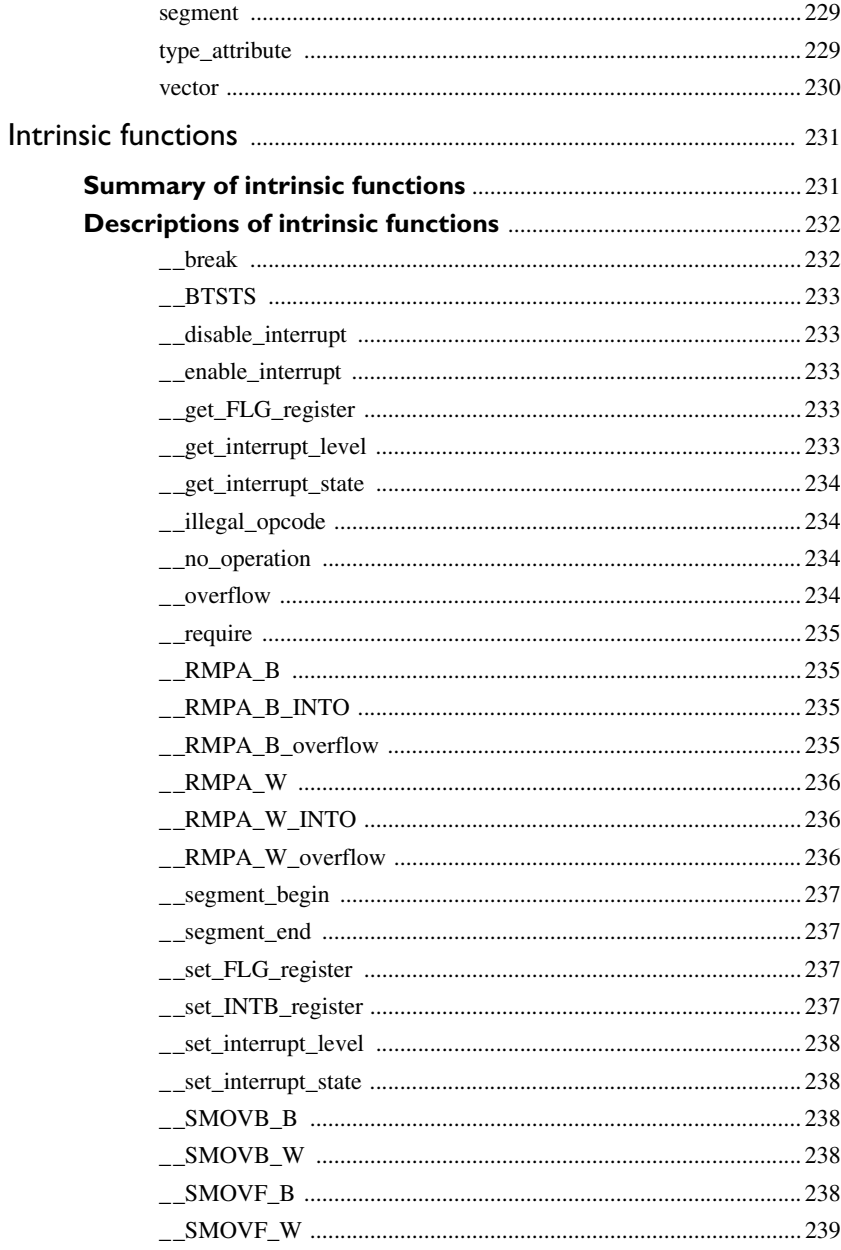

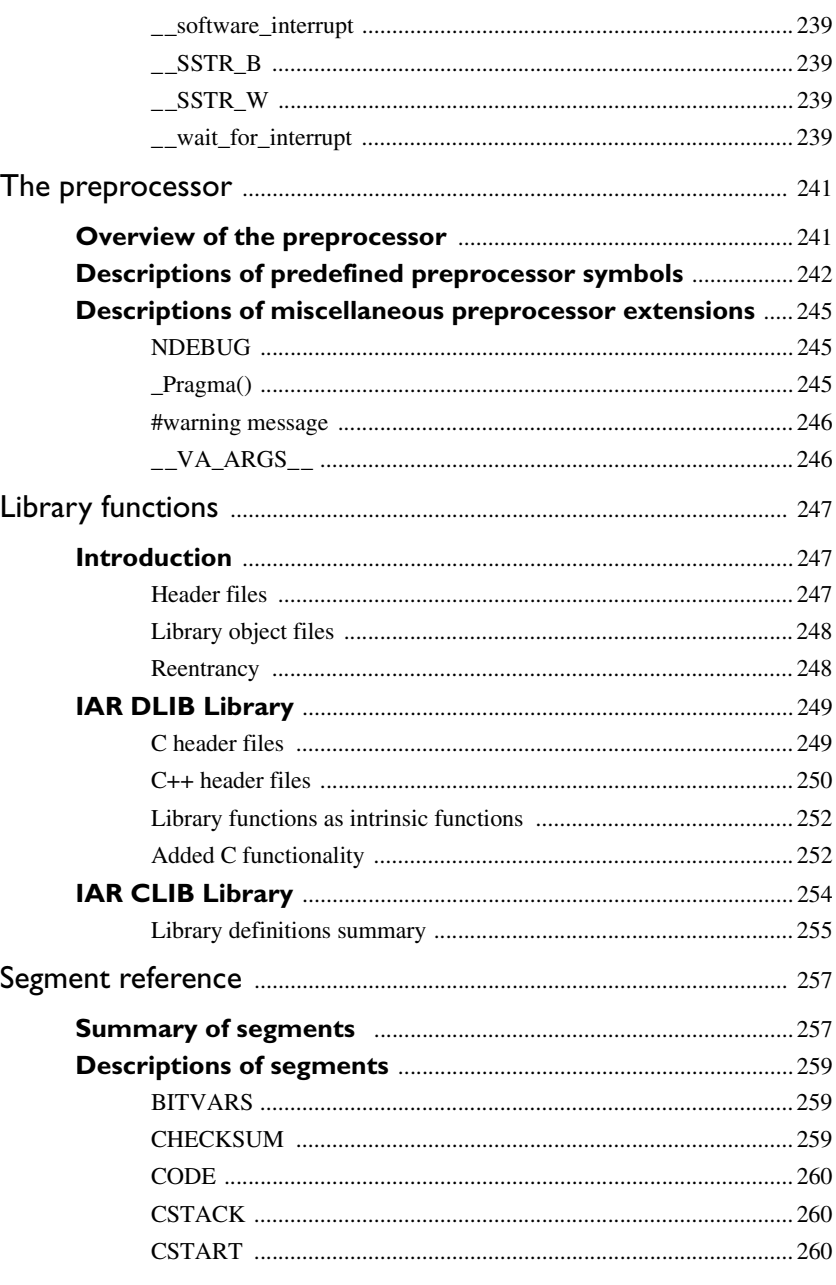

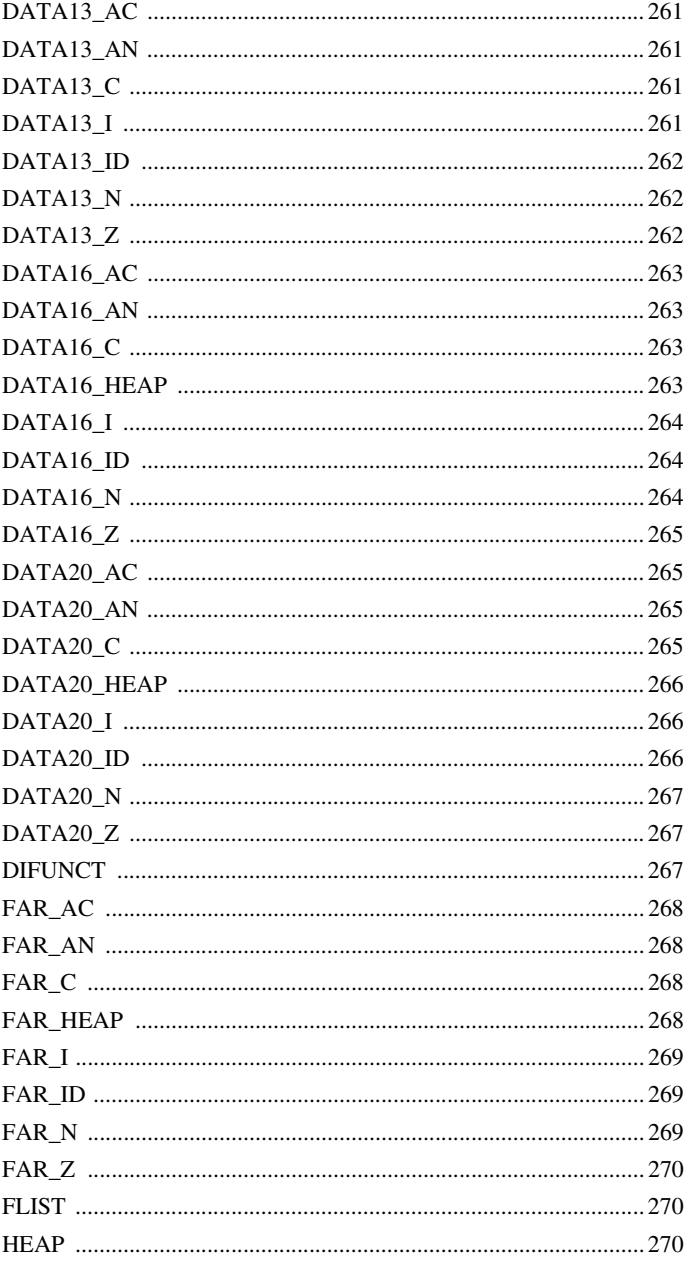

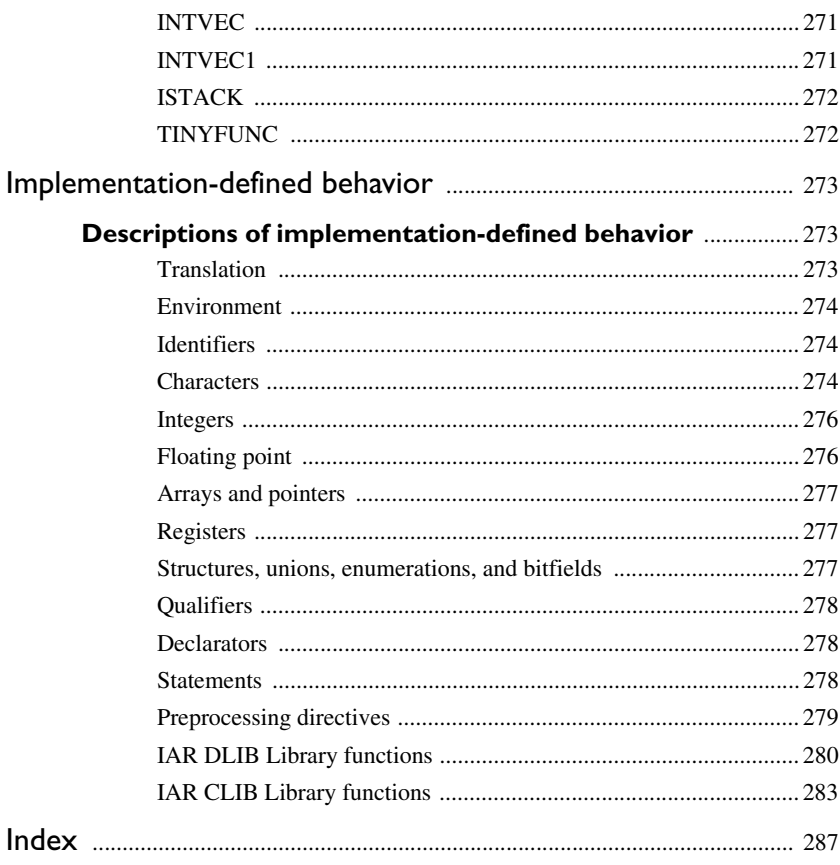

# <span id="page-20-0"></span>**Tables**

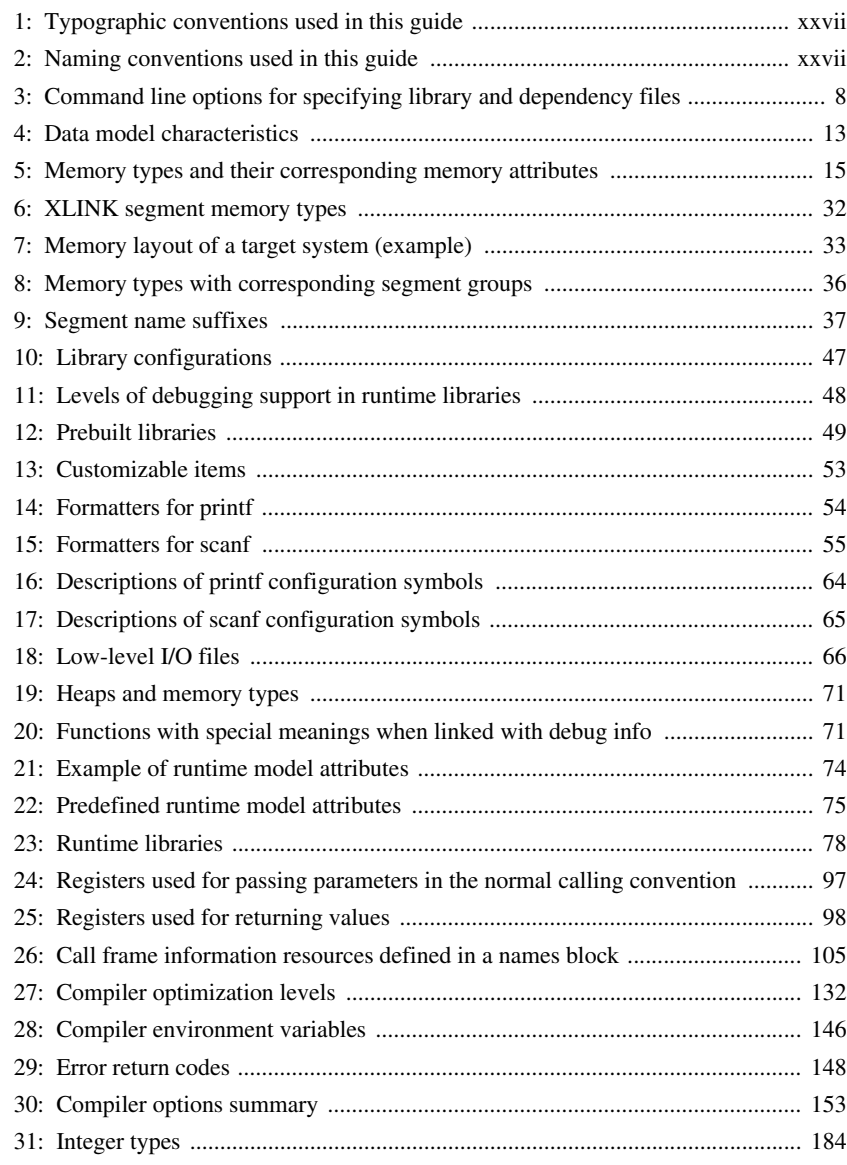

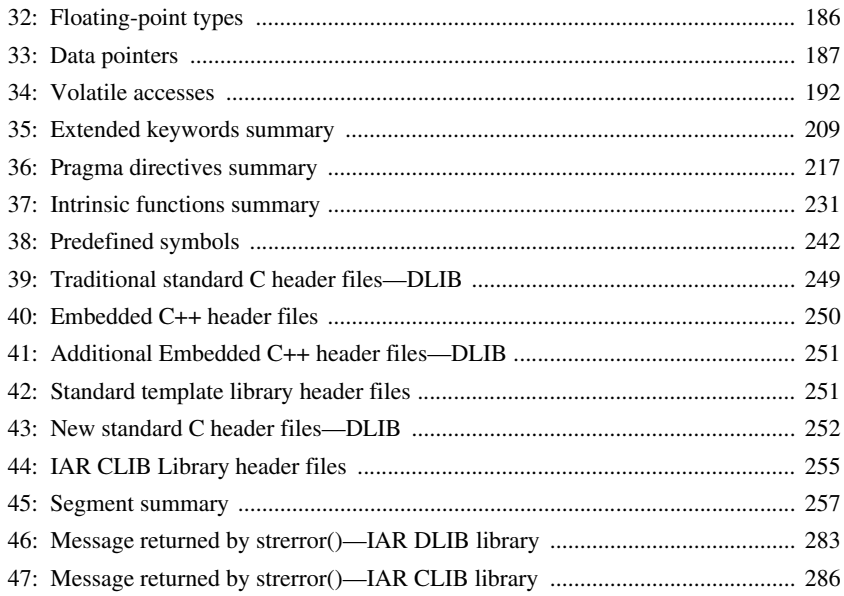

# <span id="page-22-0"></span>**Preface**

Welcome to the IAR C/C++ Compiler Reference Guide for M16C/R8C. The purpose of this guide is to provide you with detailed reference information that can help you to use the compiler to best suit your application requirements. This guide also gives you suggestions on coding techniques so that you can develop applications with maximum efficiency.

### <span id="page-22-1"></span>**Who should read this guide**

Read this guide if you plan to develop an application using the C or C++ language for the M16C/R8C Series CPU core and need detailed reference information on how to use the compiler. You should have working knowledge of:

- The architecture and instruction set of the M16C/R8C Series of CPU cores. Refer to the documentation from Renesas for information about the M16C/R8C Series of CPU cores
- The C or C++ programming language
- Application development for embedded systems
- The operating system of your host computer.

## <span id="page-22-2"></span>**How to use this guide**

When you start using the IAR C/C++ Compiler for M16C/R8C, you should read *[Part 1.](#page-28-1)  [Using the compiler](#page-28-1)* in this guide.

When you are familiar with the compiler and have already configured your project, you can focus more on *[Part 2. Reference information](#page-170-1)*.

If you are new to using the IAR Systems build tools, we recommend that you first study the *IAR Embedded Workbench® IDE User Guide*. This guide contains a product overview, tutorials that can help you get started, conceptual and user information about the IDE and the IAR C-SPY® Debugger, and corresponding reference information.

# <span id="page-23-0"></span>**What this guide contains**

Below is a brief outline and summary of the chapters in this guide.

#### *[Part 1. Using the compiler](#page-28-1)*

- *[Getting started](#page-30-2)* gives the information you need to get started using the compiler for efficiently developing your application.
- *[Data storage](#page-38-3)* describes how to store data in memory, focusing on the different data models and data memory type attributes.
- *[Functions](#page-50-3)* gives a brief overview of function-related extensions—mechanisms for controlling functions—and describes some of these mechanisms in more detail.
- *[Placing code and data](#page-58-3)* describes the concept of segments, introduces the linker command file, and describes how code and data are placed in memory.
- *[The DLIB runtime environment](#page-72-3)* describes the DLIB runtime environment in which an application executes. It covers how you can modify it by setting options, overriding default library modules, or building your own library. The chapter also describes system initialization introducing the file cstartup, how to use modules for locale, and file I/O.
- *[The CLIB runtime environment](#page-104-2)* gives an overview of the CLIB runtime libraries and how to customize them. The chapter also describes system initialization and introduces the file cstartup.
- *[Assembler language interface](#page-114-3)* contains information required when parts of an application are written in assembler language. This includes the calling convention.
- *[Using C++](#page-136-3)* gives an overview of the two levels of C++ support: The industry-standard EC++ and IAR Extended EC++.
- *[Efficient coding for embedded applications](#page-150-3)* gives hints about how to write code that compiles to efficient code for an embedded application.

#### *[Part 2. Reference information](#page-170-1)*

- *[External interface details](#page-172-4)* provides reference information about how the compiler interacts with its environment—the invocation syntax, methods for passing options to the compiler, environment variables, the include file search procedure, and the different types of compiler output. The chapter also describes how the compiler's diagnostic system works.
- *[Compiler options](#page-178-4)* explains how to set options, gives a summary of the options, and contains detailed reference information for each compiler option.
- *[Data representation](#page-210-3)* describes the available data types, pointers, and structure types. This chapter also gives information about type and object attributes.
- *[Compiler extensions](#page-222-2)* gives a brief overview of the compiler extensions to the ISO/ANSI C standard. More specifically the chapter describes the available C language extensions.
- *[Extended keywords](#page-232-3)* gives reference information about each of the M16C/R8C-specific keywords that are extensions to the standard C/C++ language.
- *[Pragma directives](#page-244-3)* gives reference information about the pragma directives.
- *[Intrinsic functions](#page-258-3)* gives reference information about functions to use for accessing M16C/R8C-specific low-level features.
- *[The preprocessor](#page-268-2)* gives a brief overview of the preprocessor, including reference information about the different preprocessor directives, symbols, and other related information.
- *[Library functions](#page-274-3)* gives an introduction to the C or C++ library functions, and summarizes the header files.
- *[Segment reference](#page-284-3)* gives reference information about the compiler's use of segments.
- *[Implementation-defined behavior](#page-300-3)* describes how the compiler handles the implementation-defined areas of the C language standard.

### <span id="page-24-0"></span>**Other documentation**

The complete set of IAR Systems development tools for the M16C/R8C Series CPU core is described in a series of guides. For information about:

- Using the IDE and the IAR C-SPY Debugger®, refer to the *IAR Embedded Workbench® IDE User Guide*
- Programming for the M16C/R8C IAR Assembler, refer to the *M16C/R8C IAR Assembler Reference Guide*
- Using the IAR XLINK Linker, the IAR XAR Library Builder, and the IAR XLIB Librarian, refer to the *IAR Linker and Library Tools Reference Guide*
- Using the IAR DLIB Library functions, refer to the online help system
- Using the IAR CLIB Library functions, refer to the *IAR C Library Functions Reference Guide*, available from the online help system.
- Porting application code and projects created with a previous IAR Embedded Workbench for M16C/R8C, refer to the *M16C/R8C IAR Embedded Workbench® Migration Guide*
- Using the MISRA-C:1998 rules or the MISRA-C:2004 rules, refer to the *IAR Embedded Workbench® MISRA C:1998 Reference Guide* or the *IAR Embedded Workbench® MISRA C:2004 Reference Guide*, respectively.

All of these guides are delivered in hypertext PDF or HTML format on the installation media.

#### <span id="page-25-0"></span>**FURTHER READING**

These books might be of interest to you when using the IAR Systems development tools:

- Barr, Michael, and Andy Oram, ed. *Programming Embedded Systems in C and C++*. O'Reilly & Associates.
- Harbison, Samuel P. and Guy L. Steele (contributor). *C: A Reference Manual.* Prentice Hall.
- Kernighan, Brian W. and Dennis M. Ritchie. *The C Programming Language. Prentice Hall*. [The later editions describe the ANSI C standard.]
- Labrosse, Jean J. *Embedded Systems Building Blocks: Complete and Ready-To-Use Modules in C.* R&D Books.
- Lippman, Stanley B. and Josée Lajoie. *C++ Primer*. Addison-Wesley.
- Mann, Bernhard. *C für Mikrocontroller.* Franzis-Verlag. [Written in German.]
- Stroustrup, Bjarne. *The C++ Programming Language.* Addison-Wesley.

We recommend that you visit these web sites:

- The Renesas web site, **www.renesas.com**, contains information and news about the M16C/R8C Series of CPU cores.
- The IAR Systems web site, **www.iar.com**, holds application notes and other product information.
- Finally, the Embedded C++ Technical Committee web site, **www.caravan.net/ec2plus**, contains information about the Embedded C++ standard.

### <span id="page-25-1"></span>**Document conventions**

When, in this text, we refer to the programming language C, the text also applies to  $C_{++}$ , unless otherwise stated.

When referring to a directory in your product installation, for example  $m16c\ldots$  the full path to the location is assumed, for example  $c:\Perogram \text{Files} \text{IAR}$ Systems\Embedded Workbench 6.*n*\m16c\doc.

#### <span id="page-26-0"></span>**TYPOGRAPHIC CONVENTIONS**

This guide uses the following typographic conventions:

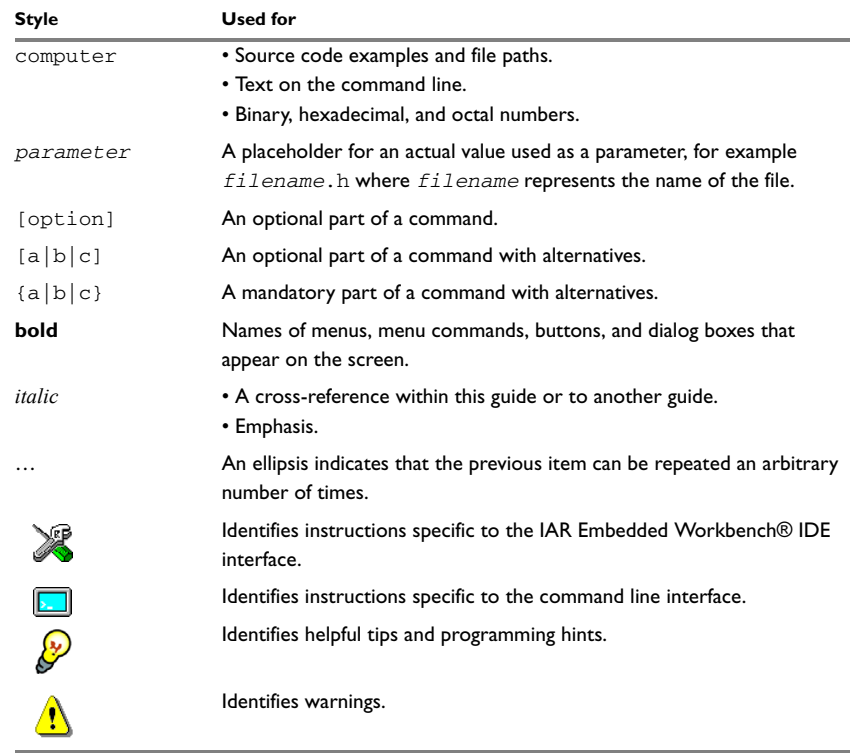

<span id="page-26-2"></span>*Table 1: Typographic conventions used in this guide*

#### <span id="page-26-1"></span>**NAMING CONVENTIONS**

The following naming conventions are used for the products and tools from IAR Systems® referred to in this guide:

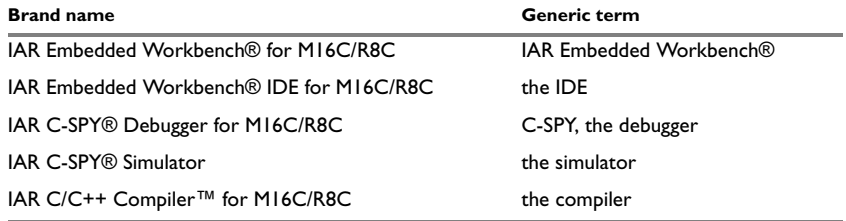

<span id="page-26-3"></span>*Table 2: Naming conventions used in this guide*

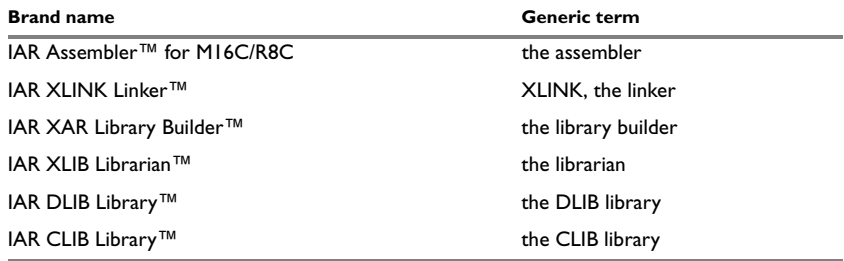

*Table 2: Naming conventions used in this guide (Continued)*

# <span id="page-28-1"></span><span id="page-28-0"></span>**Part 1. Using the compiler**

This part of the *IAR C/C++ Compiler Reference Guide for M16C/R8C* includes these chapters:

- [Getting started](#page-30-2)
- [Data storage](#page-38-3)
- [Functions](#page-50-3)
- [Placing code and data](#page-58-3)
- [The DLIB runtime environment](#page-72-3)
- [The CLIB runtime environment](#page-104-2)
- [Assembler language interface](#page-114-3)
- [Using C++](#page-136-3)
- [Efficient coding for embedded applications.](#page-150-3)

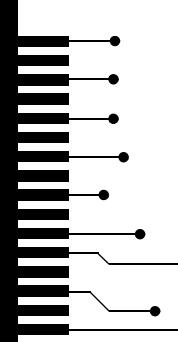

# <span id="page-30-2"></span><span id="page-30-0"></span>**Getting started**

This chapter gives the information you need to get started using the compiler for efficiently developing your application.

First you will get an overview of the supported programming languages, followed by a description of the steps involved for compiling and linking an application.

Next, the compiler is introduced. You will get an overview of the basic settings needed for a project setup, including an overview of the techniques that enable applications to take full advantage of the M16C/R8C Series of CPU cores. In the following chapters, these techniques are studied in more detail.

### <span id="page-30-1"></span>**IAR language overview**

There are two high-level programming languages you can use with the IAR C/C++ Compiler for M16C/R8C:

- C, the most widely used high-level programming language in the embedded systems industry. Using the IAR C/C++ Compiler for M16C/R8C, you can build freestanding applications that follow the standard ISO 9899:1990. This standard is commonly known as ANSI C.
- C++, a modern object-oriented programming language with a full-featured library well suited for modular programming. IAR Systems supports two levels of the C++ language:
	- Embedded C++ (EC++), a subset of the C++ programming standard, which is intended for embedded systems programming. It is defined by an industry consortium, the Embedded C++ Technical committee. See the chapter *[Using](#page-136-3)  [C++](#page-136-3)*.
	- $\bullet$  IAR Extended Embedded C++, with additional features such as full template support, namespace support, the new cast operators, as well as the Standard Template Library (STL).

Each of the supported languages can be used in *strict* or *relaxed* mode, or relaxed with IAR extensions enabled. The strict mode adheres to the standard, whereas the relaxed mode allows some deviations from the standard. For more details, see the chapter *[Compiler extensions](#page-222-2)*.

For information about how the compiler handles the implementation-defined areas of the C language, see the chapter *[Implementation-defined behavior](#page-300-3)*.

It is also possible to implement parts of the application, or the whole application, in assembler language. See the *M16C/R8C IAR Assembler Reference Guide*.

For more information about the Embedded C++ language and Extended Embedded C++, see the chapter *[Using C++](#page-136-3)*.

### <span id="page-31-0"></span>**Supported M16C/R8C Series devices**

The IAR C/C++ Compiler for M16C/R8C supports all devices based on Renesas M16C/1X, 2X, 3X, 5X, 6X, and R8C Series of CPU cores, but not for the M16C/80 core. To compile code for the M16C/80 core, you need the IAR C/C++ Compiler for M32C.

In this guide, all examples are made for the M16C/1X, 2X, 3X, 5X, and 6X Series of CPU cores, but they are valid also for the R8C CPU core, unless otherwise stated.

### <span id="page-31-1"></span>**Building applications—an overview**

A typical application is built from several source files and libraries. The source files can be written in C, C++, or assembler language, and can be compiled into object files by the compiler or the assembler.

A library is a collection of object files that are added at link time only if they are needed. A typical example of a library is the compiler library containing the runtime environment and the C/C++ standard library. Libraries can also be built using the IAR XAR Library Builder, the IAR XLIB Librarian, or be provided by external suppliers.

The IAR XLINK Linker is used for building the final application. XLINK normally uses a linker command file, which describes the available resources of the target system.

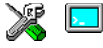

Below, the process for building an application on the command line is described. For information about how to build an application using the IDE, see the *IAR Embedded Workbench® IDE User Guide*.

#### <span id="page-31-2"></span>**COMPILING**

In the command line interface, the following line compiles the source file myfile.c into the object file my $file.r34$  using the default settings:

iccm16c myfile.c

You must also specify some critical options, see *[Basic settings for project configuration](#page-32-1)*, [page 5](#page-32-1).

#### <span id="page-32-0"></span>**LINKING**

The IAR XLINK Linker is used for building the final application. Normally, XLINK requires the following information as input:

- Several object files and possibly certain libraries
- The standard library containing the runtime environment and the standard language functions
- A program start label
- A linker command file that describes the placement of code and data into the memory of the target system
- Information about the output format.

On the command line, the following line can be used for starting XLINK:

xlink myfile.r34 myfile2.r34 -s \_\_program\_start -f lnkm16c.xcl clm16cffffwc.r34 -o aout.a34 -r

In this example, myfile.r34 and myfile2.r34 are object files,  $lnkm16c$ .xcl is the linker command file, and  $clm16cfffwc.r34$  is the runtime library. The option  $-s$ specifies the label where the application starts. The option  $-\circ$  specifies the name of the output file, and the option  $-r$  is used for specifying the output format UBROF, which can be used for debugging in C-SPY®.

The IAR XLINK Linker produces output according to your specifications. Choose the output format that suits your purpose. You might want to load the output to a debugger—which means that you need output with debug information. Alternatively, you might want to load the output to a flash loader or a PROM programmer—in which case you need output without debug information, such as Intel-hex or Motorola S-records. The option  $-F$  can be used for specifying the output format. (The default output format is intel-standard.)

### <span id="page-32-1"></span>**Basic settings for project configuration**

This section gives an overview of the basic settings for the project setup that are needed to make the compiler generate the best code for the M16C/R8C Series device you are using. You can specify the options either from the command line interface or in the IDE.

The basic settings are:

- CPU core
- Data model
- Size of double floating-point type
- Optimization settings

• Runtime environment.

In addition to these settings, many other options and settings can fine-tune the result even further. For details about how to set options and for a list of all available options, see the chapters *[Compiler options](#page-178-4)* and the *IAR Embedded Workbench® IDE User Guide*, respectively.

#### <span id="page-33-0"></span>**CPU CORE**

The compiler supports both the M16C/1X, 2X, 3X, 5X, and 6X Series of CPU cores and the R8C Series of CPU cores. The compiler can be used in two different modes, depending on for which CPU core you want code to be produced.

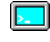

Use the  $-\text{cpu} = \{M16C | R8C\}$  option to select the core for which the code will be generated.

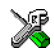

In the IDE, choose **Project>Options>General Options>Target** and choose an appropriate device from the **Device** drop-down list.

**Note:** Device-specific configuration files for the linker and the debugger will be automatically selected.

These compiler features are not supported if the compiler is used in R8C mode:

- The \_\_tiny\_func keyword for making a function to be called with the instruction jsrs via an entry in the special page area
- The FLIST segment holding the special page vector table.

#### <span id="page-33-1"></span>**DATA MODEL**

One of the characteristics of the M16C/R8C Series of CPU cores is a trade-off in how memory is accessed, between the range from cheap access to small memory areas, up to more expensive access methods that can access any location.

In the compiler, you can set a default memory access method by selecting a data model. These data models are supported:

- The *near* data model
- The *far* data model
- The *huge* data model.

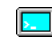

Use the --data\_model option to specify the data model for your project; see *[--data\\_model](#page-187-2)*, page 160.

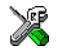

In the IDE, choose **Project>Options>General Options>Target** and choose an appropriate device from the **Device** drop-down list.

The chapter *[Data storage](#page-38-3)* covers data models in greater detail. The chapter also covers how to override the default access method for individual variables.

#### <span id="page-34-0"></span>**SIZE OF DOUBLE FLOATING-POINT TYPE**

Floating-point values are represented by 32- and 64-bit numbers in standard IEEE 754 format. If you use the compiler option --64bit\_doubles, you can choose whether data declared as double should be represented with 32 bits or 64 bits. The data type float is always represented using 32 bits.

#### <span id="page-34-1"></span>**OPTIMIZATION FOR SPEED AND SIZE**

The compiler is a state-of-the-art compiler with an optimizer that performs, among other things, dead-code elimination, constant propagation, inlining, common sub-expression elimination, and precision reduction. It also performs loop optimizations, such as unrolling and induction variable elimination.

You can decide between several optimization levels and for the highest level you can choose between different optimization goals—*size*, *speed*, or *balanced*. Most optimizations will make the application both smaller and faster. However, when this is not the case, the compiler uses the selected optimization goal to decide how to perform the optimization.

The optimization level and goal can be specified for the entire application, for individual files, and for individual functions. In addition, some individual optimizations, such as function inlining, can be disabled.

For details about compiler optimizations and for more information about efficient coding techniques, see the chapter *[Efficient coding for embedded applications](#page-150-3)*.

#### <span id="page-34-2"></span>**RUNTIME ENVIRONMENT**

To create the required runtime environment you should choose a runtime library and set library options. You might also need to override certain library modules with your own customized versions.

Two different sets of runtime libraries are provided:

- The IAR DLIB Library, which supports ISO/ANSI C and C++. This library also supports floating-point numbers in IEEE 754 format and it can be configured to include different levels of support for locale, file descriptors, multibyte characters, et cetera. (This library is default for EC++ and EEC++.)
- The IAR CLIB Library is a light-weight library, which is not fully compliant with ISO/ANSI C. Neither does it fully support floating-point numbers in IEEE 754 format or does it support Embedded C++. (This library is default for C).

The runtime library you choose can be one of the prebuilt libraries, or a library that you customized and built yourself. The IDE provides a library project template for both libraries, that you can use for building your own library version. This gives you full control of the runtime environment. If your project only contains assembler source code, you do not need to choose a runtime library.

For detailed information about the runtime environments, see the chapters *[The DLIB](#page-72-3)  [runtime environment](#page-72-3)* and *[The CLIB runtime environment](#page-104-2)*, respectively.

The way you set up a runtime environment and locate all the related files differs depending on which build interface you are using—the IDE or the command line.

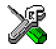

#### **Choosing a runtime library in the IDE**

To choose a library, choose **Project>Options**, and click the **Library Configuration** tab in the **General Options** category. Choose the appropriate library from the **Library** drop-down menu.

Note that for the DLIB library there are different configurations—Normal and Full—which include different levels of support for locale, file descriptors, multibyte characters, et cetera. See *[Library configurations](#page-74-3)*, page 47, for more information.

Based on which library configuration you choose and your other project settings, the correct library file is used automatically. For the device-specific include files, a correct include path is set up.

#### **Choosing runtime environment from the command line**

Use the following command line options to specify the library and the dependency files:

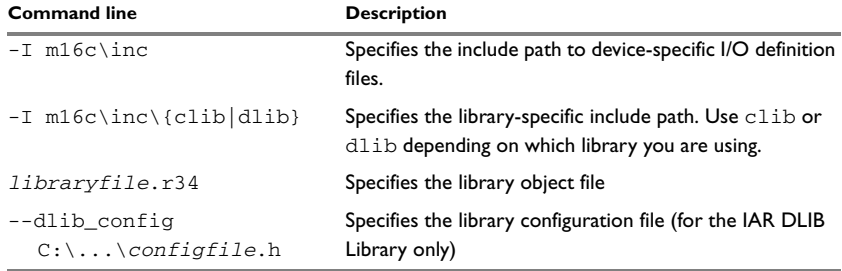

<span id="page-35-0"></span>*Table 3: Command line options for specifying library and dependency files* 

For a list of all prebuilt library object files for the IAR DLIB Library, see *[Prebuilt](#page-76-1)  libraries*[, page 49.](#page-76-1) The table also shows how the object files correspond to the dependent project options, and the corresponding configuration files. Make sure to use the object file that matches your other project options.
For a list of all prebuilt object files for the IAR CLIB Library, see *[Runtime libraries](#page-105-0)*, [page 78.](#page-105-0) The table also shows how the object files correspond to the dependent project options. Make sure to use the object file that matches your other project options.

### **Setting library and runtime environment options**

You can set certain options to reduce the library and runtime environment size:

- The formatters used by the functions print f, scanf, and their variants, see *[Choosing formatters for printf and scanf](#page-80-0)*, page 53 (DLIB) and *[Input and output](#page-108-0)*, [page 81](#page-108-0) (CLIB).
- The size of the stack and the heap, see *[The stack](#page-65-0)*, page 38, and *[The heap](#page-67-0)*, page 40, respectively.

# **Special support for embedded systems**

This section briefly describes the extensions provided by the compiler to support specific features of the M16C/R8C Series CPU core.

## **EXTENDED KEYWORDS**

The compiler provides a set of keywords that can be used for configuring how the code is generated. For example, there are keywords for controlling the memory type for individual variables as well as for declaring special function types.

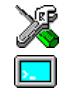

By default, language extensions are enabled in the IDE.

The command line option -e makes the extended keywords available, and reserves them so that they cannot be used as variable names. See, *-e*[, page 165](#page-192-0) for additional information.

For detailed descriptions of the extended keywords, see the chapter *[Extended keywords](#page-232-0)*.

## **PRAGMA DIRECTIVES**

The pragma directives control the behavior of the compiler, for example how it allocates memory, whether it allows extended keywords, and whether it issues warning messages.

The pragma directives are always enabled in the compiler. They are consistent with ISO/ANSI C, and are very useful when you want to make sure that the source code is portable.

For detailed descriptions of the pragma directives, see the chapter *[Pragma directives](#page-244-0)*.

## **PREDEFINED SYMBOLS**

With the predefined preprocessor symbols, you can inspect your compile-time environment, for example time of compilation, and the code and data models.

For detailed descriptions of the predefined symbols, see the chapter *[The preprocessor](#page-268-0)*.

## **SPECIAL FUNCTION TYPES**

The special hardware features of the M16C/R8C Series of CPU cores are supported by the compiler's special function types: interrupt, register bank interrupt, monitor, and special page. You can write a complete application without having to write any of these functions in assembler language.

For detailed information, see *[Primitives for interrupts, concurrency, and OS-related](#page-51-0)  [programming](#page-51-0)*, page 24. For information about special page functions, see *[Special page](#page-50-0)  [functions](#page-50-0)*, page 23.

## **ACCESSING LOW-LEVEL FEATURES**

For hardware-related parts of your application, accessing low-level features is essential. The compiler supports several ways of doing this: intrinsic functions, mixing C and assembler modules, and inline assembler. For information about the different methods, see *[Mixing C and assembler](#page-114-0)*, page 87.

# <span id="page-38-0"></span>**Data storage**

This chapter gives a brief introduction to the memory layout of the M16C/R8C Series CPU core and the fundamental ways data can be stored in memory: on the stack, in static (global) memory, or in heap memory. For efficient memory usage, the compiler provides a set of data models and data memory attributes, allowing you to fine-tune the access methods, resulting in smaller code size. The concepts of data models and memory types are described in relation to pointers, structures, Embedded C++ class objects, and non-initialized memory. Finally, detailed information about data storage on the stack and the heap is provided.

# **Introduction**

The compiler supports the M16C/1X–3X, 5X–6X and R8C Series of CPU cores. Different types of physical memory can be placed in the memory range. A typical application will have both read-only memory (ROM) and read/write memory (RAM). In addition, some parts of the memory range contain processor control registers and peripheral units.

The compiler can access memory in different ways. The access methods range from generic but expensive methods that can access the full memory space, to cheap methods that can access limited memory areas. To read more about this, see *[Memory types](#page-40-0)*, page [13.](#page-40-0)

## **DIFFERENT WAYS TO STORE DATA**

In a typical application, data can be stored in memory in three different ways:

● Auto variables.

All variables that are local to a function, except those declared static, are stored on the stack. These variables can be used as long as the function executes. When the function returns to its caller, the memory space is no longer valid.

● Global variables and local variables declared static.

In this case, the memory is allocated once and for all. The word static in this context means that the amount of memory allocated for this kind of variables does not change while the application is running. For more information, see *[Data models](#page-39-0)*, page 12 and *[Memory types](#page-40-0)*, page 13.

• Dynamically allocated data.

An application can allocate data on the *heap*, where the data it remains valid until it is explicitly released back to the system by the application. This type of memory is useful when the number of objects is not known until the application executes. Note that there are potential risks connected with using dynamically allocated data in systems with a limited amount of memory, or systems that are expected to run for a long time. For more information, see *[Dynamic memory on the heap](#page-47-0)*, page 20.

# <span id="page-39-0"></span>**Data models**

Technically, the data model specifies the default memory type. This means that the data model controls the following:

- The default placement of static and global variables, and constant literals
- Dynamically allocated data, for example data allocated with malloc, or, in  $C_{++}$ , the operator new
- The default pointer type.

The data model only specifies the default memory type. It is possible to override this for individual variables and pointers. For information about how to specify a memory type for individual objects, see *[Using data memory attributes](#page-42-0)*, page 15.

## **SPECIFYING A DATA MODEL**

Three data models are implemented: *near*, *far*, and *huge*. These models are controlled by the --data\_model option. Each model has a default memory type and a default pointer size. If you do not specify a data model option, the compiler will use the near data model.

Your project can only use one data model at a time, and the same model must be used by all user modules and all library modules. However, you can override the default memory type for individual data objects and pointers by explicitly specifying a memory attribute, see *[Using data memory attributes](#page-42-0)*, page 15.

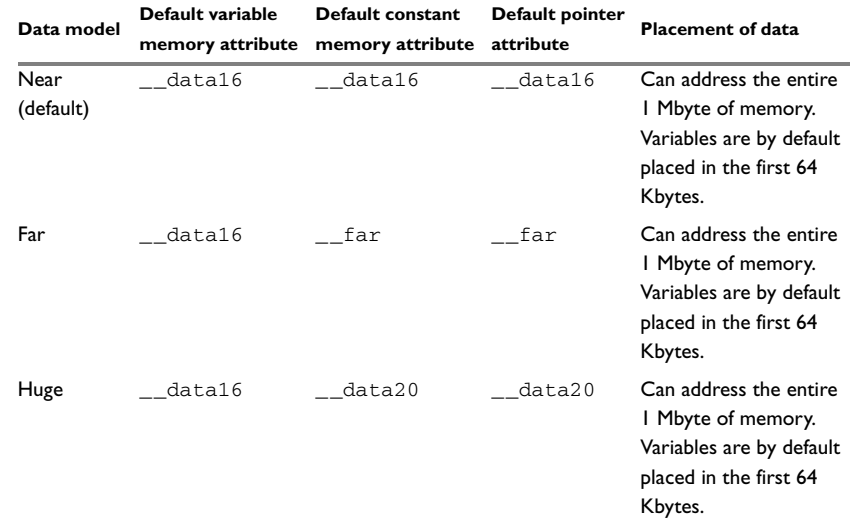

This table summarizes the different data models:

*Table 4: Data model characteristics* 

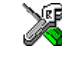

See the *IAR Embedded Workbench® IDE User Guide* for information about setting options in the IDE.

Use the --data\_model option to specify the data model for your project; see *[--data\\_model](#page-187-0)*, page 160.

For a description of the memory types that are used by default in each data model, see *[Memory types](#page-40-0)*, page 13.

# <span id="page-40-0"></span>**Memory types**

This section describes the concept of *memory types* used for accessing data by the compiler. It also discusses pointers in the presence of multiple memory types. For each memory type, the capabilities and limitations are discussed.

The compiler uses different memory types to access data that is placed in different areas of the memory. There are different methods for reaching memory areas, and they have different costs when it comes to code space, execution speed, and register usage. The access methods range from generic but expensive methods that can access the full memory space, to cheap methods that can access limited memory areas. Each memory type corresponds to one memory access method. If you map different memories—or

part of memories—to memory types, the compiler can generate code that can access data efficiently.

For example, the memory accessed using 16-bit addressing is called data16 memory.

To choose a default memory type that your application will use, select a *data model*. However, it is possible to specify—for individual variables or pointers—different memory types. This makes it possible to create an application that can contain a large amount of data, and at the same time make sure that variables that are used often are placed in memory that can be efficiently accessed.

For more information about memory access methods, see *[Memory access methods](#page-128-0)*, page [101](#page-128-0).

## **DATA13**

The data13 memory consists of the low 8 Kbytes of data memory. In hexadecimal notation, this is the address range  $0 \times 0000 - 0 \times 1$  FFF. The advantage of data 13 is that the compiler can choose to use instructions with bit addressing on data13 objects.

## **DATA16**

Using this memory type, you can place the data objects in the range  $0 \times 0000 - 0 \times$ FFFF in memory.

## **FAR**

Using this memory type, you can place the data objects in the entire memory range 0x0000-0xFFFFF. However, the size of such an object is limited to 64 Kbytes-1, and it cannot cross a 64-Kbyte physical segment boundary.

The drawback of the far memory type is that the code generated to access the memory is larger and slower than that of data13 and data16. The code also uses more processor registers, which might force local variables to be stored on the stack rather than being allocated in registers.

## **DATA20**

Using this memory type, you can place the data objects in the entire memory range  $0 \times 0000 - 0 \times$ FFFFF with no limitation on size and boundaries.

The drawback of the far memory type is that the code generated to access the memory is larger and slower than that of data13 and data16. The code also uses more processor registers, which might force local variables to be stored on the stack rather than being allocated in registers.

Compared to the far memory type, operations using index-based addressing such as array, struct and class accesses, will be slower and require more code.

## <span id="page-42-0"></span>**USING DATA MEMORY ATTRIBUTES**

The compiler provides a set of *extended keywords*, which can be used as *data memory attributes*. These keywords let you override the default memory type for individual data objects and pointers, which means that you can place data objects in other memory areas than the default memory. This also means that you can fine-tune the access method for each individual data object, which results in smaller code size.

This table summarizes the available memory types and their corresponding keywords:

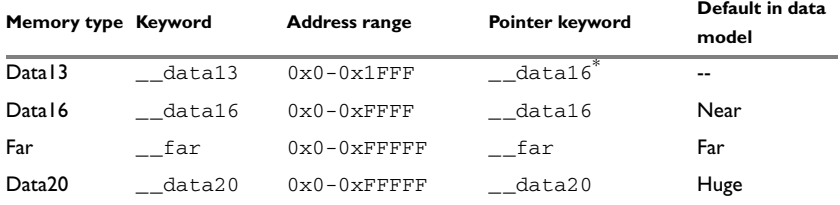

*Table 5: Memory types and their corresponding memory attributes* 

**\* You cannot create a data13 pointer. However, a data16 pointer can pointer can point to a data13 object.**

The keywords are only available if language extensions are enabled in the compiler.

For backward compatibility, the keywords \_\_near and \_\_huge are available as aliases for \_\_data16 and \_\_data20, respectively.

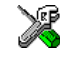

In the IDE, language extensions are enabled by default.

Use the -e compiler option to enable language extensions. See *-e*[, page 165](#page-192-0) for additional information.

For reference information about each keyword, see *[Descriptions of extended keywords](#page-237-0)*, [page 210](#page-237-0). For more information about pointers, see *[Pointer types](#page-214-0)*, page 187.

### **Syntax**

The keywords follow the same syntax as the type qualifiers const and volatile. The memory attributes are *type attributes* and therefore they must be specified both when variables are defined and in the declaration, see *[General syntax rules for extended](#page-232-1)  keywords*[, page 205](#page-232-1).

The following declarations place the variable  $\pm$  and  $\pm$  in data16 memory. The variables k and 1 will also be placed in data16 memory. The position of the keyword does not have any effect in this case:

```
_data16 int i, j;
int \_data16 k, 1;
```
Note that the keyword affects both identifiers. If no memory type is specified, the default memory type is used.

In addition to the rules presented here—to place the keyword directly in the code—the directive #pragma type\_attribute can be used for specifying the memory attributes. The advantage of using pragma directives for specifying keywords is that it offers you a method to make sure that the source code is portable. Refer to the chapter *[Pragma](#page-244-0)  [directives](#page-244-0)* for details about how to use the extended keywords together with pragma **directives** 

## **Type definitions**

Storage can also be specified using type definitions. These two declarations are equivalent:

```
/* Defines via a typedef */
typedef char __data16 Byte;
typedef Byte *BytePtr;
Byte AByte;
BytePtr ABytePointer; 
/* Defines directly */
__data16 char AByte;
char __data16 *ABytePointer;
```
## **POINTERS AND MEMORY TYPES**

Pointers are used for referring to the location of data. In general, a pointer has a type. For example, a pointer that has the type  $int *$  points to an integer.

In the compiler, a pointer also points to some type of memory. The memory type is specified using a keyword before the asterisk. For example, a pointer that points to an integer stored in data16 memory is declared by:

int data16 \* MyPtr;

Note that the location of the pointer variable MyPtr is not affected by the keyword. In the following example, however, the pointer variable  $MyPtr2$  is placed in data16 memory. Like MyPtr, MyPtr2 points to a character in data20 memory.

char \_\_data20 \* \_\_data16 MyPtr2;

For example, the functions in the standard library are all declared without explicit memory types.

If no memory type is specified, the default memory type is used.

#### **Differences between pointer types**

A pointer must contain information needed to specify a memory location of a certain memory type. This means that the pointer sizes are different for different memory types. For the IAR C/C++ Compiler for M16C/R8C, the size of the \_\_data16 pointers is 16 bits. The size of data20 and far pointers is 20 bits.

In the compiler, it is legal, with one exception, to convert pointers between different types without explicit casts. The exception is when casting from a larger pointer type to a smaller. Because the pointer size is the same for pointers to all memory types except for the  $\_\text{data16}$  pointer, it is illegal to cast other pointer types to a  $\_\text{data16}$  pointer.

## **STRUCTURES AND MEMORY TYPES**

For structures, the entire object is placed in the same memory type. It is not possible to place individual structure members in different memory types.

In the example below, the variable Gamma is a structure placed in data20 memory.

```
struct MyStruct
{
   int mAlpha;
   int mBeta;
};
__data20 struct MyStruct Gamma;
This declaration is incorrect:
struct MyStruct
```

```
{
   int mAlpha;
   __data20 int mBeta; /* Incorrect */
};
```
## **MORE EXAMPLES**

The following is a series of examples with descriptions. First, some integer variables are defined and then pointer variables are introduced. Finally, a function accepting a pointer to an integer in data16 memory is declared. The function returns a pointer to an integer in data20 memory. To read the following examples, start from the left and add one qualifier at each step

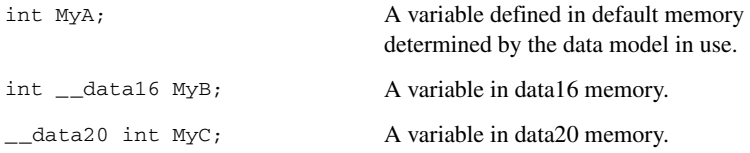

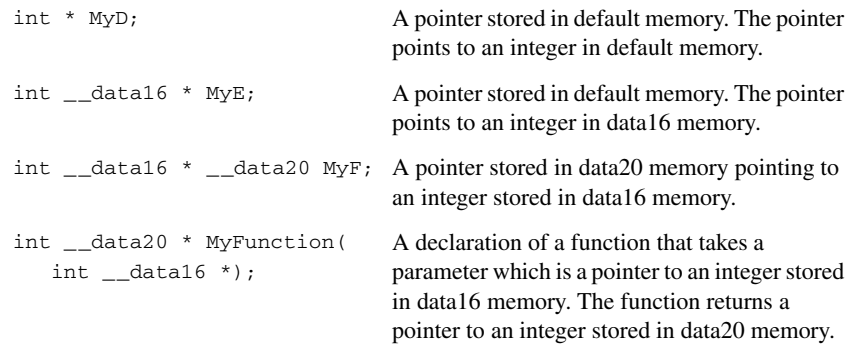

# **C++ and memory types**

A C++ class object is placed in one memory type, in the same way as for normal C structures. However, the class members that are considered to be part of the object are the non-static member variables. The static member variables can be placed individually in any kind of memory.

Remember, in C++ there is only one instance of each static member variable, regardless of the number of class objects.

All restrictions that apply to the default pointer type also apply to the this pointer. This means that it must be possible to convert a pointer to the object to the default pointer type. Also note that for non-static member functions—unless class memory is used, see *Classes*[, page 111](#page-138-0)—the this pointer will be of the default data pointer type.

In the near data model, this means that objects of classes with a member function can only be placed in the default memory type  $($  data16).

#### *Example*

In the example below, an object, named delta, of the type MyClass is defined in data16 memory. The class contains a static member variable that is stored in data20 memory.

```
// A class definition (may be placed in a header file)
class MyClass
{
public:
  int mAlpha;
  int mBeta;
    __data20 static int mGamma;
};
// Needed definitions (should be placed in a source file)
__data20 int MyClass::mGamma;
// An object of class type MyClass
__data16 MyClass Delta;
```
# **Auto variables—on the stack**

Variables that are defined inside a function—and not declared static—are named *auto variables* by the C standard. A few of these variables are placed in processor registers; the rest are placed on the stack. From a semantic point of view, this is equivalent. The main differences are that accessing registers is faster, and that less memory is required compared to when variables are located on the stack.

Auto variables can only live as long as the function executes; when the function returns, the memory allocated on the stack is released.

## **THE STACK**

The stack can contain:

- Local variables and parameters not stored in registers
- Temporary results of expressions
- The return value of a function (unless it is passed in registers)
- Processor state during interrupts
- Processor registers that should be restored before the function returns (callee-save registers).

The stack is a fixed block of memory, divided into two parts. The first part contains allocated memory used by the function that called the current function, and the function that called it, etc. The second part contains free memory that can be allocated. The borderline between the two areas is called the *top of stack* and is represented by the stack pointer, which is a dedicated processor register. Memory is allocated on the stack by moving the stack pointer.

A function should never refer to the memory in the area of the stack that contains free memory. The reason is that if an interrupt occurs, the called interrupt function can allocate, modify, and—of course—deallocate memory on the stack.

## **Advantages**

The main advantage of the stack is that functions in different parts of the program can use the same memory space to store their data. Unlike a heap, a stack will never become fragmented or suffer from memory leaks.

It is possible for a function to call itself—a *recursive function*—and each invocation can store its own data on the stack.

## **Potential problems**

The way the stack works makes it impossible to store data that is supposed to live after the function returns. The following function demonstrates a common programming mistake. It returns a pointer to the variable  $x$ , a variable that ceases to exist when the function returns.

```
int *MyFunction()
{
   int x;
   /* Do something here. */
   return &x; /* Incorrect */
\mathfrak{r}
```
Another problem is the risk of running out of stack. This will happen when one function calls another, which in turn calls a third, etc., and the sum of the stack usage of each function is larger than the size of the stack. The risk is higher if large data objects are stored on the stack, or when recursive functions—functions that call themselves either directly or indirectly—are used.

# <span id="page-47-0"></span>**Dynamic memory on the heap**

Memory for objects allocated on the heap will live until the objects are explicitly released. This type of memory storage is very useful for applications where the amount of data is not known until runtime.

In C, memory is allocated using the standard library function malloc, or one of the related functions calloc and realloc. The memory is released again using free.

In C++, a special keyword, new, allocates memory and runs constructors. Memory allocated with new must be released using the keyword delete.

## **Potential problems**

Applications that are using heap-allocated objects must be designed very carefully, because it is easy to end up in a situation where it is not possible to allocate objects on the heap.

The heap can become exhausted if your application uses too much memory. It can also become full if memory that no longer is in use was not released.

For each allocated memory block, a few bytes of data for administrative purposes is required. For applications that allocate a large number of small blocks, this administrative overhead can be substantial.

There is also the matter of *fragmentation*; this means a heap where small sections of free memory is separated by memory used by allocated objects. It is not possible to allocate a new object if no piece of free memory is large enough for the object, even though the sum of the sizes of the free memory exceeds the size of the object.

Unfortunately, fragmentation tends to increase as memory is allocated and released. For this reason, applications that are designed to run for a long time should try to avoid using memory allocated on the heap.

Dynamic memory on the heap

# **Functions**

This chapter contains information about functions. It gives a brief overview of function-related extensions—mechanisms for controlling functions—and describes some of these mechanisms in more detail.

# **Function-related extensions**

In addition to the ISO/ANSI C standard, the compiler provides several extensions for writing functions in C. Using these, you can:

- Control the storage and call sequence of functions in memory—special page functions
- Use primitives for interrupts, concurrency, and OS-related programming
- Facilitate function optimization
- Access hardware features.

The compiler uses compiler options, extended keywords, pragma directives, and intrinsic functions to support this.

For more information about optimizations, see *[Writing efficient code](#page-162-0)*, page 135. For information about the available intrinsic functions for accessing hardware operations, see the chapter *[Intrinsic functions](#page-258-0)*.

# <span id="page-50-0"></span>**Special page functions**

A special page function is declared using the \_\_tiny\_func keyword. It will be called using the jsrs instruction (Jump SubRoutine Special page), which is shorter than a jsr instruction. The jsrs instruction works by looking up the destination address in a table. This will generate less code when the special page function is called from more than one location. However, the table lookup will take extra cycles.

All \_tiny\_func functions must be located within the address range  $0 \times F0000 - 0 \times FFFF$ FFFF, and the destination table will be located in a segment FLIST that must be located at 0xFFE00–0xFFFDB.

For additional information about the \_\_tiny\_func keyword, see *[\\_\\_tiny\\_func](#page-242-0)*, page [215](#page-242-0).

The \_\_tiny\_func keyword and the FLIST segment are only available when the compiler is used in M16C mode, that is when the option --cpu=M16C is used.

# <span id="page-51-0"></span>**Primitives for interrupts, concurrency, and OS-related programming**

The IAR C/C++ Compiler for M16C/R8C provides the following primitives related to writing interrupt functions, concurrent functions, and OS-related functions:

- The extended keywords \_\_interrupt, \_\_regbank\_interrupt, \_\_simple, \_\_task, and \_\_monitor
- The pragma directive #pragma vector
- The intrinsic functions enable interrupt, disable interrupt, qet interrupt state, and \_\_set interrupt state.

## **INTERRUPT FUNCTIONS**

In embedded systems, using interrupts is a method for handling external events immediately; for example, detecting that a button was pressed.

In general, when an interrupt occurs in the code, the CPU core simply stops executing the code it runs, and starts executing an interrupt routine instead. It is extremely important that the environment of the interrupted function is restored after the interrupt is handled; this includes the values of processor registers and the processor status register. This makes it possible to continue the execution of the original code after the code that handled the interrupt was executed.

The M16C/R8C Series of CPU cores supports many interrupt sources. For each interrupt source, an interrupt routine can be written. Each interrupt routine is associated with a vector number, which is specified in the M16C/R8C Series of CPU cores documentation from the chip manufacturer. If you want to handle several different interrupts using the same interrupt function, you can specify several interrupt vectors.

The header file io*device*.h, where *device* corresponds to the selected device, contains predefined names for the existing exception vectors.

To define an interrupt function, the \_\_interrupt keyword and the #pragma vector directive can be used. For example:

```
#pragma vector = TMRA0 /* Symbol defined in I/O header file */
__interrupt void MyTimerA0Interrupt(void)
{
   /* Do something */
}
```
**Note:** An interrupt function must have the return type void, and it cannot specify any parameters.

For the M16C/R8C Series of CPU cores, there are two types of interrupt vectors, fixed and dynamic. The fixed interrupt vector, INTVEC1, is always located at address 0xFFFDC when you are using the compiler in M16C mode and 0xFFDC in R8C mode.

The dynamic interrupt vector, INTVEC, is pointed at by the INTB register. INTB is loaded by cstartup.s34.

An interrupt function for the fixed interrupt vector must not have a vector number. The name of the function must have one of eight predefined names. For a list of these names, see *INTVEC1*[, page 271.](#page-298-0)

If a vector is specified in the definition of an interrupt function, the dynamic interrupt vector table is populated. It is also possible to define an interrupt function without a vector. This is useful if an application is capable of populating or changing the interrupt vector table at runtime. See the chip manufacturer's documentation for more information about the interrupt vector table.

The chapter *[Assembler language interface](#page-114-1)* in this guide contains more information about the runtime environment used by interrupt routines.

## **REGISTER BANK INTERRUPT FUNCTIONS**

A register bank interrupt function is declared using the regbank interrupt keyword. It is a regular interrupt function that switches to register bank 1 on entry, then back to bank 0 on exit, instead of saving and restoring registers. This can be very efficient if the interrupt function uses many registers. For this to work, a register bank interrupt function must not be interrupted by another register bank interrupt function, and no switching between register banks should be performed by any code that can be interrupted by a register bank interrupt function.

## **MONITOR FUNCTIONS**

A monitor function causes interrupts to be disabled during execution of the function. At function entry, the status register is saved and interrupts are disabled. At function exit, the original status register is restored, and thereby the interrupt status that existed before the function call is also restored.

To define a monitor function, you can use the \_\_monitor keyword. For reference information, see *monitor*, page 213.

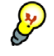

Avoid using the \_\_monitor keyword on large functions, since the interrupt will otherwise be turned off for too long.

## *Example of implementing a semaphore in C*

In the following example, a binary semaphore—that is, a mutex—is implemented using one static variable and two monitor functions. A monitor function works like a critical region, that is no interrupt can occur and the process itself cannot be swapped out. A semaphore can be locked by one process, and is used for preventing processes from simultaneously using resources that can only be used by one process at a time, for

example a USART. The \_\_monitor keyword assures that the lock operation is atomic; in other words it cannot be interrupted.

```
/* This is the lock-variable. When non-zero, someone owns it. */
static volatile unsigned int sTheLock = 0;
/* Function to test whether the lock is open, and if so take it.
  * Returns 1 on success and 0 on failure. 
 */
__monitor int TryGetLock(void)
{
  if (sTheLock == 0)
  {
    /* Success, nobody has the lock. */
    sTheLock = 1;
    return 1;
  }
  else
  {
    /* Failure, someone else has the lock. */
    return 0;
  }
}
/* Function to unlock the lock. 
  * It is only callable by one that has the lock.
  */
__monitor void ReleaseLock(void)
{
  sTheLock = 0;
}
/* Function to take the lock. It will wait until it gets it. */
void GetLock(void)
{
  while (!TryGetLock())
  {
     /* Normally a sleep instruction is used here. */
  }
}
```

```
/* An example of using the semaphore. */
void MyProgram(void)
{
  GetLock();
  /* Do something here. */
  ReleaseLock();
}
```
### *Example of implementing a semaphore in C++*

In C++, it is common to implement small methods with the intention that they should be inlined. However, the compiler does not support inlining of functions and methods that are declared using the \_\_monitor keyword.

In the following example in C++, an auto object is used for controlling the monitor block, which uses intrinsic functions instead of the \_\_monitor keyword.

```
#include <intrinsics.h>
/* Class for controlling critical blocks. */
class Mutex
{
public:
  Mutex()
   {
     // Get hold of current interrupt state.
    mState = <u>get_interestupt</u>_state();
     // Disable all interrupts.
     __disable_interrupt();
   }
   ~Mutex()
   {
     // Restore the interrupt state.
     __set_interrupt_state(mState);
   }
private:
   __istate_t mState;
};
class Tick
```

```
{
public:
   // Function to read the tick count safely.
   static long GetTick()
   {
     long t;
     // Enter a critical block.
     {
       Mutex m;
       // Get the tick count safely,
       t = smTickCount;
     }
     // and return it.
     return t;
   }
private:
  static volatile long smTickCount;
};
volatile long Tick::smTickCount = 0;
extern void DoStuff();
void MyMain()
{
   static long nextStop = 100;
   if (Tick::GetTick() >= nextStop)
   {
    nextStop += 100;
     DoStuff();
   }
}
```
## **C++ AND SPECIAL FUNCTION TYPES**

C++ member functions can be declared using special function types. However, this restriction applies:

● Interrupt member functions must be static. When a non-static member function is called, it must be applied to an object. When an interrupt occurs and the interrupt function is called, there is no object available to apply the member function to.

## **Using interrupts and C++ destructors**

If interrupts are enabled and the interrupt functions use class objects that have destructors, there might be problems if the program exits either by using exit or by returning from main. If an interrupt occurs after an object has been destroyed, there is no guarantee that the program will work properly.

To avoid this, you must override the function exit(int).

The standard implementation of this function (located in the file  $ext{exit.c}$ ) looks like this:

```
extern void _exit(int arg);
void exit(int arg)
{
   _exit(arg);
}
```
 $\rho$  = exit (int) is responsible for calling the destructors of global class objects before ending the program.

To avoid interrupts, place a call to the intrinsic function \_\_disable\_interrupt() before the call to  $\rule{1em}{0.15mm}$   $\qquad$ 

Primitives for interrupts, concurrency, and OS-related programming

# **Placing code and data**

This chapter describes how the linker handles memory and introduces the concept of segments. It also describes how they correspond to the memory and function types, and how they interact with the runtime environment. The methods for placing segments in memory, which means customizing a linker command file, are described.

The intended readers of this chapter are the system designers that are responsible for mapping the segments of the application to appropriate memory areas of the hardware system.

# **Segments and memory**

In an embedded system, there are many different types of physical memory. Also, it is often critical *where* parts of your code and data are located in the physical memory. For this reason it is important that the development tools meet these requirements.

## **WHAT IS A SEGMENT?**

A *segment* is a logical entity containing a piece of data or code that should be mapped to a physical location in memory. Each segment consists of many *segment parts*. Normally, each function or variable with static storage duration is placed in a segment part. A segment part is the smallest linkable unit, which allows the linker to include only those units that are referred to. The segment could be placed either in RAM or in ROM. Segments that are placed in RAM do not have any content, they only occupy space.

**Note:** Here, ROM memory means all types of read-only memory including flash memory.

The compiler has several predefined segments for different purposes. Each segment has a name that describes the contents of the segment, and a *segment memory type* that denotes the type of content. In addition to the predefined segments, you can define your own segments.

At compile time, the compiler assigns each segment its contents. The IAR XLINK Linker is responsible for placing the segments in the physical memory range, in accordance with the rules specified in the linker command file. Ready-made linker command files are provided, but, if necessary, they can be easily modified according to the requirements of your target system and application. It is important to remember that, from the linker's point of view, all segments are equal; they are simply named parts of memory.

For detailed information about individual segments, see the chapter *[Segment reference](#page-284-0)*.

## <span id="page-59-0"></span>**Segment memory type**

XLINK assigns a segment memory type to each of the segments. In some cases, the individual segments have the same name as the segment memory type they belong to, for example CODE. Make sure not to confuse the individual segment names with the segment memory types in those cases.

By default, the compiler uses these XLINK segment memory types:

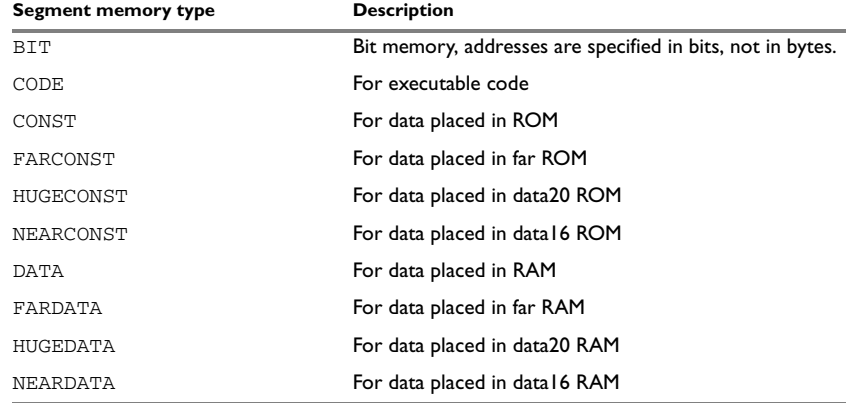

*Table 6: XLINK segment memory types* 

XLINK supports several other segment memory types than the ones described above. However, they exist to support other types of CPU cores.

For more details about segments, see the chapter *[Segment reference](#page-284-0)*.

# **Placing segments in memory**

The placement of segments in memory is performed by the IAR XLINK Linker. It uses a linker command file that contains command line options which specify the locations where the segments can be placed, thereby assuring that your application fits on the target chip. To use the same source code with different derivatives, just rebuild the code with the appropriate linker command file.

In particular, the linker command file specifies:

• The placement of segments in memory

- The maximum stack size
- The maximum heap size (only for the IAR DLIB runtime environment).

This section describes the methods for placing the segments in memory, which means that you must customize the linker command file to suit the memory layout of your target system. For showing the methods, fictitious examples are used.

## **CUSTOMIZING THE LINKER COMMAND FILE**

The config directory contains ready-made linker command files for all supported devices (filename extension  $\kappa c1$ ). The files contain the information required by the linker, and are ready to be used. The only change you will normally have to make to the supplied linker command file is to customize it so it fits the target system memory map. If, for example, your application uses additional external RAM, you must add details about the external RAM memory area.

As an example, we can assume that the target system has this memory layout:

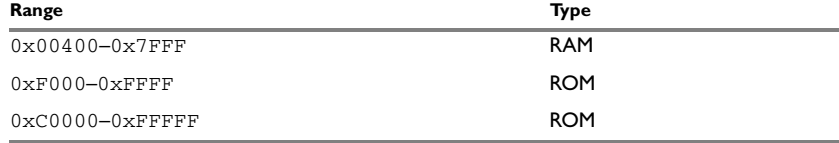

*Table 7: Memory layout of a target system (example)* 

The ROM can be used for storing CONST and CODE segment memory types. The RAM memory can contain segments of DATA type. The main purpose of customizing the linker command file is to verify that your application code and data do not cross the memory range boundaries, which would lead to application failure.

Remember not to change the original file. We recommend that you make a copy in the working directory, and modify the copy instead.

## **The contents of the linker command file**

Among other things, the linker command file contains three different types of XLINK command line options:

● The CPU used:

 $-cM16C$ 

This specifies your target CPU core. Note that the parameter should always be M16C, also when you use the compiler in R8C mode, that is when you use the compiler option --cpu=R8C.

● Definitions of constants used in the file. These are defined using the XLINK option  $-D$ 

● The placement directives (the largest part of the linker command file). Segments can be placed using the -Z and -P options. The former will place the segment parts in the order they are found, while the latter will try to rearrange them to make better use of the memory. The -P option is useful when the memory where the segment should be placed is not continuous.

In the linker command file, all numbers are specified in hexadecimal format. However, neither the prefix  $0x$  nor the suffix h is used.

**Note:** The supplied linker command file includes comments explaining the contents.

See the *IAR Linker and Library Tools Reference Guide* for more details.

## **Using the -Z command for sequential placement**

Use the -Z command when you must keep a segment in one consecutive chunk, when you must preserve the order of segment parts in a segment, or, more unlikely, when you must put segments in a specific order.

The following illustrates how to use the  $-z$  command to place the segment MYSEGMENTA followed by the segment MYSEGMENTB in CONST memory (that is, ROM) in the memory range 0x04000-0x0CFFF.

-Z(CONST)MYSEGMENTA,MYSEGMENTB=4000-CFFF

To place two segments of different types consecutively in the same memory area, do not specify a range for the second segment. In the following example, the MYSEGMENTA segment is first located in memory. Then, the rest of the memory range could be used by MYCODE.

```
-Z(CONST)MYSEGMENTA=4000-CFFF
-Z(CODE)MYCODE
```
Two memory ranges can overlap. This allows segments with different placement requirements to share parts of the memory space; for example:

```
-Z(CONST)MYSMALLSEGMENT=4000-20FF
-Z(CONST)MYLARGESEGMENT=4000-CFFF
```
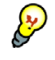

Even though it is not strictly required, make sure to always specify the end of each memory range. If you do this, the IAR XLINK Linker will alert you if your segments do not fit in the available memory.

## **Using the -P command for packed placement**

The  $-P$  command differs from  $-Z$  in that it does not necessarily place the segments (or segment parts) sequentially. With  $-p$  it is possible to put segment parts into holes left by earlier placements.

The following example illustrates how the XLINK  $-P$  option can be used for making efficient use of the memory area. This command will place the data segment MYDATA in DATA memory (that is, in RAM) in a fictitious memory range:

-P(DATA)MYDATA=400-1FFF,10000-11FFF

If your application has an additional RAM area in the memory range  $0 \times F000-0 \times F7FF$ , you can simply add that to the original definition:

-P(DATA)MYDATA=400-1FFF,F000–F7FF,10000-11FFF

The linker can then place some parts of the MYDATA segment in the first range, and some parts in the second range. If you had used the -Z command instead, the linker would have to place all segment parts in the same range.

**Note:** Copy initialization segments—*BASENAME*\_I and *BASENAME*\_ID—must be placed using -Z.

### **Symbols for available memory areas**

To make things easier, the start and end addresses of the memory areas available for your application are defined as symbols in the linker command file.

#### *Example*

```
// Memory areas available for the application
-D_USER_RAM_BEGIN=400
-D_USER_RAM_END=7FF
-D_USER_ROM_BEGIN=FA000
-D_USER_ROM_END=FFFFF
```
## **Data segments**

This section contains descriptions of the segments used for storing the different types of data: static, stack, heap, and located.

To get a clear understanding about how the data segments work, you must be familiar with the different memory types and the different data models available in the compiler. If you need to refresh these details, see the chapter *[Data storage](#page-38-0)*.

## **STATIC MEMORY SEGMENTS**

Static memory is memory that contains variables that are global or declared static, as described in the chapter *[Data storage](#page-38-0)*. Variables declared static can be divided into these categories:

● Variables that are initialized to a non-zero value

- Variables that are initialized to zero
- Variables that are located by use of the  $\theta$  operator or the #pragma location directive
- Variables that are declared as const and therefore can be stored in ROM
- Variables defined with the  $\Box$  no  $\Box$  init keyword, meaning that they should not be initialized at all.

For the static memory segments it is important to be familiar with:

- The segment naming
- How the memory types correspond to segment groups and the segments that are part of the segment groups
- Restrictions for segments holding initialized data
- The placement and size limitation of the segments of each group of static memory segments.

## **Segment naming**

The names of the segments consist of two parts—the segment group name and a *suffix*—for instance, FAR\_Z. There is a segment group for each memory type, where each segment in the group holds different categories of declared data. The names of the segment groups are derived from the memory type and the corresponding keyword, for example FAR and \_\_far. The following table summarizes the memory types and the corresponding segment groups:

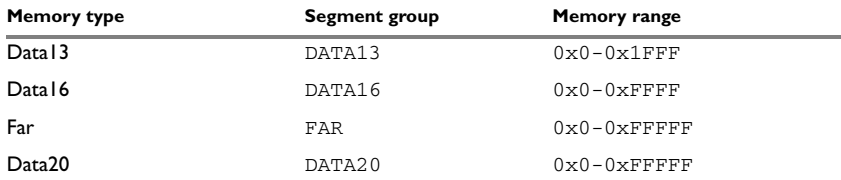

*Table 8: Memory types with corresponding segment groups* 

Some of the declared data is placed in non-volatile memory, for example ROM, and some of the data is placed in RAM. For this reason, it is also important to know the XLINK segment memory type of each segment. For more details about segment memory types, see *[Segment memory type](#page-59-0)*, page 32.

This table summarizes the different suffixes, which XLINK segment memory type they are, and which category of declared data they denote:

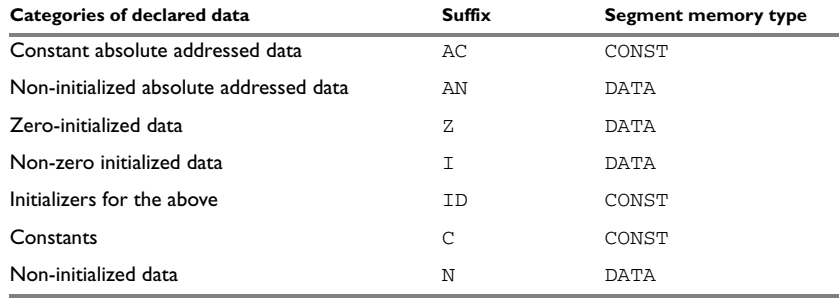

*Table 9: Segment name suffixes* 

For a list of all supported segments, see *[Summary of segments](#page-284-1)*, page 257.

#### *Examples*

These examples demonstrate how declared data is assigned to specific segments:

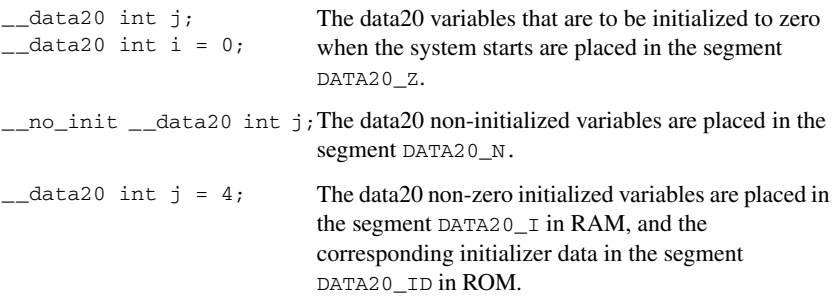

## **Initialized data**

When an application is started, the system startup code initializes static and global variables in these steps:

- **1** It clears the memory of the variables that should be initialized to zero.
- **2** It initializes the non-zero variables by copying a block of ROM to the location of the variables in RAM. This means that the data in the ROM segment with the suffix ID is copied to the corresponding I segment.

This works when both segments are placed in continuous memory. However, if one of the segments is divided into smaller pieces, it is important that:

- The other segment is divided in exactly the same way
- It is legal to read and write the memory that represents the gaps in the sequence.

For example, if the segments are assigned these ranges, the copy will fail:

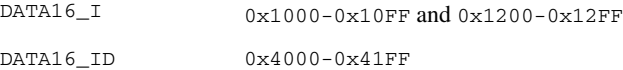

However, in the following example, the linker will place the content of the segments in identical order, which means that the copy will work appropriately:

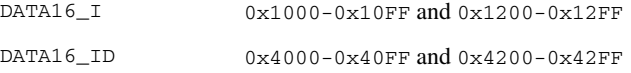

The ID segment can, for all segment groups, be placed anywhere in memory, because it is not accessed using the corresponding access method. Note that the gap between the ranges will also be copied.

**3** Finally, global C++ objects are constructed, if any.

### **Data segments for static memory in the default linker command file**

The default linker command file contains these directives to place the static data segments:

```
/* First, the segments to be placed in ROM are defined. */
-Z(CONST)DATA16_C=2000-_USER_ROM_END
-Z(CONST)DATA20_C=_USER_ROM_BEGIN-_USER_ROM_END
-Z(CONST)DATA16_ID,DATA20_ID
```

```
/* Then, the RAM data segments are placed in memory. */
-Z(DATA)DATA16_I,DATA16_Z,DATA16_N=_USER_RAM_BEGIN-_USER_RAM_END
-Z(DATA)DATA20_I,DATA20_Z,DATA20_N=10000-11FFF
```
All the data segments are placed in the area used by on-chip RAM.

## <span id="page-65-0"></span>**THE STACK**

The stack is used by functions to store variables and other information that is used locally by functions, as described in the chapter *[Data storage](#page-38-0)*. It is a continuous block of memory pointed to by the processor stack pointer register SP.

The data segment used for holding the stack is called CSTACK. The system startup code initializes the stack pointer to the end of the stack segment.

The ISTACK segment holds the special stack used by interrupts and exceptions, see *ISTACK*[, page 272](#page-299-0).

Allocating a memory area for the stack is done differently using the command line interface as compared to when using the IDE.

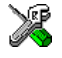

## **Stack size allocation in the IDE**

Choose **Project>Options**. In the **General Options** category, click the **Stack/Heap** tab.

Add the required stack size in the **Stack size** text box.

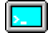

## **Stack size allocation from the command line**

The size of the CSTACK segment is defined in the linker command file.

The default linker file sets up a constant representing the size of the stack, at the beginning of the linker file:

```
-D_CSTACK_SIZE=size
-D_ISTACK_SIZE=size
```
**Note:** Normally, this line is prefixed with the comment character //. To make the directive take effect, remove the comment character.

Specify an appropriate size for your application. Note that the size is written hexadecimally without the  $0 \times$  notation.

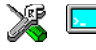

### **Placement of stack segment**

Further down in the linker file, the actual stack segment is defined in the memory area available for the stack:

```
-Z(DATA)CSTACK+_CSTACK_SIZE#_USER_RAM_BEGIN-_USER_RAM_END
-Z(DATA)ISTACK+_ISTACK_SIZE#_USER_RAM_BEGIN-_USER_RAM_END
```
**Note:**

- This range does not specify the size of the stack; it specifies the range of the available memory
- $\bullet$  The  $\#$  allocates the CSTACK segment at the end of the memory area. In practice, this means that the stack will get all remainig memory at the same time as it is guaranteed that it will be at least \_CSTACK\_SIZE bytes in size.

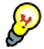

## **Stack size considerations**

The compiler uses the internal data stack, CSTACK, for a variety of user program operations, and the required stack size depends heavily on the details of these operations. If the given stack size is too large, RAM is wasted. If the given stack size is too small, two things can happen, depending on where in memory you located your stack. Both alternatives are likely to result in application failure. Either program variables will be overwritten, leading to undefined behavior, or the stack will fall outside of the memory area, leading to an abnormal termination of your application.

## <span id="page-67-0"></span>**THE HEAP**

The heap contains dynamic data allocated by the C function malloc (or one of its relatives) or the C++ operator new.

If your application uses dynamic memory allocation, you should be familiar with:

- Linker segments used for the heap, which differs between the DLIB and the CLIB runtime environment
- Allocating the heap size, which differs depending on which build interface you are using
- Placing the heap segments in memory.

### **Heap segments in DLIB**

If you use the compiler in M16C mode, that is, the option  $\frac{-\text{cpu} - \text{M16C}}{1}$  is used, you can take advantage of the different memory types for allocating the heap. To access a heap in a specific memory, use the appropriate memory attribute as a prefix to the standard functions malloc, free, calloc, and realloc, for example:

\_\_data16\_malloc

If you use any of the standard functions without a prefix, the function will be mapped to the default memory type data16.

Each heap will reside in a segment with the name \_HEAP prefixed by a memory attribute, for example DATA16\_HEAP.

If you use the compiler in R8C mode, that is, the option --cpu=R8C is used, the memory allocated to the heap is placed in the segment DATA16\_HEAP. This segment is only included if dynamic memory allocation is actually used.

For information about available heaps, see *Heaps*[, page 71.](#page-98-0)

#### **Heap segments in the CLIB runtime environment**

The memory allocated to the heap is placed in the segment HEAP, which is only included in the application if dynamic memory allocation is actually used.

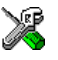

## **Heap size allocation in the IDE**

Choose **Project>Options**. In the **General Options** category, click the **Stack/Heap** tab.

Add the required heap size in the **Heap size** text box.

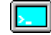

#### **Heap size allocation from the command line**

The size of the heap segment is defined in the linker command file.

The default linker file sets up a constant, representing the size of the heap, at the beginning of the linker file:

-D\_DATA16\_HEAP\_SIZE=*size* -D\_DATA20\_HEAP\_SIZE=*size* -D\_FAR\_HEAP\_SIZE=*size*

**Note:** Normally, these lines are prefixed with the comment character //. To make the directive take effect, remove the comment character.

Specify the appropriate size for your application.

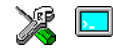

### **Placement of heap segment**

The actual heap segment is allocated in the memory area available for the heap:

-Z(DATA)DATA16\_HEAP+\_DATA16\_HEAP\_SIZE=USER\_RAM\_BEGIN-USER\_RAM\_END -Z(DATA)FAR\_HEAP+\_FAR\_HEAP\_SIZE=USER\_RAM\_BEGIN-USER\_RAM\_END -Z(DATA)DATA20\_HEAP+\_DATA20\_HEAP\_SIZE=USER\_RAM\_BEGIN-USER\_RAM\_END

**Note:** This range does not specify the size of the heap; it specifies the range of the available memory.

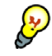

## **Heap size and standard I/O**

If your DLIB runtime environment is configured to use FILE descriptors, as in the Full configuration, input and output buffers for file handling will be allocated. In that case, be aware that the size of the input and output buffers is set to 512 bytes in the stdio library header file. If the heap is too small, I/O will not be buffered, which is considerably slower than when I/O is buffered. If you execute the application using the simulator driver of the IAR C-SPY® Debugger, you are not likely to notice the speed penalty, but it is quite noticeable when the application runs on an M16C/R8C Series of CPU cores. If you use the standard I/O library, you should set the heap size to a value which accommodates the needs of the standard I/O buffer.

## **LOCATED DATA**

A variable that is explicitly placed at an address, for example by using the #pragma location directive or the @ operator, is placed in either the *SEGMENTNAME*\_AC or the *SEGMENTNAME*\_AN segment. The former is used for constant-initialized data, and the latter for items declared as  $\_\_no\_\_init$ . The individual segment part of the segment

knows its location in the memory space, and it does not have to be specified in the linker command file.

## **USER-DEFINED SEGMENTS**

If you create your own segments using the #pragma location directive or the @ operator, these segments must also be defined in the linker command file using the -Z or -P segment control directives.

## **Code segments**

This section contains descriptions of the segments used for storing code, and the interrupt vector table. For a complete list of all segments, see *[Summary of segments](#page-284-1)*, [page 257](#page-284-1).

## **STARTUP CODE**

The segment CSTART contains code used during system setup (cstartup). The system setup code should be placed at the location where the chip starts executing code after a reset.

In this example, this line in the linker command file will place the CSTART segment at the address 0xD0000:

-P(CODE)CSTART=D0000

## **NORMAL CODE**

Code for normal functions is placed in the CODE segment. Again, this is a simple operation in the linker command file:

```
-P(CODE)CODE=_USER_ROM_BEGIN-_USER_ROM_END
```
## **TINYFUNC-DECLARED CODE**

All functions that you declare using the extended keyword \_\_tiny\_func are located in the segment TINYFUNC. This segment must be placed in the special page area F0000-FFFFF, which means the linker directive would look like this:

-Z(CODE)TINYFUNC=F0000-FFDFF

The vector table for \_\_tiny\_func declared functions are located in the segment FLIST, which must be placed in the special page vector area FFE00-FFFDB.

## **EXCEPTION VECTORS**

The exception vectors are typically placed in the segments INTVEC and INTVEC1. The location of INTVEC1 depends on the chip core and the location of INTVEC is user-defined.

## **C++ dynamic initialization**

In C++, all global objects are created before the main function is called. The creation of objects can involve the execution of a constructor.

The DIFUNCT segment contains a vector of addresses that point to initialization code. All entries in the vector are called when the system is initialized.

For example:

-Z(CONST)DIFUNCT=USER\_ROM\_BEGIN-USER\_ROM\_END

For additional information, see *[DIFUNCT](#page-294-0)*, page 267.

## **Verifying the linked result of code and data placement**

The linker has several features that help you to manage code and data placement, for example, messages at link time and the linker map file.

## **SEGMENT TOO LONG ERRORS AND RANGE ERRORS**

All code or data that is placed in relocatable segments will have its absolute addresses resolved at link time. Note that it is not known until link time whether all segments will fit in the reserved memory ranges. If the contents of a segment do not fit in the address range defined in the linker command file, XLINK will issue a *segment too long* error.

Some instructions do not work unless a certain condition holds after linking, for example that a branch must be within a certain distance or that an address must be even. XLINK verifies that the conditions hold when the files are linked. If a condition is not satisfied, XLINK generates a *range error* or warning and prints a description of the error.

For further information about these types of errors, see the *IAR Linker and Library Tools Reference Guide*.

## **LINKER MAP FILE**

XLINK can produce an extensive cross-reference listing, which can optionally contain the following information:

- A segment map which lists all segments in dump order
- A module map which lists all segments, local symbols, and entries (public symbols) for every module in the program. All symbols not included in the output can also be listed
- A module summary which lists the contribution (in bytes) from each module
- A symbol list which contains every entry (global symbol) in every module.

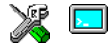

Use the option **Generate linker listing** in the IDE, or the option -X on the command line, and one of their suboptions to generate a linker listing.

Normally, XLINK will not generate an output file if any errors, such as range errors, occur during the linking process. Use the option **Range checks disabled** in the IDE, or the option -R on the command line, to generate an output file even if a range error was encountered.

For further information about the listing options and the linker listing, see the *IAR Linker and Library Tools Reference Guide*, and the *IAR Embedded Workbench® IDE User Guide*.
# **The DLIB runtime environment**

This chapter describes the runtime environment in which an application executes. In particular, the chapter covers the DLIB runtime library and how you can modify it—setting options, overriding default library modules, or building your own library—to optimize it for your application.

The chapter also covers system initialization and termination; how an application can control what happens before the function main is called, and how you can customize the initialization.

The chapter then describes how to configure functionality like locale and file I/O, how to get C-SPY® runtime support, and how to prevent incompatible modules from being linked together.

Note that the DLIB runtime environment is the default when you use the C++ language; DLIB can be used with both C and the C++ languages. CLIB on the other hand can only be used with the C language. For information about the CLIB runtime environment, see the chapter *[The CLIB runtime environment](#page-104-0)*.

# **Introduction to the runtime environment**

The runtime environment is the environment in which your application executes. The runtime environment depends on the target hardware, the software environment, and the application code. The IAR DLIB runtime environment can be used as is together with the debugger. However, to be able to run the application on hardware, you must adapt the runtime environment.

This section gives an overview of:

- The runtime environment and its components
- Library selection.

#### **RUNTIME ENVIRONMENT FUNCTIONALITY**

The *runtime environment* supports ISO/ANSI C and C++ including the standard template library. The runtime environment consists of the *runtime library*, which contains the functions defined by these standards, and include files that define the library interface.

The runtime library is delivered both as prebuilt libraries and (depending on your product package) as source files, and you can find them in the product subdirectories m16c\lib and m16c\src\lib, respectively.

The runtime environment also consists of a part with specific support for the target system, which includes:

- Support for hardware features:
	- Direct access to low-level processor operations by means of *intrinsic* functions, such as functions for register handling
	- Peripheral unit registers and interrupt definitions in include files
- Runtime environment support, that is, startup and exit code and low-level interface to some library functions.
- Special compiler support for some functions, for instance functions for floating-point arithmetics.

The runtime environment support and the size of the heaps must be tailored for the specific hardware and application requirements.

For further information about the library, see the chapter *[Library functions](#page-274-0)*.

#### **LIBRARY SELECTION**

To configure the most code-efficient runtime environment, you must determine your application and hardware requirements. The more functionality you need, the larger your code will become.

IAR Embedded Workbench comes with a set of prebuilt runtime libraries. To get the required runtime environment, you can customize it by:

- $\bullet$  Setting library options, for example, for choosing scanf input and printf output formatters, and for specifying the size of the stack and the heap
- Overriding certain library functions, for example cstartup.s34, with your own customized versions
- Choosing the level of support for certain standard library functionality, for example, locale, file descriptors, and multibyte characters, by choosing a *library configuration*: normal or full.

You can also make your own library configuration, but that requires that you *rebuild* the library. This allows you to get full control of the runtime environment.

**Note:** Your application project must be able to locate the library, include files, and the library configuration file.

#### <span id="page-74-0"></span>**SITUATIONS THAT REQUIRE LIBRARY BUILDING**

Building a customized library is complex. Therefore, consider carefully whether it is really necessary.

You must build your own library when:

- There is no prebuilt library for the required combination of compiler options or hardware support
- You want to define your own library configuration with support for locale, file descriptors, multibyte characters, et cetera.

For information about how to build a customized library, see *[Building and using a](#page-84-0)  [customized library](#page-84-0)*, page 57.

### <span id="page-74-2"></span>**LIBRARY CONFIGURATIONS**

It is possible to configure the level of support for, for example, locale, file descriptors, multibyte characters. The runtime library configuration is defined in the *library configuration file*. It contains information about what functionality is part of the runtime environment. The configuration file is used for tailoring a build of a runtime library, and tailoring the system header files used when compiling your application. The less functionality you need in the runtime environment, the smaller it is.

These DLIB library configurations are available:

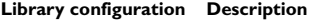

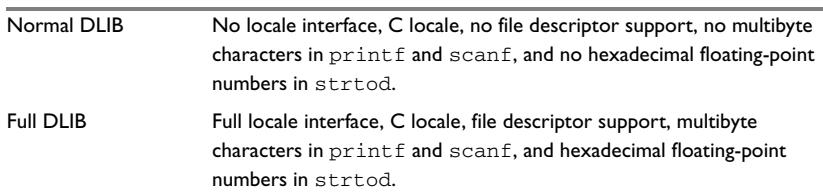

<span id="page-74-1"></span>*Table 10: Library configurations* 

You can also define your own configurations, which means that you must modify the configuration file. Note that the library configuration file describes how a library was built and thus cannot be changed unless you rebuild the library. For further information, see *[Building and using a customized library](#page-84-0)*, page 57.

The prebuilt libraries are based on the default configurations, see *[Prebuilt libraries](#page-76-0)*, [page 49](#page-76-0). There is also a ready-made library project template that you can use if you want to rebuild the runtime library.

## <span id="page-75-0"></span>**DEBUG SUPPORT IN THE RUNTIME LIBRARY**

You can make the library provide different levels of debugging support—basic, runtime, and I/O debugging.

This table describes the different levels of debugging support:

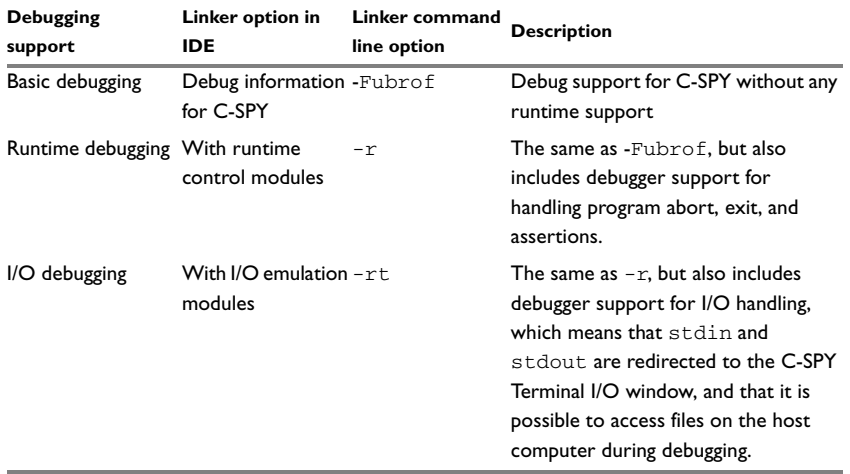

*Table 11: Levels of debugging support in runtime libraries* 

If you build your application project with the XLINK options **With runtime control modules** or **With I/O emulation modules**, certain functions in the library are replaced by functions that communicate with the IAR C-SPY Debugger. For further information, see *[C-SPY runtime interface](#page-98-0)*, page 71.

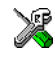

To set linker options for debug support in the IAR Embedded Workbench IDE, choose **Project>Options** and select the **Linker** category. On the **Output** page, select the appropriate **Format** option.

# **Using a prebuilt library**

The prebuilt runtime libraries are configured for different combinations of these features:

- The runtime library—CLIB or DLIB
- The CPU core—always M16C, regardless of selected CPU core
- Data model
- Variable data
- The placement of constants
- Size of the double floating-point type
- Data alignment
- Copies constants to near
- Library configuration—Normal or Full.

These prebuilt runtime libraries are available:

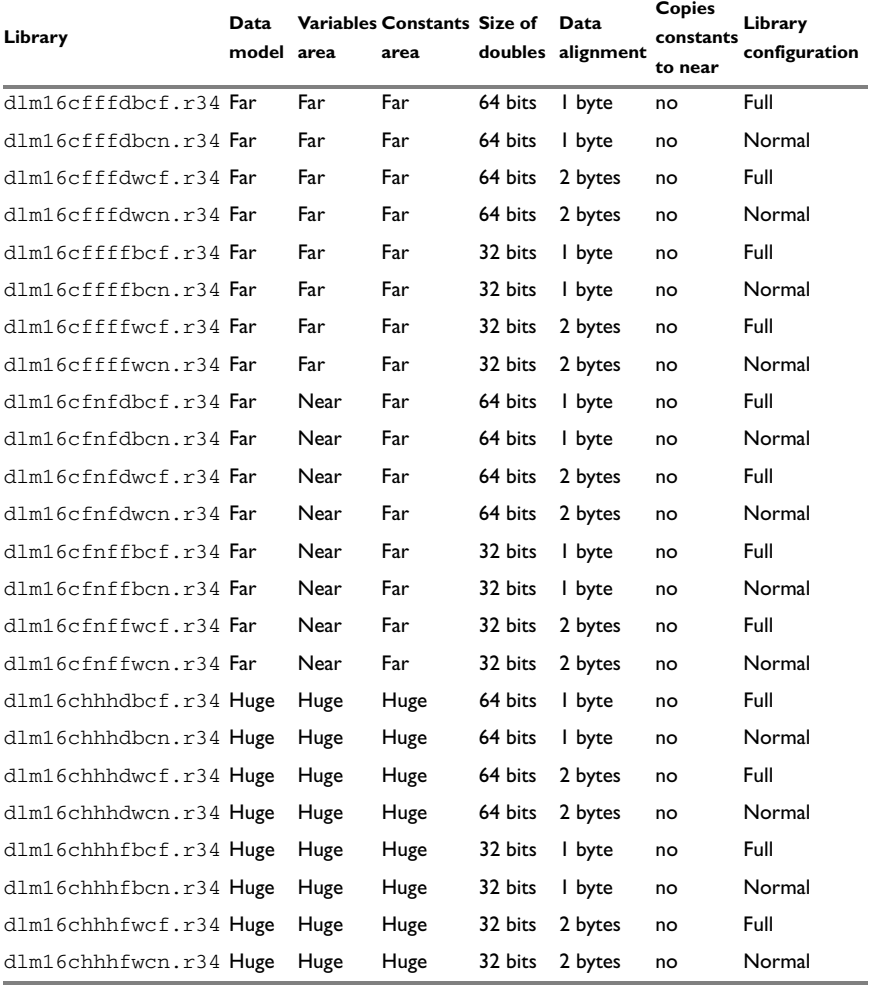

<span id="page-76-0"></span>*Table 12: Prebuilt libraries*

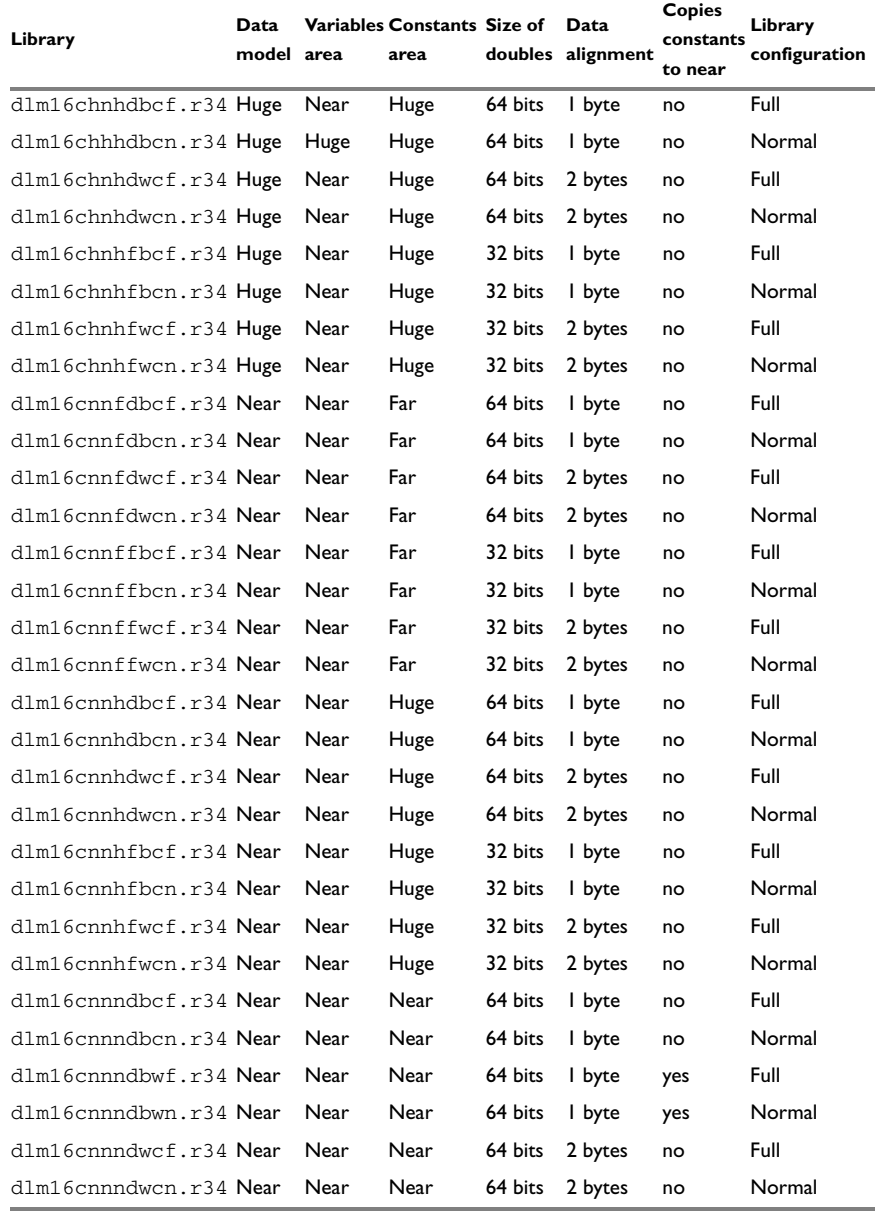

*Table 12: Prebuilt libraries*

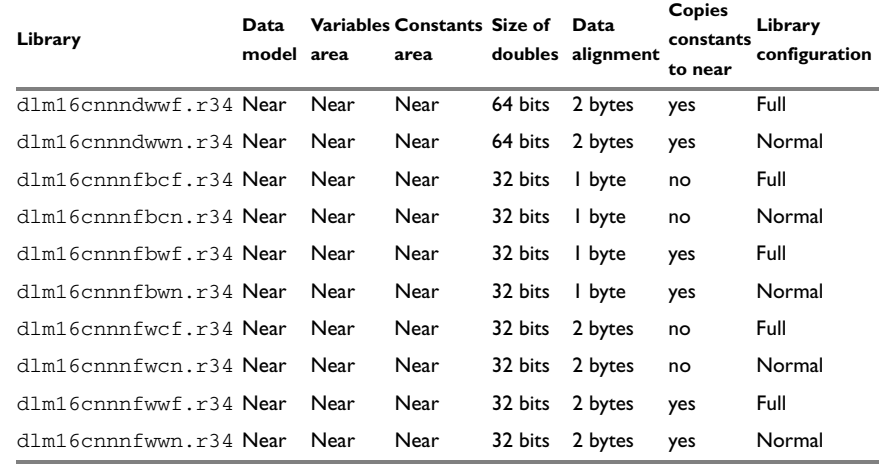

*Table 12: Prebuilt libraries*

The names of the libraries are constructed in this way:

```
<library><cpu><data_model><variables><constants><doubles>
<data_alignment><constants_to_near><library_config>.r34
```
where

- <*library*> is dl for the IAR DLIB runtime environment
- <*cpu*> is always m16c (regardless of M16C or R8C)
- <*data\_model*> is one of n, f, or h for near, far and huge data model, respectively
- <*variables*> is one of n, f, or h, for placing data in near, far, and huge memory, respectively
- <*constants*> is one of n, f, or h, for placing constant data in near, far, and huge memory, respectively
- $\bullet \leq$  *doubles* is f or d, depending on whether doubles are 32 (f) or 64 (d) bits
- <*data\_alignment*> is w or b, depending on whether the data alignment is 2 bytes  $(w)$  or 1 byte  $(b)$
- <*constants\_to\_near*> is either w, which means that constants are copied to near memory, or c, which means that they are not
- <*library\_config*> is one of n or f for normal and full library configuration, respectively.

#### *Examples*

- dlm16chhhfwcf.r34 is an IAR DLIB library that uses the huge data model, places both variable and constant data in huge memory and uses 32-bit doubles. It is 2-byte-aligned, does not copy constants to near memory, and it uses the full library configuration.
- $\bullet$  dlm16cfffdbcn.r34 is an IAR DLIB library that uses the far data model, places both variable and constant data in far memory and uses 64-bit doubles. It is 1-byte-aligned, does not copy constants to near memory, and it uses the normal library configuration.
- dlm16cnnnfbwf.r34 is an IAR DLIB library that uses the near data model, places both variable and constant data in near memory, and uses 32-bit doubles. It is 1-byte-aligned, copies constants to near memory, and it uses the full library configuration.

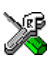

The IDE will include the correct library object file and library configuration file based on the options you select. See the *IAR Embedded Workbench® IDE User Guide* for additional information.

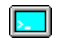

If you build your application from the command line, you must specify these items to get the required runtime library:

- Specify which library object file to use on the XLINK command line, for instance: dlm16cffffwc.r34
- Specify the include paths for the compiler and assembler:
	- -I m16c\inc\dlib
- Specify the library configuration file for the compiler:
	- --dlib\_config C:\...\dlm16cffffwc.h

**Note:** All modules in the library have a name that starts with the character ? (question mark).

You can find the library object files and the library configuration files in the subdirectory m16c\lib.

## **CUSTOMIZING A PREBUILT LIBRARY WITHOUT REBUILDING**

The prebuilt libraries delivered with the compiler can be used as is. However, it is possible to customize parts of a library without rebuilding it. There are two different methods:

- Setting options for:
	- Formatters used by printf and scanf
	- The sizes of the heap and the stack

● Overriding library modules with your own customized versions.

These items can be customized:

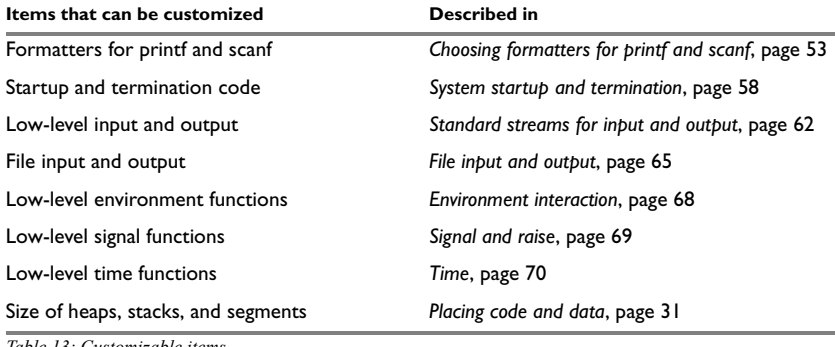

<span id="page-80-1"></span>*Table 13: Customizable items* 

For a description about how to override library modules, see *[Overriding library](#page-82-0)  modules*[, page 55](#page-82-0).

# <span id="page-80-0"></span>**Choosing formatters for printf and scanf**

To override the default formatter for all the print f- and scanf-related functions, except for wprintf and wscanf variants, you simply set the appropriate library options. This section describes the different options available.

**Note:** If you rebuild the library, it is possible to optimize these functions even further, see *[Configuration symbols for printf and scanf](#page-91-0)*, page 64.

## **CHOOSING PRINTF FORMATTER**

The printf function uses a formatter called \_Printf. The default version is quite large, and provides facilities not required in many embedded applications. To reduce the memory consumption, three smaller, alternative versions are also provided in the standard C/EC++ library.

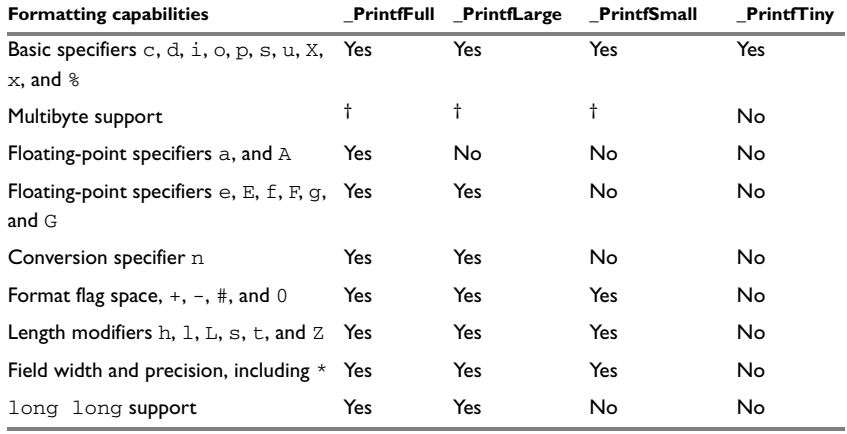

This table summarizes the capabilities of the different formatters:

*Table 14: Formatters for printf* 

#### **† Depends on the library configuration that is used.**

For information about how to fine-tune the formatting capabilities even further, see *[Configuration symbols for printf and scanf](#page-91-0)*, page 64.

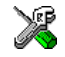

#### **Specifying the print formatter in the IDE**

To use any other formatter than the default (\_PrintfFull), choose **Project>Options** and select the **General Options** category. Select the appropriate option on the **Library options** page.

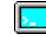

#### **Specifying printf formatter from the command line**

To use any other formatter than the default (\_PrintfFull), add one of these lines in the linker command file you are using:

```
-e_PrintfLarge=_Printf
-e_PrintfSmall=_Printf
-e_PrintfTiny=_Printf
```
## **CHOOSING SCANF FORMATTER**

In a similar way to the printf function, scanf uses a common formatter, called \_Scanf. The default version is very large, and provides facilities that are not required in many embedded applications. To reduce the memory consumption, two smaller, alternative versions are also provided in the standard C/C++ library.

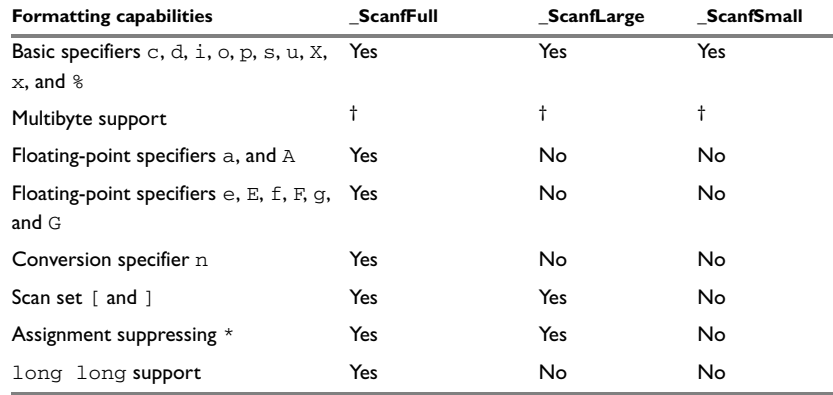

This table summarizes the capabilities of the different formatters:

*Table 15: Formatters for scanf* 

#### **† Depends on the library configuration that is used.**

For information about how to fine-tune the formatting capabilities even further, see *[Configuration symbols for printf and scanf](#page-91-0)*, page 64.

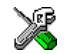

#### **Specifying scanf formatter in the IDE**

To use any other formatter than the default (\_ScanfFull), choose **Project>Options** and select the **General Options** category. Select the appropriate option on the **Library options** page.

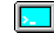

#### **Specifying scanf formatter from the command line**

To use any other variant than the default ( $\text{ScanfFull}$ ), add one of these lines in the linker command file you are using:

```
-e_ScanfLarge=_Scanf
-e_ScanfSmall=_Scanf
```
# <span id="page-82-0"></span>**Overriding library modules**

The library contains modules which you probably need to override with your own customized modules, for example functions for character-based I/O and cstartup. This can be done without rebuilding the entire library. This section describes the procedure for including your version of the module in the application project build process. The library files that you can override with your own versions are located in the m16c\src\lib directory.

**Note:** If you override a default I/O library module with your own module, C-SPY support for the module is turned off. For example, if you replace the module  $\text{__write}$ with your own version, the C-SPY Terminal I/O window will not be supported.

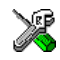

#### **Overriding library modules using the IDE**

This procedure is applicable to any source file in the library, which means that *library\_module*.c in this example can be *any* module in the library.

- **1** Copy the appropriate *library\_module*.c file to your project directory.
- **2** Make the required additions to the file (or create your own routine, using the default file as a model), and make sure that it has the same *module name* as the original module. The easiest way to achieve this is to save the new file under the same name as the original file.
- **3** Add the customized file to your project.
- **4** Rebuild your project.

#### **Overriding library modules from the command line**

This procedure is applicable to any source file in the library, which means that *library\_module*.c in this example can be *any* module in the library.

- **1** Copy the appropriate *library\_module*.c to your project directory.
- **2** Make the required additions to the file (or create your own routine, using the default file as a model), and make sure that it has the same *module name* as the original module. The easiest way to achieve this is to save the new file under the same name as the original file.
- **3** Compile the modified file using the same options as for the rest of the project:

iccm16c *library\_module*.c

This creates a replacement object module file named *library\_module*.r34.

**Note:** The library configuration file and some other project options must be the same for *library* module as for the rest of your code. For a list of necessary project options, see the release notes provided with the IAR product installation.

**4** Add *library\_module*.r34 to the XLINK command line, either directly or by using an extended linker command file, for example:

xlink *library\_module.*r34 dlm16ccffffwcn.r34

Make sure that *library* module.r34 is placed before the library on the command line. This ensures that your module is used instead of the one in the library.

Run XLINK to rebuild your application.

This will use your version of *library\_module*.r34, instead of the one in the library. For information about the XLINK options, see the *IAR Linker and Library Tools Reference Guide*.

# <span id="page-84-0"></span>**Building and using a customized library**

In some situations, see *[Situations that require library building](#page-74-0)*, page 47, it is necessary to rebuild the library. In those cases you must:

- Set up a library project
- Make the required library modifications
- Build your customized library
- Finally, make sure your application project will use the customized library.

**Note:** To build IAR Embedded Workbench projects from the command line, use the IAR Command Line Build Utility (iarbuild.exe). However, no make or batch files for building the library from the command line are provided.

Information about the build process and the IAR Command Line Build Utility, see the *IAR Embedded Workbench® IDE User Guide*.

#### **SETTING UP A LIBRARY PROJECT**

The IDE provides a library project template which can be used for customizing the runtime environment configuration. This library template has full library configuration, see Table 10, *[Library configurations](#page-74-1)*, [page 47.](#page-74-1)

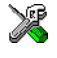

In the IDE, modify the generic options in the created library project to suit your application, see *[Basic settings for project configuration](#page-32-0)*, page 5.

**Note:** There is one important restriction on setting options. If you set an option on file level (file level override), no options on higher levels that operate on files will affect that file.

### **MODIFYING THE LIBRARY FUNCTIONALITY**

You must modify the library configuration file and build your own library if you want to modify support for, for example, locale, file descriptors, and multibyte characters. This will include or exclude certain parts of the runtime environment.

The library functionality is determined by a set of *configuration symbols*. The default values of these symbols are defined in the file DLib\_defaults.h. This read-only file describes the configuration possibilities. Your library also has its own library configuration file dlm16ccustom.h, which sets up that specific library with full library configuration. For more information, see Table 13, *[Customizable items](#page-80-1)*, [page 53.](#page-80-1)

The library configuration file is used for tailoring a build of the runtime library, and for tailoring the system header files.

### **Modifying the library configuration file**

In your library project, open the file dlm16ccustom.h and customize it by setting the values of the configuration symbols according to the application requirements.

When you are finished, build your library project with the appropriate project options.

### **USING A CUSTOMIZED LIBRARY**

After you build your library, you must make sure to use it in your application project.

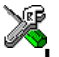

In the IDE you must do these steps:

**1** Choose **Project>Options** and click the **Library Configuration** tab in the **General Options** category.

- **2** Choose **Custom DLIB** from the **Library** drop-down menu.
- **3** In the **Library file** text box, locate your library file.
- **4** In the **Configuration file** text box, locate your library configuration file.

# <span id="page-85-0"></span>**System startup and termination**

This section describes the runtime environment actions performed during startup and termination of your application.

The code for handling startup and termination is located in the source files cstartup.s34, cexit.s34, and low\_level\_init.c located in the m16c\src\lib directory.

For information about how to customize the system startup code, see *[Customizing](#page-88-0)  [system initialization](#page-88-0)*, page 61.

## **SYSTEM STARTUP**

During system startup, an initialization sequence is executed before the main function is entered. This sequence performs initializations required for the target hardware and the C/C++ environment.

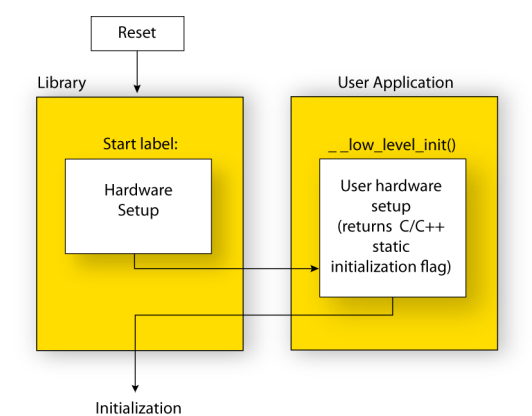

For the hardware initialization, it looks like this:

*Figure 1: Target hardware initialization phase*

- When the CPU is reset it will jump to the program entry label \_\_program\_start in the system startup code.
- The interrupt stack, ISTACK, is initialized.
- The C stack, or user stack, CSTACK, is initialized.
- The dynamic interrupt vector is initialized.
- The function \_\_low\_level\_init is called if you defined it, giving the application a chance to perform early initializations.

For the C/C++ initialization, it looks like this:

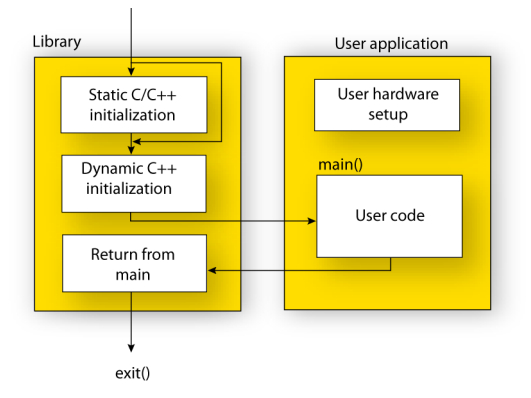

*Figure 2: C/C++ initialization phase*

● Static and global variables are initialized. That is, zero-initialized variables are cleared and the values of other initialized variables are copied from ROM to RAM memory. This step is skipped if \_\_1ow\_1evel\_init returns zero. For more details, see *[Initialized data](#page-64-0)*, page 37

- Static C++ objects are constructed
- The main function is called, which starts the application.

## **SYSTEM TERMINATION**

This illustration shows the different ways an embedded application can terminate in a controlled way:

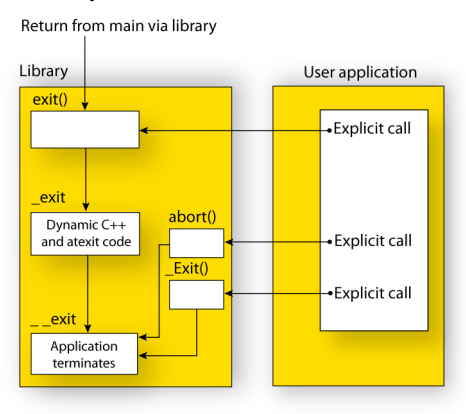

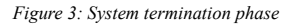

An application can terminate normally in two different ways:

- Return from the main function
- $\bullet$  Call the exit function.

As the ISO/ANSI C standard states that the two methods should be equivalent, the system startup code calls the exit function if main returns. The parameter passed to the exit function is the return value of main.

The default exit function is written in C. It calls a small assembler function  $ext{ exit}$  that will perform these operations:

- Call functions registered to be executed when the application ends. This includes C++ destructors for static and global variables, and functions registered with the standard C function atexit
- Close all open files
- Call \_\_exit
- $\bullet$  When  $_{\text{--}}$  exit is reached, stop the system.

An application can also exit by calling the abort or the \_Exit function. The abort function just calls  $\epsilon$  exit to halt the system, and does not perform any type of cleanup. The  $Exit$  function is equivalent to the abort function, except for the fact that  $Exit$ takes an argument for passing exit status information.

If you want your application to do anything extra at exit, for example resetting the system, you can write your own implementation of the \_\_exit(int) function.

#### **C-SPY interface to system termination**

If your project is linked with the XLINK options **With runtime control modules** or With I/O emulation modules, the normal exit and abort functions are replaced with special ones. C-SPY will then recognize when those functions are called and can take appropriate actions to simulate program termination. For more information, see *[C-SPY runtime interface](#page-98-0)*, page 71.

# <span id="page-88-0"></span>**Customizing system initialization**

It is likely that you need to customize the code for system initialization. For example, your application might need to initialize memory-mapped special function registers (SFRs), or omit the default initialization of data segments performed by cstartup.

You can do this by providing a customized version of the routine  $\_\text{low\_level\_init}$ , which is called from cstartup.s34 before the data segments are initialized.

The code for handling system startup is located in the source files cstartup.s34 and low\_level\_init.c, located in the m16c\src\lib directory.

Note: Normally, you do not need to customize cexit.s34.

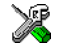

If you intend to rebuild the library, the source files are available in the template library project, see *[Building and using a customized library](#page-84-0)*, page 57.

**Note:** Regardless of whether you modify the routine low level init or the file cstartup.s34, you do not have to rebuild the library.

## **\_\_LOW\_LEVEL\_INIT**

There is a skeleton low-level initialization file supplied with the product: the C source file, low\_level\_init.c. The only limitation using a C source version is that static initialized variables cannot be used within the file, as variable initialization has not been performed at this point.

The value returned by \_\_low\_level\_init determines whether or not data segments should be initialized by the system startup code. If the function returns 0, the data segments will not be initialized.

## **MODIFYING THE FILE CSTARTUP.S34**

As noted earlier, you should not modify the file cstartup.s34 if a customized version of \_\_low\_level\_init is enough for your needs. However, if you do need to modify the file cstartup.s34, we recommend that you follow the general procedure for creating a modified copy of the file and adding it to your project, see *[Overriding library](#page-82-0)  modules*[, page 55](#page-82-0).

Note that you must make sure that the linker uses the same start label as used in your version of cstartup.s34. For information about how to change the start label used by the linker, read about the -s option in the *IAR Linker and Library Tools Reference Guide*.

## <span id="page-89-0"></span>**Standard streams for input and output**

Standard communication channels (streams) are defined in stdio.h. If any of these streams are used by your application, for example by the functions printf and scanf, you must customize the low-level functionality to suit your hardware.

There are primitive I/O functions, which are the fundamental functions through which C and C++ performs all character-based I/O. For any character-based I/O to be available, you must provide definitions for these functions using whatever facilities the hardware environment provides.

## **IMPLEMENTING LOW-LEVEL CHARACTER INPUT AND OUTPUT**

To implement low-level functionality of the stdin and stdout streams, you must write the functions \_\_read and \_\_write, respectively. You can find template source code for these functions in the m16c\src\lib directory.

If you intend to rebuild the library, the source files are available in the template library project, see *[Building and using a customized library](#page-84-0)*, page 57. Note that customizing the low-level routines for input and output does not require you to rebuild the library.

**Note:** If you write your own variants of \_\_read or \_\_write, special considerations for the C-SPY runtime interface are needed, see *[C-SPY runtime interface](#page-98-0)*, page 71.

## **Example of using \_\_write**

The code in this example uses memory-mapped I/O to write to an LCD display:

#include <stddef.h>

no init volatile unsigned char lcdIO @ 8;

```
size_t __write(int handle,
                 const unsigned char *buf,
                 size_t bufSize)
{
   size_t nChars = 0;
   /* Check for the command to flush all handles */
  if (handle == -1)
   {
    return 0;
   }
   /* Check for stdout and stderr 
      (only necessary if FILE descriptors are enabled.) */
  if (handle != 1 && handle != 2)
   {
     return -1;
   }
  for \left(\frac{1}{x} \text{Empty *}\right); bufSize > 0; --bufSize)
   {
   lcdI0 = *buf; ++buf;
     ++nChars;
   }
  return nChars;
}
```
**Note:** A call to write where buf has the value NULL is a command to flush the handle.

#### **Example of using \_\_read**

The code in this example uses memory-mapped I/O to read from a keyboard:

```
#include <stddef.h>
__no_init volatile unsigned char kbIO @ 8;
size_t __read(int handle, 
               unsigned char *buf,
              size t bufSize)
{
  size_t nChars = 0;
   /* Check for stdin 
      (only necessary if FILE descriptors are enabled) */
```

```
if (handle != 0) {
     return -1;
   }
  for \frac{\text{exp}(x)}{\text{exp}(y)}; bufSize > 0; --bufSize)
   {
    unsigned char c = kbI0;
    if (c == 0) break;
     *buf++ = c;
      ++nChars;
   }
   return nChars;
}
```
For information about the @ operator, see *[Controlling data and function placement in](#page-154-0)  memory*[, page 127](#page-154-0).

# <span id="page-91-0"></span>**Configuration symbols for printf and scanf**

When you set up your application project, you typically need to consider what printf and scanf formatting capabilities your application requires, see *[Choosing formatters](#page-80-0)  [for printf and scanf](#page-80-0)*, page 53.

If the provided formatters do not meet your requirements, you can customize the full formatters. However, that means you must rebuild the runtime library.

The default behavior of the printf and scanf formatters are defined by configuration symbols in the file DLib\_Defaults.h.

These configuration symbols determine what capabilities the function printf should have:

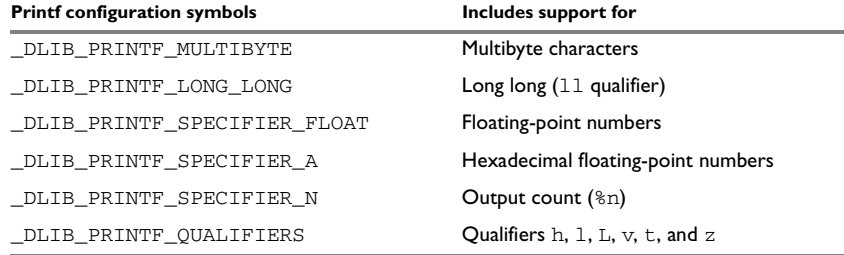

*Table 16: Descriptions of printf configuration symbols* 

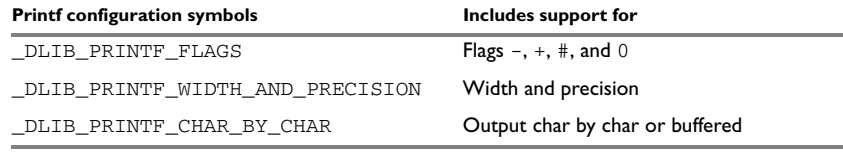

*Table 16: Descriptions of printf configuration symbols (Continued)*

When you build a library, these configurations determine what capabilities the function scanf should have:

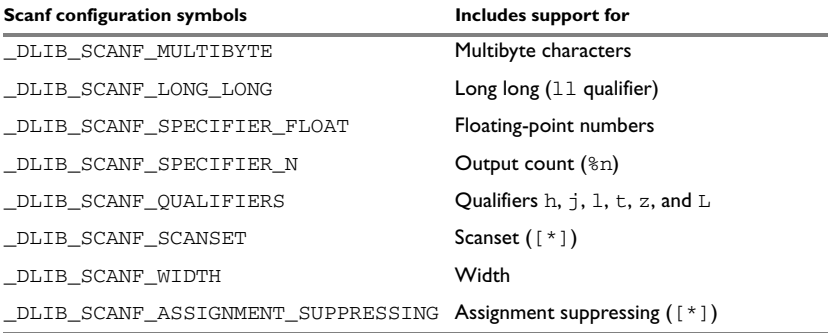

*Table 17: Descriptions of scanf configuration symbols* 

#### **CUSTOMIZING FORMATTING CAPABILITIES**

To customize the formatting capabilities, you must set up a library project, see *[Building](#page-84-0)  [and using a customized library](#page-84-0)*, page 57. Define the configuration symbols according to your application requirements.

# <span id="page-92-0"></span>**File input and output**

The library contains a large number of powerful functions for file I/O operations. If you use any of these functions, you must customize them to suit your hardware. To simplify adaptation to specific hardware, all I/O functions call a small set of primitive functions, each designed to accomplish one particular task; for example, \_\_open opens a file, and \_\_write outputs characters.

Note that file I/O capability in the library is only supported by libraries with full library configuration, see *[Library configurations](#page-74-2)*, page 47. In other words, file I/O is supported when the configuration symbol \_\_DLIB\_FILE\_DESCRIPTOR is enabled. If not enabled, functions taking a FILE \* argument cannot be used.

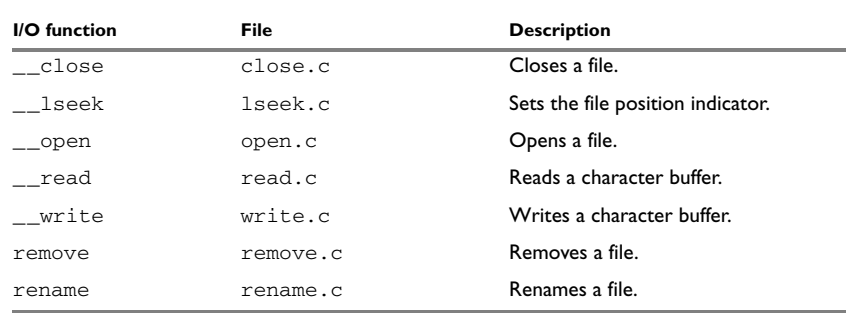

Template code for these I/O files are included in the product:

*Table 18: Low-level I/O files* 

The primitive functions identify I/O streams, such as an open file, with a file descriptor that is a unique integer. The I/O streams normally associated with stdin, stdout, and stderr have the file descriptors 0, 1, and 2, respectively.

**Note:** If you link your library with I/O debugging support, C-SPY variants of the low-level I/O functions are linked for interaction with C-SPY. For more information, see *[Debug support in the runtime library](#page-75-0)*, page 48.

## **Locale**

*Locale* is a part of the C language that allows language- and country-specific settings for several areas, such as currency symbols, date and time, and multibyte character encoding.

Depending on what runtime library you are using you get different level of locale support. However, the more locale support, the larger your code will get. It is therefore necessary to consider what level of support your application needs.

The DLIB library can be used in two main modes:

- With locale interface, which makes it possible to switch between different locales during runtime
- Without locale interface, where one selected locale is hardwired into the application.

## **LOCALE SUPPORT IN PREBUILT LIBRARIES**

The level of locale support in the prebuilt libraries depends on the library configuration.

● All prebuilt libraries support the C locale only

- All libraries with *full library configuration* have support for the locale interface. For prebuilt libraries with locale interface, it is by default only supported to switch multibyte character encoding during runtime.
- Libraries with *normal library configuration* do not have support for the locale interface.

If your application requires a different locale support, you must rebuild the library.

## **CUSTOMIZING THE LOCALE SUPPORT**

If you decide to rebuild the library, you can choose between these locales:

- The standard C locale
- The POSIX locale
- A wide range of European locales.

#### **Locale configuration symbols**

The configuration symbol \_DLIB\_FULL\_LOCALE\_SUPPORT, which is defined in the library configuration file, determines whether a library has support for a locale interface or not. The locale configuration symbols \_LOCALE\_USE\_*LANG\_REGION* and \_ENCODING\_USE\_*ENCODING* define all the supported locales and encodings:

```
#define _DLIB_FULL_LOCALE_SUPPORT 1
#define _LOCALE_USE_C /* C locale */
#define _LOCALE_USE_EN_US /* American English */
#define _LOCALE_USE_EN_GB /* British English */
#define LOCALE USE SV SE /* Swedish in Sweden */
```
See DL<sub>ib</sub> Defaults.h for a list of supported locale and encoding settings.

If you want to customize the locale support, you simply define the locale configuration symbols required by your application. For more information, see *[Building and using a](#page-84-0)  [customized library](#page-84-0)*, page 57.

**Note:** If you use multibyte characters in your C or assembler source code, make sure that you select the correct locale symbol (the local host locale).

#### **Building a library without support for locale interface**

The locale interface is not included if the configuration symbol \_DLIB\_FULL\_LOCALE\_SUPPORT is set to 0 (zero). This means that a hardwired locale is used—by default the standard C locale—but you can choose one of the supported locale configuration symbols. The setlocale function is not available and can therefore not be used for changing locales at runtime.

#### **Building a library with support for locale interface**

Support for the locale interface is obtained if the configuration symbol \_DLIB\_FULL\_LOCALE\_SUPPORT is set to 1. By default, the standard C locale is used, but you can define as many configuration symbols as required. Because the setlocale function will be available in your application, it will be possible to switch locales at runtime.

#### **CHANGING LOCALES AT RUNTIME**

The standard library function setlocale is used for selecting the appropriate portion of the application's locale when the application is running.

The setlocale function takes two arguments. The first one is a locale category that is constructed after the pattern LC\_*CATEGORY*. The second argument is a string that describes the locale. It can either be a string previously returned by setlocale, or it can be a string constructed after the pattern:

*lang\_REGION*

or

*lang\_REGION.encoding*

The *lang* part specifies the language code, and the *REGION* part specifies a region qualifier, and *encoding* specifies the multibyte character encoding that should be used.

The *lang\_REGION* part matches the \_LOCALE\_USE\_*LANG*\_*REGION* preprocessor symbols that can be specified in the library configuration file.

#### **Example**

This example sets the locale configuration symbols to Swedish to be used in Finland and UTF8 multibyte character encoding:

```
setlocale (LC_ALL, "sv_FI.Utf8");
```
# <span id="page-95-0"></span>**Environment interaction**

According to the C standard, your application can interact with the environment using the functions getenv and system.

**Note:** The putenv function is not required by the standard, and the library does not provide an implementation of it.

The getenv function searches the string, pointed to by the global variable electron, for the key that was passed as argument. If the key is found, the value of it is returned, otherwise 0 (zero) is returned. By default, the string is empty.

To create or edit keys in the string, you must create a sequence of null terminated strings where each string has the format:

```
key=value\0
```
End the string with an extra null character (if you use a C string, this is added automatically). Assign the created sequence of strings to the \_\_environ variable.

For example:

```
const char MyEnv[] = "Key=Value\0Key2=Value2\0";
__environ = MyEnv;
```
If you need a more sophisticated environment variable handling, you should implement your own getenv, and possibly putenv function. This does not require that you rebuild the library. You can find source templates in the files  $q$  etenv.c and environ.c in the  $m16c\sqrt{src}\$ lib directory. For information about overriding default library modules, see *[Overriding library modules](#page-82-0)*, page 55.

If you need to use the system function, you must implement it yourself. The system function available in the library simply returns -1.

If you decide to rebuild the library, you can find source templates in the library project template. For further information, see *[Building and using a customized library](#page-84-0)*, page 57.

**Note:** If you link your application with support for I/O debugging, the functions getenv and system are replaced by C-SPY variants. For further information, see *[Debug support in the runtime library](#page-75-0)*, page 48.

# <span id="page-96-0"></span>**Signal and raise**

Default implementations of the functions signal and raise are available. If these functions do not provide the functionality that you need, you can implement your own versions.

This does not require that you rebuild the library. You can find source templates in the files signal.c and raise.c in the m16c\src\lib directory. For information about overriding default library modules, see *[Overriding library modules](#page-82-0)*, page 55.

If you decide to rebuild the library, you can find source templates in the library project template. For further information, see *[Building and using a customized library](#page-84-0)*, page 57.

# <span id="page-97-0"></span>**Time**

To make the time and date functions work, you must implement the three functions clock, time, and \_\_getzone.

This does not require that you rebuild the library. You can find source templates in the files clock.c and time.c, and getzone.c in the m16c\src\lib directory. For information about overriding default library modules, see *[Overriding library modules](#page-82-0)*, [page 55.](#page-82-0)

If you decide to rebuild the library, you can find source templates in the library project template. For further information, see *[Building and using a customized library](#page-84-0)*, page 57.

The default implementation of \_\_getzone specifies UTC as the time zone.

**Note:** If you link your application with support for I/O debugging, the functions clock and time are replaced by C-SPY variants that return the host clock and time respectively. For further information, see *[C-SPY runtime interface](#page-98-0)*, page 71.

# **Strtod**

The function strtod does not accept hexadecimal floating-point strings in libraries with the normal library configuration. To make a library do so, you must rebuild the library, see *[Building and using a customized library](#page-84-0)*, page 57. Enable the configuration symbol \_DLIB\_STRTOD\_HEX\_FLOAT in the library configuration file.

## **Assert**

If you linked your application with support for runtime debugging, C-SPY will be notified about failed asserts. If this is not the behavior you require, you must add the source file xreportassert.c to your application project. Alternatively, you can rebuild the library. The \_\_ReportAssert function generates the assert notification. You can find template code in the m16c\src\lib directory. For further information, see *[Building and using a customized library](#page-84-0)*, page 57. To turn off assertions, you must define the symbol NDEBUG.

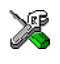

In the IDE, this symbol NDEBUG is by default defined in a Release project and *not* defined in a Debug project. If you build from the command line, you must explicitly define the symbol according to your needs.

# **Heaps**

The runtime environment supports heaps in these memory types:

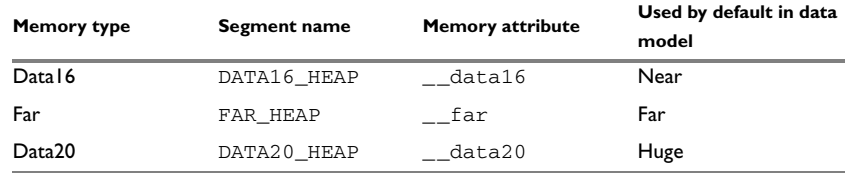

*Table 19: Heaps and memory types* 

See *[The heap](#page-67-0)*, page 40 for information about how to set the size for each heap. To use a specific heap, the prefix in the table is the memory attribute to use in front of malloc, free, calloc, and realloc, for example \_\_data16\_malloc. The default functions will use one of the specific heap variants, depending on project settings such as data model. For information about how to use a specific heap in C++, see *[New and Delete](#page-142-0)  operators*[, page 115.](#page-142-0)

# <span id="page-98-0"></span>**C-SPY runtime interface**

To include support for runtime and I/O debugging, you must link your application with the XLINK options **With runtime control modules** or **With I/O emulation modules**, see *[Debug support in the runtime library](#page-75-0)*, page 48.

In this case, C-SPY variants of these library functions are linked to the application:

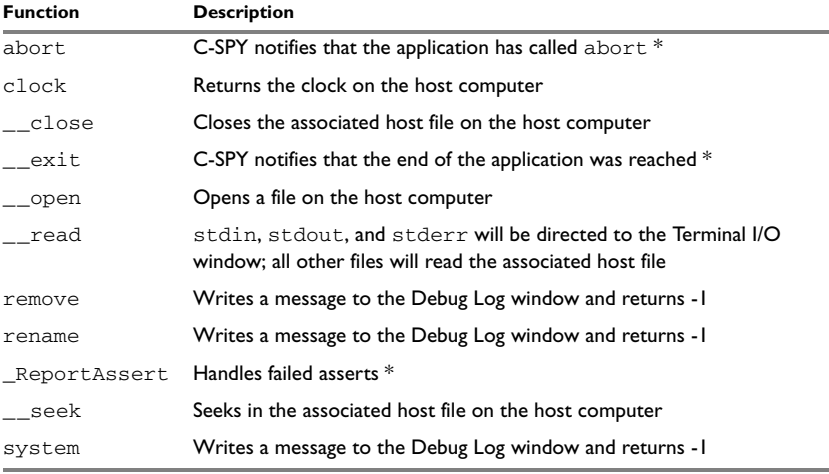

*Table 20: Functions with special meanings when linked with debug info*

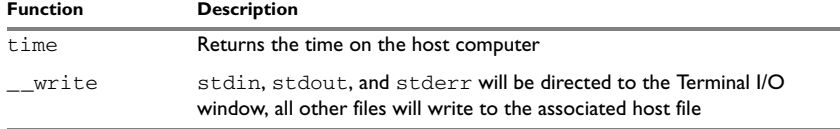

*Table 20: Functions with special meanings when linked with debug info (Continued)*

**\* The linker option With I/O emulation modules is not required for these functions.**

#### **LOW-LEVEL DEBUGGER RUNTIME INTERFACE**

The low-level debugger runtime interface is used for communication between the application being debugged and the debugger itself. The debugger provides runtime services to the application via this interface; services that allow capabilities like file and terminal I/O to be performed on the host computer.

These capabilities can be valuable during the early development of an application, for example in an application using file I/O before any flash file system I/O drivers are implemented. Or, if you need to debug constructions in your application that use stdin and stdout without the actual hardware device for input and output being available. Another debugging purpose can be to produce debug trace printouts.

The mechanism used for implementing this feature works as follows:

The debugger will detect the presence of the function \_\_DebugBreak, which will be part of the application if you linked it with the XLINK options for C-SPY runtime interface. In this case, the debugger will automatically set a breakpoint at the \_\_DebugBreak function. When the application calls, for example open, the \_\_DebugBreak function is called, which will cause the application to break and perform the necessary services. The execution will then resume.

#### **THE DEBUGGER TERMINAL I/O WINDOW**

To make the Terminal I/O window available, the application must be linked with support for I/O debugging, see *[Debug support in the runtime library](#page-75-0)*, page 48. This means that when the functions  $\text{__read or } \text{__write}$  are called to perform I/O operations on the streams stdin, stdout, or stderr, data will be sent to or read from the C-SPY Terminal I/O window.

**Note:** The Terminal I/O window is not opened automatically just because  $\equiv$  read or \_\_write is called; you must open it manually.

See the *IAR Embedded Workbench® IDE User Guide* for more information about the Terminal I/O window.

#### **Speeding up terminal output**

On some systems, terminal output might be slow because the host computer and the target hardware must communicate for each character.

For this reason, a replacement for the write function called write buffered is included in the DLIB library. This module buffers the output and sends it to the debugger one line at a time, speeding up the output. Note that this function uses about 80 bytes of RAM memory.

To use this feature you can either choose **Project>Options>Linker>Output** and select the option **Buffered terminal output** in the IDE, or add this to the linker command line:

-e write buffered= write

# **Checking module consistency**

This section introduces the concept of runtime model attributes, a mechanism used by the IAR compiler, assembler, and linker to ensure that modules are built using compatible settings.

When developing an application, it is important to ensure that incompatible modules are not used together. For example, in the compiler, it is possible to specify the size of the double floating-point type. If you write a routine that only works for 64-bit doubles, it is possible to check that the routine is not used in an application built using 32-bit doubles.

The tools provided by IAR Systems use a set of predefined runtime model attributes. You can use these predefined attributes or define your own to perform any type of consistency check.

#### **RUNTIME MODEL ATTRIBUTES**

A runtime attribute is a pair constituted of a named key and its corresponding value. Two modules can only be linked together if they have the same value for each key that they both define.

There is one exception: if the value of an attribute is  $\star$ , then that attribute matches any value. The reason for this is that you can specify this in a module to show that you have considered a consistency property, and this ensures that the module does not rely on that property.

#### *Example*

In this table, the object files could (but do not have to) define the two runtime attributes color and taste:

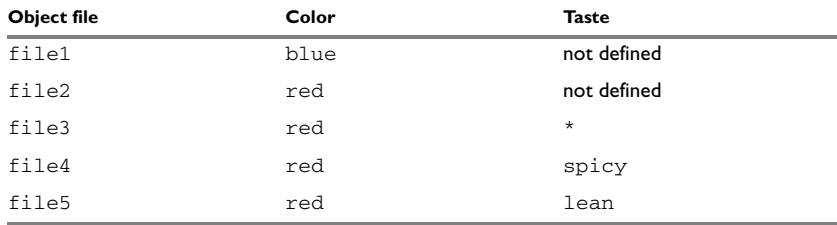

*Table 21: Example of runtime model attributes* 

In this case, file1 cannot be linked with any of the other files, since the runtime attribute color does not match. Also, file4 and file5 cannot be linked together, because the taste runtime attribute does not match.

On the other hand, file2 and file3 can be linked with each other, and with either file4 or file5, but not with both.

## **USING RUNTIME MODEL ATTRIBUTES**

To ensure module consistency with other object files, use the #pragma rtmodel directive to specify runtime model attributes in your C/C++ source code. For example:

```
#pragma rtmodel="__rt_version", "1"
```
For detailed syntax information, see *rtmodel*[, page 228](#page-255-0).

You can also use the rtmodel assembler directive to specify runtime model attributes in your assembler source code. For example:

rtmodel "color", "red"

For detailed syntax information, see the *M16C/R8C IAR Assembler Reference Guide*.

**Note:** The predefined runtime attributes all start with two underscores. Any attribute names you specify yourself should not contain two initial underscores in the name, to eliminate any risk that they will conflict with future IAR runtime attribute names.

At link time, the IAR XLINK Linker checks module consistency by ensuring that modules with conflicting runtime attributes will not be used together. If conflicts are detected, an error is issued.

## **PREDEFINED RUNTIME ATTRIBUTES**

The table below shows the predefined runtime model attributes that are available for the compiler. These can be included in assembler code or in mixed C/C++ and assembler code.

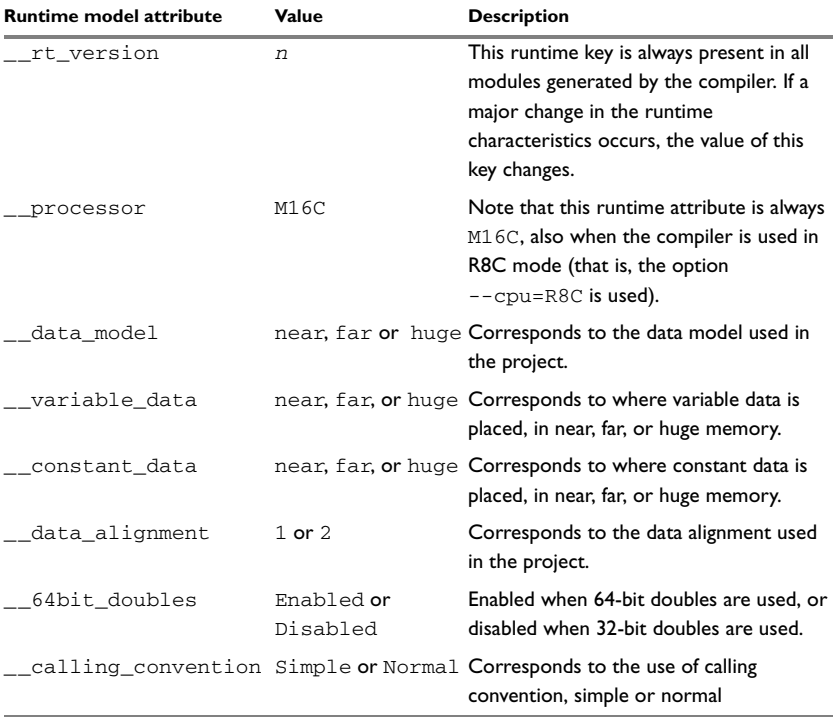

*Table 22: Predefined runtime model attributes* 

The easiest way to find the proper settings of the RTMODEL directive is to compile a C or C++ module to generate an assembler file, and then examine the file.

If you are using assembler routines in the C or C++ code, refer to the chapter *Assembler directives* in the *M16C/R8C IAR Assembler Reference Guide.*

#### **Examples**

The following assembler source code provides a function that increases the register R4 to count the number of times it was called. The routine assumes that the application does not use R4 for anything else, that is, the register is locked for usage. To ensure this, a runtime module attribute,  $\text{__reg\_r4}$ , is defined with a value counter. This definition will ensure that this specific module can only be linked with either other modules containing the same definition, or with modules that do not set this attribute. Note that the compiler sets this attribute to free, unless the register is locked.

```
 module myCounter
         public myCounter
         section CODE:CODE
         rtmodel "__reg_r4", "counter"
myCounter: add r4, r4, #1
         mov pc, lr
         end
```
If this module is used in an application that contains modules where the register R4 is not locked, the linker issues an error:

Error[e117]: Incompatible runtime models. Module myCounter specifies that '\_\_reg\_r4' must be 'counter', but module part1 has the value 'free'

## **USER-DEFINED RUNTIME MODEL ATTRIBUTES**

In cases where the predefined runtime model attributes are not sufficient, you can use the RTMODEL assembler directive to define your own attributes. For each property, select a key and a set of values that describe the states of the property that are incompatible. Note that key names that start with two underscores are reserved by the compiler.

For example, if you have a UART that can run in two modes, you can specify a runtime model attribute, for example uart. For each mode, specify a value, for example mode1 and mode2. Declare this in each module that assumes that the UART is in a particular mode. This is how it could look like in one of the modules:

#pragma rtmodel="uart", "mode1"

# <span id="page-104-0"></span>**The CLIB runtime environment**

This chapter describes the runtime environment in which an application executes. In particular, it covers the CLIB runtime library and how you can optimize it for your application.

The standard library uses a small set of low-level input and output routines for character-based I/O. This chapter describes how the low-level routines can be replaced by your own version. The chapter also describes how you can choose printf and scanf formatters.

The chapter then describes system initialization and termination. It presents how an application can control what happens before the start function main is called, and the method for how you can customize the initialization. Finally, the C-SPY® runtime interface is covered.

Note that the legacy CLIB runtime environment is provided for backward compatibility and should not be used for new application projects.

For information about migrating from CLIB to DLIB, see the *M16C/R8C IAR Embedded Workbench® Migration Guide*.

# **Prebuilt libraries**

The CLIB runtime environment includes the C standard library. The linker will include only those routines that are required—directly or indirectly—by your application. For detailed reference information about the runtime libraries, see the chapter *[Library](#page-274-0)  [functions](#page-274-0)*.

The prebuilt runtime libraries are configured for different combinations of these features:

- The runtime library—CLIB or DLIB
- The CPU core—always M16C, regardless of selected CPU core
- Data model
- Variable data
- Constant data
- Size of the double floating-point type
- Data alignment
- Copies constants to near
- Calling convention—normal or simple.

These prebuilt libraries are available:

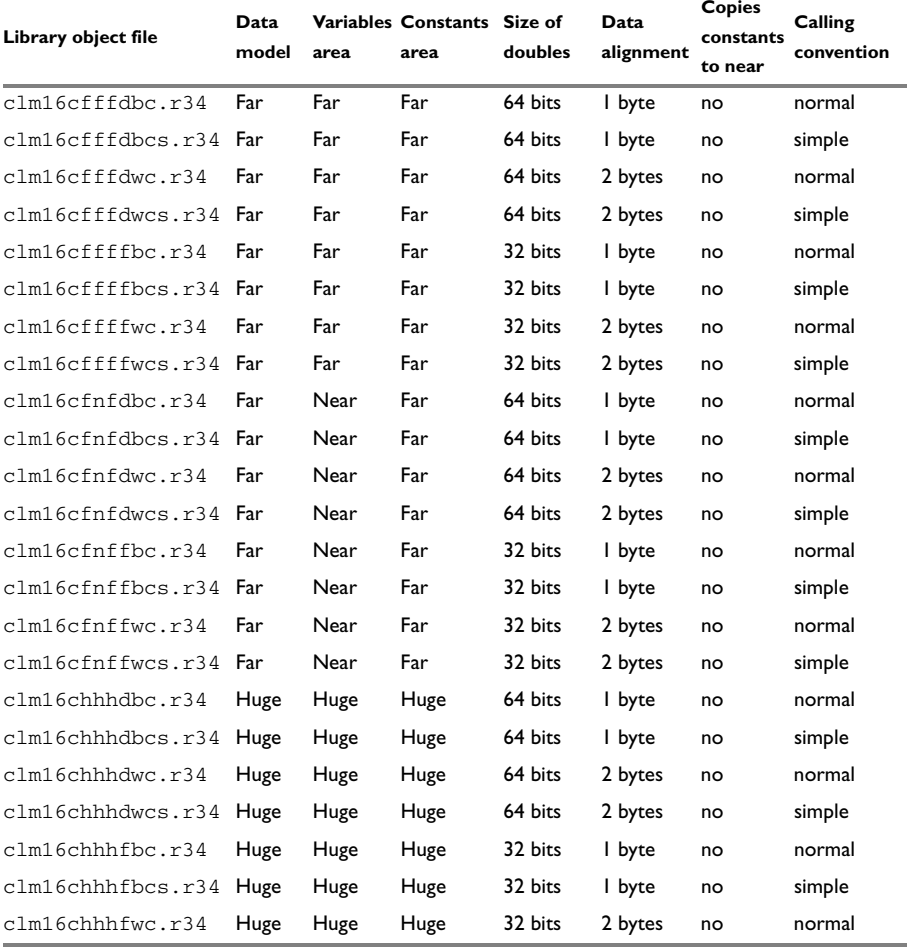

*Table 23: Runtime libraries* 

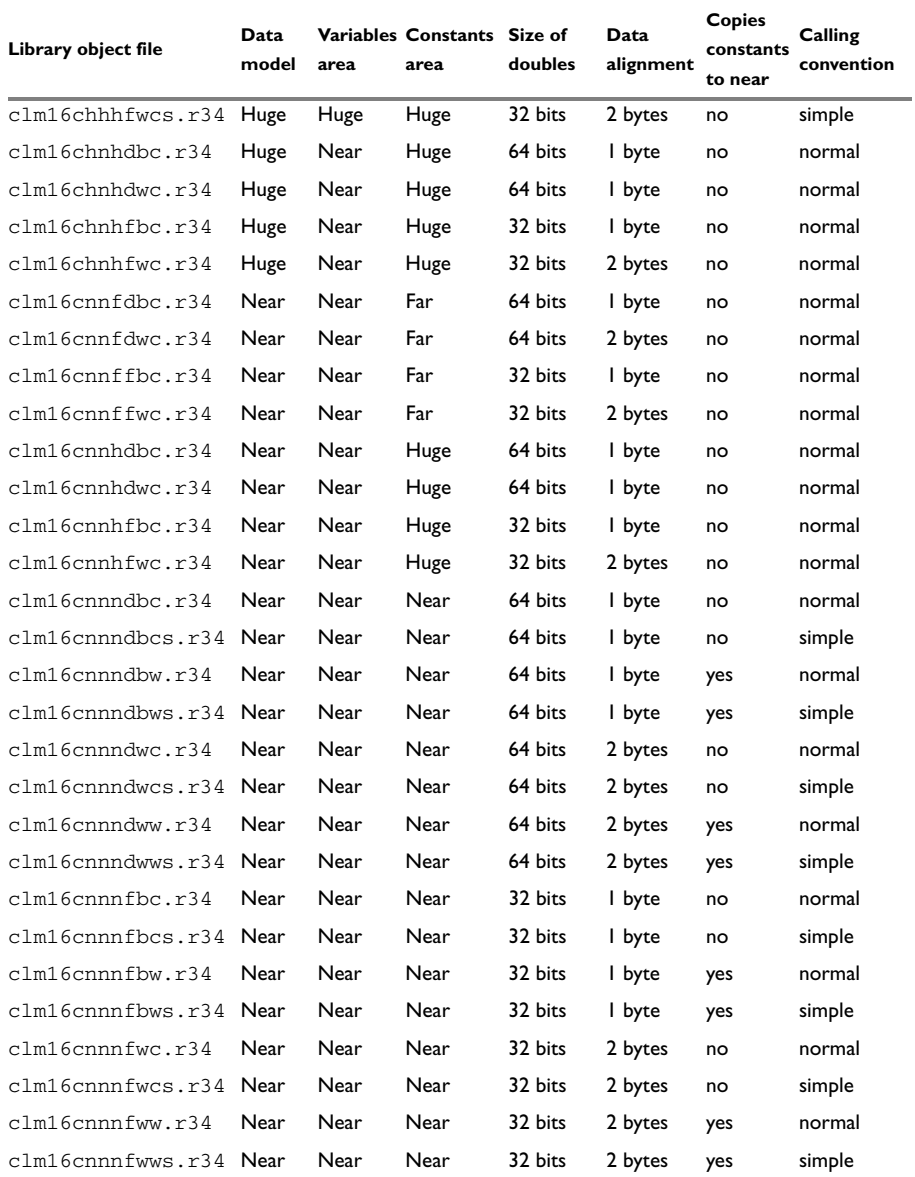

*Table 23: Runtime libraries (Continued)*

The names of the libraries are constructed in this way:

<*library*><*cpu*><*data\_model*><*variables*><*constants*><*doubles*> <*data\_alignment*><*constants\_to\_near*><*calling\_convention*>.r34

where

- <*library*> is cl for the IAR CLIB runtime environment
- <*cpu*> is always m16c (regardless of M16C or R8C)
- $\leq$  data model> is one of n, f or h for near, far and huge data model, respectively
- $\bullet \leq$   $\alpha$  *ziables* is one of n, f, or h, for placing data in near, far, and huge memory, respectively
- <*constants*> is one of n, f, or h, for placing constant data in near, far, and huge memory, respectively
- $\bullet \leq$  *doubles* is f or d, depending on whether doubles are 32 (f) or 64 (d) bits
- <*data\_alignment*> is w or b, depending on whether the data alignment is 2 bytes  $(w)$  or 1 byte  $(b)$
- <*constants* to near> is either w, which means that constants are copied to near memory, or c, which means that they are not
- <*calling\_convention*> is s if the library uses the simple calling convention, otherwise this position in the library name is empty.

#### *Examples*

- $\bullet$  clm16cffffwc.r34 is an IAR CLIB library that uses the far data model, places both variable and constant data in far memory and uses 32-bit doubles. It is 2-byte-aligned, and it does not copy constants to near memory. It uses the normal calling convention.
- clm16cnnnfwc.r34 is an IAR CLIB library that uses the near data model, places both variable and constant data in near memory and uses 32-bit doubles. It is 2-byte-aligned, and it does not copy constants to near memory. It uses the normal calling convention.
- clm16cnnndbcs.r34 is an IAR CLIB library that uses the near data model, places both variable and constant data in near memory, and uses 64-bit doubles. It is 1-byte-aligned, and it does not copy constants to near memory. It uses the simple calling convention.

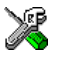

The IDE will include the correct library object file and library configuration file based on the options you select. See the *IAR Embedded Workbench® IDE User Guide* for additional information.
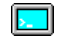

If you build your application from the command line, you must specify these items to get the required runtime library:

- Specify which library object file to use on the XLINK command line, for instance: clm16cffffwc.r34
- Specify the include paths for the compiler and assembler:
	- -I m16c\inc\clib

**Note:** All modules in the library have a name that starts with the character ? (question mark).

You can find the library object files in the subdirectory  $m16c\ldots$ 

# **Input and output**

You can customize:

- The functions related to character-based I/O
- The formatters used by printf/sprintf and scanf/sscanf.

#### **CHARACTER-BASED I/O**

The functions putchar and getchar are the fundamental C functions for character-based I/O. For any character-based I/O to be available, you must provide definitions for these two functions, using whatever facilities the hardware environment provides.

The creation of new I/O routines is based on these files:

- $\bullet$  putchar.c, which serves as the low-level part of functions such as printf
- getchar.c, which serves as the low-level part of functions such as scanf.

The code example below shows how memory-mapped I/O could be used to write to a memory-mapped I/O device:

```
__no_init volatile unsigned char devIO @ 8;
int putchar(int outChar)
{
   devIO = outChar;
   return outChar;
}
```
The exact address is a design decision. For example, it can depend on the selected processor variant.

For information about how to include your own modified version of putchar and getchar in your project build process, see *[Overriding library modules](#page-82-0)*, page 55.

## **FORMATTERS USED BY PRINTF AND SPRINTF**

The printf and sprintf functions use a common formatter, called \_formatted\_write. The full version of \_formatted\_write is very large, and provides facilities not required in many embedded applications. To reduce the memory consumption, two smaller, alternative versions are also provided in the standard C library.

#### **\_medium\_write**

The medium write formatter has the same functions as \_formatted\_write, except that floating-point numbers are not supported. Any attempt to use a %f, %g, %G, %e, or %E specifier will produce a runtime error:

FLOATS? wrong formatter installed!

\_medium\_write is considerably smaller than \_formatted\_write.

#### **\_small\_write**

The \_small\_write formatter works in the same way as \_medium\_write, except that it supports only the %%, %d, %o, %c, %s, and %x specifiers for integer objects, and does not support field width or precision arguments. The size of \_small\_write is 10–15% that of \_formatted\_write.

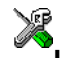

## **Specifying the printf formatter in the IDE**

**1** Choose **Project>Options** and select the **General Options** category. Click the **Library options** tab.

**2** Select the appropriate **Printf formatter** option, which can be either **Small**, **Medium**, or **Large**.

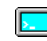

#### **Specifying the printf formatter from the command line**

To use the \_small\_write or \_medium\_write formatter, add the corresponding line in the linker command file:

-e\_small\_write=\_formatted\_write

or

-e\_medium\_write=\_formatted\_write

To use the full version, remove the line.

#### **Customizing printf**

For many embedded applications, sprintf is not required, and even printf with \_small\_write provides more facilities than are justified, considering the amount of memory it consumes. Alternatively, a custom output routine might be required to support particular formatting needs or non-standard output devices.

For such applications, a much reduced version of the  $\text{print}$  function (without sprintf) is supplied in source form in the file intwri.c. This file can be modified to meet your requirements, and the compiled module inserted into the library in place of the original file; see *[Overriding library modules](#page-82-0)*, page 55.

### **FORMATTERS USED BY SCANF AND SSCANF**

Similar to the printf and sprintf functions, scanf and sscanf use a common formatter, called \_formatted\_read. The full version of \_formatted\_read is very large, and provides facilities that are not required in many embedded applications. To reduce the memory consumption, an alternative smaller version is also provided.

#### **\_medium\_read**

The medium read formatter has the same functions as the full version, except that floating-point numbers are not supported. medium read is considerably smaller than the full version.

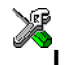

#### **Specifying the scanf formatter in the IDE**

**1** Choose **Project>Options** and select the **General Options** category. Click the **Library options** tab.

**2** Select the appropriate **Scanf formatter** option, which can be either **Medium** or **Large**.

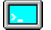

#### **Specifying the read formatter from the command line**

To use the \_medium\_read formatter, add this line in the linker command file:

-e\_medium\_read=\_formatted\_read

To use the full version, remove the line.

# **System startup and termination**

This section describes the actions the runtime environment performs during startup and termination of applications.

The code for handling startup and termination is located in the source files cstartup.s34 and low\_level\_init.c located in the m16c\src\lib directory.

## **SYSTEM STARTUP**

When an application is initialized, several steps are performed:

- The custom function \_\_low\_level\_init is called if you defined it, giving the application a chance to perform early initializations
- Static variables are initialized; this includes clearing zero-initialized memory and copying the ROM image of the RAM memory of the remaining initialized variables
- The main function is called, which starts the application.

Note that the system startup code contains code for more steps than described here. The other steps are applicable to the DLIB runtime environment.

#### **SYSTEM TERMINATION**

An application can terminate normally in two different ways:

- Return from the main function
- Call the exit function.

Because the ISO/ANSI C standard states that the two methods should be equivalent, the cstartup code calls the exit function if main returns. The parameter passed to the  $\epsilon$  exit function is the return value of main. The default  $\epsilon$  is function is written in assembler.

When the application is built in debug mode, C-SPY stops when it reaches the special code label ?C\_EXIT.

An application can also exit by calling the abort function. The default function just calls \_\_exit to halt the system, without performing any type of cleanup.

# **Overriding default library modules**

The IAR CLIB Library contains modules which you probably need to override with your own customized modules, for example for character-based I/O, without rebuilding the entire library. For information about how to override default library modules, see *[Overriding library modules](#page-82-0)*, page 55, in the chapter *[The DLIB runtime environment](#page-72-0)*.

# **Customizing system initialization**

For information about how to customize system initialization, see *[Customizing system](#page-88-0)  [initialization](#page-88-0)*, page 61.

# **C-SPY runtime interface**

The low-level debugger interface is used for communication between the application being debugged and the debugger itself. The interface is simple: C-SPY will place breakpoints on certain assembler labels in the application. When code located at the special labels is about to be executed, C-SPY will be notified and can perform an action.

#### **THE DEBUGGER TERMINAL I/O WINDOW**

When code at the labels ?C\_PUTCHAR and ?C\_GETCHAR is executed, data will be sent to or read from the debugger window.

For the ?C\_PUTCHAR routine, one character is taken from the output stream and written. If everything goes well, the character itself is returned, otherwise -1 is returned.

When the label ?C\_GETCHAR is reached, C-SPY returns the next character in the input field. If no input is given, C-SPY waits until the user types some input and presses the Return key.

To make the Terminal I/O window available, the application must be linked with the XLINK option **With I/O emulation modules** selected. See the *IAR Embedded Workbench® IDE User Guide*.

#### **TERMINATION**

The debugger stops executing when it reaches the special label ?C\_EXIT.

# **Checking module consistency**

For information about how to check module consistency, see *[Checking module](#page-100-0)  [consistency](#page-100-0)*, page 73.

Checking module consistency

# **Assembler language interface**

When you develop an application for an embedded system, there might be situations where you will find it necessary to write parts of the code in assembler, for example when using mechanisms in the M16C/R8C Series CPU core that require precise timing and special instruction sequences.

This chapter describes the available methods for this and some C alternatives, with their advantages and disadvantages. It also describes how to write functions in assembler language that work together with an application written in  $C$  or  $C++$ 

Finally, the chapter covers the different memory access methods corresponding to the supported memory types, and how you can implement support for call frame information in your assembler routines for use in the C-SPY® Call Stack window.

# **Mixing C and assembler**

The IAR C/C++ Compiler for M16C/R8C provides several ways to access low-level resources:

- Modules written entirely in assembler
- Intrinsic functions (the C alternative)
- Inline assembler.

It might be tempting to use simple inline assembler. However, you should carefully choose which method to use.

# **INTRINSIC FUNCTIONS**

The compiler provides a few predefined functions that allow direct access to low-level processor operations without having to use the assembler language. These functions are known as intrinsic functions. They can be very useful in, for example, time-critical routines.

An intrinsic function looks like a normal function call, but it is really a built-in function that the compiler recognizes. The intrinsic functions compile into inline code, either as a single instruction, or as a short sequence of instructions.

The advantage of an intrinsic function compared to using inline assembler is that the compiler has all necessary information to interface the sequence properly with register allocation and variables. The compiler also knows how to optimize functions with such sequences; something the compiler is unable to do with inline assembler sequences. The result is that you get the desired sequence properly integrated in your code, and that the compiler can optimize the result.

For detailed information about the available intrinsic functions, see the chapter *[Intrinsic](#page-258-0)  [functions](#page-258-0)*.

## **MIXING C AND ASSEMBLER MODULES**

It is possible to write parts of your application in assembler and mix them with your C or C++ modules. This gives several benefits compared to using inline assembler:

- The function call mechanism is well-defined
- The code will be easy to read
- $\bullet$  The optimizer can work with the C or C++ functions.

This causes some overhead in the form of a function call and return instruction sequences, and the compiler will regard some registers as scratch registers. However, the compiler will also assume that all scratch registers are destroyed by an inline assembler instruction. In many cases, the overhead of the extra instructions can be removed by the optimizer.

An important advantage is that you will have a well-defined interface between what the compiler produces and what you write in assembler. When using inline assembler, you will not have any guarantees that your inline assembler lines do not interfere with the compiler generated code.

When an application is written partly in assembler language and partly in C or C++, you are faced with several questions:

- How should the assembler code be written so that it can be called from C?
- Where does the assembler code find its parameters, and how is the return value passed back to the caller?
- How should assembler code call functions written in C?
- How are global C variables accessed from code written in assembler language?
- Why does not the debugger display the call stack when assembler code is being debugged?

The first issue is discussed in the section *[Calling assembler routines from C](#page-117-0)*, page 90. The following two are covered in the section *[Calling convention](#page-120-0)*, page 93.

The section on memory access methods, [page 101,](#page-128-0) covers how data in memory is accessed.

The answer to the final question is that the call stack can be displayed when you run assembler code in the debugger. However, the debugger requires information about the *call frame*, which must be supplied as annotations in the assembler source file. For more information, see *[Call frame information](#page-131-0)*, page 104.

The recommended method for mixing C or C++ and assembler modules is described in *[Calling assembler routines from C](#page-117-0)*, page 90, and *[Calling assembler routines from C++](#page-119-0)*, [page 92,](#page-119-0) respectively.

# **INLINE ASSEMBLER**

It is possible to insert assembler code directly into a C or C++ function. The asm keyword inserts the supplied assembler statement in-line. The following example demonstrates the use of the asm keyword. This example also shows the risks of using inline assembler.

```
static int sFlag;
void Foo(void)
{
   while (!sFlag)
  \sqrt{2} asm("MOV sFlag, PIND");
   }
}
```
In this example, the assignment to the global variable sFlag is not noticed by the compiler, which means the surrounding code cannot be expected to rely on the inline assembler statement.

The inline assembler instruction will simply be inserted at the given location in the program flow. The consequences or side-effects the insertion might have on the surrounding code are not taken into consideration. If, for example, registers or memory locations are altered, they might have to be restored within the sequence of inline assembler instructions for the rest of the code to work properly.

Inline assembler sequences have no well-defined interface with the surrounding code generated from your C or C++ code. This makes the inline assembler code fragile, and will possibly also become a maintenance problem if you upgrade the compiler in the future. There are also several limitations to using inline assembler:

- The compiler's various optimizations will disregard any effects of the inline sequences, which will not be optimized at all
- In general, assembler directives will cause errors or have no meaning. Data definition directives will however work as expected
- Auto variables cannot be accessed.

Inline assembler is therefore often best avoided. If no suitable intrinsic function is available, we recommend that you use modules written in assembler language instead of inline assembler, because the function call to an assembler routine normally causes less performance reduction.

# <span id="page-117-0"></span>**Calling assembler routines from C**

An assembler routine that will be called from C must:

- Conform to the calling convention
- Have a PUBLIC entry-point label
- Be declared as external before any call, to allow type checking and optional promotion of parameters, as in these examples:

```
extern int foo(void);
or
extern int foo(int i, int j);
```
One way of fulfilling these requirements is to create skeleton code in C, compile it, and study the assembler list file.

The compiler supports two different calling conventions, see *[Calling convention](#page-120-0)*, page [93.](#page-120-0)

## **CREATING SKELETON CODE**

The recommended way to create an assembler language routine with the correct interface is to start with an assembler language source file created by the C compiler. Note that you must create skeleton code for each function prototype.

The following example shows how to create skeleton code to which you can easily add the functional body of the routine. The skeleton source code only needs to declare the

variables required and perform simple accesses to them. In this example, the assembler routine takes an int and a char, and then returns an int:

```
extern int gInt;
extern char gChar;
int Func(int arg1, char arg2)
{
  int locInt = arg1;
 gInt = arg1;qChar = arg2; return locInt;
}
int main()
{
 int locInt = gInt;gInt = Func(locInt, gChar); return 0;
}
```
**Note:** In this example we use a low optimization level when compiling the code to show local and global variable access. If a higher level of optimization is used, the required references to local variables could be removed during the optimization. The actual function declaration is not changed by the optimization level.

## **COMPILING THE CODE**

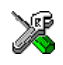

In the IDE, specify list options on file level. Select the file in the workspace window. Then choose **Project>Options**. In the **C/C++ Compiler** category, select **Override inherited settings**. On the **List** page, deselect **Output list file**, and instead select the **Output assembler file** option and its suboption **Include source**. Also, be sure to specify a low level of optimization.

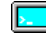

Use these options to compile the skeleton code:

iccm16c skeleton.c -lA .

The -lA option creates an assembler language output file including C or C++ source lines as assembler comments. The . (period) specifies that the assembler file should be named in the same way as the C or C++ module (skeleton), but with the filename extension s34. Also remember to specify the data model you are using, a low level of optimization, and -e for enabling language extensions.

The result is the assembler source output file skeleton.s34.

**Note:** The  $-1A$  option creates a list file containing call frame information (CFI) directives, which can be useful if you intend to study these directives and how they are

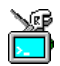

used. If you only want to study the calling convention, you can exclude the CFI directives from the list file. In the IDE, choose **Project>Options>C/C++ Compiler>List** and deselect the suboption **Include call frame information**. On the command line, use the option  $-1B$  instead of  $-1A$ . Note that CFI information must be included in the source code to make the C-SPY Call Stack window work.

#### **The output file**

The output file contains the following important information:

- The calling convention
- The return values
- The global variables
- The function parameters
- How to create space on the stack (auto variables)
- Call frame information (CFI).

The CFI directives describe the call frame information needed by the Call Stack window in the debugger. For more information, see *[Call frame information](#page-131-0)*, page 104.

# <span id="page-119-0"></span>**Calling assembler routines from C++**

The C calling convention does not apply to C++ functions. Most importantly, a function name is not sufficient to identify a C++ function. The scope and the type of the function are also required to guarantee type-safe linkage, and to resolve overloading.

Another difference is that non-static member functions get an extra, hidden argument, the this pointer.

However, when using C linkage, the calling convention conforms to the C calling convention. An assembler routine can therefore be called from C++ when declared in this manner:

```
extern "C" 
{
    int MyRoutine(int);
\mathfrak{g}
```
Memory access layout of non-PODs ("plain old data structures") is not defined, and might change between compiler versions. Therefore, we do not recommend that you access non-PODs from assembler routines.

The following example shows how to achieve the equivalent to a non-static member function, which means that the implicit this pointer must be made explicit. It is also possible to "wrap" the call to the assembler routine in a member function. Use an inline member function to remove the overhead of the extra call—this assumes that function inlining is enabled:

```
class MyClass;
extern "C" 
{
   void DoIt(MyClass *ptr, int arg);
}
class MyClass 
{
public:
   inline void DoIt(int arg) 
   { 
     ::DoIt(this, arg); 
   }
};
```
**Note:** Support for C++ names from assembler code is extremely limited. This means that:

- $\bullet$  Assembler list files resulting from compiling C++ files cannot, in general, be passed through the assembler.
- $\bullet$  It is not possible to refer to or define C++ functions that do not have C linkage in assembler.

# <span id="page-120-0"></span>**Calling convention**

A calling convention is the way a function in a program calls another function. The compiler handles this automatically, but, if a function is written in assembler language, you must know where and how its parameters can be found, how to return to the program location from where it was called, and how to return the resulting value.

It is also important to know which registers an assembler-level routine must preserve. If the program preserves too many registers, the program might be ineffective. If it preserves too few registers, the result would be an incorrect program.

The compiler provides two calling conventions—one normal, which is used by default, and one simple. This section describes the calling conventions used by the compiler. These items are examined:

- Choosing a calling convention
- Function declarations
- C and C++ linkage
- Preserved versus scratch registers
- Function entrance
- Function exit
- Return address handling.

At the end of the section, some examples are shown to describe the calling convention in practice.

# **CHOOSING A CALLING CONVENTION**

You can choose between two calling conventions:

- The *Simple* calling convention offers a simple assembler interface. It is compatible with previous versions of the compiler. This calling convention is recommended for use with assembler code as it will remain unchanged over time. For information about the keyword simple, see *simple*[, page 214](#page-241-0).
- The *Normal* calling convention is the default and is used in all prebuilt DLIB libraries. It is more efficient than the Simple calling convention, but also more complex to understand and subject to change in later versions of the compiler.

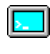

The Normal calling convention is used by default. To specify the calling convention, use the --calling\_convention={simple|normal} command line option.

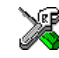

In the IDE, the calling convention option is located on the **Project>Options>General Options>Target** page.

## **FUNCTION DECLARATIONS**

In C, a function must be declared in order for the compiler to know how to call it. A declaration could look as follows:

int MyFunction(int first, char \* second);

This means that the function takes two parameters: an integer and a pointer to a character. The function returns a value, an integer.

In the general case, this is the only knowledge that the compiler has about a function. Therefore, it must be able to deduce the calling convention from this information.

#### **USING C LINKAGE IN C++ SOURCE CODE**

In C++, a function can have either C or C++ linkage. To call assembler routines from C++, it is easiest if you make the C++ function have C linkage.

This is an example of a declaration of a function with C linkage:

```
extern "C"
{
    int F(int);
\mathfrak{g}
```
It is often practical to share header files between C and C++. This is an example of a declaration that declares a function with C linkage in both C and C++:

#ifdef \_\_cplusplus extern "C" { #endif int F(int); #ifdef \_\_cplusplus } #endif

### **PRESERVED VERSUS SCRATCH REGISTERS**

The general M16C/R8C Series CPU registers are divided into three separate sets, which are described in this section.

## **Scratch registers**

Any function is permitted to destroy the contents of a scratch register. If a function needs the register value after a call to another function, it must store it during the call, for example on the stack.

In the normal calling convention, the registers R<sub>0</sub>, R<sub>2</sub>, and A<sub>0</sub> are scratch registers. In the simple calling convention, there are no scratch registers.

#### **Preserved registers**

Preserved registers, on the other hand, are preserved across function calls. The called function can use the register for other purposes, but must save the value before using the register and restore it at the exit of the function.

In the normal calling convention, the registers FB, R1, R3, A1, and SB are preserved registers. In the simple calling convention, all registers are preserved.

## **Special registers**

For some registers, you must consider certain prerequisites:

● The stack pointer register must at all times point to or below the last element on the stack. In the eventuality of an interrupt, everything below the point the stack pointer points to, will be destroyed.

#### **FUNCTION ENTRANCE**

Parameters can be passed to a function using one of two basic methods: in registers or on the stack. It is much more efficient to use registers than to take a detour via memory, so the default calling convention is designed to use registers if possible. Only a limited number of registers can be used for passing parameters; when no more registers are available, the remaining parameters are passed on the stack. The parameters are also passed on the stack in these cases:

- Structure types: struct, union, and classes
- The data type double (64-bit floating-point numbers)
- Unnamed parameters to variable length (variadic) functions; in other words, functions declared as foo(*param1*, *...*), for example printf.

#### <span id="page-123-0"></span>**Hidden parameters**

In addition to the parameters visible in a function declaration and definition, there can be hidden parameters:

- If the function returns a structure or a double, the memory location where the structure will be stored is passed as a hidden first parameter, followed by a this pointer, if there is one. Then come the visible parameters.
- $\bullet$  If the function is a non-static C++ member function, then the this pointer is passed as the first parameter (but placed after the return structure pointer, if there is one). The reason for the requirement that the member function must be non-static is that static member methods do not have a this pointer.

#### **Register parameters**

One and two-byte scalar parameters—for example, char, short, and pointers to data16 memory—require one register. Larger scalar types and 32-bit floats require two.

The assignment of registers to parameters is a straightforward process. Traversing the parameters in strict order from left to right, the first parameter is assigned to an available register or register pair. Should there be no suitable register available, the parameter is passed on the stack. In this case, and if the simple calling convention is used, any remaining parameters will also be passed on the stack.

The registers available for passing parameters differ for the normal and simple calling convention.

#### *The normal calling convention*

The registers A0, R0, and R2 are used as much as possible to pass parameters. This enables at most 6 bytes of parameters to be passed in registers. R0 can be used as R0L and R0H to pass two 8-bit parameters.

The compiler will scan the parameters from left to right and assign them to the first available register in a priority order for each type of parameter as follows:

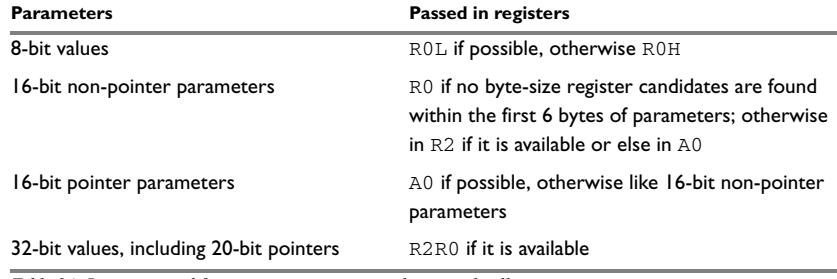

*Table 24: Registers used for passing parameters in the normal calling convention*

**Note:** Parameters of a struct or class type will never be passed in registers.

#### *The simple calling convention*

Only the first paramater may be passed in a register, either in R0L, R0, or R2R0, depending on the size of the first parameter.

#### **Stack parameters and layout**

Stack parameters are stored in the main memory, starting at the location pointed to by the stack pointer. Below the stack pointer (toward low memory) there is free space that the called function can use. The first stack parameter is stored at the location pointed to by the stack pointer. The next one is stored at the next location on the stack.

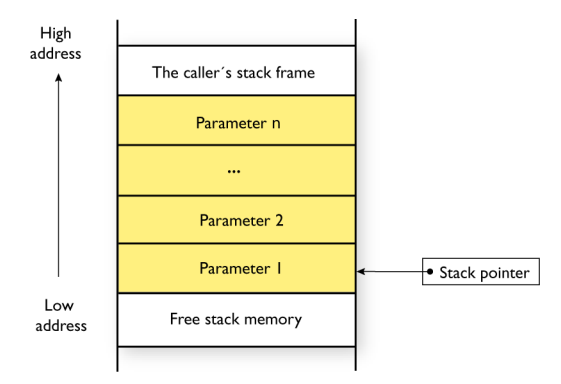

*Figure 4: Stack image after the function call*

# **FUNCTION EXIT**

A function can return a value to the function or program that called it, or it can have the return type void.

The return value of a function, if any, can be scalar (such as integers and pointers), floating-point, or a structure. In the case of structures and classes, the return value is a pointer, see *[Hidden parameters](#page-123-0)*, page 96.

### **Registers used for returning values**

The registers available for returning values are R0 and R2R0.

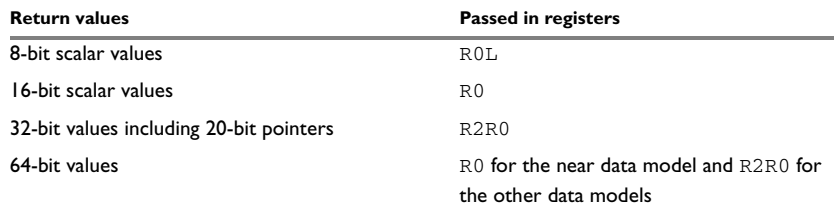

*Table 25: Registers used for returning values* 

## **Stack layout at function exit**

It is the responsibility of the caller to clean the stack after the called function returns.

#### **Return address handling**

A function written in assembler language should, when finished, return to the caller.

Typically, a function returns by using the rts instruction.

#### **EXAMPLES**

The following section shows a series of declaration examples and the corresponding calling conventions. The complexity of the examples increases toward the end.

#### *Example 1*

Assume this function declaration:

```
char add1(char);
```
This function takes one parameter in the register R0L, and the return value is passed back to its caller in the same register.

This assembler routine is compatible with the declaration; it will return a value that is one number higher than the value of its parameter:

```
 PUBLIC add1
         RSEG CODE:CODE:REORDER:NOROOT(0)
add1:
         ADD.B #0x1, R0L
         RTS
         END
```
#### *Example 2*

This example shows how structures are passed on the stack. Assume these declarations:

```
struct MyStruct 
{ 
   int mA; 
};
```
int MyFunction(struct MyStruct x, int y);

Following the *normal* calling convention, the calling function must reserve 2 bytes on the top of the stack and copy the contents of the struct to that location. The integer parameter y is passed in the register R0. Following the *simple* calling convention, four bytes are used on the stack, of which the top two are the first parameter.

#### *Example 3*

The function below will return a structure of type struct.

```
struct MyStruct 
{ 
   int mA; 
};
```
struct MyStruct MyFunction(int x);

It is the responsibility of the calling function to allocate a memory location for the return value and pass a pointer to it as a hidden first parameter. The pointer to the location where the return value should be stored is passed in A0 in the near data model, and in R2R0 in the other models. The caller assumes that these registers remain untouched. When using the normal calling convention, the parameter  $x$  is passed in R0 in the near data model, and in A0 in the other data models.

Assume that the function instead was declared to return a pointer to the structure:

struct MyStruct \*MyFunction(int x);

In this case, the return value is a scalar, so there is no hidden parameter. The parameter  $x$  is passed in R0, and the return value is returned in R0 or (R2,R0), depending on the data model.

#### **FUNCTION DIRECTIVES**

**Note:** This type of directive is primarily intended to support static overlay, a feature which is useful in some smaller microcontrollers. The IAR C/C++ Compiler for M16C/R8C does not use static overlay, because it has no use for it.

The function directives FUNCTION, ARGFRAME, LOCFRAME, and FUNCALL are generated by the compiler to pass information about functions and function calls to the IAR XLINK Linker. These directives can be seen if you use the compiler option **Assembler file** (-lA) to create an assembler list file.

For reference information about the function directives, see the *M16C/R8C IAR Assembler Reference Guide*.

# **Calling functions**

Functions can be called in two fundamentally different ways—directly or via a function pointer. In this section we will discuss how both types of calls will be performed.

## **ASSEMBLER INSTRUCTIONS USED FOR CALLING FUNCTIONS**

This section presents the assembler instructions that can be used for calling and returning from functions on the M16C/R8C Series CPU core.

The normal function calling instruction is the jsr instruction:

jsr.a *label*

The location that the called function should return to (that is, the location immediately after this instruction) is stored on the stack.

When a function call is made via a function pointer, this code will be generated:

jsri.a *funcptr*

# <span id="page-128-0"></span>**Memory access methods**

This section describes the different memory types presented in the chapter *[Data storage](#page-38-0)*. In addition to just presenting the assembler code used for accessing data, it will be used for explaining the reason behind the different memory types.

You should be familiar with the M16C/R8C Series instruction set, in particular the different addressing modes used by the instructions that can access memory.

For each of the access methods described in the following sections, there are three examples:

- Accessing a global variable
- Accessing a global array using an unknown index
- Accessing a structure using a pointer.

These three examples can be illustrated by this C program:

```
char MyVar;
char MyArr[10];
struct MyStruct
{
   long mA;
   char mB;
};
char Foo(int i, struct MyStruct *p)
{
   return MyVar + MyArr[i] + p->mB;
}
```
# **THE DATA13 MEMORY ACCESS METHOD**

Data13 memory is located in the first 8 Kbytes of memory. The data13 memory access method is very similar to the data16 memory access method. In fact, there will be no difference in code generated for our previous example when using data13 memory. The data13 memory access method is strictly a bit access optimization: the M16C/R8C Series has special bit addressing modes that makes accessing a single bit more efficient if it is located in the first 8Kbytes of memory.

#### *Examples*

INT3IC\_bit.POL = INT5IC\_bit.POL;

Using the data13 access method:

BTST 4,0x048 Load bit to C flag

BMC 4, 0x044 Store C flag

Using the data16 access method:

MOV.B 0x048,R0L BTST 4, R0 Load bit to C flag

MOV.B 0x044,R0L BMC 4,R0 MOV.B ROL Store C flag

# **THE DATA16 MEMORY ACCESS METHOD**

Data16 memory is located in the first 64 Kbytes of memory. This is the only memory type that can be accessed using 16-bit pointers and using a 16-bit index type. The advantages are that a single 16-bit register can be used, instead of a register pair and that most instructions can access this memory directly.

#### *Examples*

These examples access data16 memory in different ways:

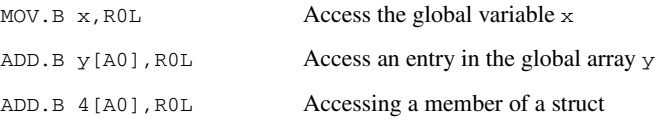

# **THE FAR MEMORY ACCESS METHOD**

The far memory access method is a compromise between the data16 and data20 access methods. This method can access the entire memory range, assuming that no data objects straddle a 64-Kbyte boundary. This means that although you must use register pairs for pointers, single 16-bit registers can be used for indexing. As in the case of the data20 access method, special instructions must be used for loading from and storing to far memory, but pointer arithmetics will not generate any extra instructions.

#### *Examples*

These examples access far memory in different ways:

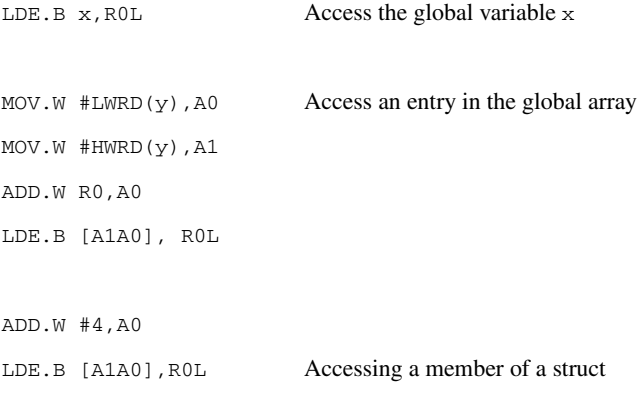

# **THE DATA20 MEMORY ACCESS METHOD**

The data20 memory access method can access the entire memory range. The drawbacks of this access method are that register pairs must be used for both pointers and indexes, special instructions must be used for loading from and storing to data20 memory, and that pointer arithmetics will generate extra instructions. This can result in larger and slower code when comparing to code accessing other types of data.

The pointer size is 20 bits and the index type has a size of 20 bits.

#### *Examples*

These examples access data20 memory in different ways:

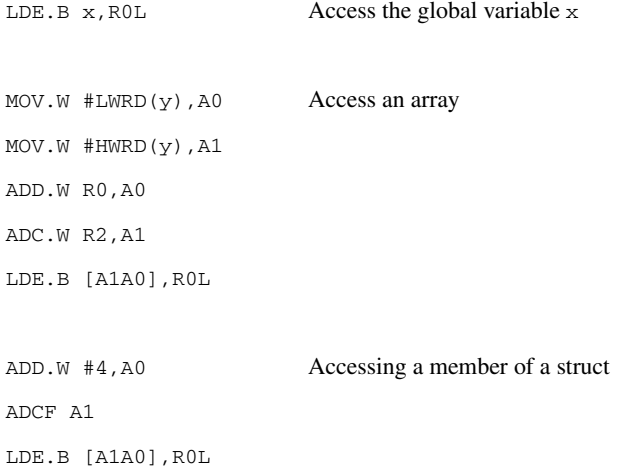

# <span id="page-131-0"></span>**Call frame information**

When you debug an application using C-SPY, you can view the *call stack*, that is, the chain of functions that called the current function. To make this possible, the compiler supplies debug information that describes the layout of the call frame, in particular information about where the return address is stored.

If you want the call stack to be available when debugging a routine written in assembler language, you must supply equivalent debug information in your assembler source using the assembler directive CFI. This directive is described in detail in the *M16C/R8C IAR Assembler Reference Guide*.

#### **CFI DIRECTIVES**

The CFI directives provide C-SPY with information about the state of the calling function(s). Most important of this is the return address, and the value of the stack pointer at the entry of the function or assembler routine. Given this information, C-SPY can reconstruct the state for the calling function, and thereby unwind the stack.

A full description about the calling convention might require extensive call frame information. In many cases, a more limited approach will suffice.

When describing the call frame information, the following three components must be present:

- A *names block* describing the available resources to be tracked
- A *common block* corresponding to the calling convention
- A *data block* describing the changes that are performed on the call frame. This typically includes information about when the stack pointer is changed, and when permanent registers are stored or restored on the stack.

This table lists all the resources defined in the names block used by the compiler:

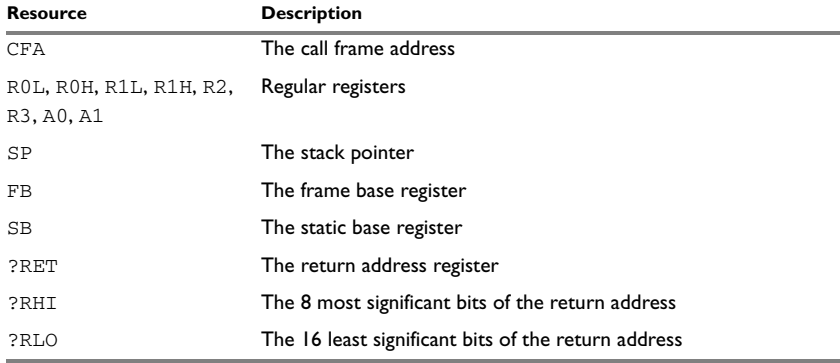

*Table 26: Call frame information resources defined in a names block* 

## **CREATING ASSEMBLER SOURCE WITH CFI SUPPORT**

The recommended way to create an assembler language routine that handles call frame information correctly is to start with an assembler language source file created by the compiler.

**1** Start with suitable C source code, for example:

```
int F(int);
int cfiExample(int i)
{
 return i + F(i);
}
```
**2** Compile the C source code, and make sure to create a list file that contains call frame information—the CFI directives.

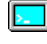

On the command line, use the option -lA.

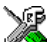

In the IDE, choose **Project>Options>C/C++ Compiler>List** and make sure the suboption **Include call frame information** is selected.

For the source code in this example, the list file looks like this:

```
 NAME cfiexample
         RTMODEL "__64bit_doubles", "Disabled"
         RTMODEL "__calling_convention", "Normal"
         RTMODEL "__constant_data", "near"
         RTMODEL "__data_alignment", "2"
         RTMODEL "__data_model", "near"
         RTMODEL "__processor", "M16C"
         RTMODEL "__rt_version", "1"
         RTMODEL "__variable_data", "near"
         RSEG CSTACK:NEARDATA:REORDER:NOROOT(0)
         PUBLIC cfiExample
         FUNCTION cfiExample,021203H
         ARGFRAME CSTACK, 0, STACK
         CFI Names cfiNames0
         CFI StackFrame CFA SP NEARDATA
         CFI Resource R0L:8, R0H:8, R1L:8, R1H:8, R2:16, R3:16, 
A0:16, A1:16
         CFI Resource FB:16, SB:16, SP:16
         CFI VirtualResource ?RET:24, ?RHI:8, ?RLO:16
         CFI ResourceParts ?RET ?RHI, ?RLO
         CFI EndNames cfiNames0
         CFI Common cfiCommon0 Using cfiNames0
         CFI CodeAlign 1
         CFI DataAlign 1
         CFI ReturnAddress ?RET NEARDATA
         CFI CFA SP+3
         CFI R0L Undefined
         CFI R0H Undefined
         CFI R1L SameValue
         CFI R1H SameValue
         CFI R2 Undefined
         CFI R3 SameValue
         CFI A0 Undefined
         CFI A1 SameValue
         CFI FB SameValue
         CFI SB SameValue
         CFI ?RET Concat
        CFI ?RHI Frame(CFA, -1)
        CFI ?RLO Frame(CFA, -3)
         CFI EndCommon cfiCommon0
```
 EXTERN F FUNCTION F,0202H ARGFRAME CSTACK, 0, STACK

 RSEG CODE:CODE:REORDER:NOROOT(0) cfiExample: CFI Block cfiBlock0 Using cfiCommon0 CFI Function cfiExample FUNCALL cfiExample, F LOCFRAME CSTACK, 0, STACK ARGFRAME CSTACK, 0, STACK ADD.B #-0x1, SP CFI CFA SP+4 PUSHM R1 CFI R1H Frame(CFA, -5) CFI R1L Frame(CFA, -6) CFI CFA SP+6 MOV.W R0, R1 MOV.W R1, R0 JSR.A F ADD.W R1, R0 POPM R1 CFI R1L SameValue CFI R1H SameValue CFI CFA SP+4 ADD.B #0x1, SP CFI CFA SP+3 RTS CFI EndBlock cfiBlock0

END

Note: The header file cfi.m34 contains the macros XCFI\_NAMES and XCFI\_COMMON, which declare a typical names block and a typical common block. These two macros declare several resources, both concrete and virtual.

Call frame information

# **Using C++**

IAR Systems supports two levels of the C++ language: The industry-standard Embedded C++ and IAR Extended Embedded C++. They are described in this chapter.

# **Overview**

Embedded C++ is a subset of the C++ programming language which is intended for embedded systems programming. It was defined by an industry consortium, the Embedded C++ Technical Committee. Performance and portability are particularly important in embedded systems development, which was considered when defining the language.

## **STANDARD EMBEDDED C++**

The following C++ features are supported:

- Classes, which are user-defined types that incorporate both data structure and behavior; the essential feature of inheritance allows data structure and behavior to be shared among classes
- Polymorphism, which means that an operation can behave differently on different classes, is provided by virtual functions
- Overloading of operators and function names, which allows several operators or functions with the same name, provided that their argument lists are sufficiently different
- Type-safe memory management using the operators new and delete
- Inline functions, which are indicated as particularly suitable for inline expansion.

C++ features that are excluded are those that introduce overhead in execution time or code size that are beyond the control of the programmer. Also excluded are late additions to the ISO/ANSI C++ standard. This is because they represent potential portability problems, due to that few development tools support the standard. Embedded  $C++$  thus offers a subset of  $C++$  which is efficient and fully supported by existing development tools.

Standard Embedded C++ lacks these features of C++:

- Templates
- Multiple and virtual inheritance
- Exception handling
- Runtime type information
- New cast syntax (the operators dynamic\_cast, static\_cast, reinterpret\_cast, and const\_cast)
- Namespaces
- The mutable attribute.

The exclusion of these language features makes the runtime library significantly more efficient. The Embedded C++ library furthermore differs from the full C++ library in that:

- The standard template library (STL) is excluded
- Streams, strings, and complex numbers are supported without the use of templates
- Library features which relate to exception handling and runtime type information (the headers except, stdexcept, and typeinfo) are excluded.

Note: The library is not in the std namespace, because Embedded C++ does not support namespaces.

## **EXTENDED EMBEDDED C++**

IAR Systems' Extended EC++ is a slightly larger subset of C++ which adds these features to the standard EC++:

- Full template support
- Namespace support
- The mutable attribute
- The cast operators static\_cast, const\_cast, and reinterpret\_cast.

All these added features conform to the C++ standard.

To support Extended EC++, this product includes a version of the standard template library (STL), in other words, the C++ standard chapters utilities, containers, iterators, algorithms, and some numerics. This STL is tailored for use with the Extended EC++ language, which means no exceptions, and no support for runtime type information (rtti). Moreover, the library is not in the std namespace.

**Note:** A module compiled with Extended EC++ enabled is fully link-compatible with a module compiled without Extended EC++ enabled.

#### **ENABLING C++ SUPPORT**

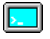

In the compiler, the default language is C. To be able to compile files written in Embedded C++, you must use the --ec++ compiler option. See *--ec++*[, page 166](#page-193-0). You must also use the IAR DLIB runtime library.

To take advantage of *Extended* Embedded C++ features in your source code, you must use the --eec++ compiler option. See *--eec++*[, page 166](#page-193-1).

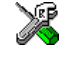

To set the equivalent option in the IDE, choose **Project>Options>C/C++ Compiler>Language**.

# **Feature descriptions**

When you write C<sub>++</sub> source code for the IAR C/C<sub>++</sub> Compiler for M16C/R8C, you must be aware of some benefits and some possible quirks when mixing C++ features—such as classes, and class members—with IAR language extensions, such as IAR-specific attributes.

## **CLASSES**

A class type class and struct in C++ can have static and non-static data members, and static and non-static function members. The non-static function members can be further divided into virtual function members, non-virtual function members, constructors, and destructors. For the static data members, static function members, and non-static non-virtual function members the same rules apply as for statically linked symbols outside of a class. In other words, they can have any applicable IAR-specific type, memory, and object attribute.

The non-static virtual function members can have any applicable IAR-specific type, memory, and object attribute as long as a pointer to the member function can be implicitly converted to the default function pointer type. The constructors, destructors, and non-static data members cannot have any IAR attributes.

The location operator  $\theta$  can be used on static data members and on any type of function members.

For further information about attributes, see *[Type qualifiers](#page-218-0)*, page 191.

#### *Example*

```
class MyClass 
{
public:
 // Locate a static variable in data16 memory at address 60
 static __data16 __no_init int mI @ 60;
  // Locate a static function in __ tiny_func memory
 static __tiny_func void F();
   // Locate a function in __tiny_func memory
   __tiny_Func void G();
```

```
// Locate a virtual function in __ tiny_func memory
 virtual _tiny_func void H();
  // Locate a virtual function into SPECIAL 
  virtual void M() const volatile @ "SPECIAL"; 
};
```
# **The this pointer**

The this pointer used for referring to a class object or calling a member function of a class object will by default have the data memory attribute for the default data pointer type. This means that such a class object can only be defined to reside in memory from which pointers can be implicitly converted to a default data pointer. This restriction might also apply to objects residing on a stack, for example temporary objects and auto objects.

#### **Class memory**

To compensate for this limitation, a class can be associated with a *class memory type*. The class memory type changes:

- the this pointer type in all member functions, constructors, and destructors into a pointer to class memory
- the default memory for static storage duration variables—that is, not auto variables—of the class type, into the specified class memory
- the pointer type used for pointing to objects of the class type, into a pointer to class memory.

#### *Example*

```
class __data20 C
{
public:
  void MyF(); \qquad // Has a this pointer of type C __data20 *
   void MyF() const; // Has a this pointer of type
                     // C __data20 const *
  C(); // Has a this pointer pointing into data20
                     // memory
  C(C \text{ const } \&); // Takes a parameter of type C \_\text{data20} // const & (also true of generated copy 
                     // constructor)
   int mI; 
};
```

```
C Ca; // Resides in data20 memory instead of the
                   // default memory
C __data16 Cb; // Resides in data16 memory, the 'this'
                   // pointer still points into data20 memory
void MyH()
{
 C cd; \frac{1}{2} // Resides on the stack
}
C *Cp1; // Creates a pointer to data20 memory
C _{\text{data16}} *Cp2; // Creates a pointer to data16 memory
```
Whenever a class type associated with a class memory type, like C, must be declared, the class memory type must be mentioned as well:

```
class __data20 C;
```
Also note that class types associated with different class memories are not compatible types.

A built-in operator returns the class memory type associated with a class, \_\_memory\_of(*class*). For instance, \_\_memory\_of(C) returns \_\_data20.

When inheriting, the rule is that it must be possible to convert implicitly a pointer to a subclass into a pointer to its base class. This means that a subclass can have a *more* restrictive class memory than its base class, but not a *less* restrictive class memory.

```
class __data20 D : public C 
{ // OK, same class memory
public:
  void MyG();
  int mJ;
};
class data16 E : public C
{ // OK, data16 memory is inside data20
public:
  void MyG() // Has a this pointer pointing into data16 memory
   {
    MyF(); // Gets a this pointer into data20 memory
   }
   int mJ;
};
```

```
class F : public C 
{ // OK, will be associated with same class memory as C
public:
  void MyG();
  int mJ;
};
```
A new expression on the class will allocate memory in the heap associated with the class memory. A delete expression will naturally deallocate the memory back to the same heap. To override the default new and delete operator for a class, declare

```
void *operator new(size_t);
void operator delete(void *);
```
as member functions, just like in ordinary C++.

For more information about memory types, see *[Memory types](#page-40-0)*, page 13.

## **FUNCTION TYPES**

A function type with extern "C" linkage is compatible with a function that has C++ linkage.

#### *Example*

```
extern "C" 
{
  typedef void (*FpC)(void); // A C function typedef
}
typedef void (*FpCpp)(void); // A C++ function typedef
FpC F1;
FpCpp F2;
void MyF(FpC);
void MyG()
{
 MyF(F1); \qquad \qquad \qquad \qquad // Always works
 MyF(F2); // FpCpp is compatible with FpC}
```
# **NEW AND DELETE OPERATORS**

There are operators for new and delete for each memory that can have a heap, that is, data16, data20, and far memory.

```
// Assumes that there is a heap in both datail6 and data20memory
void __data20 *operator new __data20(__data20_size_t);
void __data16 *operator new __data16 (__data16_size_t);
void operator delete(void data20 *);
void operator delete(void __data16 *);
// And correspondingly for array new and delete operators
void __data20 *operator new[] __data20(__data20_size_t);
void __data16 *operator new[] __data16 (__data16_size_t);
void operator delete[](void __data20 *);
void operator delete[](void __data16 *);
```
Use this syntax if you want to override both global and class-specific operator new and operator delete for any data memory.

Note that there is a special syntax to name the operator new functions for each memory, while the naming for the operator delete functions relies on normal overloading.

#### **New and delete expressions**

A new expression calls the operator new function for the memory of the type given. If a class, struct, or union type with a class memory is used, the class memory will determine the operator new function called. For example,

```
void MyF()
{
   // Calls operator new __data16(__data16_size_t)
  int \_\text{data16} *p = new \_\text{data16} int;
   // Calls operator new __data16(__data16_size_t)
  int \_\text{data16} * q = new int \_\text{data16};
  // Calls operator new[] data16( data16 size t)
  int \_data16 *r = new _data16 int[10]; // Calls operator new __data20(__data20_size_t)
   class __data20 S
  \sqrt{ } };
  S * S = new S;
```

```
// Calls operator delete(void data16 *)
 delete p; 
 // Calls operator delete(void __data20 *)
 delete s; 
int \_\text{data20} * t = new \_\text{data16} int; delete t; // Error: Causes a corrupt heap
```
Note that the pointer used in a delete expression must have the correct type, that is, the same type as that returned by the new expression. If you use a pointer to the wrong memory, the result might be a corrupt heap. For example,

#### **TEMPLATES**

}

*Extended* EC++ supports templates according to the C++ standard, except for the support of the export keyword. The implementation uses a two-phase lookup which means that the keyword typename must be inserted wherever needed. Furthermore, at each use of a template, the definitions of all possible templates must be visible. This means that the definitions of all templates must be in include files or in the actual source file.

#### **Templates and data memory attributes**

For data memory attributes to work as expected in templates, two elements of the standard C++ template handling were changed—class template partial specialization matching and function template parameter deduction.

In Extended Embedded C++, the class template partial specialization matching algorithm works like this:

*When a pointer or reference type is matched against a pointer or reference to a template parameter type, the template parameter type will be the type pointed to, stripped of any data memory attributes, if the resulting pointer or reference type is the same.*

#### *Example*

```
// We assume that __data20 is the memory type of the default 
// pointer.
template<typename> class Z {};
template<typename T> class Z<T *> {};
Z<int __data16 *> Zn; // T = int __data16
Z<int \_data20 *> Zf; // T = int
Z<int *> Zd; // T = int
Z<int far *> Zh; // T = int far
```
In Extended Embedded C++, the function template parameter deduction algorithm works like this:

*When function template matching is performed and an argument is used for the deduction; if that argument is a pointer to a memory that can be implicitly converted to a default pointer, do the parameter deduction as if it was a default pointer.*

*When an argument is matched against a reference, do the deduction as if the argument and the parameter were both pointers.*

#### *Example*

```
// We assume that data20 is the memory type of the default
// pointer.
template<typename T> void fun(T *);
void MyF()
{
 fun((int \text{data16 *}) 0); // T = int. The result is different
                            // than the analogous situation with
                           // class template specializations.
  fun((int \star) 0); // T = int
  fun((int __data20 *) 0); // T = int
 fun((int __far *) 0); // T = int __far
}
```
For templates that are matched using this modified algorithm, it is impossible to get automatic generation of special code for pointers to *small* memory types. For *large* and "other" memory types (memory that cannot be pointed to by a default pointer) it is possible. To make it possible to write templates that are fully memory-aware—in the rare cases where this is useful—use the #pragma basic\_template\_matching directive in front of the template function declaration. That template function will then match without the modifications described above.

#### *Example*

```
// We assume that data20 is the memory type of the default
// pointer.
#pragma basic_template_matching
template<typename T> void fun(T *);
void MyF()
{
  fun((int __data16 *) 0); // T = int __data16
}
```
### **Non-type template parameters**

It is allowed to have a reference to a memory type as a template parameter, even if pointers to that memory type are not allowed.

#### *Example*

```
extern int __ data16SFR X;
template<__data16SFR int &y>
void Foo() 
{ 
  y = 17;}
void Bar() 
{
  Foo < X > ();
\mathfrak{h}
```
## **The standard template library**

The STL (standard template library) delivered with the product is tailored for Extended EC++, as described in *[Extended Embedded C++](#page-137-0)*, page 110.

The containers in the STL, like vector and map, are memory attribute aware. This means that a container can be declared to reside in a specific memory type which has the following consequences:

- The container itself will reside in the chosen memory
- Allocations of elements in the container will use a heap for the chosen memory
- All references inside it use pointers to the chosen memory.

#### *Example*

#include <vector>

```
vector<int> D; \sqrt{} // D placed in default memory,
                                   // using the default heap, 
                                  // uses default pointers
vector<int _data16 > \_data16 X; // X placed in data16 memory,
                                   // heap allocation from 
                                   // data16, uses pointers to 
                                   // data16 memory
vector<int far> data16 Y; // Y placed in data16 memory,
                                   // heap allocation from far,
                                   // uses pointers to far memory
```
Note also that map<key, T>, multimap<key, T>, hash\_map<key, T>, and hash\_multimap<key,  $T >$  all use the memory of  $T$ . This means that the value\_type of these collections will be pair < key, const  $T$ > *mem* where *mem* is the memory type of T. Supplying a key with a memory type is not useful.

## *Example*

Note that two containers that only differ by the data memory attribute they use cannot be assigned to each other. Instead, the templated assign member method must be used.

```
#include <vector>
vector<int __data16> X;
vector<int far> Y;
void MyF()
{
  // The templated assign member method will work
  X.assign(Y.begin(), Y.end());
  Y.assign(X.begin(), X.end());
}
```
## **STL and the IAR C-SPY® Debugger**

C-SPY has built-in display support for the STL containers.C-SPY has built-in display support for the STL containers. The logical structure of containers is presented in the watch views in a comprehensive way that is easy to understand and follow.

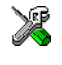

**Note:** To be able to watch STL containers with many elements in a comprehensive way, the **STL container expansion** option—available by choosing **Tools>Options>Debugger**—is set to display only a few items at first.

# **VARIANTS OF CASTS**

In Extended EC++ these additional C++ cast variants can be used:

const\_cast<t2>(t), static\_cast<t2>(t), reinterpret\_cast<t2>(t).

# **MUTABLE**

The mutable attribute is supported in Extended EC++. A mutable symbol can be changed even though the whole class object is const.

## **NAMESPACE**

The namespace feature is only supported in *Extended* EC++. This means that you can use namespaces to partition your code. Note, however, that the library itself is not placed in the std namespace.

## **THE STD NAMESPACE**

The std namespace is not used in either standard EC++ or in Extended EC++. If you have code that refers to symbols in the std namespace, simply define std as nothing; for example:

#define std

You must make sure that identifiers in your application do not interfere with identifiers in the runtime library.

# **POINTER TO MEMBER FUNCTIONS**

A pointer to a member function can only contain a default function pointer, or a function pointer that can implicitly be casted to a default function pointer. To use a pointer to a member function, make sure that all functions that should be pointed to reside in the default memory or a memory contained in the default memory.

#### *Example*

```
class X
{
public:
   __tiny_func void F();
};
void (__tiny_func X::*PMF)(void) = &X::F;
```
# **USING INTERRUPTS AND EC++ DESTRUCTORS**

If interrupts are enabled and the interrupt functions use class objects that have destructors, there might be problems if the program exits either by using  $ext{exit}$  or by returning from main. If an interrupt occurs after an object was destroyed, there is no guarantee that the program will work properly.

To avoid this, make sure that interrupts are disabled when returning from main or when calling exit or abort.

To avoid interrupts, place a call to the intrinsic function \_\_disable\_interrupt before the call to \_exit.

# **C++ language extensions**

When you use the compiler in C++ mode and enable IAR language extensions, the following C++ language extensions are available in the compiler:

● In a friend declaration of a class, the class keyword can be omitted, for example:

```
class B;
class A
{
   friend B; //Possible when using IAR language
                   //extensions
   friend class B; //According to standard
};
```
● Constants of a scalar type can be defined within classes, for example:

```
class A 
{
   const int mSize = 10; //Possible when using IAR language
                          //extensions
   int mArr[mSize];
};
```
According to the standard, initialized static data members should be used instead.

● In the declaration of a class member, a qualified name can be used, for example:

```
struct A 
{
 int A::F(); // Possible when using IAR language extensions
   int G(); // According to standard
};
```
● It is permitted to use an implicit type conversion between a pointer to a function with C linkage (extern  $\degree$ C $\degree$ ) and a pointer to a function with C++ linkage (extern "C++"), for example:

```
extern "C" void F(); // Function with C linkage
void (*PF) () // PF points to a function with C++ linkage
             = &F; // Implicit conversion of function pointer.
```
According to the standard, the pointer must be explicitly converted.

● If the second or third operands in a construction that contains the ? operator are string literals or wide string literals (which in C++ are constants), the operands can be implicitly converted to char \* or wchar\_t \*, for example:

```
bool X;
```

```
char *P1 = X ? "abc" : "def"; //Possible when using IAR
                                    //language extensions
char const *P2 = X ? "abc" : "def"; //According to standard
```
- Default arguments can be specified for function parameters not only in the top-level function declaration, which is according to the standard, but also in typedef declarations, in pointer-to-function function declarations, and in pointer-to-member function declarations.
- In a function that contains a non-static local variable and a class that contains a non-evaluated expression (for example a sizeof expression), the expression can reference the non-static local variable. However, a warning is issued.

**Note:** If you use any of these constructions without first enabling language extensions, errors are issued.

# **Efficient coding for embedded applications**

For embedded systems, the size of the generated code and data is very important, because using smaller external memory or on-chip memory can significantly decrease the cost and power consumption of a system.

The topics discussed are:

- [Selecting data types](#page-150-0)
- [Controlling data and function placement in memory](#page-154-0)
- [Controlling compiler optimizations](#page-158-0)
- [Writing efficient code](#page-162-0).

As a part of this, the chapter also demonstrates some of the more common mistakes and how to avoid them, and gives a catalog of good coding techniques.

# <span id="page-150-0"></span>**Selecting data types**

For efficient treatment of data, you should consider the data types used and the most efficient placement of the variables.

# **USING EFFICIENT DATA TYPES**

The data types you use should be considered carefully, because this can have a large impact on code size and code speed.

- Use small and unsigned data types, (unsigned char and unsigned short) unless your application really requires signed values.
- Bitfields with sizes other than 1 bit should be avoided because they will result in inefficient code compared to bit operations.
- When using arrays, it is more efficient if the type of the index expression matches the index type of the memory of the array. For data16 this is int, for far this is int, and for data20 it is long.
- Using floating-point types is very inefficient, both in terms of code size and execution speed.
- Declaring a pointer parameter to point to constitute data might open for better optimizations in the calling function.
- Try to avoid 64-bit data types, such as double and long long.

For details about representation of supported data types, pointers, and structures types, see the chapter *[Data representation](#page-210-0)*.

# **FLOATING-POINT TYPES**

Using floating-point types on a microprocessor without a math coprocessor is very inefficient, both in terms of code size and execution speed. Thus, you should consider replacing code that uses floating-point operations with code that uses integers, because these are more efficient.

The compiler supports two floating-point formats—32 and 64 bits. The 32-bit floating-point type float is more efficient in terms of code size and execution speed. However, the 64-bit format double supports higher precision and larger numbers.

In the compiler, the floating-point type float always uses the 32-bit format. The format used by the double floating-point type depends on the setting of the --64bit\_doubles compiler option.

Unless the application requires the extra precision that 64-bit floating-point numbers give, we recommend using 32-bit floating-point numbers instead. Also consider replacing code using floating-point operations with code using integers since these are more efficient.

By default, a *floating-point constant* in the source code is treated as being of the type double. This can cause innocent-looking expressions to be evaluated in double precision. In the example below a is converted from a float to a double, the double constant 1.0 is added and the result is converted back to a float:

```
float Test(float a)
{
   return a + 1.0:
}
```
To treat a floating-point constant as a float rather than as a double, add the suffix f to it, for example:

```
float Test(float a)
{
   return a + 1.0f:
}
```
For more information about floating-point types, see *[Floating-point types](#page-213-0)*, page 186.

## **USING DIFFERENT POINTER TYPES**

Neither ANSI C or ANSI C++ supports the concept of different pointer sizes. This means that whenever you use keywords or data models that construct pointers of different sizes, your code is non-compliant.

For the IAR C/C++ Compiler for M16C/R8C, the most common use of different pointer sizes is when you want to place constants in far or data20 memory, where M16C devices have ROM, and variables in data16 memory, where M16C devices have RAM.

When you do this, pointers to const declared objects will be 3-byte pointers and pointers to non-const objects will be 2-byte pointers and casting between these pointer types might not be possible.

For C, the most common problem is string literals, which are represented as const char  $*$ , but it is allowed to assign this to a char  $*$  variable.

# **Example**

char  $*$  str = "This will not work";

For C++, the problem is larger because the use of const declared objects are much more widespread. The compiler does not allow combinations of options that use different sizes for default pointers. That is, if you use  $-\text{data\_model} = \text{far}$ , you also need to use --variable\_data=far.

In rare cases however, this is not enough. For some C++ constructs, the compiler might be forced to create temporary objects on the stack, which will always be in data16 memory and any pointers to these objects will be 2-byte pointers. This can cause errors when using the far or data20 data models.

# **ALIGNMENT OF ELEMENTS IN A STRUCTURE**

The M16C/R8C Series of CPU cores can access data on odd and even addresses. However, when you access a 16-bit object on an odd address, there is a performance penalty. For this reason, the compiler can align data on even addresses (for objects larger than one byte) by using the command line option --align\_data=2. In this case all elements in a structure will also be aligned on even addresses. This means that the compiler might need to insert *pad bytes* to keep the alignment correct. Also, to keep the stack aligned, extra code at function entry and function exit might be needed.

If you want to change the alignment on individual structures, you can override the command line option by using #pragma data\_alignment and #pragma pack. For further details about the #pragma data\_alignment directive and the #pragma pack directive, see *[data\\_alignment](#page-247-0)*, page 220 and *pack*[, page 226](#page-253-0).

For information about alignment requirements, see *Alignment*[, page 183.](#page-210-1)

# **ANONYMOUS STRUCTS AND UNIONS**

When a structure or union is declared without a name, it becomes anonymous. The effect is that its members will only be seen in the surrounding scope.

Anonymous structures are part of the C++ language; however, they are not part of the C standard. In the IAR C/C++ Compiler for M16C/R8C they can be used in C if language extensions are enabled.

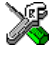

In the IDE, language extensions are enabled by default.

Use the -e compiler option to enable language extensions. See *-e*[, page 165,](#page-192-0) for additional information.

### *Example*

In this example, the members in the anonymous union can be accessed, in function f, without explicitly specifying the union name:

```
struct S
{
   char mTag;
   union
   {
     long mL;
     float mF;
   };
} St;
void F(void)
{
  St.mL = 5;
\overline{ }
```
The member names must be unique in the surrounding scope. Having an anonymous struct or union at file scope, as a global, external, or static variable is also allowed. This could for instance be used for declaring I/O registers, as in this example:

```
__no_init volatile
union
{
   unsigned char IOPORT;
   struct
   {
     unsigned char Way: 1;
     unsigned char Out: 1;
   };
} @ 8;
```

```
/* Here the variables are used*/
void Test(void)
{
 IOPORT = 0;Way = 1;Out = 1;
}
```
This declares an I/O register byte IOPORT at address 0. The I/O register has 2 bits declared, Way and Out. Note that both the inner structure and the outer union are anonymous.

Anonymous structures and unions are implemented in terms of objects named after the first field, with a prefix \_A\_ to place the name in the implementation part of the namespace. In this example, the anonymous union will be implemented through an object named \_A\_IOPORT.

# <span id="page-154-0"></span>**Controlling data and function placement in memory**

The compiler provides different mechanisms for controlling placement of functions and data objects in memory. To use memory efficiently, you should be familiar with these mechanisms to know which one is best suited for different situations. You can use:

● Data models

Use the different compiler options for data models to take advantage of the different addressing modes available for the CPU core and thereby also place functions and data objects in different parts of memory. To read more about data models, see *[Data](#page-39-0)  models*[, page 12](#page-39-0).

• Memory attributes

Use memory attributes to override the default addressing mode and placement of data objects. To read more about memory attributes for data, see *[Using data memory](#page-42-0)  [attributes](#page-42-0)*, page 15.

● The @ operator and the #pragma location directive for absolute placement

Use the @ operator or the #pragma location directive to place individual global and static variables at absolute addresses. The variables must be declared either \_\_no\_init or const. This is useful for individual data objects that must be located at a fixed address, for example variables with external requirements, or for populating any hardware tables similar to interrupt vector tables. Note that it is not possible to use this notation for absolute placement of individual functions.

● The @ operator and the #pragma location directive for segment placement

Use the  $\theta$  operator or the #pragma location directive to place groups of functions or global and static variables in named segments, without having explicit control of each object. The variables must be declared either \_\_no\_init or const. The segments can, for example, be placed in specific areas of memory, or initialized or copied in controlled ways using the segment begin and end operators. This is also useful if you want an interface between separately linked units, for example an application project and a boot loader project. Use named segments when absolute control over the placement of individual variables is not needed, or not useful.

● The --code\_segment option

Use the --code\_segment option to place functions in named segments, which is useful, for example, if you want to direct them to different fast or slow memories. To read more about the --code\_segment option, see *[--code\\_segment](#page-186-0)*, page 159.

At compile time, data and functions are placed in different segments as described in *[Data segments](#page-62-0)*, page 35, and *[Code segments](#page-69-0)*, page 42, respectively. At link time, one of the most important functions of the linker is to assign load addresses to the various segments used by the application. All segments, except for the segments holding absolute located data, are automatically allocated to memory according to the specifications of memory ranges in the linker command file, as described in *[Placing](#page-59-0)  [segments in memory](#page-59-0)*, page 32.

# **DATA PLACEMENT AT AN ABSOLUTE LOCATION**

The @ operator, alternatively the #pragma location directive, can be used for placing global and static variables at absolute addresses. The variables must be declared using one of these combinations of keywords:

- \_\_no\_init
- \_\_no\_init and const (without initializers)
- const (with initializers).

To place a variable at an absolute address, the argument to the @ operator and the #pragma location directive should be a literal number, representing the actual address. The absolute location must fulfill the alignment requirement for the variable that should be located.

**Note:** A variable placed in an absolute location should be defined in an include file, to be included in every module that uses the variable. An unused definition in a module will be ignored. A normal extern declaration—one that does not use an absolute placement directive—can refer to a variable at an absolute address; however, optimizations based on the knowledge of the absolute address cannot be performed.

## **Examples**

In this example, a \_\_no\_init declared variable is placed at an absolute address. This is useful for interfacing between multiple processes, applications, etc:

```
no init volatile char alpha @ 0x3D0;/* OK */
```
These examples contain two const declared objects. The first one is not initialized, and the second one is initialized to a specific value. Both objects are placed in ROM. This is useful for configuration parameters, which are accessible from an external interface. Note that in the second case, the compiler is not obliged to actually read from the variable, because the value is known.

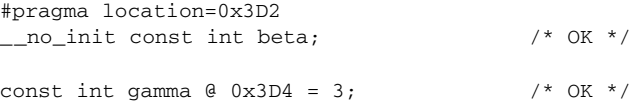

In the first case, the value is not initialized by the compiler; the value must be set by other means. The typical use is for configurations where the values are loaded to ROM separately, or for special function registers that are read-only.

These examples show incorrect usage:

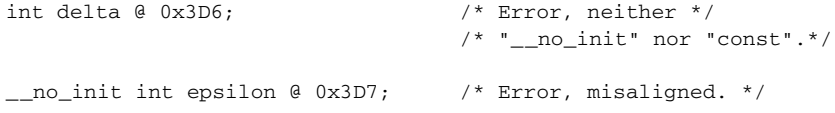

## **C++ considerations**

In C++, module scoped const variables are static (module local), whereas in C they are global. This means that each module that declares a certain const variable will contain a separate variable with this name. If you link an application with several such modules all containing (via a header file), for instance, the declaration:

volatile const \_\_no\_init int x @ 0x100;  $\frac{1}{100}$  /\* Bad in C++ \*/

the linker will report that more than one variable is located at address  $0 \times 100$ .

To avoid this problem and make the process the same in C and C++, you should declare these variables extern, for example:

```
/* The extern keyword makes x public. */
extern volatile const __no_init int x @ 0x100;
```
**Note:** C++ static member variables can be placed at an absolute address just like any other static variable.

# **DATA AND FUNCTION PLACEMENT IN SEGMENTS**

The following method can be used for placing data or functions in named segments other than default:

 $\bullet$  The  $\circ$  operator, alternatively the #pragma location directive, can be used for placing individual variables or individual functions in named segments. The named segment can either be a predefined segment, or a user-defined segment. The variables must be declared either \_\_no\_init or const. If declared const, they can have initializers.

C++ static member variables can be placed in named segments just like any other static variable.

If you use your own segments, in addition to the predefined segments, the segments must also be defined in the linker command file using the  $-z$  or the -P segment control directives.

**Note:** Take care when explicitly placing a variable or function in a predefined segment other than the one used by default. This is useful in some situations, but incorrect placement can result in anything from error messages during compilation and linking to a malfunctioning application. Carefully consider the circumstances; there might be strict requirements on the declaration and use of the function or variable.

The location of the segments can be controlled from the linker command file.

For more information about segments, see the chapter *[Segment reference](#page-284-0)*.

## **Examples of placing variables in named segments**

In the following three examples, a data object is placed in a user-defined segment. The segment will be allocated in default memory depending on the used data model.

```
\text{noninit} int alpha @ "NOINIT"; /* OK */
#pragma location="CONSTANTS"
const int beta; / /* OK */const int gamma \theta "CONSTANTS" = 3; /* OK */
```
To override the default segment allocation, you can explicitly specify a memory attribute other than the default:

\_\_data20 \_\_no\_init int alpha @ "NOINIT";/\* Placed in data20\*/

This example shows incorrect usage:

```
int delta \alpha "NOINIT"; \frac{1}{\alpha} Frror, neither */
                                         \frac{1}{x} "__no_init" nor "const" */
```
## **Examples of placing functions in named segments**

```
void f(void) @ "FUNCTIONS";
void g(void) @ "FUNCTIONS"
{
}
#pragma location="FUNCTIONS"
void h(void);
```
To override the default segment allocation, you can explicitly specify a memory attribute other than the default:

```
data20 void f(void) @ "FUNCTIONS";
```
# <span id="page-158-0"></span>**Controlling compiler optimizations**

The compiler performs many transformations on your application to generate the best possible code. Examples of such transformations are storing values in registers instead of memory, removing superfluous code, reordering computations in a more efficient order, and replacing arithmetic operations by cheaper operations.

The linker should also be considered an integral part of the compilation system, because some optimizations are performed by the linker. For instance, all unused functions and variables are removed and not included in the final output.

# **SCOPE FOR PERFORMED OPTIMIZATIONS**

You can decide whether optimizations should be performed on your whole application or on individual files. By default, the same types of optimizations are used for an entire project, but you should consider using different optimization settings for individual files. For example, put code that must execute very quickly into a separate file and compile it for minimal execution time, and the rest of the code for minimal code size. This will give a small program, which is still fast enough where it matters.

You can also exclude individual functions from the performed optimizations. The #pragma optimize directive allows you to either lower the optimization level, or specify another type of optimization to be performed. Refer to *optimize*[, page 225](#page-252-0), for information about the pragma directive.

### **Multi-file compilation units**

In addition to applying different optimizations to different source files or even functions, you can also decide what a compilation unit consists of—one or several source code files.

By default, a compilation unit consists of one source file, but you can also use multi-file compilation to make several source files in a compilation unit. The advantage is that interprocedural optimizations such as inlining, cross call, and cross jump have more source code to work on. Ideally, the whole application should be compiled as one compilation unit. However, for large applications this is not practical because of resource restrictions on the host computer. For more information, see *--mfc*[, page 169](#page-196-0).

If the whole application is compiled as one compilation unit, it is very useful to make the compiler also discard unused public functions and variables before the interprocedural optimizations are performed. Doing this limits the scope of the optimizations to functions and variables that are actually used. For more information, see *[--discard\\_unused\\_publics](#page-191-0)*, page 164.

# **OPTIMIZATION LEVELS**

The compiler supports different levels of optimizations. This table lists the optimizations that are performed on each level:

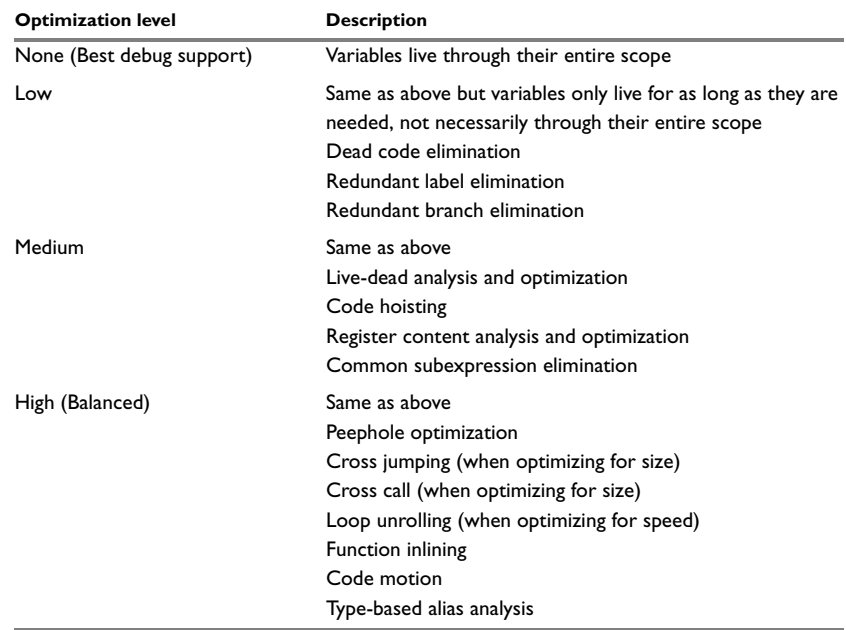

*Table 27: Compiler optimization levels* 

**Note:** Some of the performed optimizations can be individually enabled or disabled. For more information about these, see *[Fine-tuning enabled transformations](#page-160-0)*, page 133. A high level of optimization might result in increased compile time, and will most likely also make debugging more difficult, because it is less clear how the generated code relates to the source code. For example, at the low, medium, and high optimization levels, variables do not live through their entire scope, which means processor registers used for storing variables can be reused immediately after they were last used. Due to this, the C-SPY Watch window might not be able to display the value of the variable throughout its scope. At any time, if you experience difficulties when debugging your code, try lowering the optimization level.

## **SPEED VERSUS SIZE**

At the high optimization level, the compiler balances between size and speed optimizations. However, it is possible to fine-tune the optimizations explicitly for either size or speed. They only differ in what thresholds that are used; speed will trade size for speed, whereas size will trade speed for size. Note that one optimization sometimes enables other optimizations to be performed, and an application might in some cases become smaller even when optimizing for speed rather than size.

# <span id="page-160-0"></span>**FINE-TUNING ENABLED TRANSFORMATIONS**

At each optimization level you can disable some of the transformations individually. To disable a transformation, use either the appropriate option, for instance the command line option --no\_inline, alternatively its equivalent in the IDE **Function inlining**, or the #pragma optimize directive. These transformations can be disabled individually:

- Common subexpression elimination
- Loop unrolling
- Function inlining
- Code motion
- Type-based alias analysis
- Cross call.

#### **Common subexpression elimination**

Redundant re-evaluation of common subexpressions is by default eliminated at optimization levels **Medium** and **High**. This optimization normally reduces both code size and execution time. However, the resulting code might be difficult to debug.

**Note:** This option has no effect at optimization levels **None** and **Low**.

To read more about the command line option, see *--no\_cse*[, page 171.](#page-198-0)

# **Loop unrolling**

It is possible to duplicate the loop body of a small loop, whose number of iterations can be determined at compile time, to reduce the loop overhead.

This optimization, which can be performed at optimization level **High**, normally reduces execution time, but increases code size. The resulting code might also be difficult to debug.

The compiler heuristically decides which loops to unroll. Different heuristics are used when optimizing for speed, size, or when balancing between size and speed.

**Note:** This option has no effect at optimization levels **None**, **Low**, and **Medium**.

To read more about the command line option, see *[--no\\_unroll](#page-201-0)*, page 174.

# **Function inlining**

Function inlining means that a simple function, whose definition is known at compile time, is integrated into the body of its caller to eliminate the overhead of the call. This optimization, which is performed at optimization level **High**, normally reduces execution time, but increases code size. The resulting code might also be difficult to debug.

The compiler decides which functions to inline. Different heuristics are used when optimizing for speed, size, or when balancing between size and speed.

**Note:** This option has no effect at optimization levels **None**, **Low**, and **Medium**.

To read more about the command line option, see *[--no\\_inline](#page-199-0)*, page 172.

## **Code motion**

Evaluation of loop-invariant expressions and common subexpressions are moved to avoid redundant re-evaluation. This optimization, which is performed at optimization level **High**, normally reduces code size and execution time. The resulting code might however be difficult to debug.

**Note:** This option has no effect at optimization levels **None**, and **Low**.

# **Type-based alias analysis**

When two or more pointers reference the same memory location, these pointers are said to be *aliases* for each other. The existence of aliases makes optimization more difficult because it is not necessarily known at compile time whether a particular value is being changed.

Type-based alias analysis optimization assumes that all accesses to an object are performed using its declared type or as a char type. This assumption lets the compiler detect whether pointers can reference the same memory location or not.

Type-based alias analysis is performed at optimization level **High**. For ISO/ANSI standard-conforming C or C++ application code, this optimization can reduce code size and execution time. However, non-standard-conforming C or C++ code might result in the compiler producing code that leads to unexpected behavior. Therefore, it is possible to turn this optimization off.

**Note:** This option has no effect at optimization levels **None**, **Low**, and **Medium**.

To read more about the command line option, see *--no\_tbaa*[, page 173](#page-200-0).

### *Example*

```
short F(short *p1, long *p2)
{
  *_{p2} = 0;*p1 = 1;
   return *p2;
\lambda
```
With type-based alias analysis, it is assumed that a write access to the short pointed to by  $p1$  cannot affect the long value that  $p2$  points to. Thus, it is known at compile time that this function returns 0. However, in non-standard-conforming  $C$  or  $C++$  code these pointers could overlap each other by being part of the same union. If you use explicit casts, you can also force pointers of different pointer types to point to the same memory location.

# **Cross call**

Common code sequences are extracted to local subroutines. This optimization, which is performed at optimization level **High**, can reduce code size, sometimes dramatically, on behalf of execution time and stack size. The resulting code might however be difficult to debug. This optimization cannot be disabled using the #pragma optimize directive.

# <span id="page-162-0"></span>**Writing efficient code**

This section contains general programming hints on how to implement functions to make your applications robust, but at the same time facilitate compiler optimizations.

The following is a list of programming techniques that will, when followed, enable the compiler to better optimize the application.

● Local variables—auto variables and parameters—are preferred over static or global variables. The reason is that the optimizer must assume, for example, that called

functions can modify non-local variables. When the life spans for local variables end, the previously occupied memory can then be reused. Globally declared variables will occupy data memory during the whole program execution.

- Avoid taking the address of local variables using the  $\&$  operator. This is inefficient for two main reasons. First, the variable must be placed in memory, and thus cannot be placed in a processor register. This results in larger and slower code. Second, the optimizer can no longer assume that the local variable is unaffected over function calls.
- Module-local variables—variables that are declared static—are preferred over global variables. Also avoid taking the address of frequently accessed static variables.
- The compiler is capable of inlining functions. This means that instead of calling a function, the compiler inserts the content of the function at the location where the function was called. The result is a faster, but often larger, application. Also, inlining might enable further optimizations. The compiler often inlines small functions declared static. The use of the #pragma inline directive and the C++ keyword inline gives you fine-grained control, and it is the preferred method compared to the traditional way of using preprocessor macros. This feature can be disabled using the --no\_inline command line option; see *[--no\\_inline](#page-199-0)*, page 172.
- $\bullet$  Avoid using inline assembler. Instead, try writing the code in C or C++, use intrinsic functions, or write a separate module in assembler language. For more details, see *[Mixing C and assembler](#page-114-0)*, page 87.

# **MEMORY TYPES**

The compiler provides a range of different memory types.

For most applications it is sufficient to use the data model feature to specify the default data type. However, for some applications it might be necessary to specify other memory types in certain cases, for example:

- An application where some global variables are accessed in a large number of locations. In this case they can be declared to be placed in data16 memory (or data13, if it is a bit in a bitfield).
- An application where all data, with the exception of one large chunk of data, fits into the region of one of the smaller memory types.
- Data that must be placed at a specific memory location.

## **Constants and variables in different parts of memory**

Placing constants and variables in different parts of memory, for example constants in far or data20 memory and variables in data16 memory is not ISO/ANSI standard compliant. These combinations are efficient to use for the IAR C/C++ Compiler for

M16C/R8C, and code written using them can be migrated to other ISO/ANSI C/C++ compilers.

However, some code written for other ISO/ANSI C/C++ compilers cannot be migrated to the IAR C/C++ Compiler for M16C/R8C because:

- Default pointers cannot point to constant objects. (Only pointers that refer to a const type object are capable of referring to constant objects). A special case of this is the varargs argument; pointers here are handled as non-const objects even though type-checking is limited.
- String literals are handled as const objects, which means that any function that has a parameter of type char  $\star$  cannot be called directly with a string literal. There are two possible ways to solve this.

Solution 1: Define the parameter as const char  $*$  instead of char  $*$ :

```
/* Original function */
void my_func(char * str)
{
}
/* Rewritten function */
void my_func(const char * str)
{
}
/* Original function call can be used as is */
void main(void)
{
   my_func1("Hello World");
}
```
If it is not possible to change the definition of the parameter, it might be possible to use the second alternative instead.

Solution 2: Copy the string literal to a char \* variable and call the function with the variable:

```
/* Original function can be used as is */
void my_func(char * str)
{
}
/* Copy string literal to char * variable, and call
    function with variable */
void main(void)
{
   char my_string[] = "Hello World";
   my_func(my_string);
}
```
The standard print function allows the format string to be a string literal, but varargs arguments must still be located in non-constant memory:

```
void main(void)
{
   /* String copied to non-constant memory */
  char success_var[] = "success";
   /* String literal argument located in constant memory */
  printf("This will result in %s\n", "failure");
   /* Variable string argument located in non-constant
      memory */
 printf("This will result in %s\n", success var);
```
Note that some of the standard C library functions have been altered to take const char  $*$  parameters and return const char  $*$  instead of char  $*$  whenever possible.

# **SAVING STACK SPACE AND RAM MEMORY**

The following is a list of programming techniques that will, when followed, save memory and stack space:

- If stack space is limited, avoid long call chains and recursive functions.
- Avoid using large non-scalar types, such as structures, as parameters or return type. To save stack space, you should instead pass them as pointers or, in C++, as references.

## **FUNCTION PROTOTYPES**

It is possible to declare and define functions using one of two different styles:

- Prototyped
- Kernighan & Ritchie C (K&R C)

Both styles are included in the C standard; however, it is recommended to use the prototyped style, since it makes it easier for the compiler to find problems in the code. Using the prototyped style will also make it possible to generate more efficient code, since type promotion (implicit casting) is not needed. The K&R style is only supported for compatibility reasons.

To make the compiler verify that all functions have proper prototypes, use the compiler option **Require prototypes** (--require\_prototypes).

## **Prototyped style**

In prototyped function declarations, the type for each parameter must be specified.

```
int Test(char, int); /* Declaration */
int Test(char ch, int i) /* Definition */
{
  return i + ch;
}
```
# **Kernighan & Ritchie style**

In K&R style—traditional pre-ISO/ANSI C—it is not possible to declare a function prototyped. Instead, an empty parameter list is used in the function declaration. Also, the definition looks different.

For example:

```
int Test(); /* Declaration */
int Test(ch, i) /* Definition */
char ch;
int i;
{
   return i + ch;
\lambda
```
# **INTEGER TYPES AND BIT NEGATION**

In some situations, the rules for integer types and their conversion lead to possibly confusing behavior. Things to look out for are assignments or conditionals (test expressions) involving types with different size, and logical operations, especially bit negation. Here, *types* also includes types of constants.

In some cases there might be warnings (for example, for constant conditional or pointless comparison), in others just a different result than what is expected. Under certain circumstances the compiler might warn only at higher optimizations, for example, if the compiler relies on optimizations to identify some instances of constant conditionals. In this example an 8-bit character, a 16-bit integer, and two's complement is assumed:

```
void F1(unsigned char c1)
{
 if (c1 == -0x80) ;
}
```
Here, the test is always false. On the right hand side,  $0 \times 80$  is  $0 \times 0080$ , and  $\sim 0 \times 0080$ becomes 0xFF7F. On the left hand side, c1 is an 8-bit unsigned character, so it cannot be larger than 255. It also cannot be negative, which means that the integral promoted value can never have the topmost 8 bits set.

# **PROTECTING SIMULTANEOUSLY ACCESSED VARIABLES**

Variables that are accessed asynchronously, for example by interrupt routines or by code executing in separate threads, must be properly marked and have adequate protection. The only exception to this is a variable that is always *read-only*.

To mark a variable properly, use the volatile keyword. This informs the compiler, among other things, that the variable can be changed from other threads. The compiler will then avoid optimizing on the variable (for example, keeping track of the variable in registers), will not delay writes to it, and be careful accessing the variable only the number of times given in the source code. To read more about the volatile type qualifier, see *[Declaring objects volatile](#page-218-0)*, page 191.

A sequence that accesses a volatile declared variable must also not be interrupted. Use the \_\_monitor keyword in interruptible code to ensure this. This must be done for both write *and* read sequences, otherwise you might end up reading a partially updated variable. This is true for all variables of all sizes. Accessing a small-sized variable can be an atomic operation, but this is not guaranteed and you should not rely on it unless you continuously study the compiler output. It is safer to use the \_\_monitor keyword to ensure that the sequence is an atomic operation.

# **ACCESSING SPECIAL FUNCTION REGISTERS**

Specific header files for several M16C/R8C Series devices are included in the IAR product installation. The header files are named io*device*.h and define the processor-specific special function registers (SFRs).

**Note:** Each header file contains one section used by the compiler, and one section used by the assembler.

SFRs with bitfields are declared in the header file. This example is from iom16c62.h:

```
/* Timer B3, 4, 5 count start flag */__data13 __no_init volatile union
{
  unsigned char TBSR;
  struct
  {
   unsigned char : 3:
   unsigned char TB3S : 1;
   unsigned char TB4S : 1;
   unsigned char TB5S : 1:
```

```
 } TBSR_bit;
} @ 0x340;
```
By including the appropriate include file in your code, it is possible to access either the whole register or any individual bit (or bitfields) from C code as follows:

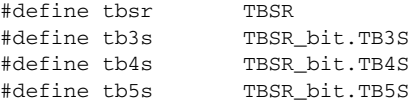

You can also use the header files as templates when you create new header files for other M16C/R8C Series devices. For details about the @ operator, see *[Located data](#page-68-0)*, page 41.

## **NON-INITIALIZED VARIABLES**

Normally, the runtime environment will initialize all global and static variables when the application is started.

The compiler supports the declaration of variables that will not be initialized, using the no init type modifier. They can be specified either as a keyword or using the #pragma object\_attribute directive. The compiler places such variables in a separate segment, according to the specified memory keyword. See the chapter *[Placing](#page-58-0)  [code and data](#page-58-0)* for more information.

For  $\lnot$  no init, the const keyword implies that an object is read-only, rather than that the object is stored in read-only memory. It is not possible to give a \_\_no\_init object an initial value.

Variables declared using the \_\_no\_init keyword could, for example, be large input buffers or mapped to special RAM that keeps its content even when the application is turned off.

For information about the  $\text{__no\_init}$  keyword, see [page 213](#page-240-0). Note that to use this keyword, language extensions must be enabled; see *-e*[, page 165](#page-192-0). For information about the #pragma object\_attribute, see [page 225](#page-252-1).

Writing efficient code

# **Part 2. Reference information**

This part of the IAR C/C++ Compiler Reference Guide for M16C/R8C contains these chapters:

- [External interface details](#page-172-0)
- [Compiler options](#page-178-0)
- [Data representation](#page-210-0)
- [Compiler extensions](#page-222-0)
- [Extended keywords](#page-232-0)
- [Pragma directives](#page-244-0)
- [Intrinsic functions](#page-258-0)
- [The preprocessor](#page-268-0)
- [Library functions](#page-274-0)
- [Segment reference](#page-284-0)
- [Implementation-defined behavior.](#page-300-0)

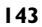

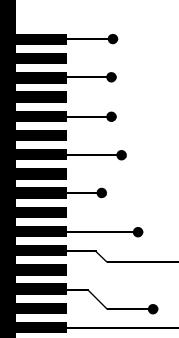

# <span id="page-172-0"></span>**External interface details**

This chapter provides reference information about how the compiler interacts with its environment. The chapter briefly lists and describes the invocation syntax, methods for passing options to the tools, environment variables, the include file search procedure, and finally the different types of compiler output.

# <span id="page-172-1"></span>**Invocation syntax**

You can use the compiler either from the IDE or from the command line. Refer to the *IAR Embedded Workbench® IDE User Guide* for information about using the compiler from the IDE.

# **COMPILER INVOCATION SYNTAX**

The invocation syntax for the compiler is:

iccm16c [options] [sourcefile] [options]

For example, when compiling the source file  $\text{prog.c}$ , use this command to generate an object file with debug information:

iccm16c prog.c --debug

The source file can be a C or C++ file, typically with the filename extension c or cpp, respectively. If no filename extension is specified, the file to be compiled must have the extension c.

Generally, the order of options on the command line, both relative to each other and to the source filename, is *not* significant. There is, however, one exception: when you use the -I option, the directories are searched in the same order that they are specified on the command line.

If you run the compiler from the command line without any arguments, the compiler version number and all available options including brief descriptions are directed to stdout and displayed on the screen.

## <span id="page-172-2"></span>**PASSING OPTIONS**

There are three different ways of passing options to the compiler:

• Directly from the command line

Specify the options on the command line after the iccm16c command, either before or after the source filename; see *[Invocation syntax](#page-172-1)*, page 145.

● Via environment variables

The compiler automatically appends the value of the environment variables to every command line; see *[Environment variables](#page-173-0)*, page 146.

● Via a text file, using the -f option; see *-f*[, page 167.](#page-194-1)

For general guidelines for the option syntax, an options summary, and a detailed description of each option, see the *[Compiler options](#page-178-0)* chapter.

# <span id="page-173-0"></span>**ENVIRONMENT VARIABLES**

These environment variables can be used with the compiler:

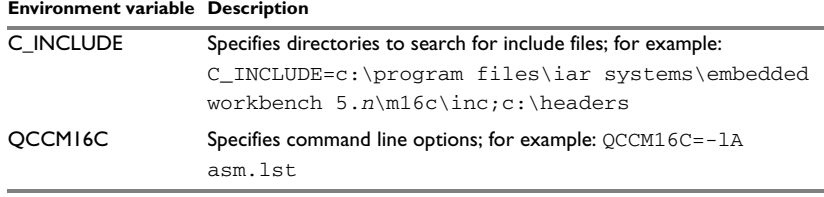

*Table 28: Compiler environment variables*

# **Include file search procedure**

This is a detailed description of the compiler's #include file search procedure:

- $\bullet$  If the name of the  $\ddagger$  include file is an absolute path, that file is opened.
- If the compiler encounters the name of an #include file in angle brackets, such as:

#include <stdio.h>

it searches these directories for the file to include:

- 1 The directories specified with the -I option, in the order that they were specified, see *-I*[, page 167.](#page-194-0)
- 2 The directories specified using the  $C_$ INCLUDE environment variable, if any, see *[Environment variables](#page-173-0)*, page 146.
- If the compiler encounters the name of an #include file in double quotes, for example:

#include "vars.h"

it searches the directory of the source file in which the #include statement occurs, and then performs the same sequence as for angle-bracketed filenames.

If there are nested #include files, the compiler starts searching the directory of the file that was last included, iterating upwards for each included file, searching the source file directory last. For example:

src.c in directory dir\src #include "src.h" src.h in directory dir\include #include "config.h" ...

When  $dir\$ exe is the current directory, use this command for compilation:

iccm16c ..\src\src.c -I..\include -I..\debugconfig

Then the following directories are searched in the order listed below for the file config.h, which in this example is located in the dir\debugconfig directory:

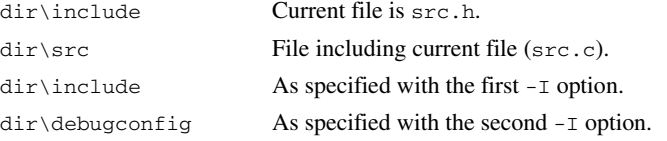

Use angle brackets for standard header files, like stdio.h, and double quotes for files that are part of your application.

Note: Both \ and / can be used as directory delimiters.

# **Compiler output**

The compiler can produce the following output:

● A linkable object file

The object files produced by the compiler use a proprietary format called UBROF, which stands for Universal Binary Relocatable Object Format. By default, the object file has the filename extension r34.

● Optional list files

Various kinds of list files can be specified using the compiler option  $-1$ , see  $-1$ , page [168](#page-195-0). By default, these files will have the filename extension lst.

● Optional preprocessor output files

A preprocessor output file is produced when you use the --preprocess option; by default, the file will have the filename extension i.

● Diagnostic messages

Diagnostic messages are directed to the standard error stream and displayed on the screen, and printed in an optional list file. To read more about diagnostic messages, see *[Diagnostics](#page-175-0)*, page 148.

● Error return codes

These codes provide status information to the operating system which can be tested in a batch file, see *[Error return codes](#page-175-1)*, page 148.

● Size information

Information about the generated amount of bytes for functions and data for each memory is directed to the standard output stream and displayed on the screen. Some of the bytes might be reported as *shared*.

Shared objects are functions or data objects that are shared between modules. If any of these occur in more than one module, only one copy is retained. For example, in some cases inline functions are not inlined, which means that they are marked as shared, because only one instance of each function will be included in the final application. This mechanism is sometimes also used for compiler-generated code or data not directly associated with a particular function or variable, and when only one instance is required in the final application.

## <span id="page-175-1"></span>**Error return codes**

The compiler returns status information to the operating system that can be tested in a batch file.

These command line error codes are supported:

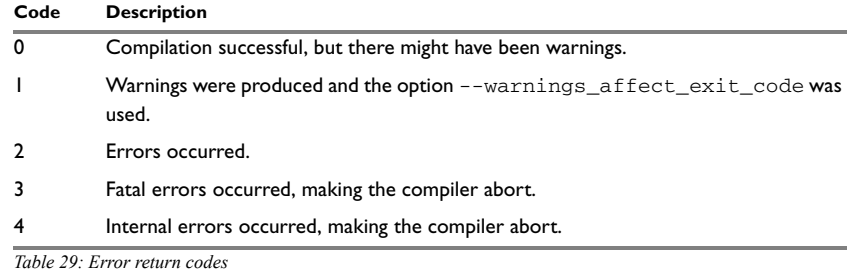

# <span id="page-175-0"></span>**Diagnostics**

This section describes the format of the diagnostic messages and explains how diagnostic messages are divided into different levels of severity.

## **MESSAGE FORMAT**

All diagnostic messages are issued as complete, self-explanatory messages. A typical diagnostic message from the compiler is produced in the form:

*filename*,*linenumber level*[*tag*]: *message*

with these elements:

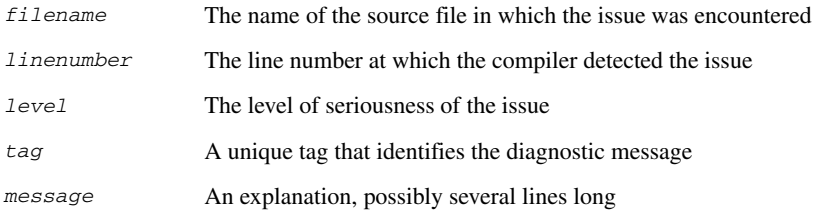

Diagnostic messages are displayed on the screen, as well as printed in the optional list file.

Use the option --diagnostics\_tables to list all possible compiler diagnostic messages.

# **SEVERITY LEVELS**

The diagnostic messages are divided into different levels of severity:

## **Remark**

A diagnostic message that is produced when the compiler finds a source code construction that can possibly lead to erroneous behavior in the generated code. Remarks are by default not issued, but can be enabled, see *--remarks*[, page 178.](#page-205-0)

### **Warning**

A diagnostic message that is produced when the compiler finds a programming error or omission which is of concern, but not so severe as to prevent the completion of compilation. Warnings can be disabled by use of the command line option --no\_warnings, see [page 174.](#page-201-1)

# **Error**

A diagnostic message that is produced when the compiler finds a construction which clearly violates the C or C++ language rules, such that code cannot be produced. An error will produce a non-zero exit code.

# **Fatal error**

A diagnostic message that is produced when the compiler finds a condition that not only prevents code generation, but which makes further processing of the source code pointless. After the message is issued, compilation terminates. A fatal error will produce a non-zero exit code.

# **SETTING THE SEVERITY LEVEL**

The diagnostic messages can be suppressed or the severity level can be changed for all diagnostics messages, except for fatal errors and some of the regular errors.

See *[Summary of compiler options](#page-180-0)*, page 153, for a description of the compiler options that are available for setting severity levels.

See the chapter *[Pragma directives](#page-244-0)*, for a description of the pragma directives that are available for setting severity levels.

# **INTERNAL ERROR**

An internal error is a diagnostic message that signals that there was a serious and unexpected failure due to a fault in the compiler. It is produced using this form:

Internal error: *message*

where *message* is an explanatory message. If internal errors occur, they should be reported to your software distributor or IAR Systems Technical Support. Include enough information to reproduce the problem, typically:

- The product name
- The version number of the compiler, which can be seen in the header of the list files generated by the compiler
- Your license number
- The exact internal error message text
- The source file of the application that generated the internal error
- A list of the options that were used when the internal error occurred.

# <span id="page-178-0"></span>**Compiler options**

This chapter describes the syntax of compiler options and the general syntax rules for specifying option parameters, and gives detailed reference information about each option.

# **Options syntax**

Compiler options are parameters you can specify to change the default behavior of the compiler. You can specify options from the command line—which is described in more detail in this section—and from within the IDE.

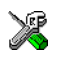

Refer to the *IAR Embedded Workbench® IDE User Guide* for information about the compiler options available in the IDE and how to set them.

# **TYPES OF OPTIONS**

There are two *types of names* for command line options, *short* names and *long* names. Some options have both.

- A short option name consists of one character, and it can have parameters. You specify it with a single dash, for example -e
- A long option name consists of one or several words joined by underscores, and it can have parameters. You specify it with double dashes, for example --char\_is\_signed.

For information about the different methods for passing options, see *[Passing options](#page-172-2)*, [page 145](#page-172-2).

# **RULES FOR SPECIFYING PARAMETERS**

There are some general syntax rules for specifying option parameters. First, the rules depending on whether the parameter is *optional* or *mandatory*, and whether the option has a short or a long name, are described. Then, the rules for specifying filenames and directories are listed. Finally, the remaining rules are listed.

## **Rules for optional parameters**

For options with a short name and an optional parameter, any parameter should be specified without a preceding space, for example:

 $-$ O or  $-$ Oh

For options with a long name and an optional parameter, any parameter should be specified with a preceding equal sign (=), for example:

```
--diag_suppress=n
```
# **Rules for mandatory parameters**

For options with a short name and a mandatory parameter, the parameter can be specified either with or without a preceding space, for example:

 $-I.$ . \src  $Or - I$  . . \src\

For options with a long name and a mandatory parameter, the parameter can be specified either with a preceding equal sign (=) or with a preceding space, for example:

```
--diagnostics_tables=MyDiagnostics.lst
or
```
--diagnostics\_tables MyDiagnostics.lst

## **Rules for options with both optional and mandatory parameters**

For options taking both optional and mandatory parameters, the rules for specifying the parameters are:

- For short options, optional parameters are specified without a preceding space
- For long options, optional parameters are specified with a preceding equal sign  $(=)$
- For short and long options, mandatory parameters are specified with a preceding space.

For example, a short option with an optional parameter followed by a mandatory parameter:

-lA MyList.lst

For example, a long option with an optional parameter followed by a mandatory parameter:

--preprocess=n PreprocOutput.lst

### **Rules for specifying a filename or directory as parameters**

These rules apply for options taking a filename or directory as parameters:

● Options that take a filename as a parameter can optionally also take a path. The path can be relative or absolute. For example, to generate a listing to the file List.lst in the directory ..\listings\:

iccm16c prog.c -l ..\listings\List.lst
● For options that take a filename as the destination for output, the parameter can be specified as a path without a specified filename. The compiler stores the output in that directory, in a file with an extension according to the option. The filename will be the same as the name of the compiled source file, unless a different name was specified with the option  $-\circ$ , in which case that name is used. For example:

```
iccm16c prog.c -l ..\listings\
```
The produced list file will have the default name  $\ldots$  listings\prog.lst

● The *current directory* is specified with a period (.). For example:

iccm16c prog.c -l .

- $\bullet$  / can be used instead of  $\setminus$  as the directory delimiter.
- By specifying -, input files and output files can be redirected to the standard input and output stream, respectively. For example:

iccm16c prog.c -l -

#### **Additional rules**

These rules also apply:

• When an option takes a parameter, the parameter cannot start with a dash (-) followed by another character. Instead, you can prefix the parameter with two dashes; this example will create a list file called  $-r$ :

iccm16c prog.c -l ---r

● For options that accept multiple arguments of the same type, the arguments can be provided as a comma-separated list (without a space), for example:

--diag\_warning=Be0001,Be0002

Alternatively, the option can be repeated for each argument, for example:

```
--diag_warning=Be0001
--diag_warning=Be0002
```
### **Summary of compiler options**

This table summarizes the compiler command line options:

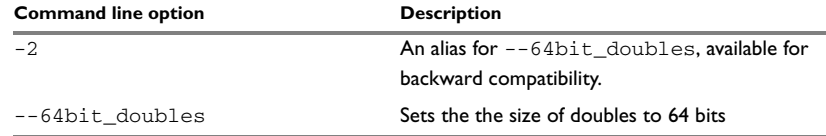

*Table 30: Compiler options summary*

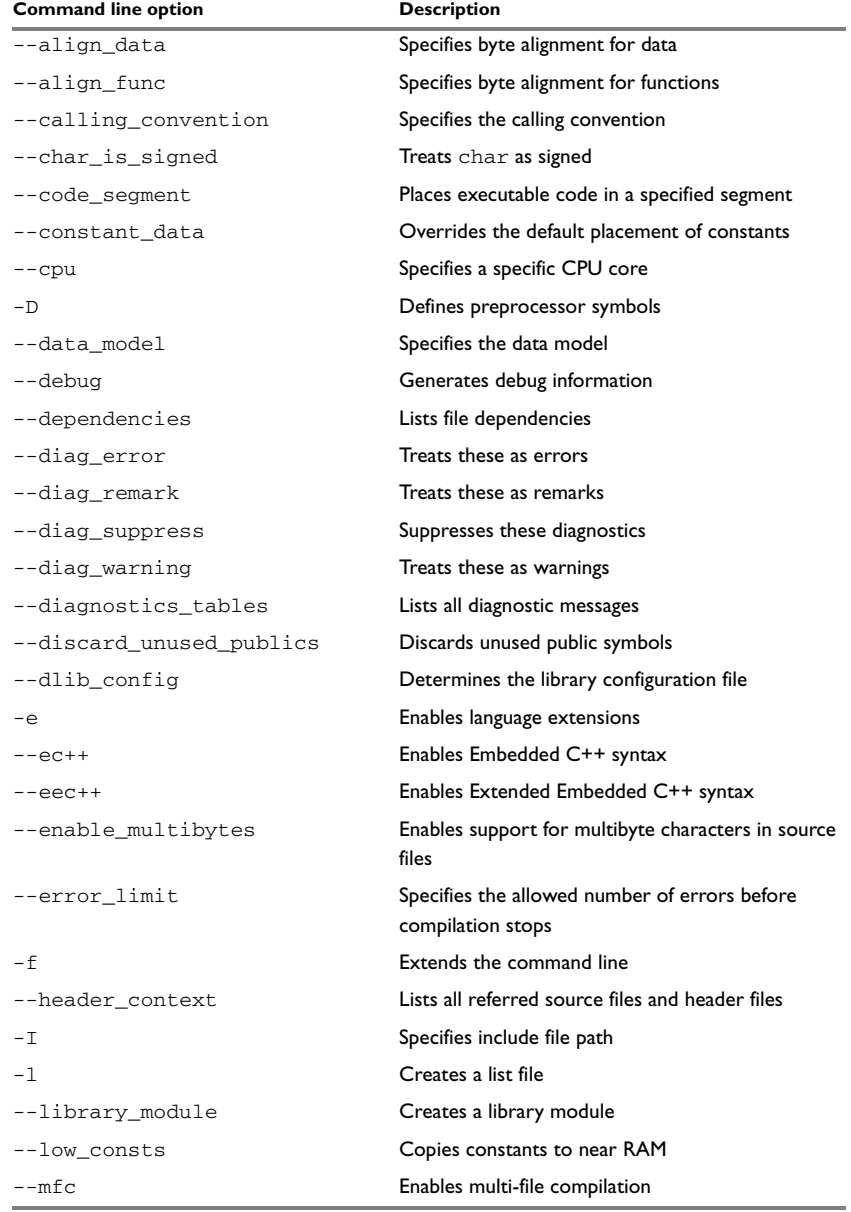

*Table 30: Compiler options summary (Continued)*

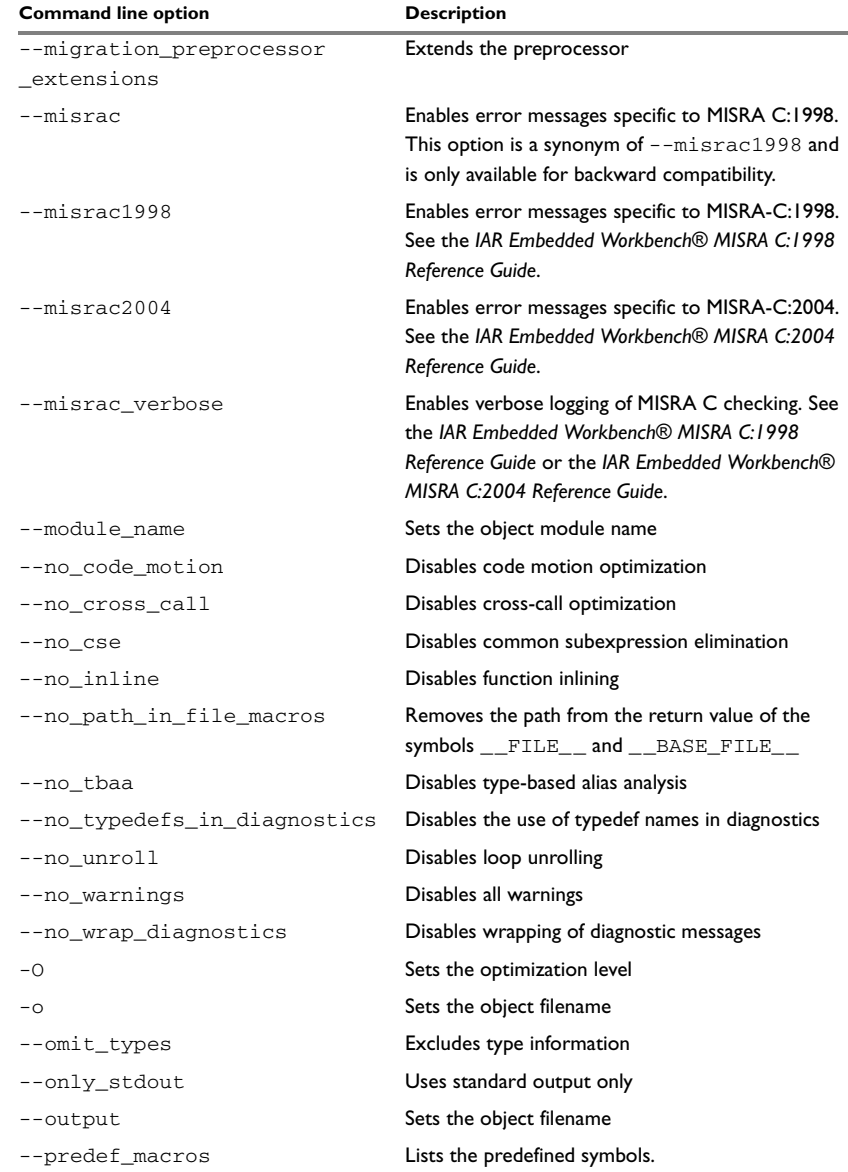

*Table 30: Compiler options summary (Continued)*

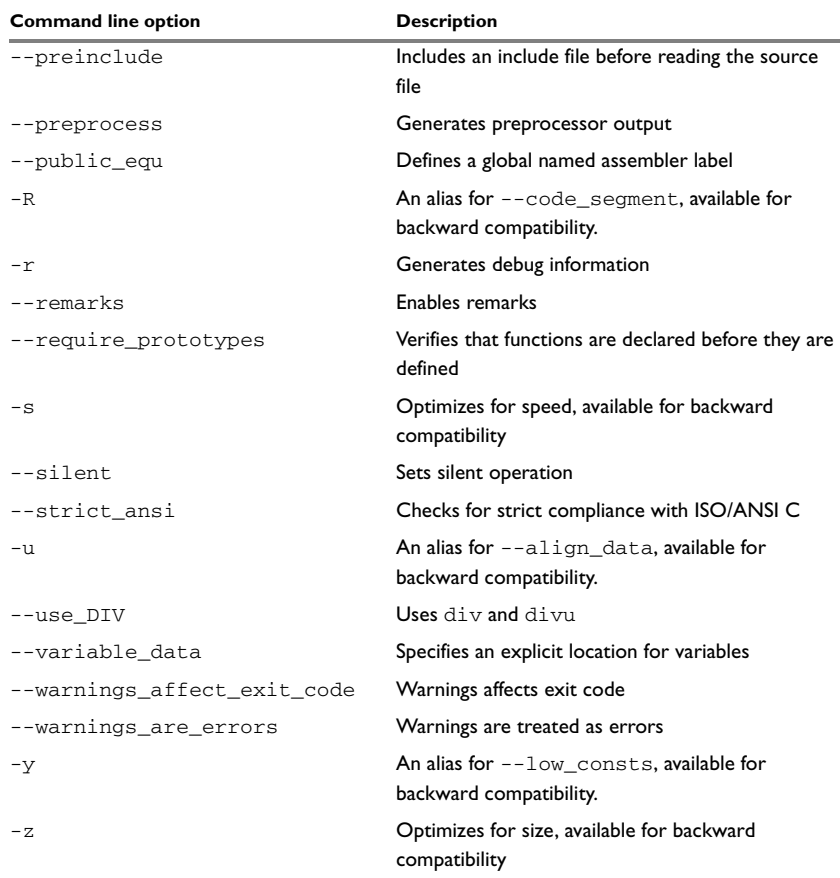

*Table 30: Compiler options summary (Continued)*

### **Descriptions of options**

The following section gives detailed reference information about each compiler option.

 $\Lambda$ 

Note that if you use the options page **Extra Options** to specify specific command line options, the IDE does not perform an instant check for consistency problems like conflicting options, duplication of options, or use of irrelevant options.

### <span id="page-184-0"></span>**--64bit\_doubles**

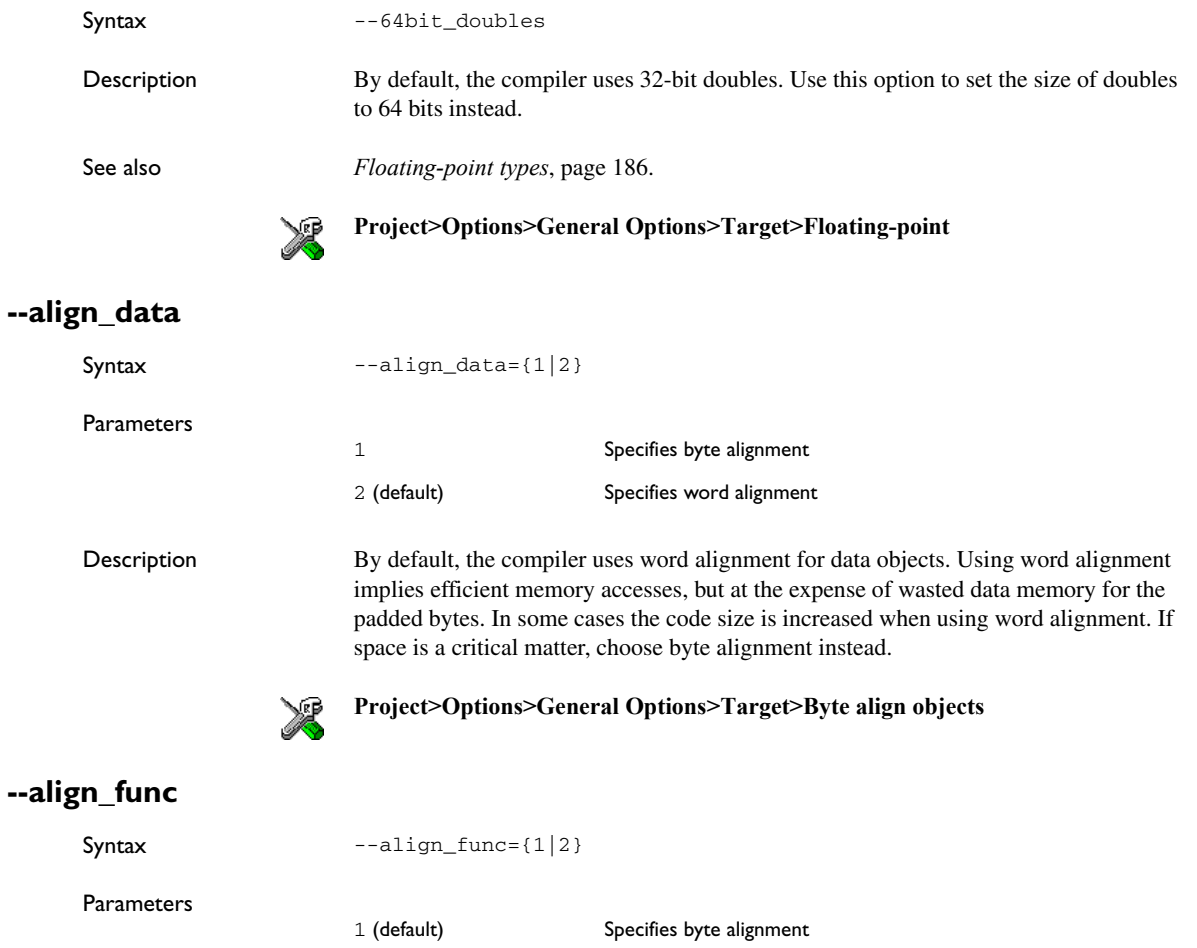

2 Specifies word alignment

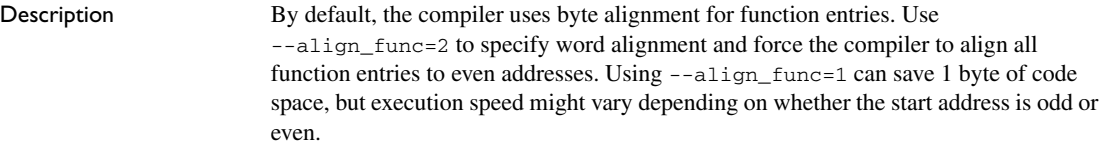

The M16C/R8C Series of CPU cores accesses code faster on even addresses, which means that a function might have a different execution performance if it starts on an odd or an even address. If the execution speed of the function should not vary depending on the size of other functions, you should use --align\_func=2. However, the compiler will add a pad byte on all functions with an odd size.

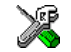

#### **Project>Options>General Options>Target>Word align function entries**

### **--calling\_convention**

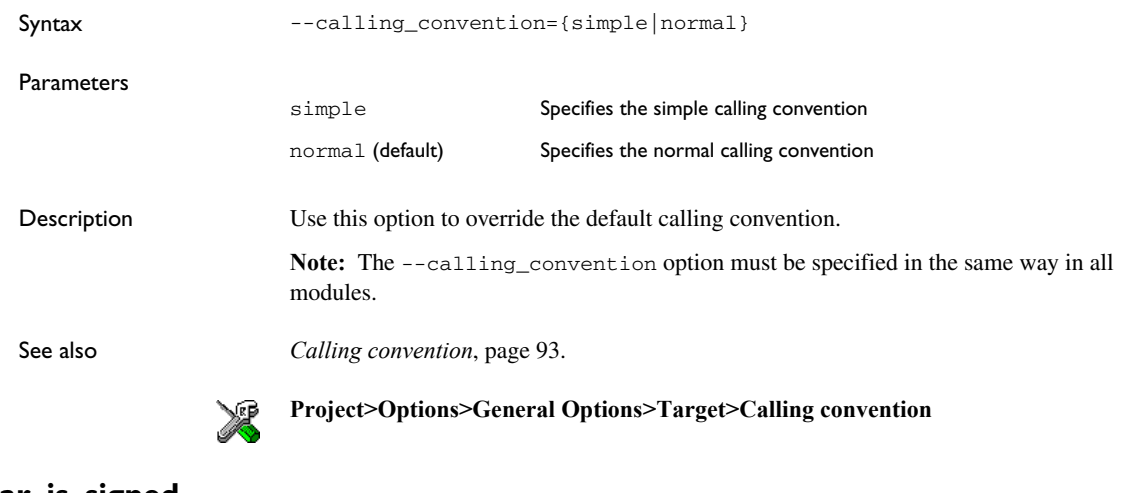

### **--char\_is\_signed**

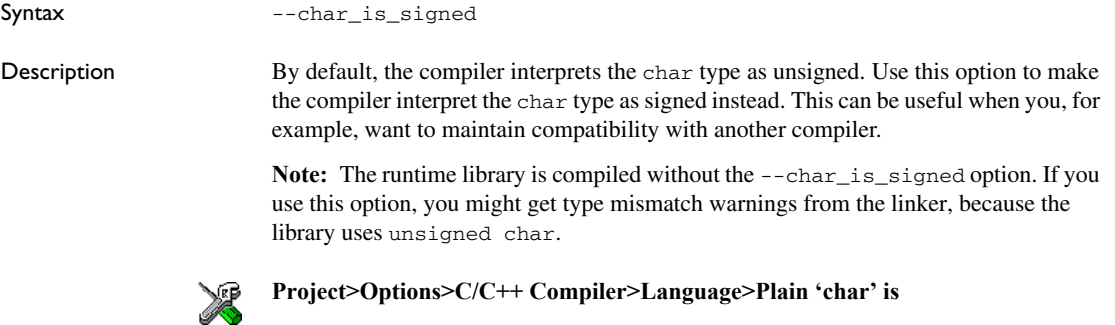

### **--code\_segment**

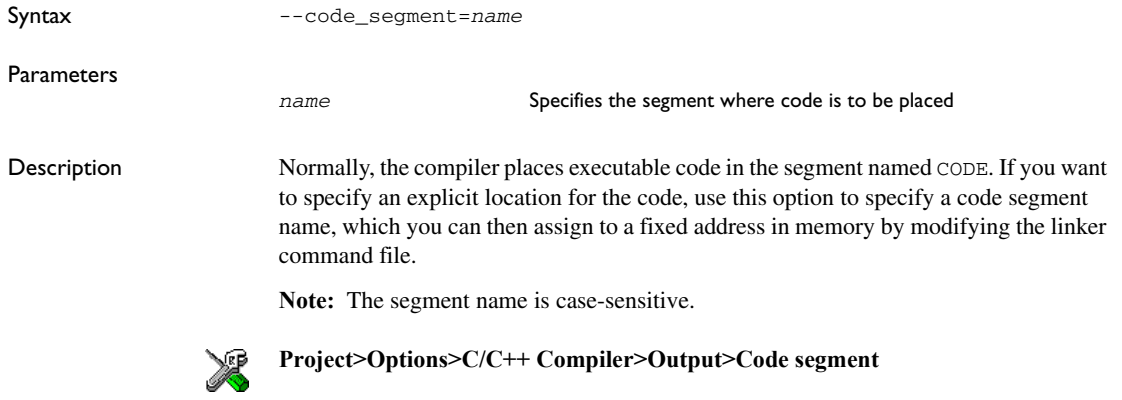

### <span id="page-186-0"></span>**--constant\_data**

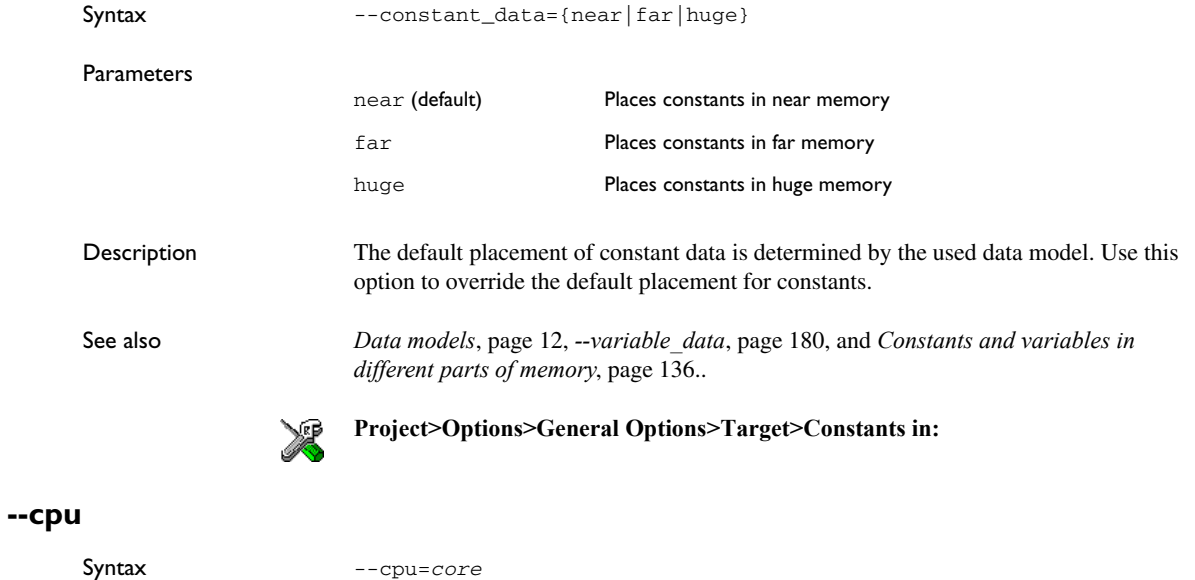

Parameters

*core* Specifies a specific CPU core; choose between M16C (default) and R8C.

Description The compiler supports different CPU cores. Use this option to select for which CPU core the code will be generated.

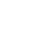

X

### **Project>Options>General Options>Target>Device**

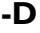

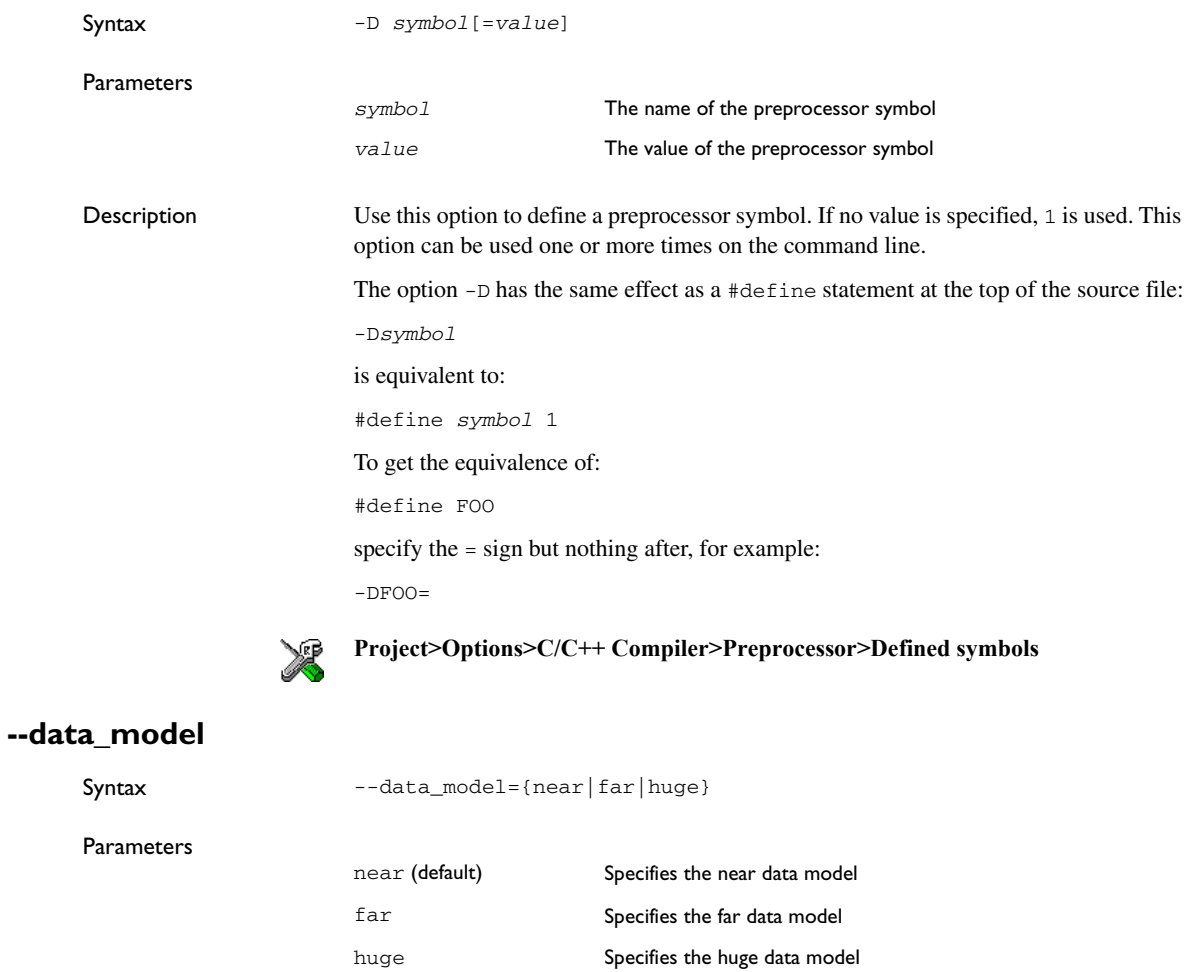

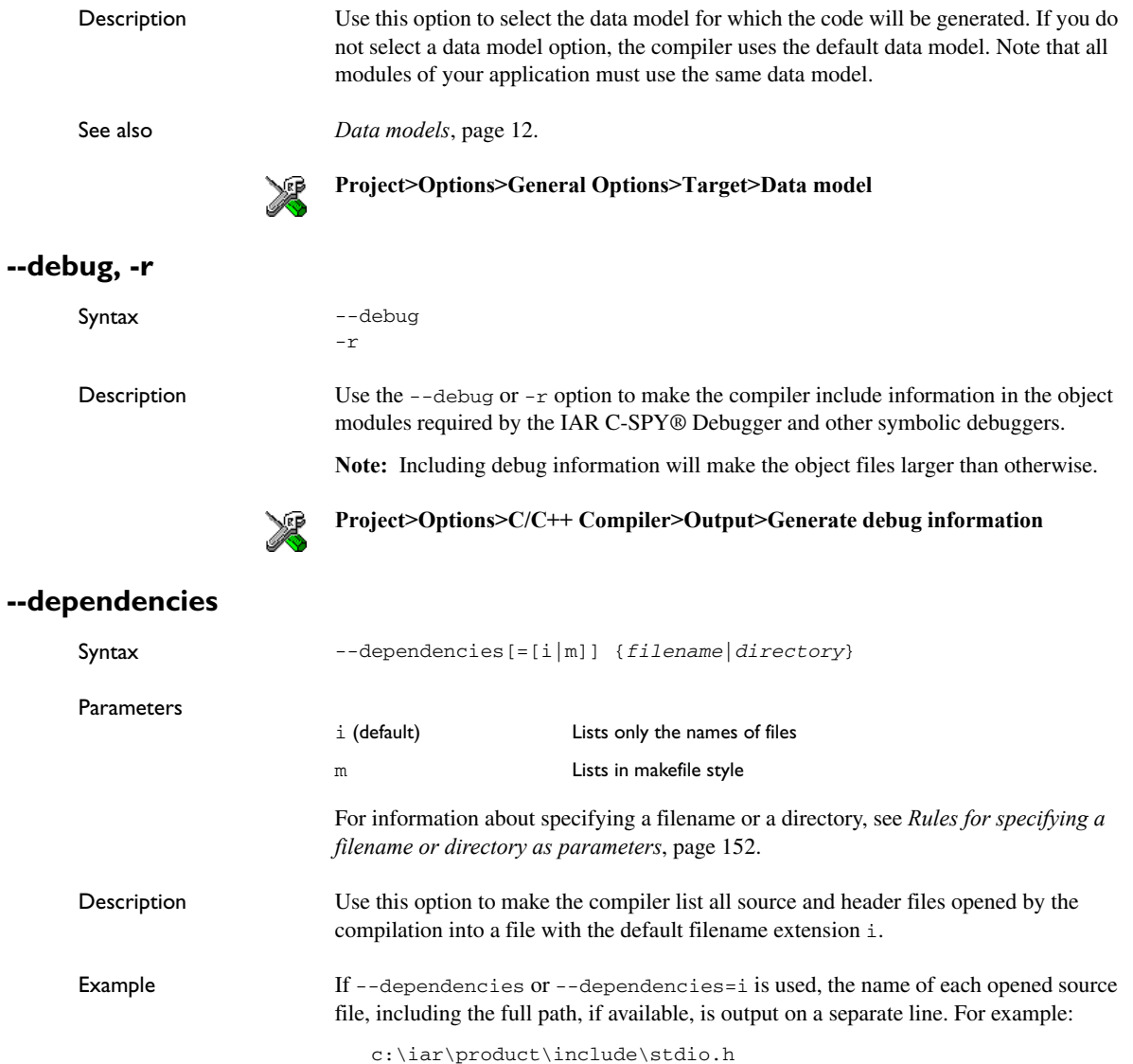

d:\myproject\include\foo.h

If --dependencies=m is used, the output uses makefile style. For each source file, one line containing a makefile dependency rule is produced. Each line consists of the name of the object file, a colon, a space, and the name of a source file. For example:

 foo.r34: c:\iar\product\include\stdio.h foo.r34: d:\myproject\include\foo.h

An example of using --dependencies with a popular make utility, such as gmake (GNU make):

**1** Set up the rule for compiling files to be something like:

 %.r34 : %.c \$(ICC) \$(ICCFLAGS) \$< --dependencies=m \$\*.d

That is, in addition to producing an object file, the command also produces a dependency file in makefile style (in this example, using the extension .d).

**2** Include all the dependency files in the makefile using, for example:

-include \$(sources:.c=.d)

Because of the dash (-) it works the first time, when the .d files do not yet exist.

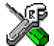

This option is not available in the IDE.

### **--diag\_error**

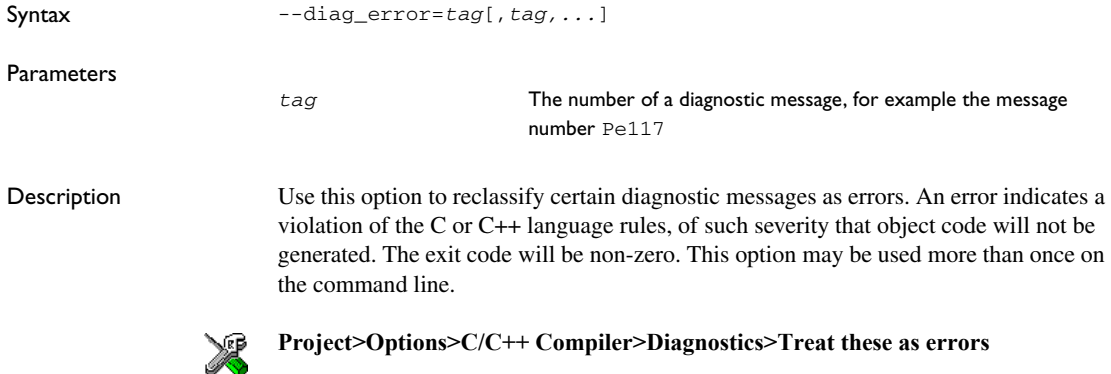

## **--diag\_remark**

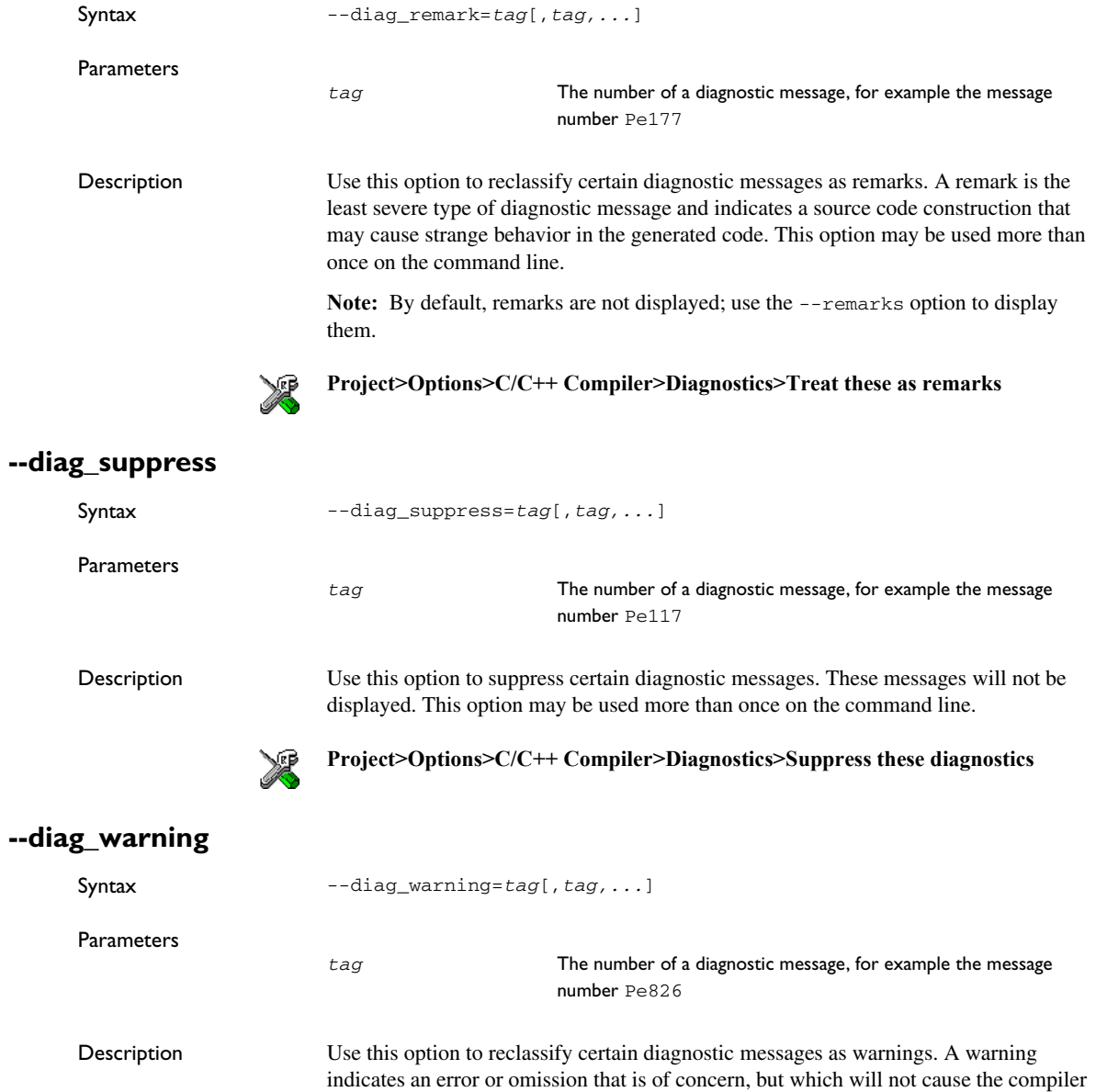

to stop before compilation is completed. This option may be used more than once on the command line.

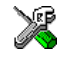

### **Project>Options>C/C++ Compiler>Diagnostics>Treat these as warnings**

### **--diagnostics\_tables**

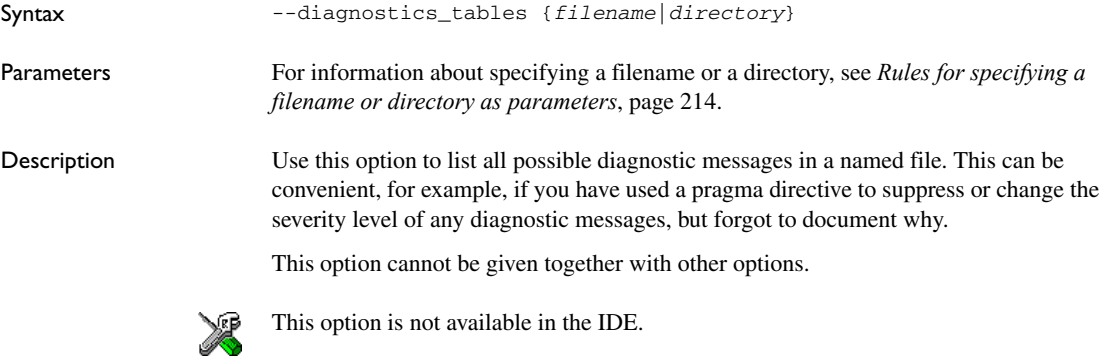

### <span id="page-191-0"></span>**--discard\_unused\_publics**

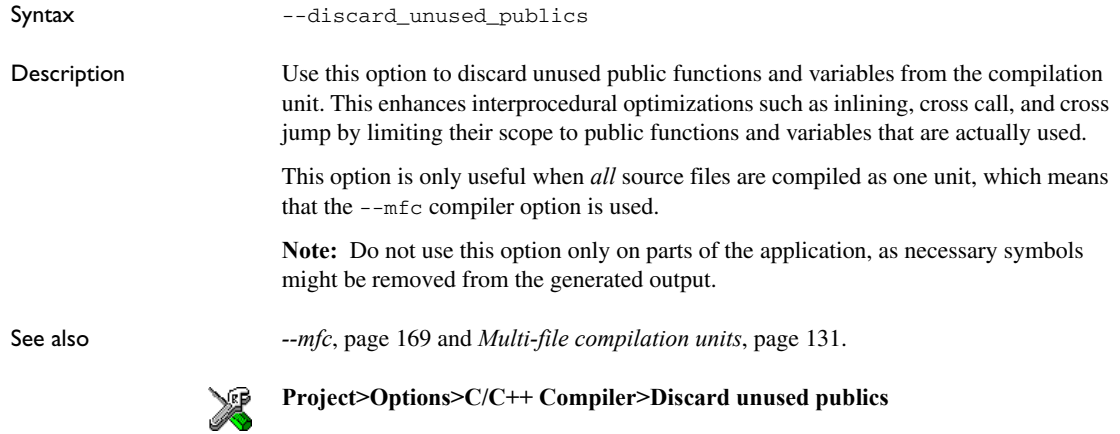

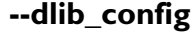

**-e**

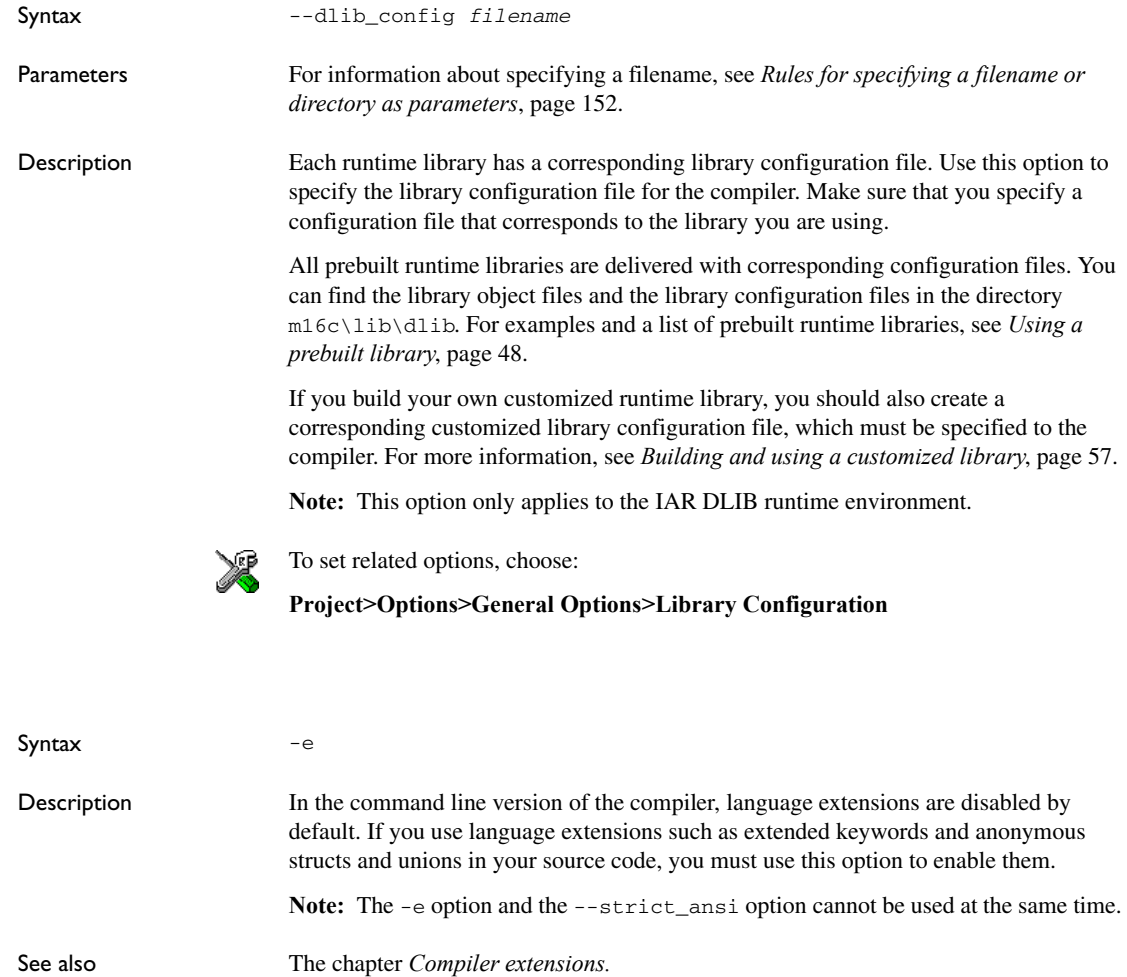

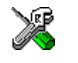

### **Project>Options>C/C++ Compiler>Language>Allow IAR extensions**

**Note:** By default, this option is enabled in the IDE.

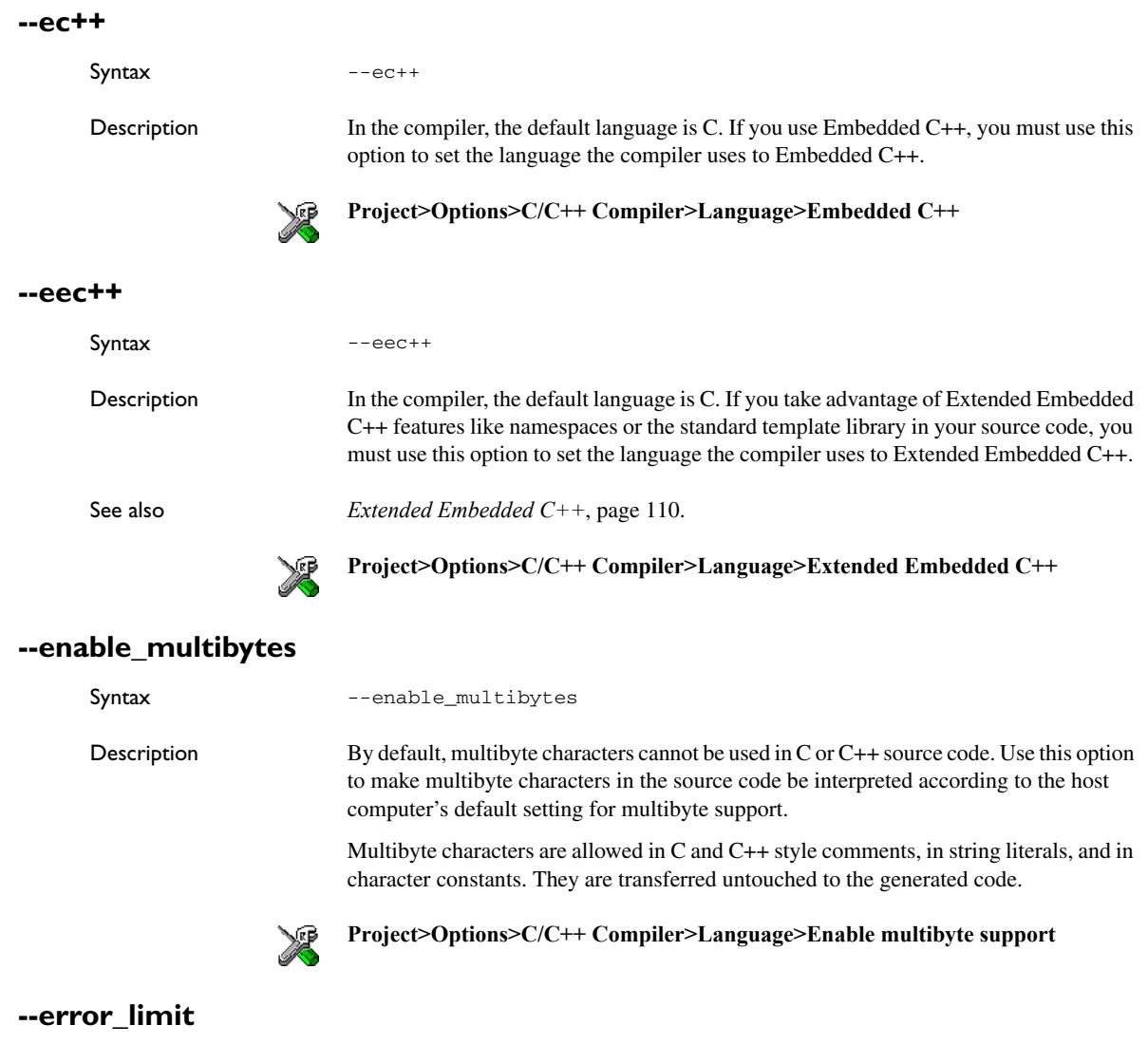

Syntax --error\_limit=*n*

**Parameters** 

*n* The number of errors before the compiler stops the compilation. *n* must be a positive integer; 0 indicates no limit.

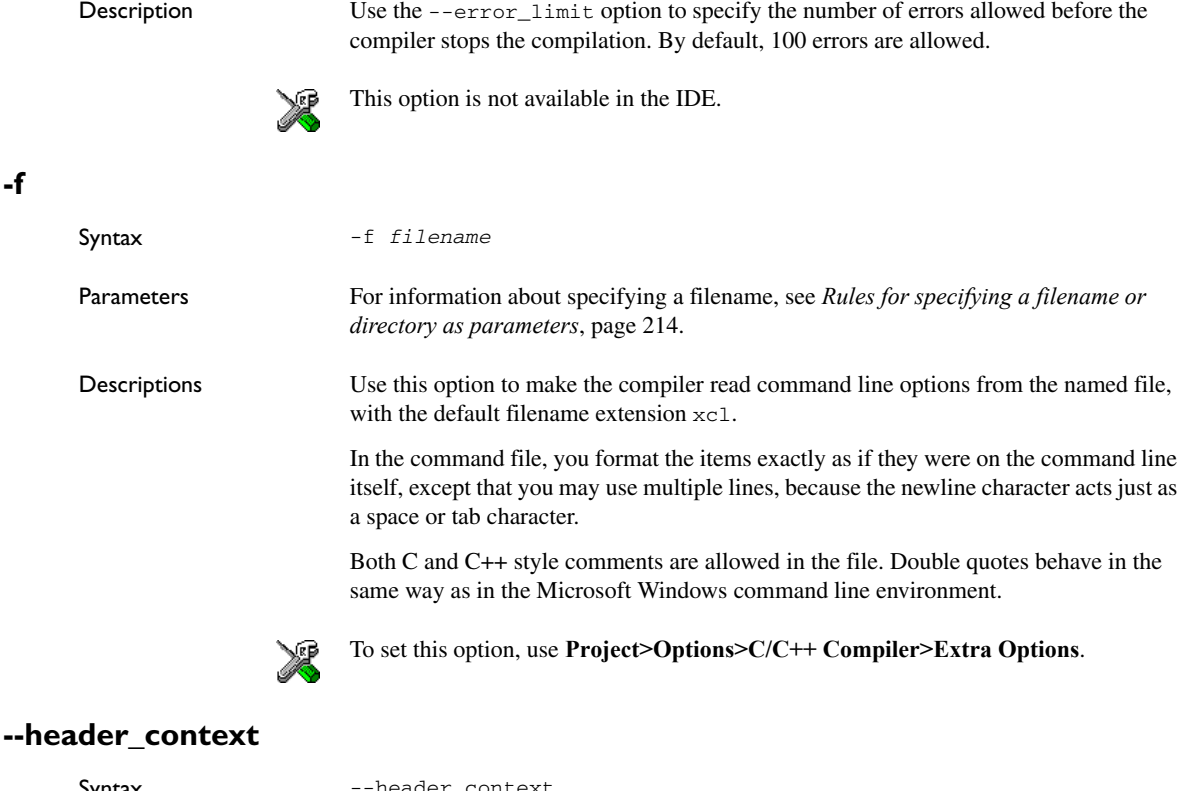

Syntax --header\_context Description Occasionally, to find the cause of a problem it is necessary to know which header file that was included from which source line. Use this option to list, for each diagnostic message, not only the source position of the problem, but also the entire include stack at that point. This option is not available in the IDE.

**-I**

**-f**

Syntax -I *path*

**Parameters** 

*path* The search path for #include files

**-l**

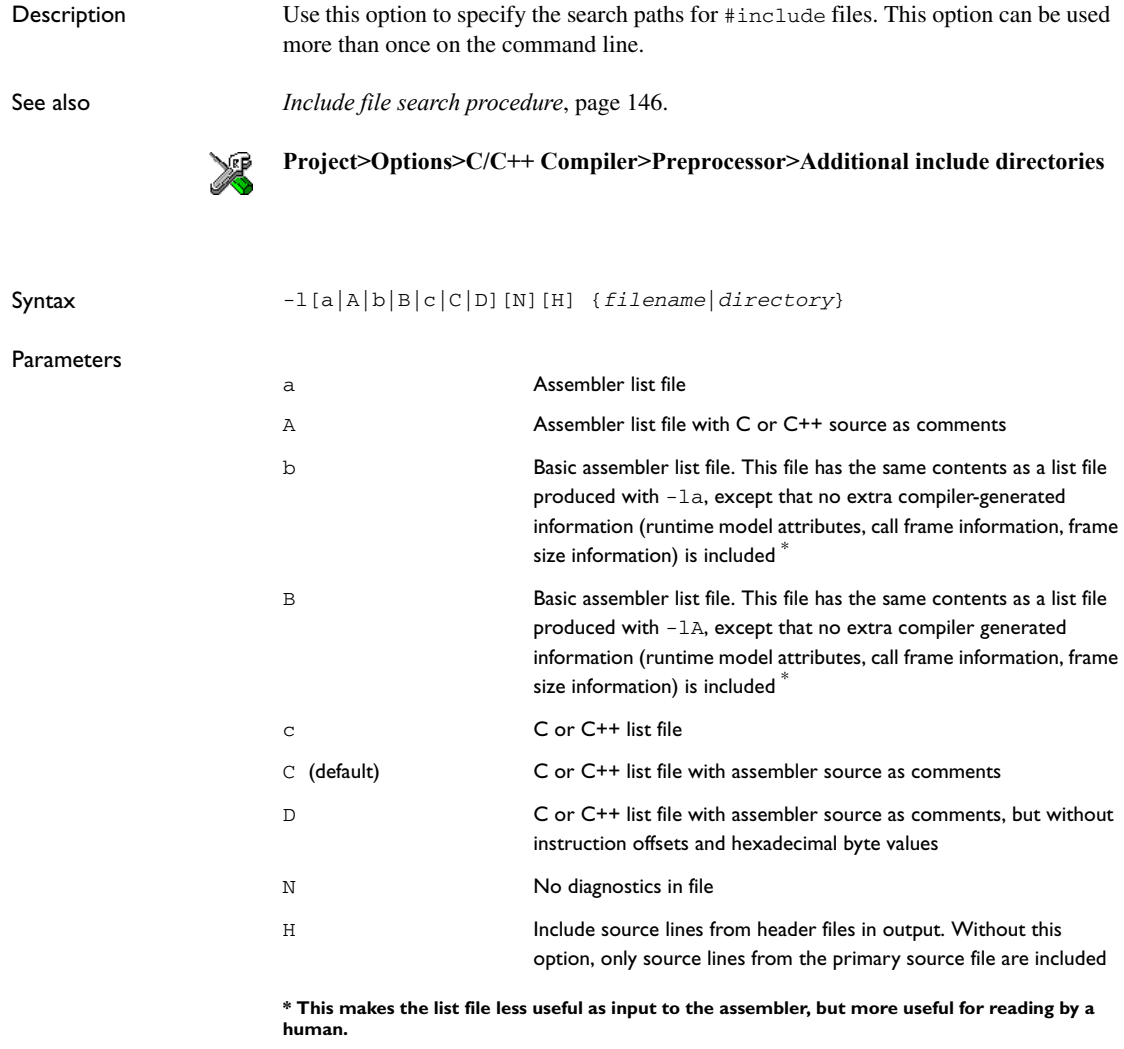

For information about specifying a filename or a directory, see *[Rules for specifying a](#page-179-0)  [filename or directory as parameters](#page-179-0)*, page 152.

<span id="page-196-0"></span>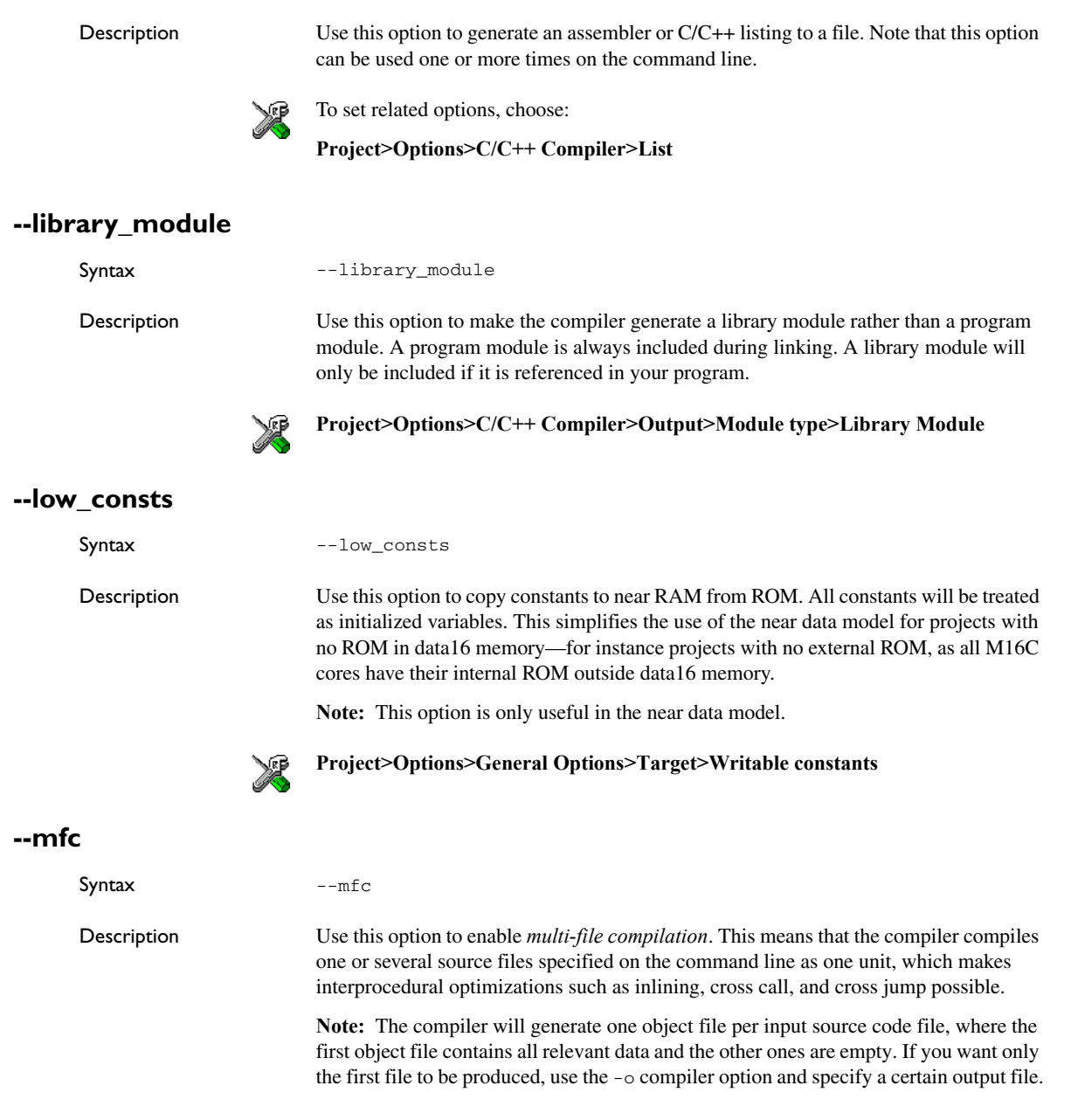

Example iccm16c myfile1.c myfile2.c myfile3.c --mfc See also *[--discard\\_unused\\_publics](#page-191-0)*, page 164, *[-o, --output](#page-202-0)*, page 175, and *[Multi-file compilation](#page-158-0)  units*[, page 131](#page-158-0).

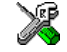

#### **Project>Options>C/C++ Compiler>Multi-file compilation**

### **--migration\_preprocessor\_extensions**

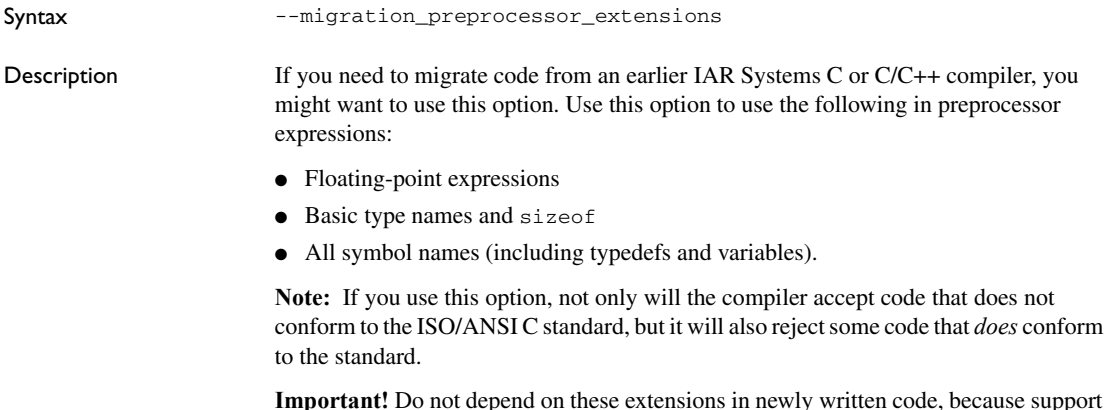

**Iepend on these extensions in newly written code, because support** for them might be removed in future compiler versions.

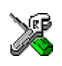

#### **Project>Options>C/C++ Compiler>Language>Enable IAR migration preprocessor extensions**

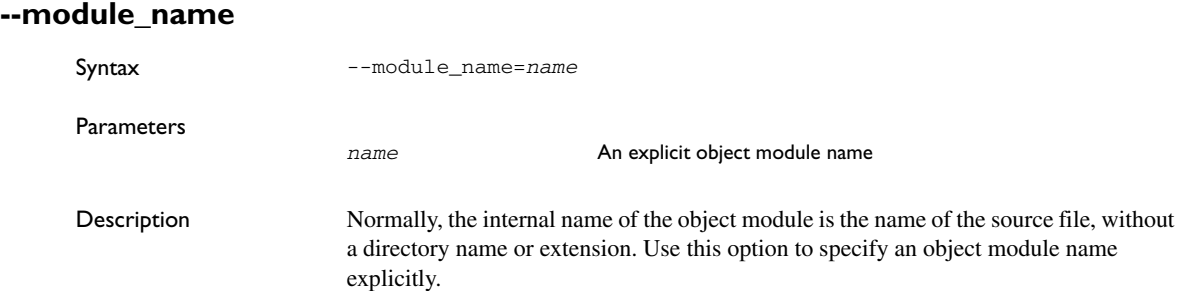

This option is useful when several modules have the same filename, because the resulting duplicate module name would normally cause a linker error; for example, when the source file is a temporary file generated by a preprocessor.

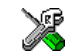

#### **Project>Options>C/C++ Compiler>Output>Object module name**

# **--no\_code\_motion** Syntax --no\_code\_motion Description Use this option to disable code motion optimizations. These optimizations, which are performed at the optimization levels Medium and High, normally reduce code size and execution time. However, the resulting code might be difficult to debug. **Note:** This option has no effect at optimization levels below Medium. **Project>Options>C/C++ Compiler>Optimizations>Enable transformations>Code motion --no\_cross\_call** Syntax --no\_cross\_call Description Use this option to disable the cross-call optimization. This optimization is performed at size optimization, level High. Note that, although the option can drastically reduce the code size, this option increases the execution time. **Project>Options>C/C++ Compiler>Optimizations>Enable transformations>Cross call --no\_cse** Syntax --no\_cse Description Use this option to disable common subexpression elimination. At the optimization levels Medium and High, the compiler avoids calculating the same expression more than once. This optimization normally reduces both code size and execution time. However, the resulting code might be difficult to debug.

**Note:** This option has no effect at optimization levels below Medium.

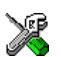

**Project>Options>C/C++ Compiler>Optimizations>Enable transformations>Common subexpression elimination**

### **--no\_inline**

Syntax --no\_inline

Description Use this option to disable function inlining. Function inlining means that a simple function, whose definition is known at compile time, is integrated into the body of its caller to eliminate the overhead of the call.

> This optimization, which is performed at optimization level High, normally reduces execution time and increases code size. The resulting code might also be difficult to debug.

> The compiler heuristically decides which functions to inline. Different heuristics are used when optimizing for speed than for size.

**Note:** This option has no effect at optimization levels below High.

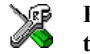

**Project>Options>C/C++ Compiler>Optimizations>Enable transformations>Function inlining**

### **--no\_path\_in\_file\_macros**

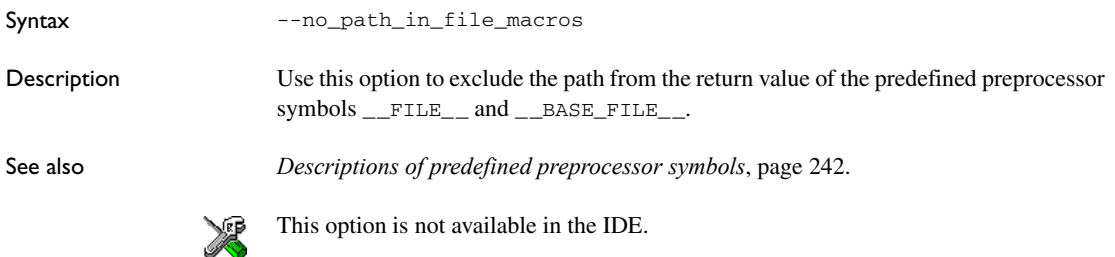

### **--no\_tbaa**

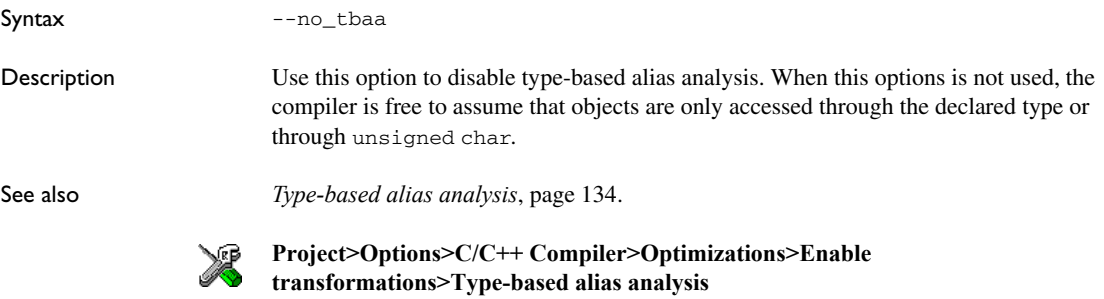

### **--no\_typedefs\_in\_diagnostics**

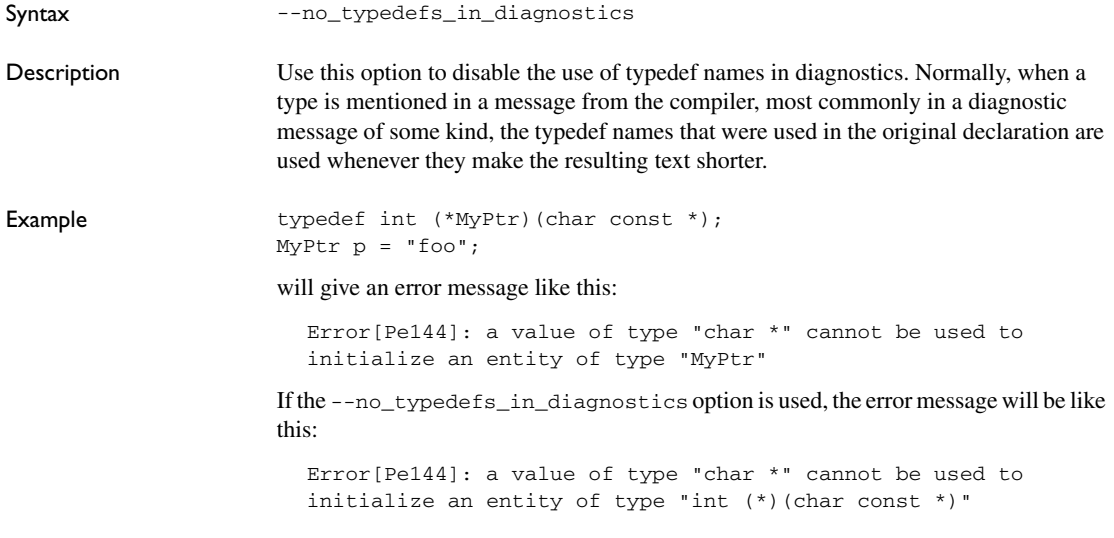

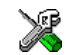

To set this option, use **Project>Options>C/C++ Compiler>Extra Options**.

### **--no\_unroll**

Syntax --no\_unroll

Description Use this option to disable loop unrolling. The code body of a small loop, whose number of iterations can be determined at compile time, is duplicated to reduce the loop overhead.

> For small loops, the overhead required to perform the looping can be large compared with the work performed in the loop body.

> The loop unrolling optimization duplicates the body several times, reducing the loop overhead. The unrolled body also opens up for other optimization opportunities.

> This optimization, which is performed at optimization level High, normally reduces execution time, but increases code size. The resulting code might also be difficult to debug.

The compiler heuristically decides which loops to unroll. Different heuristics are used when optimizing for speed and size.

**Note:** This option has no effect at optimization levels below High.

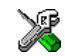

**Project>Options>C/C++ Compiler>Optimizations>Enable transformations>Loop unrolling**

#### **--no\_warnings**

Syntax --no\_warnings

Description By default, the compiler issues warning messages. Use this option to disable all warning messages.

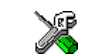

This option is not available in the IDE.

### **--no\_wrap\_diagnostics**

Syntax --no\_wrap\_diagnostics

Description By default, long lines in diagnostic messages are broken into several lines to make the message easier to read. Use this option to disable line wrapping of diagnostic messages.

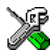

This option is not available in the IDE.

### **-O**

<span id="page-202-0"></span>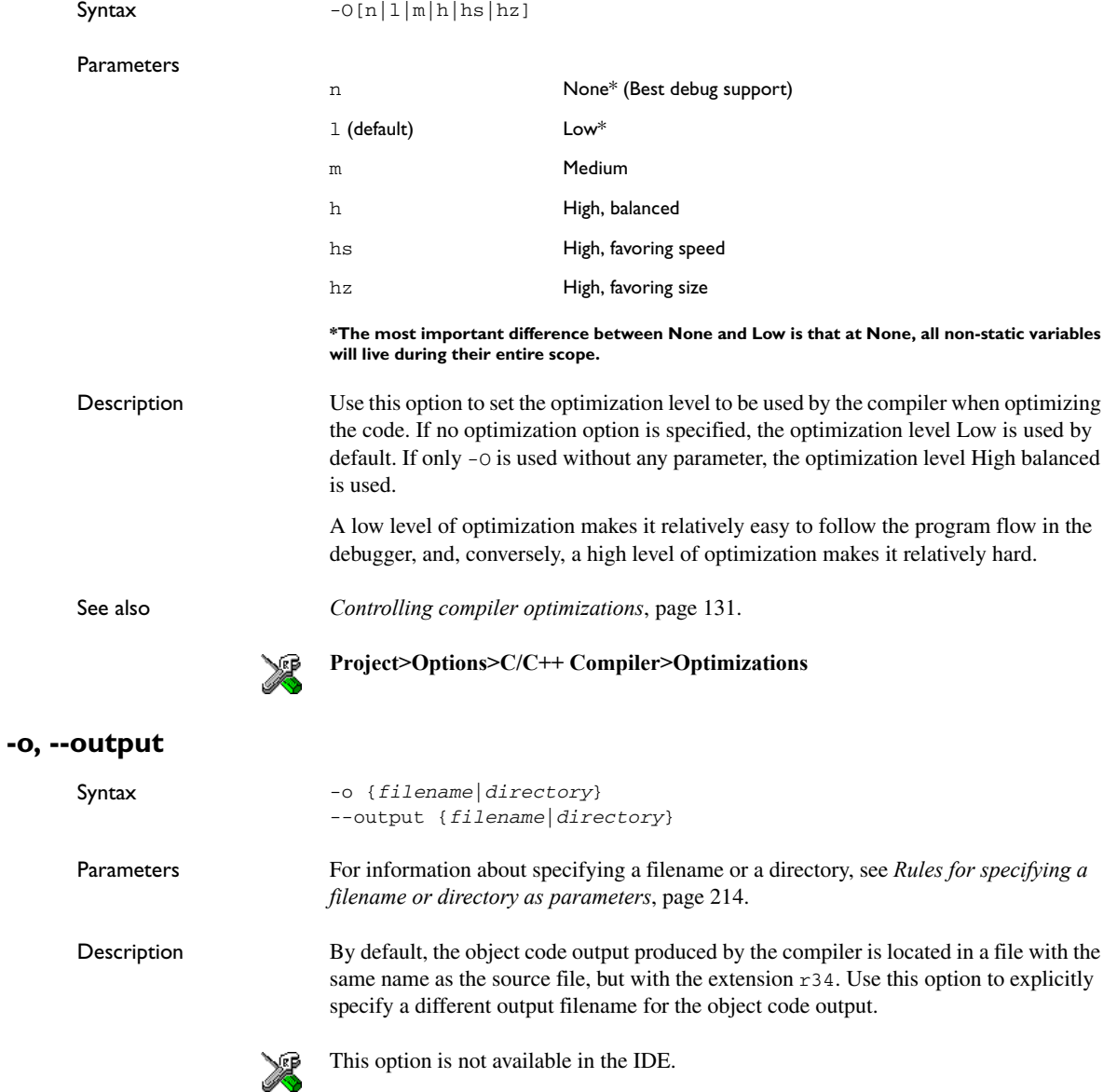

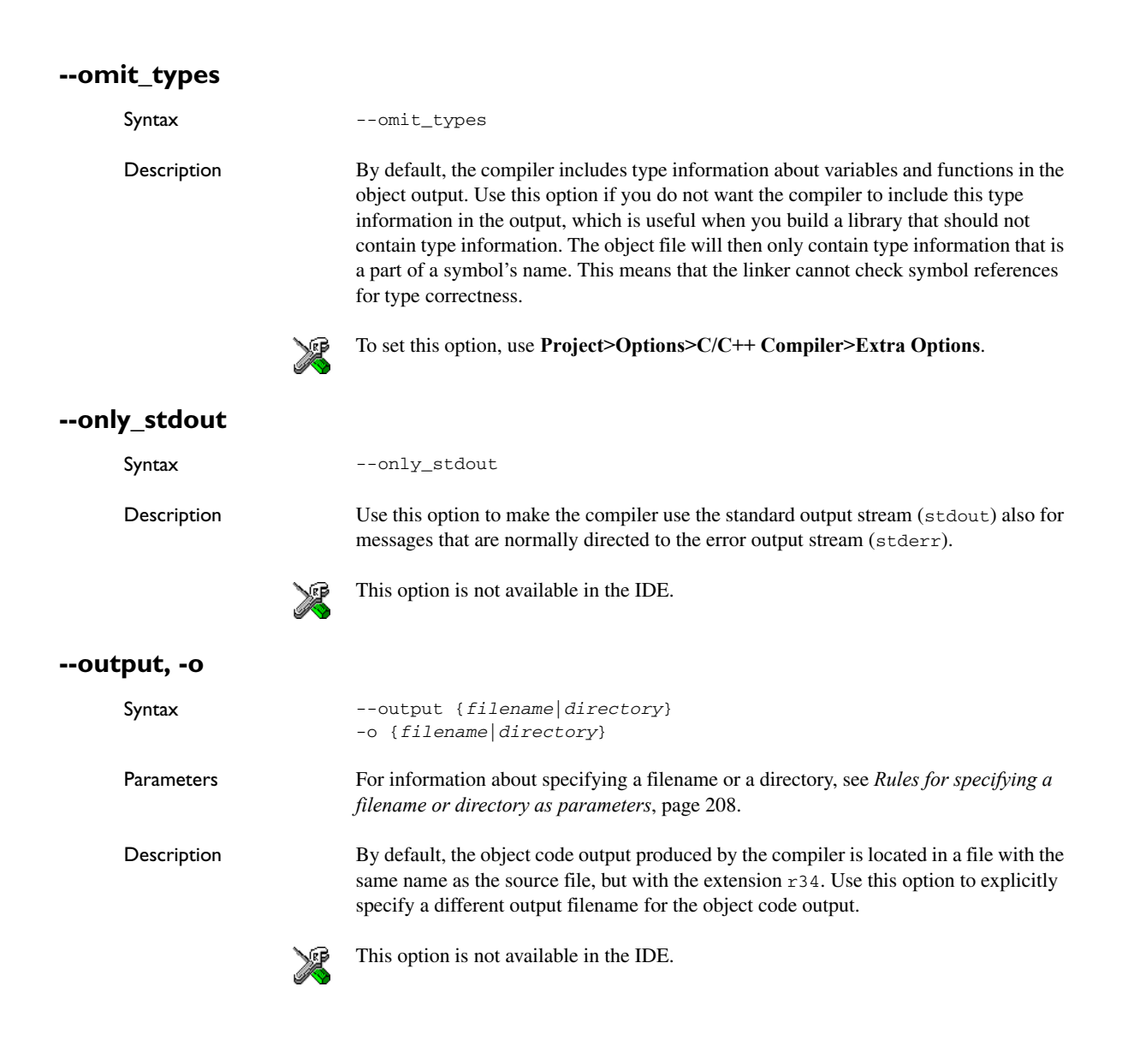

### **--predef\_macros**

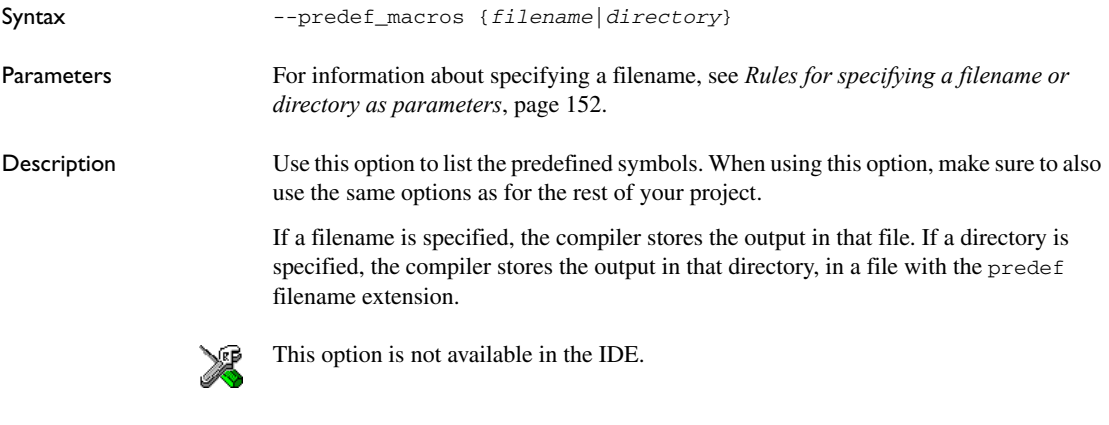

### **--preinclude**

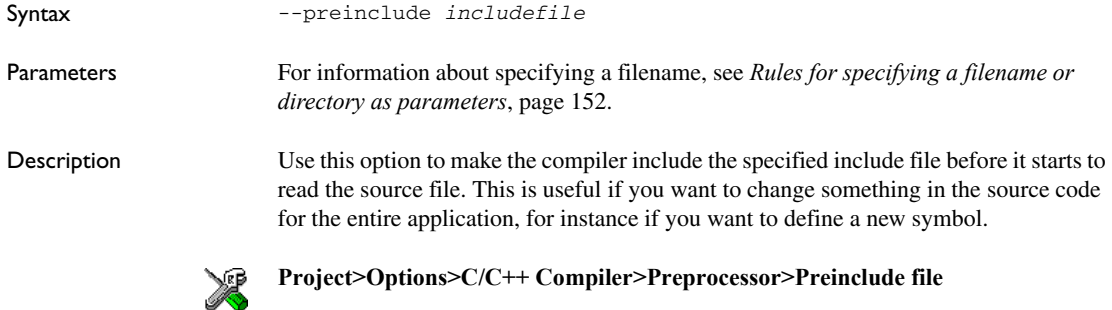

### **--preprocess**

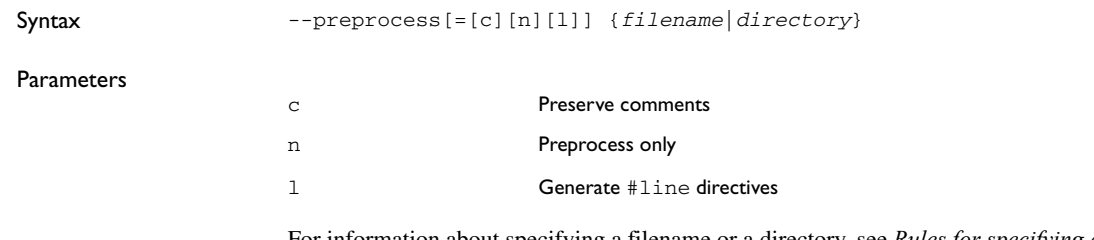

For information about specifying a filename or a directory, see *[Rules for specifying a](#page-179-0)  [filename or directory as parameters](#page-179-0)*, page 152.

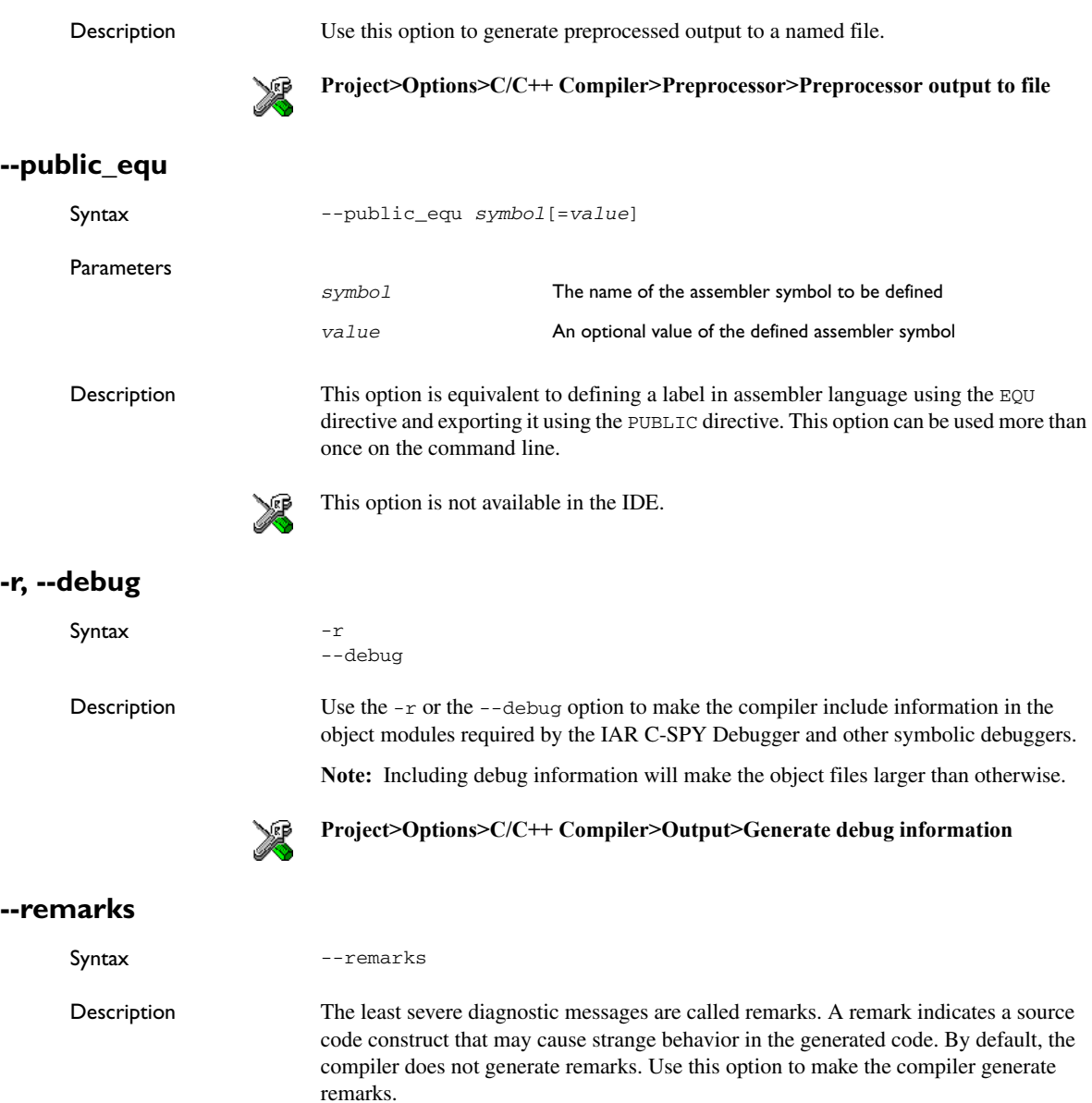

See also *Severity levels*, page 209.

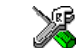

**Project>Options>C/C++ Compiler>Diagnostics>Enable remarks**

#### **--require\_prototypes**

Syntax --require\_prototypes Description Use this option to force the compiler to verify that all functions have proper prototypes. Using this option means that code containing any of the following will generate an error: ● A function call of a function with no declaration, or with a Kernighan & Ritchie C declaration ● A function definition of a public function with no previous prototype declaration ● An indirect function call through a function pointer with a type that does not include a prototype. **Note:** This option only applies to functions in the C standard library. **Project>Options>C/C++ Compiler>Language>Require prototypes --silent** Syntax --silent Description By default, the compiler issues introductory messages and a final statistics report. Use this option to make the compiler operate without sending these messages to the standard output stream (normally the screen). This option does not affect the display of error and warning messages. This option is not available in the IDE. **--strict\_ansi** Syntax --strict\_ansi

Description By default, the compiler accepts a relaxed superset of ISO/ANSI C/C++, see *[Minor](#page-228-0)  [language extensions](#page-228-0)*, page 201. Use this option to ensure that the program conforms to the ISO/ANSI C/C++ standard.

**Note:** The -e option and the --strict\_ansi option cannot be used at the same time.

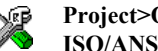

**Project>Options>C/C++ Compiler>Language>Language conformances>Strict ISO/ANSI**

<span id="page-207-0"></span>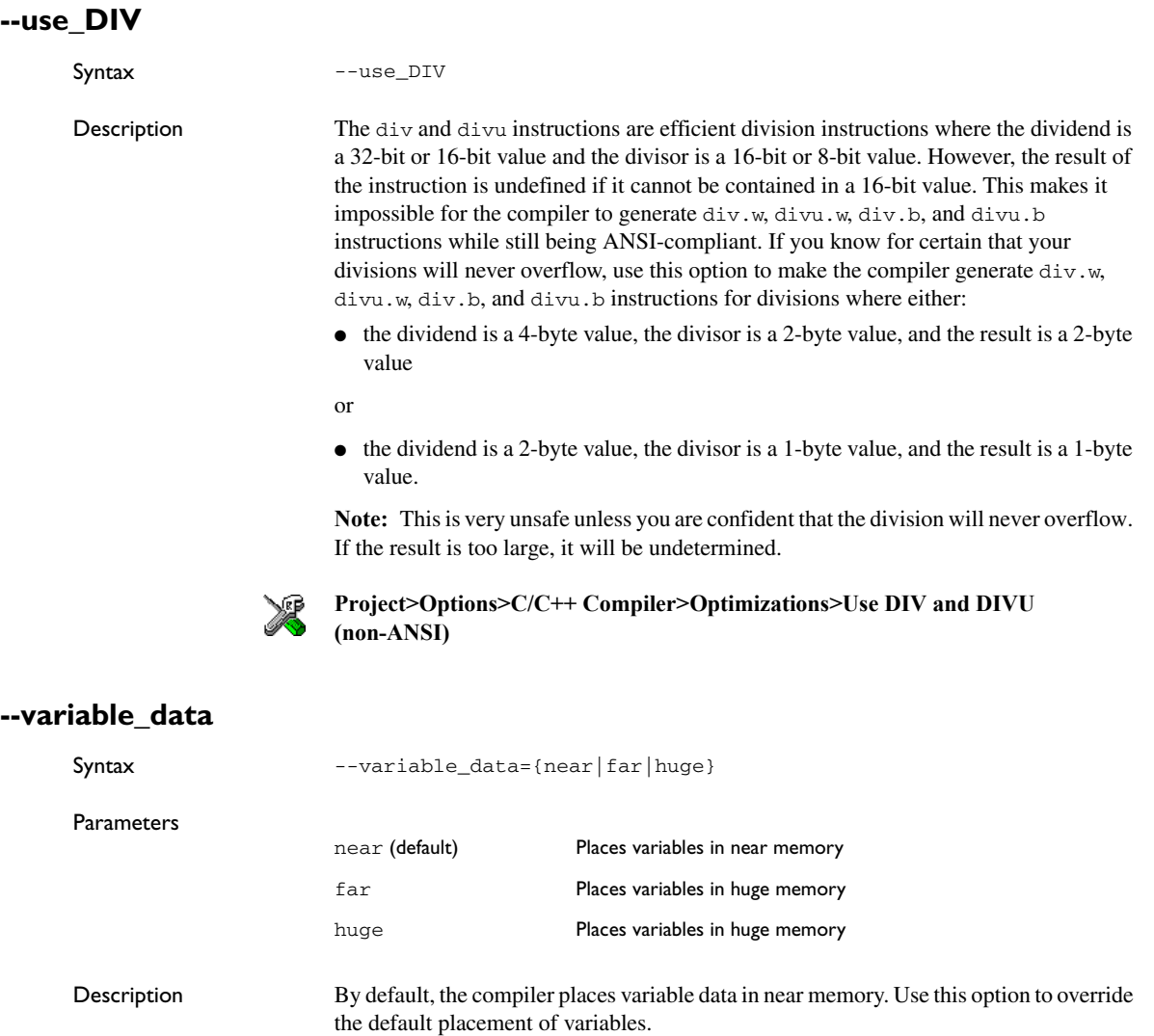

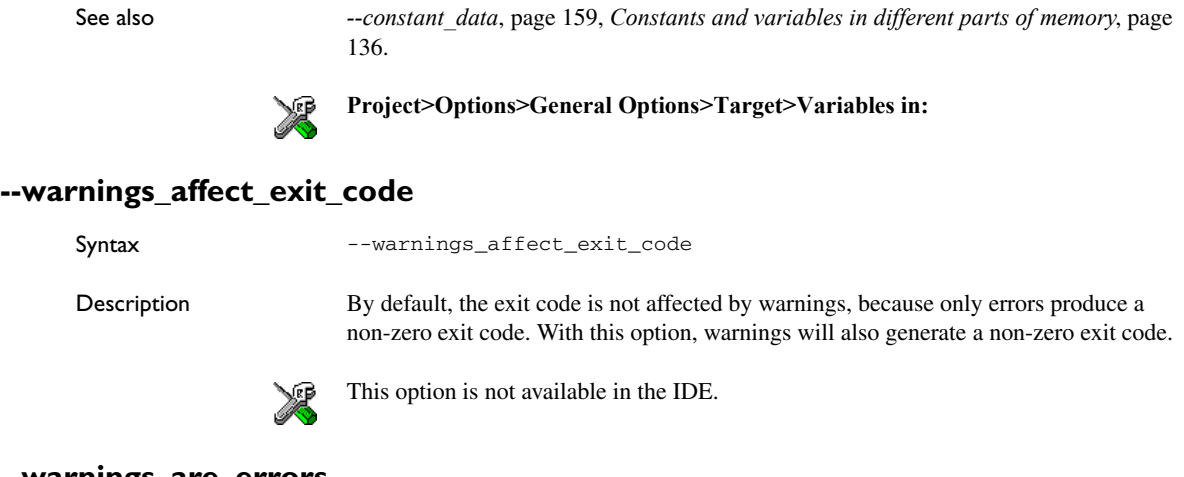

### **--warnings\_are\_errors**

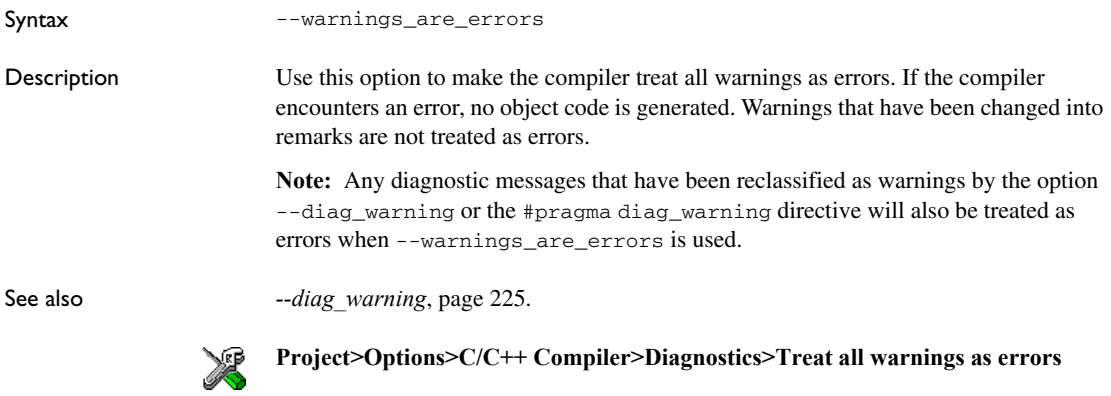

Descriptions of options

# **Data representation**

This chapter describes the data types, pointers, and structure types supported by the compiler.

See the chapter *[Efficient coding for embedded applications](#page-150-0)* for information about which data types and pointers provide the most efficient code for your application.

### **Alignment**

Every C data object has an alignment that controls how the object can be stored in memory. Should an object have an alignment of, for example, 4, it must be stored on an address that is divisible by 4.

The reason for the concept of alignment is that some processors have hardware limitations for how the memory can be accessed.

Assume that a processor can read 4 bytes of memory using one instruction, but only when the memory read is placed on an address divisible by 4. Then, 4-byte objects, such as long integers, will have alignment 4.

Another processor might only be able to read 2 bytes at a time; in that environment, the alignment for a 4-byte long integer might be 2.

A structure type will have the same alignment as the structure member with the most strict alignment. To decrease the alignment requirements on the structure and its members, use #pragma pack.

All data types must have a size that is a multiple of their alignment. Otherwise, only the first element of an array would be guaranteed to be placed in accordance with the alignment requirements. This means that the compiler might add pad bytes at the end of the structure. For more information about pad bytes, see *[Packed structure types](#page-217-0)*, page [190](#page-217-0).

Note that with the #pragma data\_alignment directive you can increase the alignment demands on specific variables.

#### **ALIGNMENT ON THE M16C/R8C SERIES OF CPU CORES**

With an alignment of 2, all objects with a size of 2 bytes or more are stored at addresses divisible by 2. If you set the alignment to 1 by specifying the option  $-\text{align}$  data=1, there is no such requirement.

### **Basic data types**

The compiler supports both all ISO/ANSI C basic data types and some additional types.

### **INTEGER TYPES**

This table gives the size and range of each integer data type:

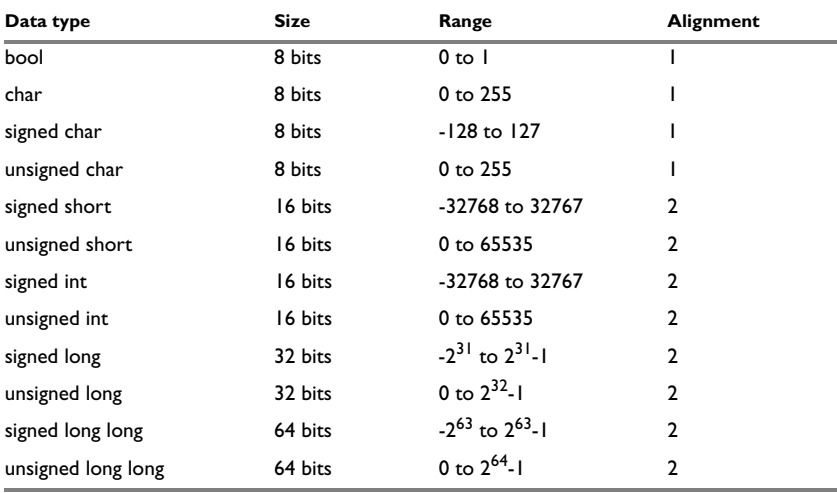

*Table 31: Integer types* 

**Note:** Integer types with a size of 16 bits or more have a default alignment of 2. This can be changed using the option --align\_data.

Signed variables are represented using the two's complement form.

#### **Bool**

The bool data type is supported by default in the C++ language. If you have enabled language extensions, the bool type can also be used in C source code if you include the file stdbool.h. This will also enable the boolean values false and true.

#### **The long long type**

The long long data type is supported with these restrictions:

- The CLIB runtime library does not support the long long type
- A long long variable cannot be used in a switch statement.

#### **The enum type**

The compiler will use the smallest type required to hold enum constants, preferring signed rather than unsigned.

When IAR Systems language extensions are enabled, and in C++, the enum constants and types can also be of the type long, unsigned long, long long, or unsigned long long.

To make the compiler use a larger type than it would automatically use, define an enum constant with a large enough value. For example:

```
/* Disables usage of the char type for enum */
enum Cards{Spade1, Spade2,
           DontUseChar=257};
```
#### **The char type**

The char type is by default unsigned in the compiler, but the  $--char_is_s$  signed compiler option allows you to make it signed. Note, however, that the library is compiled with the char type as unsigned.

#### **The wchar\_t type**

The wchar $\pm$  data type is an integer type whose range of values can represent distinct codes for all members of the largest extended character set specified among the supported locals.

The wchar\_t data type is supported by default in the C++ language. To use the wchar\_t type also in C source code, you must include the file stddef.h from the runtime library.

**Note:** The IAR CLIB Library has only rudimentary support for wchar\_t.

#### **Bitfields**

In ISO/ANSI C, int and unsigned int can be used as the base type for integer bitfields. In the IAR C/C++ Compiler for M16C/R8C, any integer type can be used as the base type when language extensions are enabled.

Bitfields in expressions will have the same data type as the integer base type.

By default, the compiler places bitfield members from the least significant to the most significant bit in the container type.

If you use the directive #pragma bitfields=reversed, the bitfield members are placed from the most significant to the least significant bit.

#### <span id="page-213-0"></span>**Floating-point types**

In the IAR C/C++ Compiler for M16C/R8C, floating-point values are represented in standard IEEE 754 format. The sizes for the different floating-point types are:

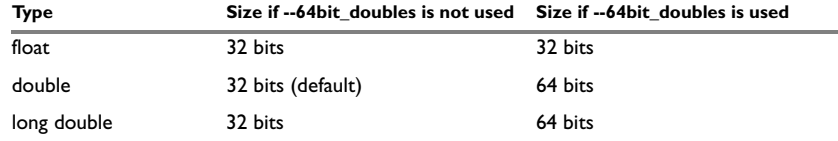

*Table 32: Floating-point types* 

**Note:** The size of double and long double depends on the --64bit\_doubles option, see *[--64bit\\_doubles](#page-184-0)*, page 157. The type long double uses the same precision as double.

The compiler does not support subnormal numbers. All operations that should produce subnormal numbers will instead generate zero.

Exception flags according to the IEEE 754 standard are not supported.

#### **32-bit floating-point format**

The representation of a 32-bit floating-point number as an integer is:

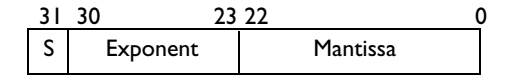

The exponent is 8 bits, and the mantissa is 23 bits.

The value of the number is:

 $(-1)^S$  \* 2<sup>(Exponent-127)</sup> \* 1. Mantissa

The range of the number is:

±1.18E-38 to ±3.39E+38

The precision of the float operators  $(+, -, *, \text{ and } /)$  is approximately 7 decimal digits.

#### **64-bit floating-point format**

The representation of a 64-bit floating-point number as an integer is:

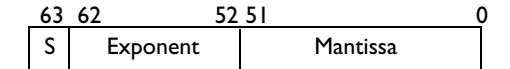

The exponent is 11 bits, and the mantissa is 52 bits.

The value of the number is:

 $(-1)^S$  \* 2<sup>(Exponent-1023)</sup> \* 1. Mantissa

The range of the number is:

±2.23E-308 to ±1.79E+308

The precision of the float operators  $(+, -, *, \text{ and } /)$  is approximately 15 decimal digits.

#### **Representation of special floating-point numbers**

This list describes the representation of special floating-point numbers:

- Zero is represented by zero mantissa and exponent. The sign bit signifies positive or negative zero.
- Infinity is represented by setting the exponent to the highest value and the mantissa to zero. The sign bit signifies positive or negative infinity.
- Not a number (NaN) is represented by setting the exponent to the highest positive value and the mantissa to a non-zero value. The value of the sign bit is ignored.

**Note:** The IAR CLIB Library does not fully support the special cases of floating-point numbers, such as infinity, and NaN. A library function which gets one of these special cases of floating-point numbers as an argument might behave unexpectedly.

### **Pointer types**

The compiler has two basic types of pointers: code pointers and data pointers.

#### **SIZE**

The size of code pointers is always 20 bits, with a storage size of 4 bytes, and they can address the entire memory. The internal representation of a code pointer is the actual address it refers to.

These data pointers are available:

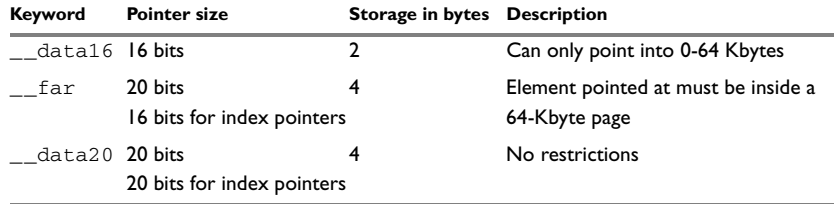

*Table 33: Data pointers* 

### **CASTING**

Casts between pointers have these characteristics:

- Casting a *value* of an integer type to a pointer of a smaller type is performed by truncation
- Casting a *value* of a signed integer type to a pointer of a larger type is performed in two steps. In the first step, the value is sign extended to int size. In the second step, the int value is zero extended to pointer size. In practice, both steps are performed when casting from a signed char to all pointer types except for data16 pointers.
- Casting a *pointer type* to a smaller integer type is performed by truncation
- Casting a *pointer type* to a larger integer type is performed by zero extension
- Casting a *data pointer* to a function pointer and vice versa is illegal
- Casting a *function pointer* to an integer type gives an undefined result
- Casting from a smaller pointer to a larger pointer is performed by zero extension.
- Casting from a larger pointer to a smaller pointer is illegal.

#### **size\_t**

size\_t is the unsigned integer type required to hold the maximum size of an object. In the IAR C/C++ Compiler for M16C/R8C, the size of  $size_t$  is 2 bytes for the near and far data models, and 4 bytes for the huge data model.

#### **ptrdiff\_t**

ptrdiff\_t is the type of the signed integer required to hold the difference between two pointers to elements of the same array. In the IAR C/C++ Compiler for M16C/R8C, the size of ptrdiff  $_t$  is 2 bytes for the near and far data models, and 4 bytes for the huge data model.

**Note:** Subtracting the start address of an object from the end address can yield a negative value, because the object can be larger than what the  $\not$ trdiff t can represent. See this example:

```
char *pi = buffer; /* signed integer type. */
char *p2 = buff + 60000;
ptrdiff_t diff = p2 - p1;
```

```
char buff[60000]; \frac{1}{4} Assuming ptrdiff t is a 16-bit \frac{*}{4}
```
#### **intptr\_t**

intptr\_t is a signed integer type large enough to contain a void  $*$ . In the IAR C/C++ Compiler for M16C/R8C, the size of  $intptr_{\perp}$  is 2 bytes for the near data model, and 4 bytes for the far and huge data models.
#### **uintptr\_t**

uintptr\_t is equivalent to intptr\_t, with the exception that it is unsigned.

**Note:** The sizes of size\_t, ptrdiff\_t, intptr\_t, and uintptr\_t are not standard compliant for the near data model when constants are placed in far or data20 memory. See --constant data, page 159, for a discussion about this.

### <span id="page-216-0"></span>**Structure types**

The members of a struct are stored sequentially in the order in which they are declared: the first member has the lowest memory address.

#### **ALIGNMENT**

The struct and union types have the same alignment as the member with the highest alignment requirement. The size of a struct is also adjusted to allow arrays of aligned structure objects.

#### **GENERAL LAYOUT**

Members of a struct are always allocated in the order specified in the declaration. Each member is placed in the struct according to the specified alignment (offsets).

#### *Example*

```
struct First
{
   char c;
   short s;
} s;
```
This diagram shows the layout in memory:

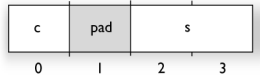

*Figure 5: Structure layout*

The alignment of the structure is 2 bytes, and a pad byte must be inserted to give short s the correct alignment.

#### **PACKED STRUCTURE TYPES**

The #pragma pack directive is used for relaxing the alignment requirements of the members of a structure. This changes the layout of the structure. The members are placed in the same order as when declared, but there might be less pad space between members.

Note that accessing an object that is not correctly aligned requires code that is both larger and slower. If such structure members are accessed many times, it is usually better to construct the correct values in a struct that is not packed, and access this struct instead.

Special care is also needed when creating and using pointers to misaligned members. For direct access to misaligned members in a packed struct, the compiler will emit the correct (but slower and larger) code when needed. However, when a misaligned member is accessed through a pointer to the member, the normal (smaller and faster) code is used. In the general case, this will not work.

#### *Example*

This example declares a packed structure:

```
#pragma pack(1)
struct S 
{
   char c;
   short s;
};
```

```
#pragma pack()
```
In this example, the structure S has this memory layout:

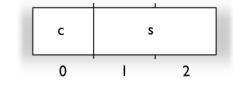

*Figure 6: Packed structure layout*

This example declares a new non-packed structure, S2, that contains the structure s declared in the previous example:

```
struct S2
{
   struct S s;
   long l;
};
```
#### S2 has this memory layout

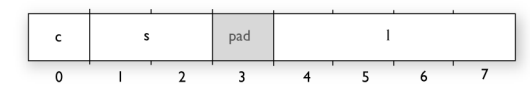

*Figure 7: Packed structure layout*

The structure S will use the memory layout, size, and alignment described in the previous example. The alignment of the member 1 is 2 (if  $-\text{align\_data=2}$ ), which means that alignment of the structure S2 will become 2.

For more information, see *[Alignment of elements in a structure](#page-152-0)*, page 125.

# <span id="page-218-0"></span>**Type qualifiers**

According to the ISO/ANSI C standard, volatile and const are type qualifiers.

#### **DECLARING OBJECTS VOLATILE**

There are three main reasons for declaring an object volatile:

- Shared access; the object is shared between several tasks in a multitasking environment
- Trigger access; as for a memory-mapped SFR where the fact that an access occurs has an effect
- Modified access; where the contents of the object can change in ways not known to the compiler.

#### **Definition of access to volatile objects**

The ISO/ANSI standard defines an abstract machine, which governs the behavior of accesses to volatile declared objects. In general and in accordance to the abstract machine, the compiler:

- Considers each read and write access to an object declared volatile as an access
- The unit for the access is either the entire object or, for accesses to an element in a composite object—such as an array, struct, class, or union—the element. For example:

```
char volatile a;
a = 5; /* A write access */
a += 6; /* First a read then a write access */
```
● An access to a bitfield is treated as an access to the underlaying type.

However, these rules are not detailed enough to handle the hardware-related requirements. The rules specific to the IAR C/C++ Compiler for M16C/R8C are described below.

#### **Rules for accesses**

In the IAR C/C++ Compiler for M16C/R8C, accesses to volatile declared objects are subject to these rules:

- All accesses are preserved
- All accesses are complete, that is, the whole object is accessed
- All accesses are performed in the same order as given in the abstract machine
- All accesses are atomic, that is, they cannot be interrupted.

The compiler adheres to these rules for these combinations of memory types and data types:

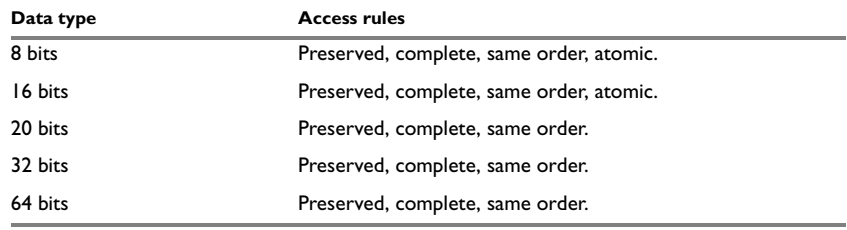

*Table 34: Volatile accesses*

For all combinations of object types not listed, only the rule that states that all accesses are preserved applies.

#### **DECLARING OBJECTS CONST**

The const type qualifier is used for indicating that a data object, accessed directly or via a pointer, is non-writable. A pointer to const declared data can point to both constant and non-constant objects. It is good programming practice to use const declared pointers whenever possible because this improves the compiler's possibilities to optimize the generated code and reduces the risk of application failure due to erroneously modified data.

Static and global objects declared const are allocated in ROM, unless the option --low\_consts is used. The objects are allocated in RAM and initialized by the runtime system at startup.

In C++, objects that require runtime initialization cannot be placed in ROM.

# **Data types in C++**

In C++, all plain C data types are represented in the same way as described earlier in this chapter. However, if any Embedded C++ features are used for a type, no assumptions can be made concerning the data representation. This means, for example, that it is not supported to write assembler code that accesses class members.

Data types in C++

# **Compiler extensions**

This chapter gives a brief overview of the compiler extensions to the ISO/ANSI C standard. All extensions can also be used for the C++ programming language. More specifically the chapter describes the available C language extensions.

# **Compiler extensions overview**

The compiler offers the standard features of ISO/ANSI C and a wide set of extensions, ranging from features specifically tailored for efficient programming in the embedded industry to the relaxation of some minor standards issues.

You can find the extensions available as:

 $\bullet$  C/C++ language extensions

For a summary of available language extensions, see *[C language extensions](#page-223-0)*, page [196](#page-223-0). For reference information about the extended keywords, see the chapter *[Extended keywords](#page-232-0)*. For information about C++, the two levels of support for the language, and C++ language extensions; see the chapter *[Using C++](#page-136-0)*.

● Pragma directives

The #pragma directive is defined by the ISO/ANSI C standard and is a mechanism for using vendor-specific extensions in a controlled way to make sure that the source code is still portable.

The compiler provides a set of predefined pragma directives, which can be used for controlling the behavior of the compiler, for example how it allocates memory, whether it allows extended keywords, and whether it outputs warning messages. Most pragma directives are preprocessed, which means that macros are substituted in a pragma directive. The pragma directives are always enabled in the compiler. For several of them there is also a corresponding C/C++ language extension. For a list of available pragma directives, see the chapter *[Pragma directives](#page-244-0)*.

● Preprocessor extensions

The preprocessor of the compiler adheres to the ISO/ANSI standard. The compiler also makes several preprocessor-related extensions available to you. For more information, see the chapter *[The preprocessor](#page-268-0)*.

● Intrinsic functions

The intrinsic functions provide direct access to low-level processor operations and can be very useful in, for example, time-critical routines. The intrinsic functions compile into inline code, either as a single instruction or as a short sequence of

instructions. To read more about using intrinsic functions, see *[Mixing C and](#page-114-0)  [assembler](#page-114-0)*, page 87. For a list of available functions, see the chapter *[Intrinsic](#page-258-0)  [functions](#page-258-0)*.

● Library functions

The IAR DLIB Library provides most of the important C and C++ library definitions that apply to embedded systems. The library also provides some extensions, partly taken from the C99 standard. For more information, see *[IAR DLIB Library](#page-276-0)*, page 249.

**Note:** Any use of these extensions, except for the pragma directives, makes your application inconsistent with the ISO/ANSI C standard.

#### **ENABLING LANGUAGE EXTENSIONS**

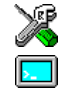

In the IDE, language extensions are enabled by default.

For information about how to enable and disable language extensions from the command line, see the compiler options *-e*[, page 165](#page-192-0), and *[--strict\\_ansi](#page-206-0)*, page 179.

# <span id="page-223-0"></span>**C language extensions**

This section gives a brief overview of the C language extensions available in the compiler. The compiler provides a wide set of extensions, so to help you to find the extensions required by your application, the extensions are grouped according to their expected usefulness. In short, this means:

- Important language extensions—extensions specifically tailored for efficient embedded programming, typically to meet memory restrictions
- Useful language extensions—features considered useful and typically taken from related standards, such as C99 and C++
- Minor language extensions, that is, the relaxation of some minor standards issues and also some useful but minor syntax extensions.

#### **IMPORTANT LANGUAGE EXTENSIONS**

The following language extensions available both in the C and the  $C++$  programming languages are well suited for embedded systems programming:

• Memory attributes, type attributes, and object attributes

For information about the related concepts, the general syntax rules, and for reference information, see the chapter *[Extended keywords](#page-232-0)*.

● Placement at an absolute address or in a named segment

The @ operator or the directive #pragma location can be used for placing global and static variables at absolute addresses, or placing a variable or function in a named segment. For more information about using these primitives, see *[Controlling data](#page-154-0)  [and function placement in memory](#page-154-0)*, page 127, and *location*[, page 224.](#page-251-0)

● Alignment

Each data type has its own alignment, for more details, see *Alignment*[, page 183](#page-210-0). If you want to change the alignment, the #pragma pack and #pragma data\_alignment directive are available. If you want to use the alignment of an object, use the \_\_ALIGNOF\_\_() operator.

The \_\_ALIGNOF\_\_ operator is used for accessing the alignment of an object. It takes one of two forms:

- \_\_ALIGNOF\_\_ (*type*)
- \_\_ALIGNOF\_\_ (*expression*)

In the second form, the expression is not evaluated.

● Anonymous structs and unions

C++ includes a feature named anonymous unions. The compiler allows a similar feature for both structs and unions in the C programming language. For more information, see *[Anonymous structs and unions](#page-153-0)*, page 126.

● Bitfields and non-standard types

In ISO/ANSI C, a bitfield must be of type int or unsigned int. Using IAR Systems language extensions, any integer type or enumeration can be used. The advantage is that the struct will sometimes be smaller. This matches G.5.8 in the appendix of the ISO standard, *ISO Portability Issues*. For more information, see *[Floating-point types](#page-212-0)*, page 186.

● Dedicated segment operators \_\_segment\_begin and \_\_segment\_end

The syntax for these operators is:

 void \* \_\_segment\_begin(*segment*) void \* \_\_segment\_end(*segment*)

These operators return the address of the first byte of the named *segment* and the first byte *after* the named *segment*, respectively. This can be useful if you use the @ operator or the #pragma location directive to place a data object or a function in a user-defined segment.

The named *segment* must be a string literal and *segment* must have been declared earlier with the #pragma segment directive. If the segment was declared with a memory attribute *memattr*, the type of the segment begin operator is a pointer to *memattr* void. Otherwise, the type is a default pointer to void. Note that you must enable language extensions to use these operators.

In this example, the type of the  $\equiv$  segment begin operator is void  $\equiv$  data20  $*$ .

```
#pragma segment="MYSEGMENT" __data20
```
...

```
segment start address = __segment begin("MYSEGMENT");
```
See also *segment*[, page 229](#page-256-0), and *location*[, page 224.](#page-251-0)

#### **USEFUL LANGUAGE EXTENSIONS**

This section lists and briefly describes useful extensions, that is, useful features typically taken from related standards, such as C99 and C++:

• Inline functions

The #pragma inline directive, alternatively the inline keyword, advises the compiler that the function whose declaration follows immediately after the directive should be inlined. This is similar to the C++ keyword inline. For more information, see *inline*[, page 223](#page-250-0).

• Mixing declarations and statements

It is possible to mix declarations and statements within the same scope. This feature is part of the C99 standard and C++.

● Declaration in for loops

It is possible to have a declaration in the initialization expression of a for loop, for example:

```
for (int i = 0; i < 10; +i)
{
   /* Do something here. */
}
```
This feature is part of the C99 standard and C++.

● The bool data type

To use the bool type in C source code, you must include the file stdbool.h. This feature is part of the C99 standard and C++. (The bool data type is supported by default in C++.)

 $\bullet$  C++ style comments

C++ style comments are accepted. A C++ style comment starts with the character sequence  $\frac{7}{4}$  and continues to the end of the line. For example:

```
// The length of the bar, in centimeters.
int length;
```
This feature is copied from the C99 standard and C++.

#### **Inline assembler**

Inline assembler can be used for inserting assembler instructions in the generated function. This feature is part of the C99 standard and C++.

The asm and \_\_asm extended keywords both insert an assembler instruction. However, when compiling C source code, the asm keyword is not available when the option --strict\_ansi is used. The \_\_asm keyword is always available.

**Note:** Not all assembler directives or operators can be inserted using this keyword.

The syntax is:

```
asm ("string");
```
The string can be a valid assembler instruction or a data definition assembler directive, but not a comment. You can write several consecutive inline assembler instructions, for example:

asm ("Label: nop\n" jsr Label");

where  $\ln$  (new line) separates each new assembler instruction. Note that you can define and use local labels in inline assembler instructions.

For more information about inline assembler, see *[Mixing C and assembler](#page-114-0)*, page 87.

#### **Compound literals**

To create compound literals you can use this syntax:

```
/* Create a pointer to an anonymous array */
int *_{p} = (\text{int } [] ) \{1, 2, 3\};/* Create a pointer to an anonymous structX */
structX *px = \&(structX) {5, 6, 7};
```
**Note:**

- A compound literal can be modified unless it is declared const
- Compound literals are not supported in Embedded C++ and Extended EC++.
- This feature is part of the C99 standard.

#### **Incomplete arrays at end of structs**

The last element of a struct can be an incomplete array. This is useful for allocating a chunk of memory that contains both the structure and a fixed number of elements of the array. The number of elements can vary between allocations.

This feature is part of the C99 standard.

**Note:** The array cannot be the only member of the struct. If that was the case, then the size of the struct would be zero, which is not allowed in ISO/ANSI C.

#### *Example*

```
struct str 
{
   char a;
   unsigned long b[];
};
struct str * GetAStr(int size)
{
   return malloc(sizeof(struct str) +
                 sizeof(unsigned long) * size);
}
void UseStr(struct str * s)
{
  s \rightarrow b[10] = 0;}
```
The incomplete array will be aligned in the structure just like any other member of the structure. For more information about structure alignment, see *[Structure types](#page-216-0)*, page [189](#page-216-0).

#### **Hexadecimal floating-point constants**

Floating-point constants can be given in hexadecimal style. The syntax is 0x*MANT*p{+|-}*EXP*, where *MANT* is the mantissa in hexadecimal digits, including an optional . (decimal point), and *EXP* is the exponent with decimal digits, representing an exponent of 2. This feature is part of the C99 standard.

#### *Examples*

0x1p0 is 1 0xA.8p2 is 10.5\*2<sup>2</sup>

#### **Designated initializers in structures and arrays**

Any initialization of either a structure (struct or union) or an array can have a designation. A designation consists of one or more designators followed by an initializer. A designator for a structure is specified as .*elementname* and for an array [*constant index expression*]. Using designated initializers is not supported in  $C++$ .

#### *Examples*

This definition shows a struct and its initialization using designators:

```
struct
\left\{ \right. int i;
  int j;
  int k;
  int l;
  short array[10];
} u = 
\sqrt{2}.1 = 6, / * initialize 1 to 6 */
  .j = 6, \frac{1}{2} \frac{1}{2} \frac{1}{2} initialize j to 6 */
  8, \frac{1}{2} /* initialize k to 8 */
  .array[7] = 2, \gamma initialize element 7 to 2 */
  .array[3] = 2, \quad /* initialize element 3 to 2 */
  5, /* array[4] = 5 */k = 4 /* reinitialize k to 4 */
};
```
Note that a designator specifies the destination element of the initialization. Note also that if one element is initialized more than once, it is the last initialization that will be used.

To initialize an element in a union other than the first, do like this:

union { int i; float f;  $} y = \{ .f = 5.0 \};$ 

To set the size of an array by initializing the last element, do like this:

char array $[$ ] = { $[10]$  = 'a'};

#### **MINOR LANGUAGE EXTENSIONS**

This section lists and briefly describes minor extensions, that is, the relaxation of some standards issues and also some useful but minor syntax extensions:

● Arrays of incomplete types

An array can have an incomplete struct, union, or enum type as its element type. The types must be completed before the array is used (if it is), or by the end of the compilation unit (if it is not).

● Forward declaration of enum types

The IAR Systems language extensions allow that you first declare the name of an enum and later resolve it by specifying the brace-enclosed list.

● Missing semicolon at end of struct or union specifier

A warning is issued if the semicolon at the end of a struct or union specifier is missing.

● Null and void

In operations on pointers, a pointer to void is always implicitly converted to another type if necessary, and a null pointer constant is always implicitly converted to a null pointer of the right type if necessary. In ISO/ANSI C, some operators allow such things, while others do not allow them.

● Casting pointers to integers in static initializers

In an initializer, a pointer constant value can be cast to an integral type if the integral type is large enough to contain it. For more information about casting pointers, see *Casting*[, page 188](#page-215-0).

● Taking the address of a register variable

In ISO/ANSI C, it is illegal to take the address of a variable specified as a register variable. The compiler allows this, but a warning is issued.

• Duplicated size and sign specifiers

Should the size or sign specifiers be duplicated (for example, short short or unsigned unsigned), an error is issued.

● long float means double

The type long float is accepted as a synonym for double.

● Repeated typedef declarations

Redeclarations of typedef that occur in the same scope are allowed, but a warning is issued.

● Mixing pointer types

Assignment and pointer difference is allowed between pointers to types that are interchangeable but not identical; for example, unsigned char  $*$  and char  $*$ . This includes pointers to integral types of the same size. A warning is issued.

Assignment of a string constant to a pointer to any kind of character is allowed, and no warning is issued. However, if constants are placed in far or data20 memory and variables are placed in data16, this will cause an error.

● Non-top level const

Assignment of pointers is allowed in cases where the destination type has added type qualifiers that are not at the top level (for example, int \*\* to int const \*\*). Comparing and taking the difference of such pointers is also allowed.

● Non-lvalue arrays

A non-lvalue array expression is converted to a pointer to the first element of the array when it is used.

● Comments at the end of preprocessor directives

This extension, which makes it legal to place text after preprocessor directives, is enabled, unless strict ISO/ANSI mode is used. The purpose of this language extension is to support compilation of legacy code; we do *not* recommend that you write new code in this fashion.

● An extra comma at the end of enum lists

Placing an extra comma is allowed at the end of an enum list. In strict ISO/ANSI mode, a warning is issued.

 $\bullet$  A label preceding a  $\}$ 

In ISO/ANSI C, a label must be followed by at least one statement. Therefore, it is illegal to place the label at the end of a block. The compiler issues a warning.

**Note:** This also applies to the labels of switch statements.

● Empty declarations

An empty declaration (a semicolon by itself) is allowed, but a remark is issued (provided that remarks are enabled).

● Single-value initialization

ISO/ANSI C requires that all initializer expressions of static arrays, structs, and unions are enclosed in braces.

Single-value initializers are allowed to appear without braces, but a warning is issued. The compiler accepts this expression:

struct str { int a;  $} x = 10;$ 

• Declarations in other scopes

External and static declarations in other scopes are visible. In the following example, the variable  $y$  can be used at the end of the function, even though it should only be visible in the body of the if statement. A warning is issued.

```
int test(int x)
{
  if (x)
   {
     extern int y;
   y = 1; }
   return y;
```
}

● Expanding function names into strings with the function as context

Use any of the symbols \_\_func\_\_ or \_\_FUNCTION\_\_ inside a function body to make the symbol expand into a string, with the function name as context. Use the symbol \_\_PRETTY\_FUNCTION\_\_ to also include the parameter types and return type. The result might, for example, look like this if you use the \_\_PRETTY\_FUNCTION\_\_ symbol:

```
"void func(char)"
```
These symbols are useful for assertions and other trace utilities and they require that language extensions are enabled, see *-e*[, page 165](#page-192-0).

# <span id="page-232-0"></span>**Extended keywords**

This chapter describes the extended keywords that support specific features of the M16C/R8C Series CPU core and the general syntax rules for the keywords. Finally the chapter gives a detailed description of each keyword.

For information about the address ranges of the different memory areas, see the chapter *[Segment reference](#page-284-0)*.

## **General syntax rules for extended keywords**

To understand the syntax rules for the extended keywords, it is important to be familiar with some related concepts.

The compiler provides a set of attributes that can be used on functions or data objects to support specific features of the M16C/R8C Series CPU core. There are two types of attributes—*type attributes* and *object attributes*:

- Type attributes affect the *external functionality* of the data object or function
- Object attributes affect the *internal functionality* of the data object or function.

The syntax for the keywords differs slightly depending on whether it is a type attribute or an object attribute, and whether it is applied to a data object or a function.

For information about how to use attributes to modify data, see the chapter *[Data storage](#page-38-0)*. For information about how to use attributes to modify functions, see the chapter *[Functions](#page-50-0)*. For detailed information about each attribute, see *[Descriptions of extended](#page-237-0)  keywords*[, page 210](#page-237-0).

**Note:** The extended keywords are only available when language extensions are enabled in the compiler.

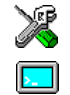

In the IDE, language extensions are enabled by default.

Use the -e compiler option to enable language extensions. See *-e*[, page 165](#page-192-0) for additional information.

### <span id="page-232-1"></span>**TYPE ATTRIBUTES**

Type attributes define how a function is called, or how a data object is accessed. This means that if you use a type attribute, it must be specified both when a function or data object is defined and when it is declared.

You can either place the type attributes directly in your source code, or use the pragma directive #pragma type\_attribute.

Type attributes can be further divided into *memory type attributes* and *general type attributes*. Memory type attributes are referred to as simply *memory attributes* in the rest of the documentation.

#### **Memory attributes**

A memory attribute corresponds to a certain logical or physical memory in the CPU core.

- Available *function memory attributes*: \_\_tiny\_func
- Available *data memory attributes*: \_\_data13, \_\_data16, \_\_data20, and \_\_far

Data objects, functions, and destinations of pointers or C++ references always have a memory attribute. If no attribute is explicitly specified in the declaration or by the pragma directive #pragma type\_attribute, an appropriate default attribute is used. You can specify one memory attribute for each level of pointer indirection.

#### **General type attributes**

These general type attributes are available:

- *Function type attributes* affect how the function should be called: \_\_interrupt, \_\_monitor, \_\_regbank\_interrupt, \_\_simple, and \_\_task
- *Data type attributes*: const and volatile

You can specify as many type attributes as required for each level of pointer indirection.

To read more about the type qualifiers const and volatile, see *[Type qualifiers](#page-218-0)*, page [191](#page-218-0).

#### **Syntax for type attributes used on data objects**

In general, type attributes for data objects follow the same syntax as the type qualifiers const and volatile.

The following declaration assigns the  $\_\text{data20}$  type attribute to the variables i and j; in other words, the variable i and j is placed in data20 memory. The variables  $k$  and 1 behave in the same way:

\_\_data20 int i, j; int  $\_data20$  k, 1;

Note that the attribute affects both identifiers.

This declaration of  $\pm$  and  $\pm$  is equivalent with the previous one:

```
#pragma type_attribute=__data20
int i, j;
```
The advantage of using pragma directives for specifying keywords is that it offers you a method to make sure that the source code is portable. Note that the pragma directive has no effect if a memory attribute is already explicitly declared.

For more examples of using memory attributes, see *[More examples](#page-44-0)*, page 17.

An easier way of specifying storage is to use type definitions. These two declarations are equivalent:

```
typedef char __data20 Byte;
typedef Byte *BytePtr;
Byte b;
BytePtr bp; 
and
data20 char b;
char __data20 *bp;
```
Note that #pragma type\_attribute can be used together with a typedef declaration.

#### **Syntax for type attributes on data pointers**

The syntax for declaring pointers using type attributes follows the same syntax as the type qualifiers const and volatile:

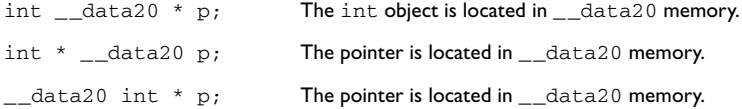

#### **Syntax for type attributes on functions**

The syntax for using type attributes on functions differs slightly from the syntax of type attributes on data objects. For functions, the attribute must be placed either in front of the return type, or in parentheses, for example:

```
__interrupt void my_handler(void);
or
void (__interrupt my_handler)(void);
```
This declaration of my\_handler is equivalent with the previous one:

```
#pragma type_attribute=__interrupt
void my_handler(void);
```
#### **Syntax for type attributes on function pointers**

To declare a function pointer, use this syntax:

int ( $data20 * fp$ ) (double);

After this declaration, the function pointer  $\epsilon_p$  points to data 20 memory.

An easier way of specifying storage is to use type definitions:

typedef \_\_data20 void FUNC\_TYPE(int); typedef FUNC\_TYPE \*FUNC\_PTR\_TYPE; FUNC\_TYPE func(); FUNC\_PTR\_TYPE funcptr;

Note that #pragma type\_attribute can be used together with a typedef declaration.

#### <span id="page-235-0"></span>**OBJECT ATTRIBUTES**

Object attributes affect the internal functionality of functions and data objects, but not how the function is called or how the data is accessed. This means that an object attribute does not need to be present in the declaration of an object.

These object attributes are available:

- Object attributes that can be used for variables: \_\_no\_init, \_\_bitvar
- Object attributes that can be used for functions and variables: location, @, and \_\_root
- Object attributes that can be used for functions: \_\_intrinsic, \_\_noreturn, and vector.

You can specify as many object attributes as required for a specific function or data object.

For more information about location and @, see *[Controlling data and function](#page-154-0)  [placement in memory](#page-154-0)*, page 127. For more information about vector, see *vector*[, page](#page-257-0)  [230](#page-257-0).

#### **Syntax for object attributes**

The object attribute must be placed in front of the type. For example, to place myarray in memory that is not initialized at startup:

\_\_no\_init int myarray[10];

The #pragma object\_attribute directive can also be used. This declaration is equivalent to the previous one:

#pragma object\_attribute=\_\_no\_init int myarray[10];

**Note:** Object attributes cannot be used in combination with the typedef keyword.

# **Summary of extended keywords**

This table summarizes the extended keywords:

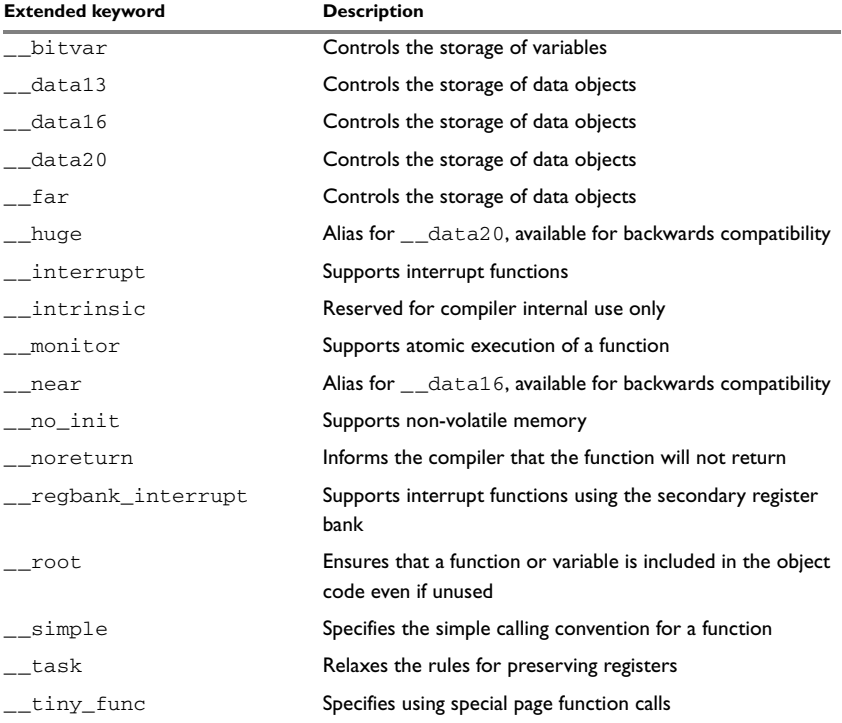

*Table 35: Extended keywords summary*

# <span id="page-237-0"></span>**Descriptions of extended keywords**

These sections give detailed information about each extended keyword.

# **\_\_bitvar**

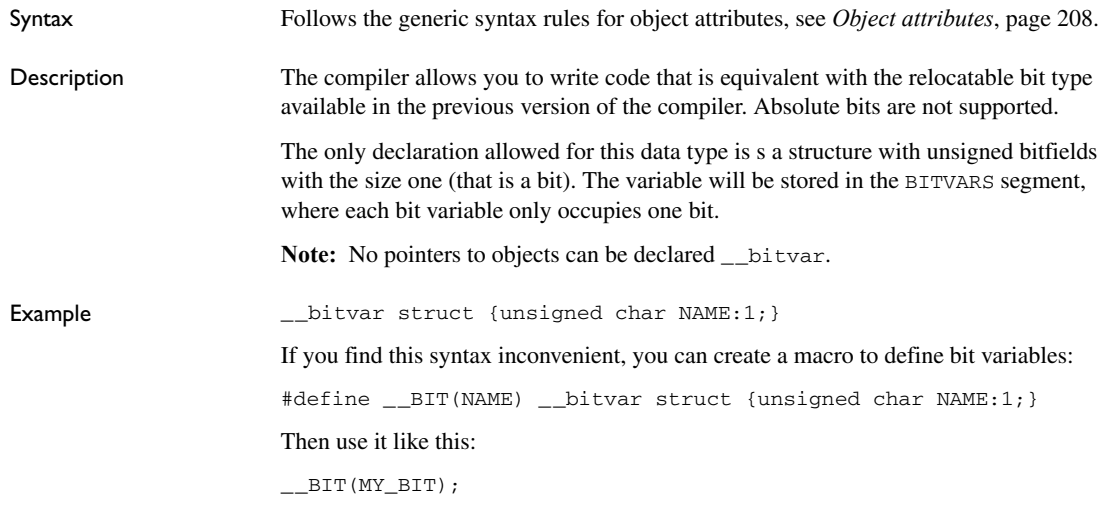

# **\_\_data13**

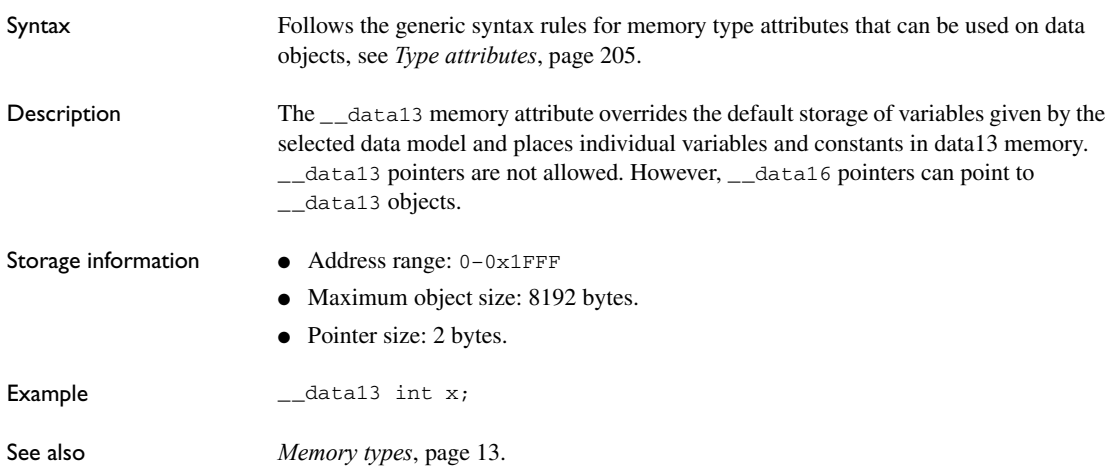

# **\_\_data16**

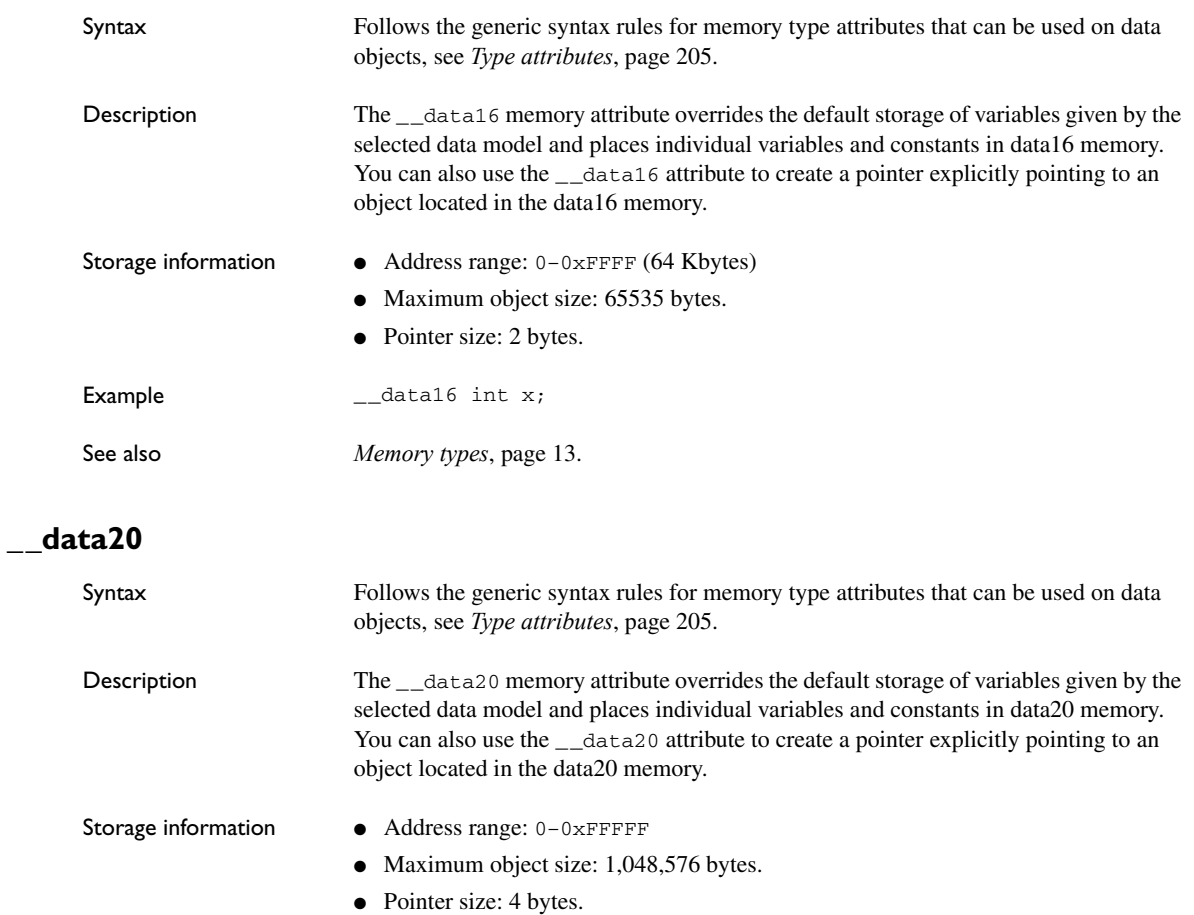

Example  $\qquad \qquad \qquad \qquad \qquad \text{=data20 int x;}$ 

See also *[Memory types](#page-40-0)*, page 13.

### **\_\_far**

Syntax Follows the generic syntax rules for memory type attributes that can be used on data objects, see *[Type attributes](#page-232-1)*, page 205.

<span id="page-239-0"></span>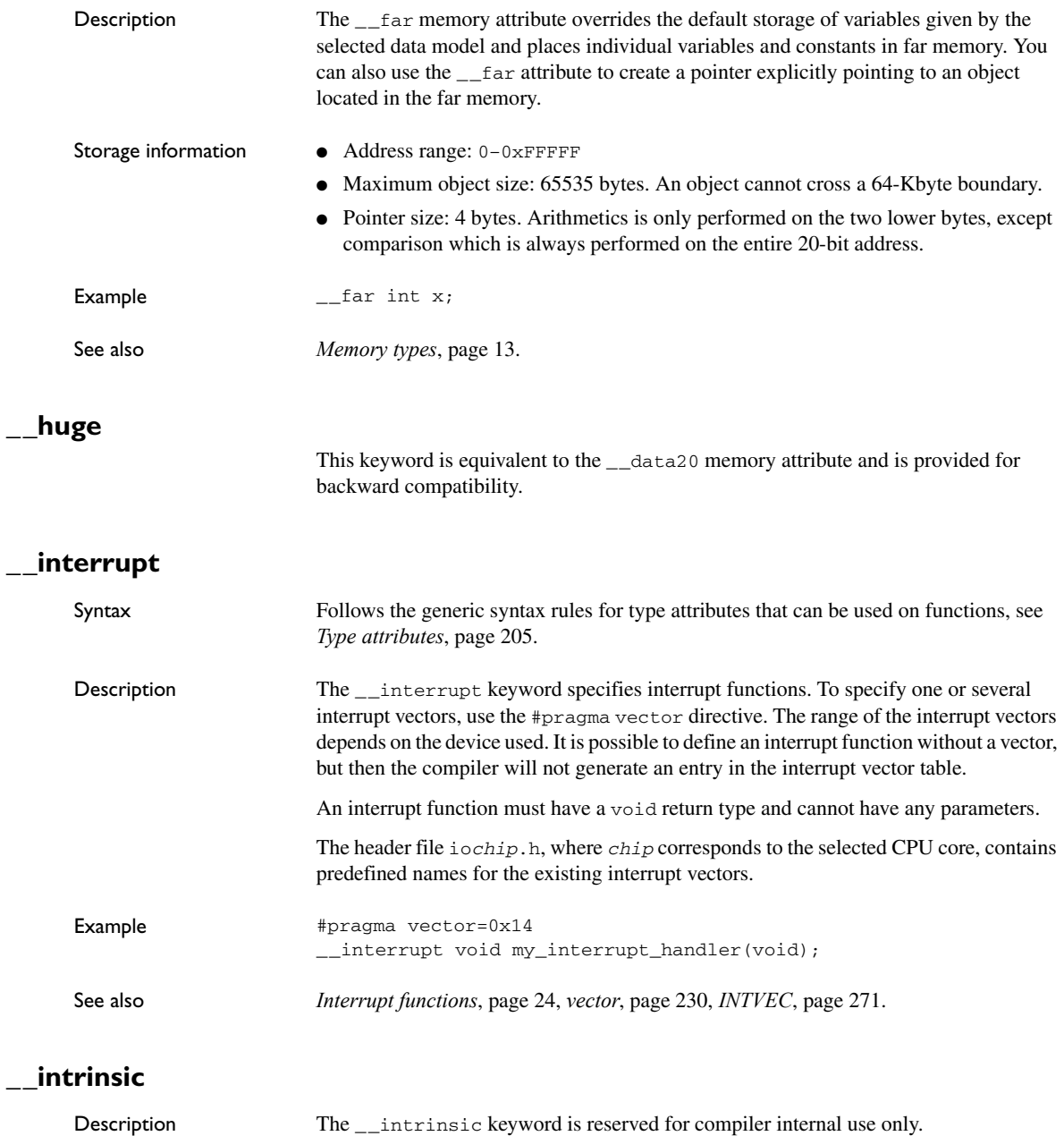

# **\_\_monitor**

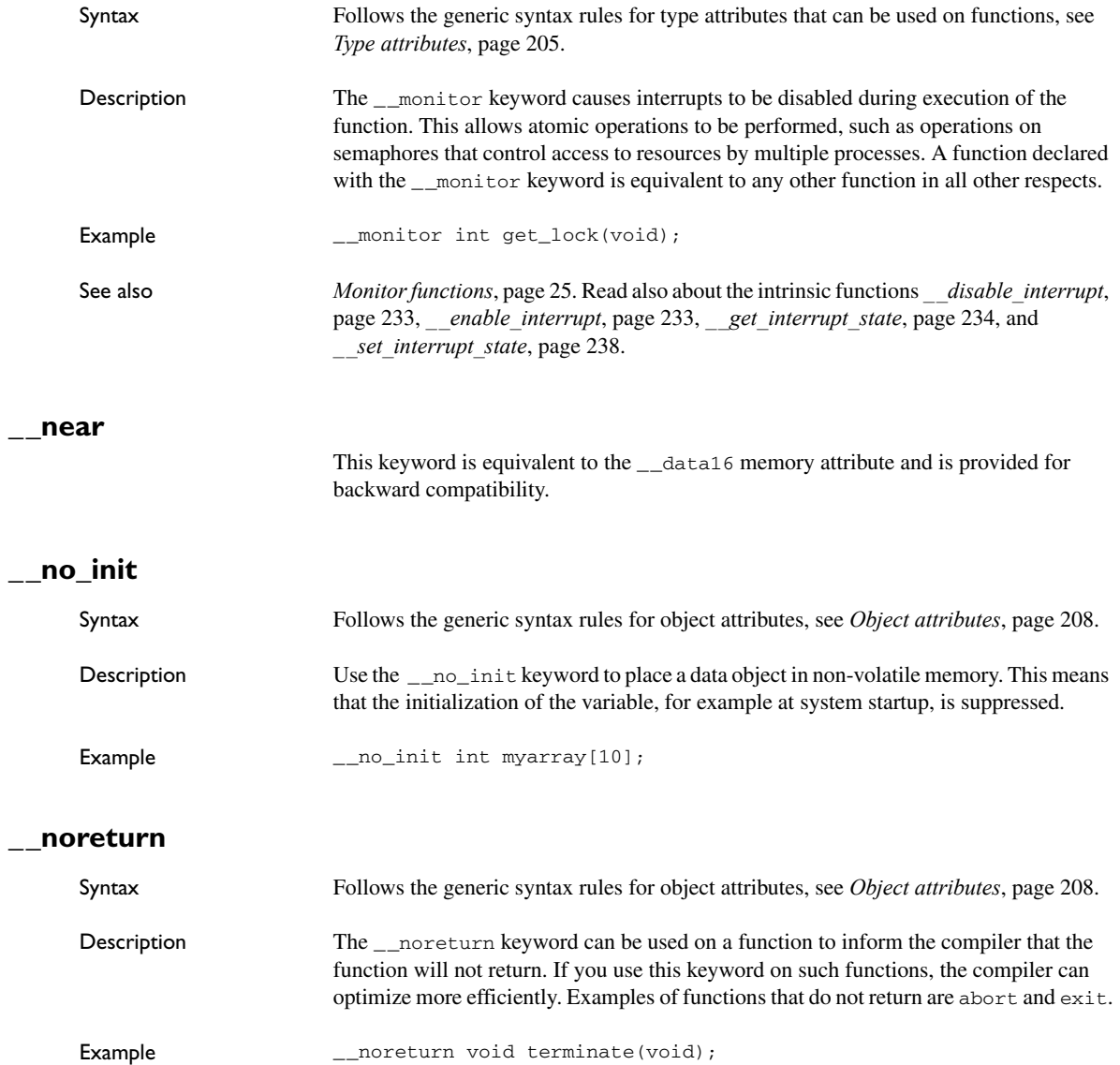

# **\_\_regbank\_interrupt**

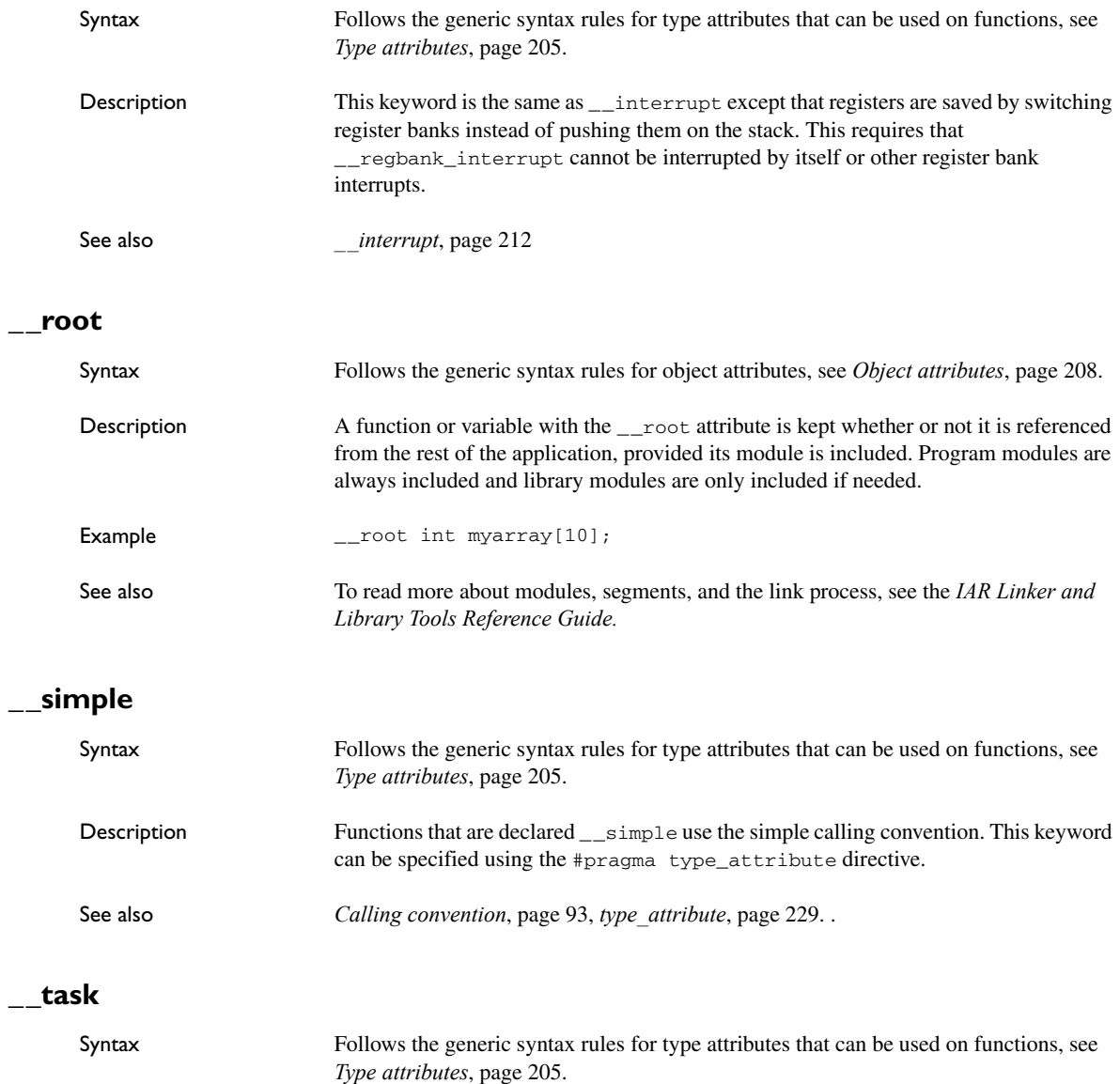

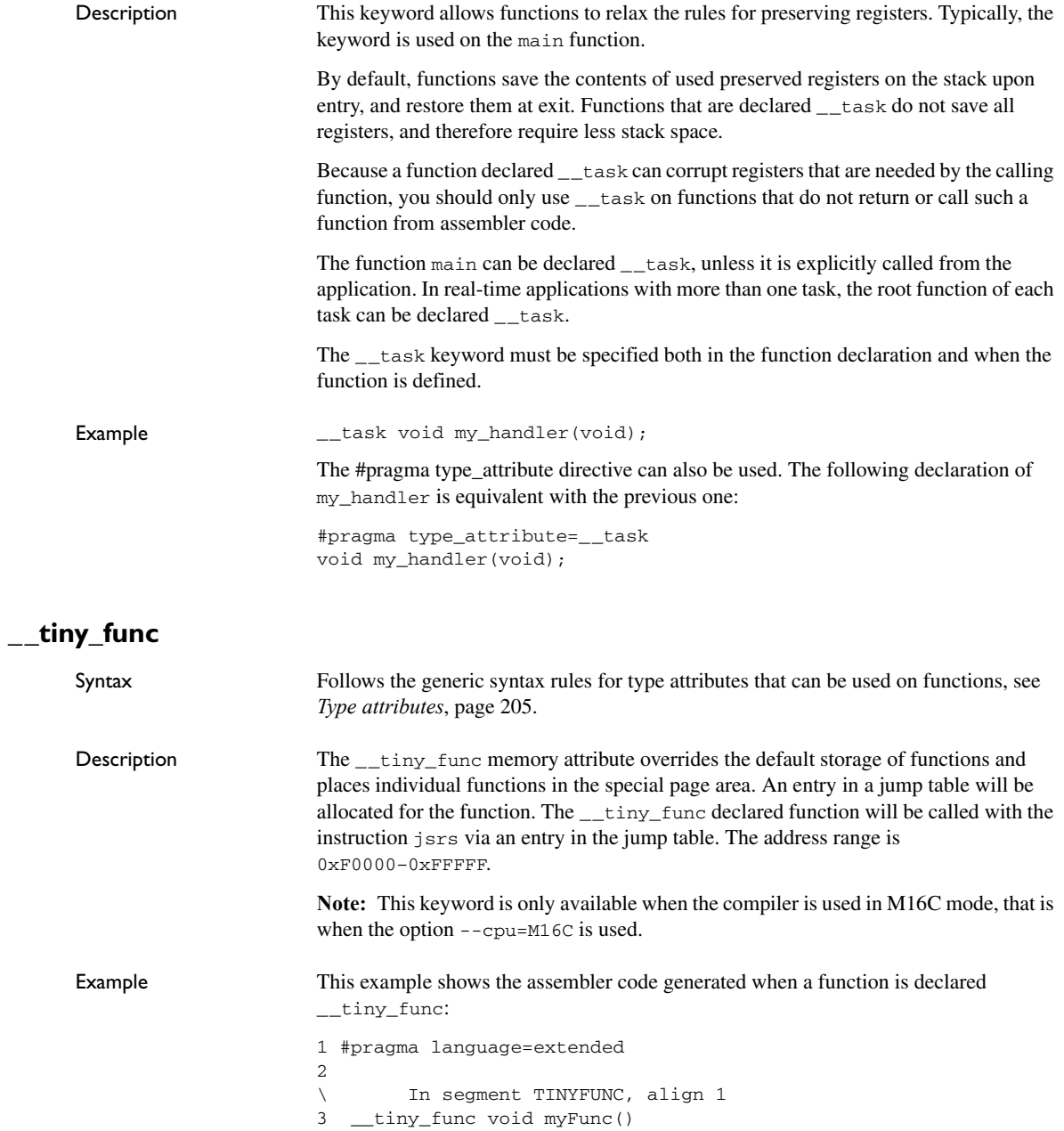

```
\verb|WFWFunc|:\label{eq:WFWF}4 {}
                   \ 000000 F3 RTS
                   5
                   \ In segment CODE, align 1
                   6 void test()
                   \ test:
                  7 {
                   8 myFunc();
                   \ 000000 REQUIRE ?flist?myFunc
                   \ 000000 EF.. JSRS #((0xffffe - ?flist?myFunc) >> 0x1) & 0xff)
                   9 }
                   \ 000002 F3 RTS
                   \ In segment FLIST, align 1
                   \ ?flist?myFunc:
                   \ 000000 .... DC16 LWRD(myFunc-0xF0000)
                   \ 000002 REQUIRE myFunc
See also FLIST, page 270 and TINYFUNC, page 272.
```
# <span id="page-244-0"></span>**Pragma directives**

This chapter describes the pragma directives of the compiler.

The #pragma directive is defined by the ISO/ANSI C standard and is a mechanism for using vendor-specific extensions in a controlled way to make sure that the source code is still portable.

The pragma directives control the behavior of the compiler, for example how it allocates memory for variables and functions, whether it allows extended keywords, and whether it outputs warning messages.

The pragma directives are always enabled in the compiler.

## **Summary of pragma directives**

This table lists the pragma directives of the compiler that can be used either with the #pragma preprocessor directive or the \_Pragma() preprocessor operator:

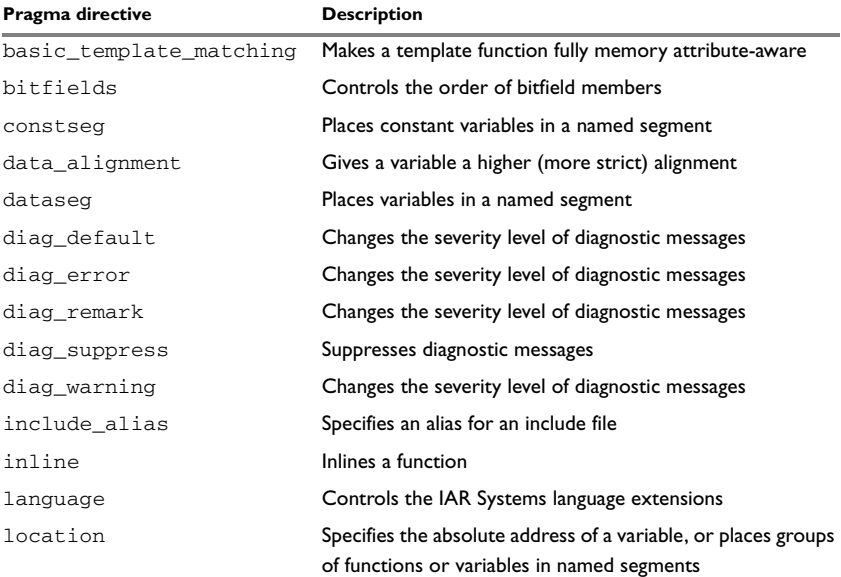

*Table 36: Pragma directives summary*

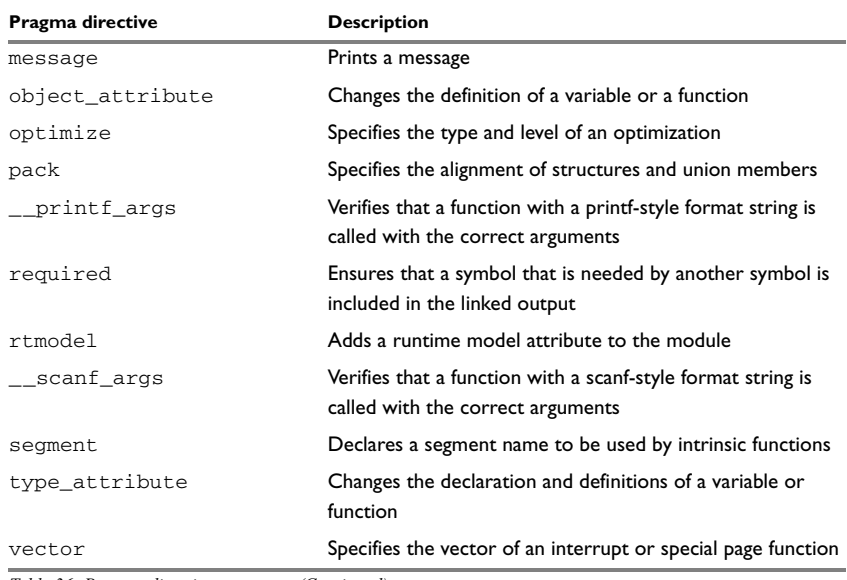

*Table 36: Pragma directives summary (Continued)*

**Note:** For portability reasons, see also *[Recognized pragma directives \(6.8.6\)](#page-306-0)*, page 279 and the *M16C/R8C IAR Embedded Workbench® Migration Guide*.

# **Descriptions of pragma directives**

This section gives detailed information about each pragma directive.

# <span id="page-245-0"></span>**basic\_template\_matching**

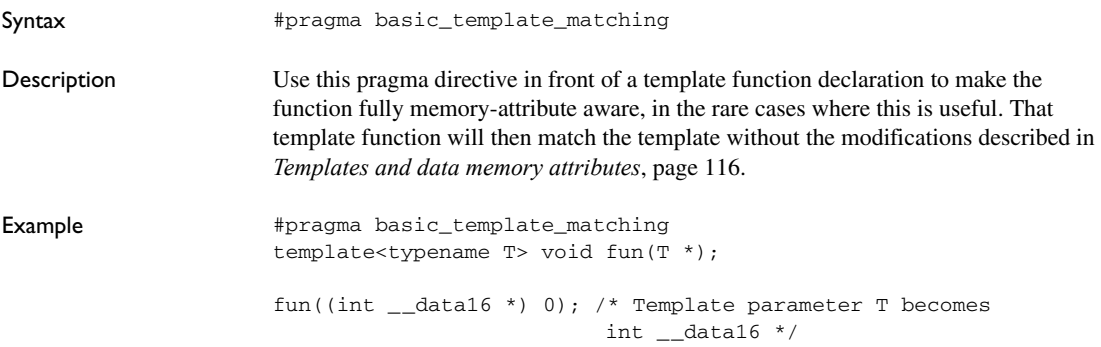

# <span id="page-246-0"></span>**bitfields**

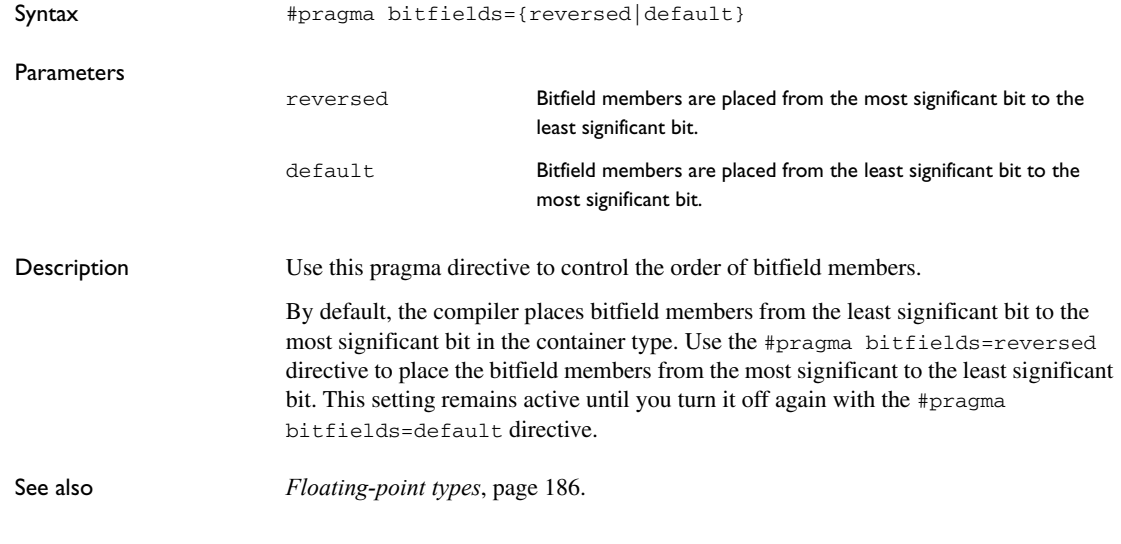

## <span id="page-246-1"></span>**constseg**

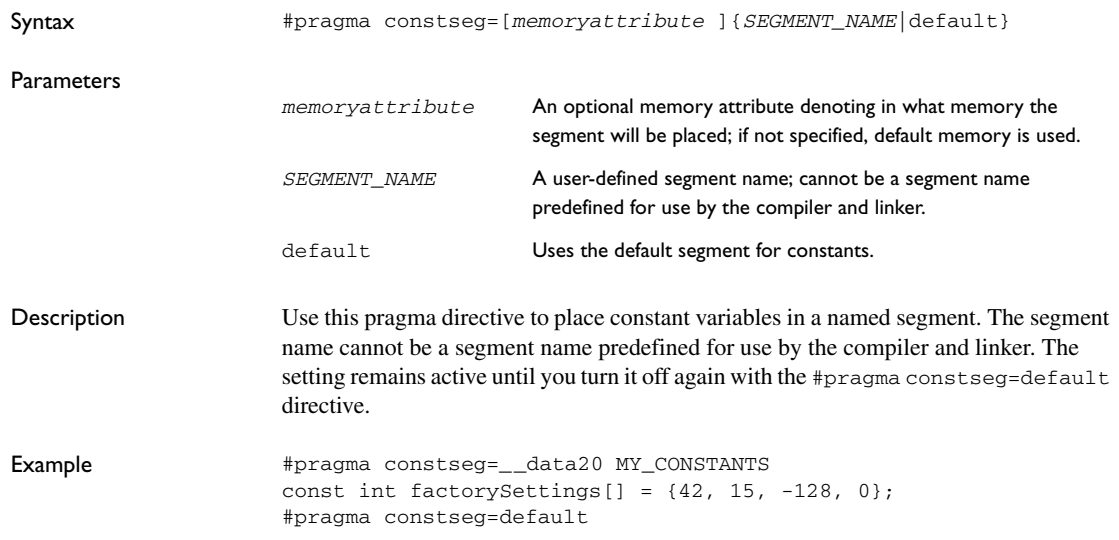

# <span id="page-247-0"></span>**data\_alignment**

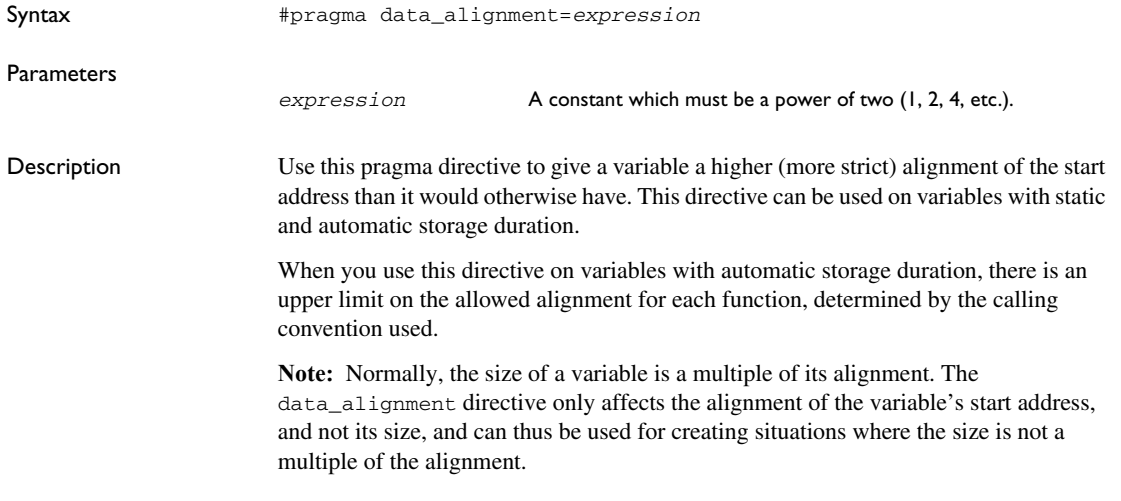

# <span id="page-247-1"></span>**dataseg**

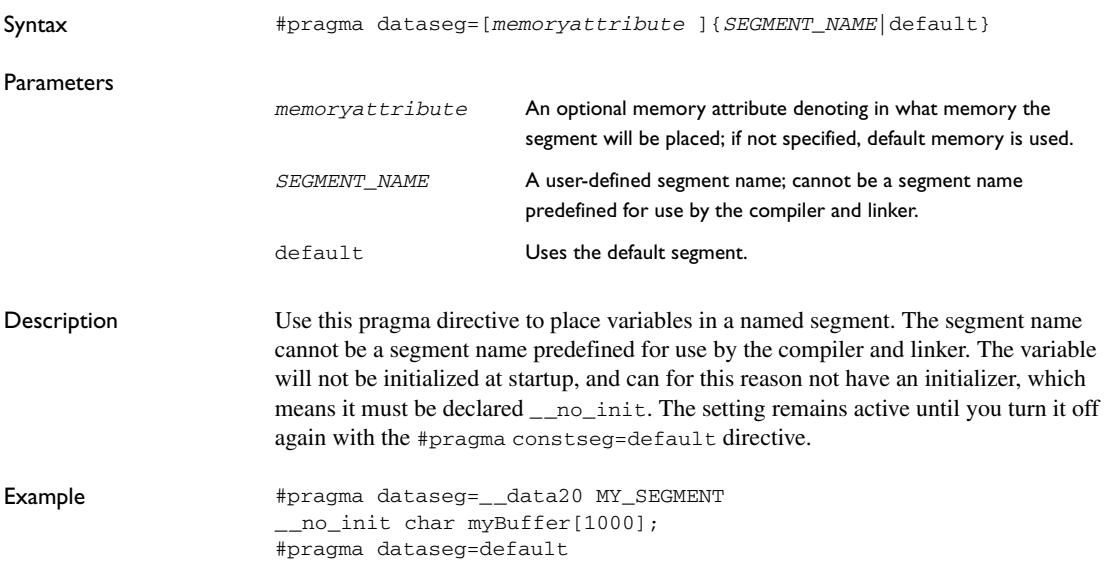

# <span id="page-248-0"></span>**diag\_default**

<span id="page-248-2"></span><span id="page-248-1"></span>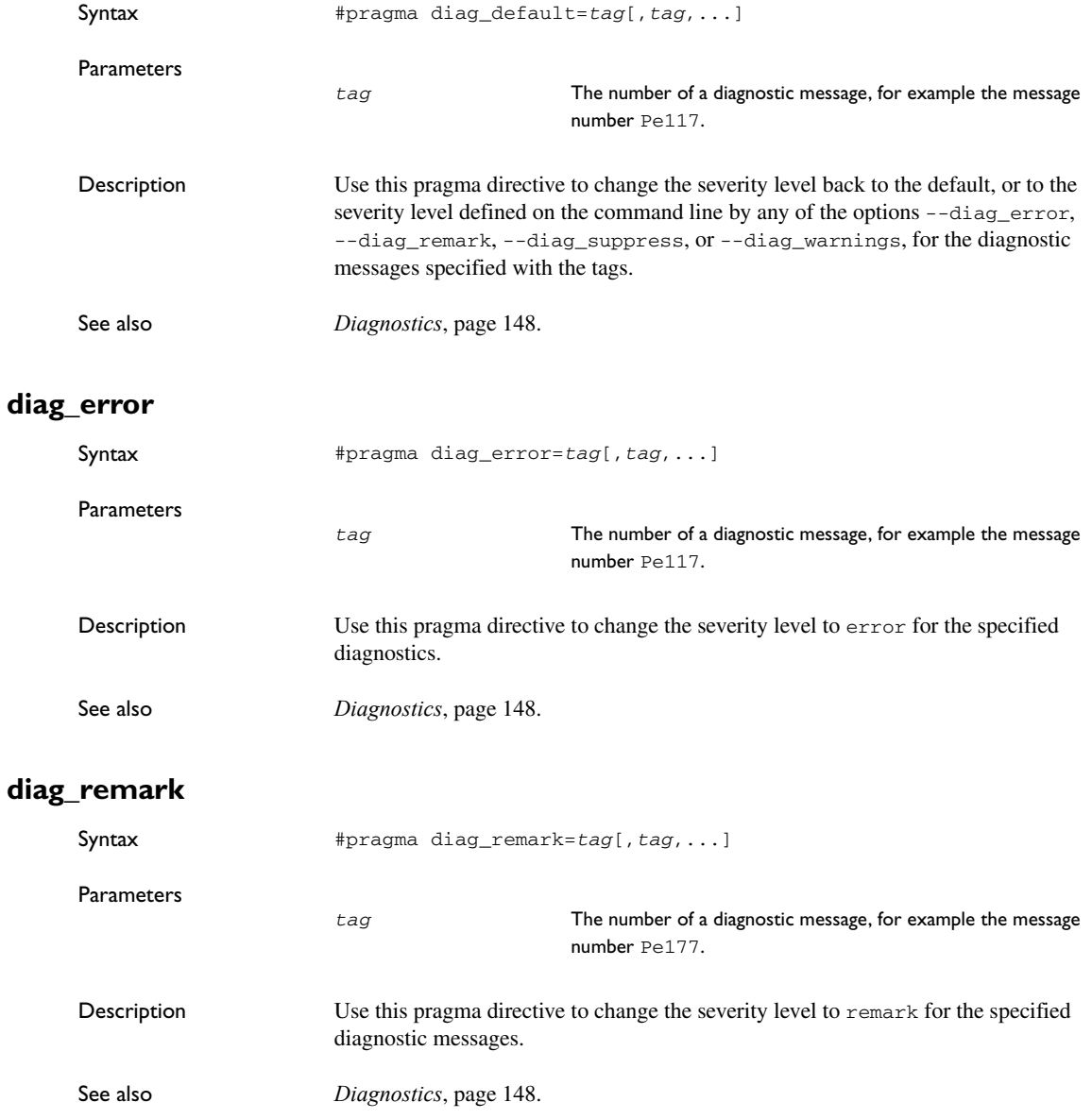

<span id="page-249-0"></span>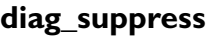

<span id="page-249-2"></span><span id="page-249-1"></span>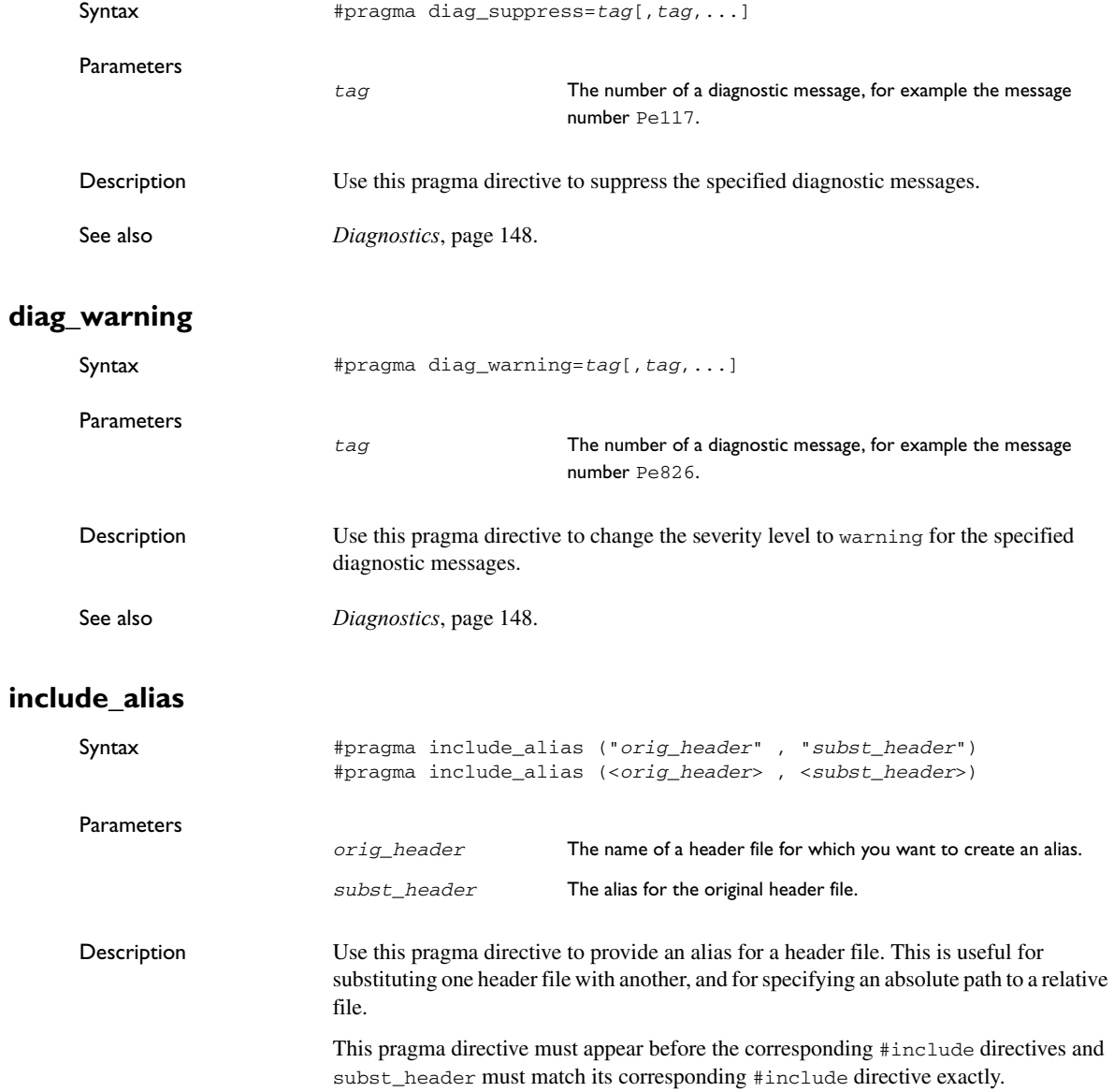

<span id="page-250-2"></span><span id="page-250-0"></span>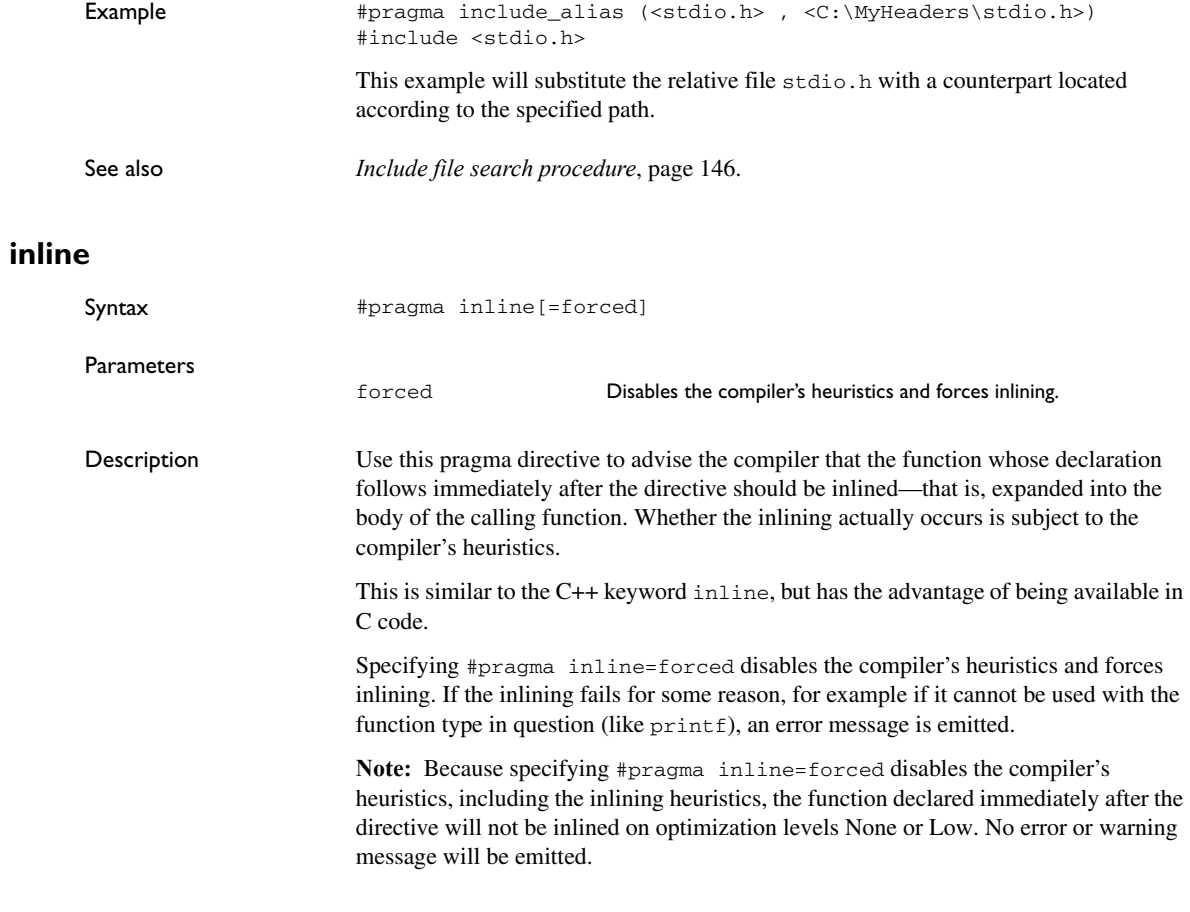

# <span id="page-250-1"></span>**language**

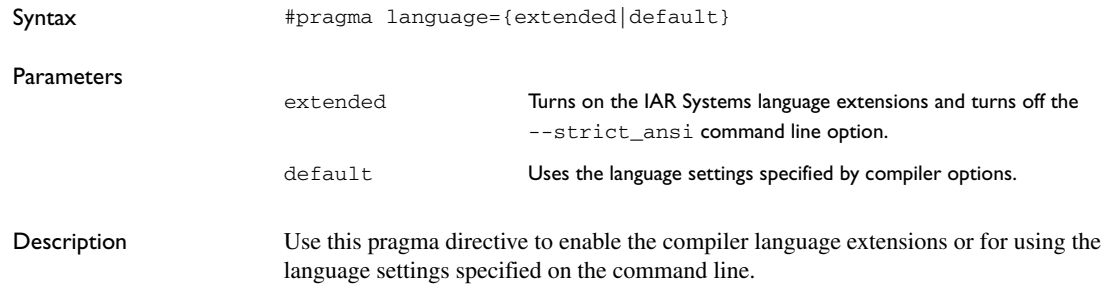

### <span id="page-251-1"></span><span id="page-251-0"></span>**location**

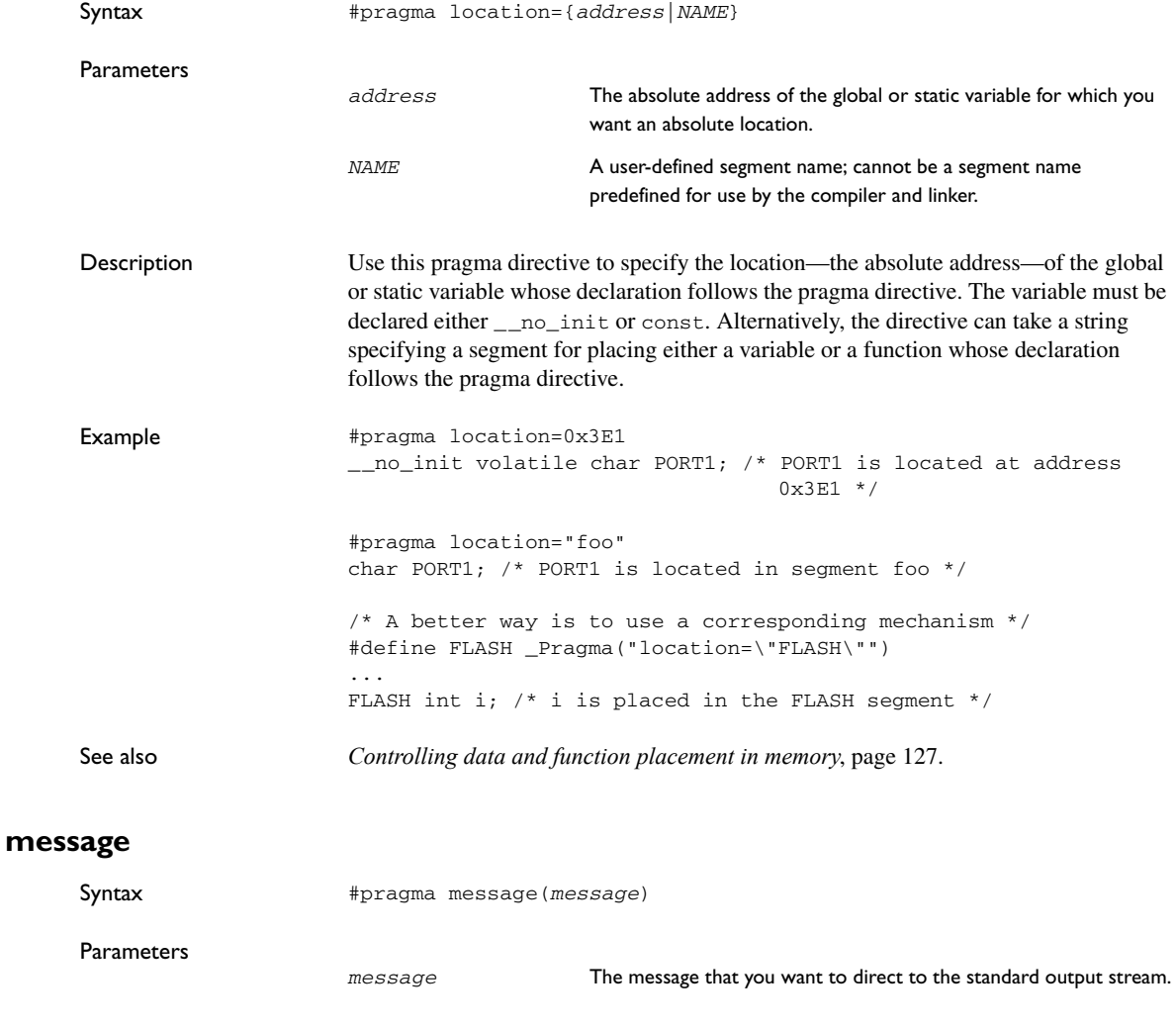

<span id="page-251-2"></span>Description Use this pragma directive to make the compiler print a message to the standard output stream when the file is compiled.

```
Example: #ifdef TESTING
                 #pragma message("Testing")
                 #endif
```
### **object\_attribute**

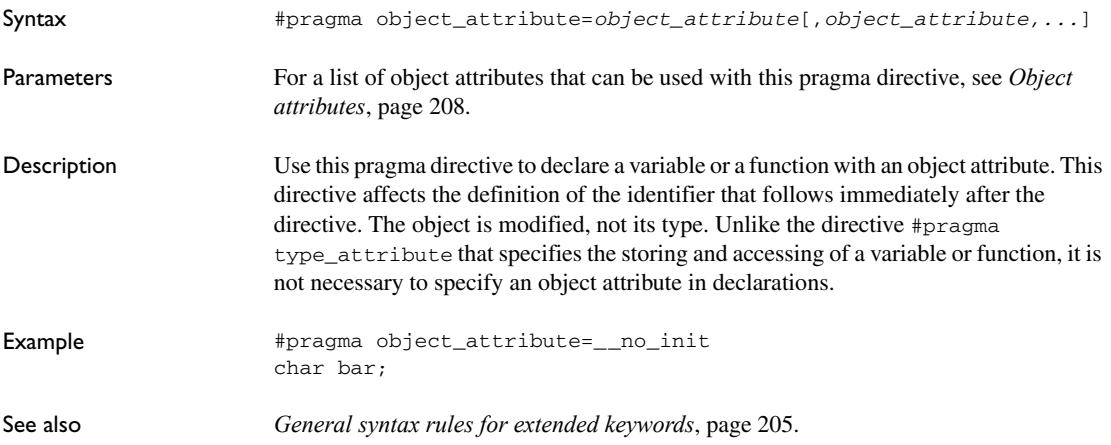

#### **optimize**

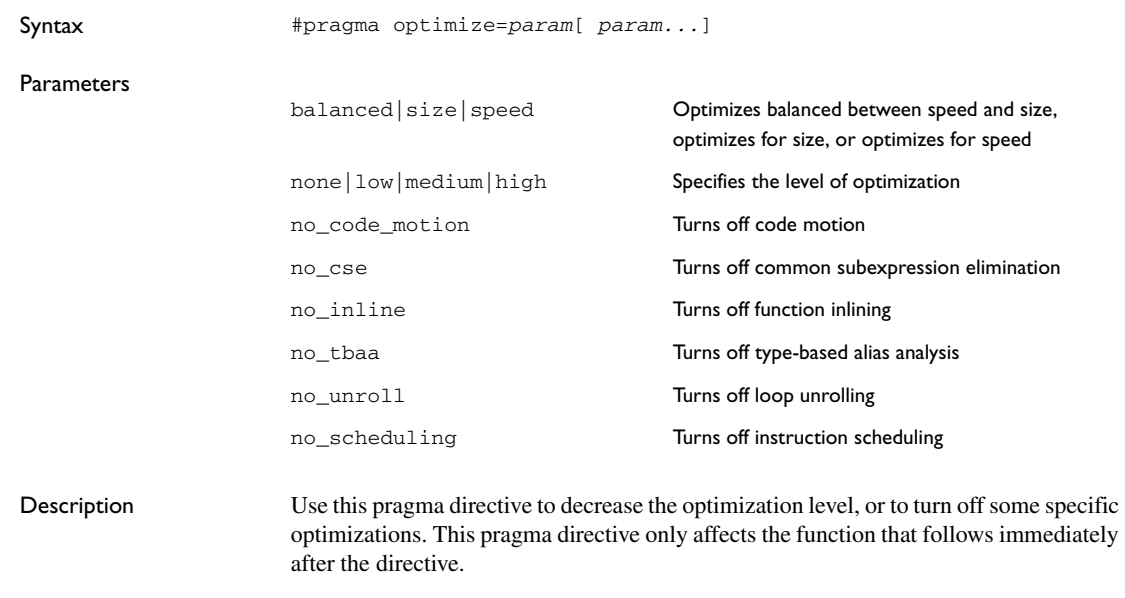

The parameters speed, size, and balanced only have effect on the high optimization level and only one of them can be used as it is not possible to optimize for speed and size

at the same time. It is also not possible to use preprocessor macros embedded in this pragma directive. Any such macro will not be expanded by the preprocessor.

**Note:** If you use the #pragma optimize directive to specify an optimization level that is higher than the optimization level you specify using a compiler option, the pragma directive is ignored.

Example #pragma optimize=speed int small\_and\_used\_often() { ... } #pragma optimize=size no\_inline int big\_and\_seldom\_used() { ... }

#### **pack**

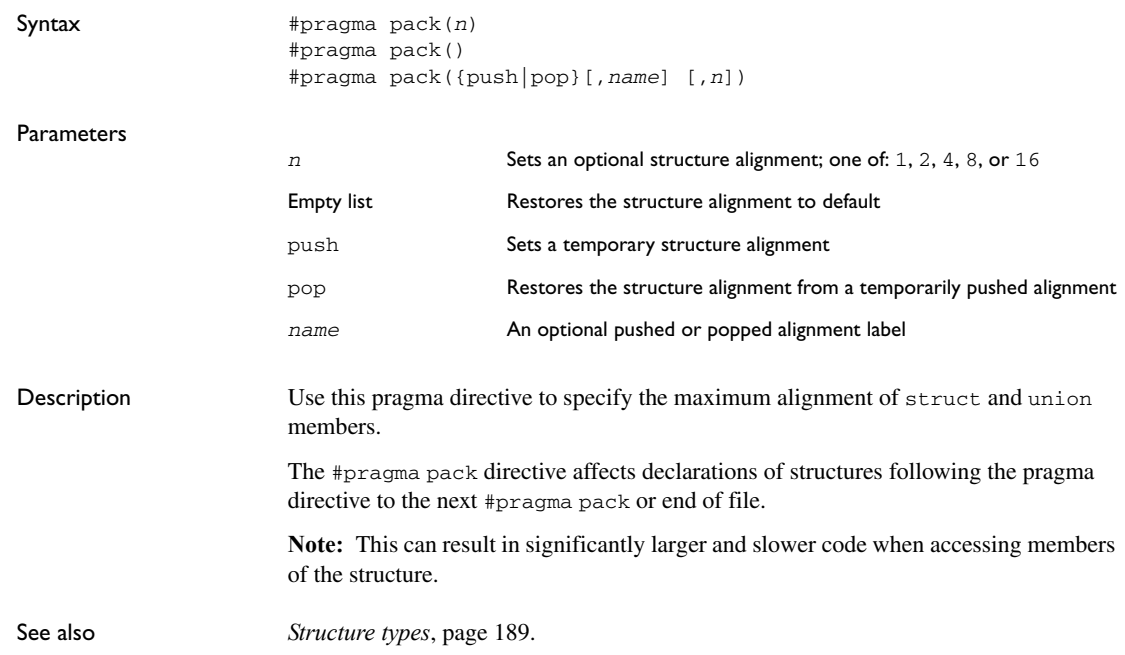

### **\_\_printf\_args**

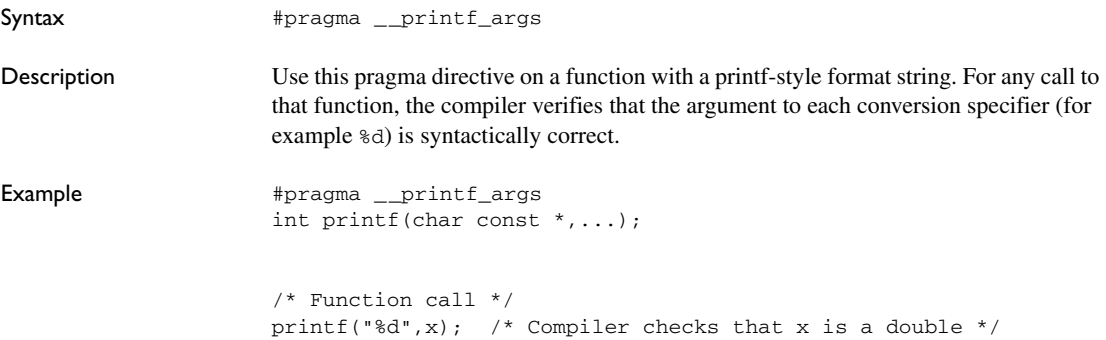

### **required**

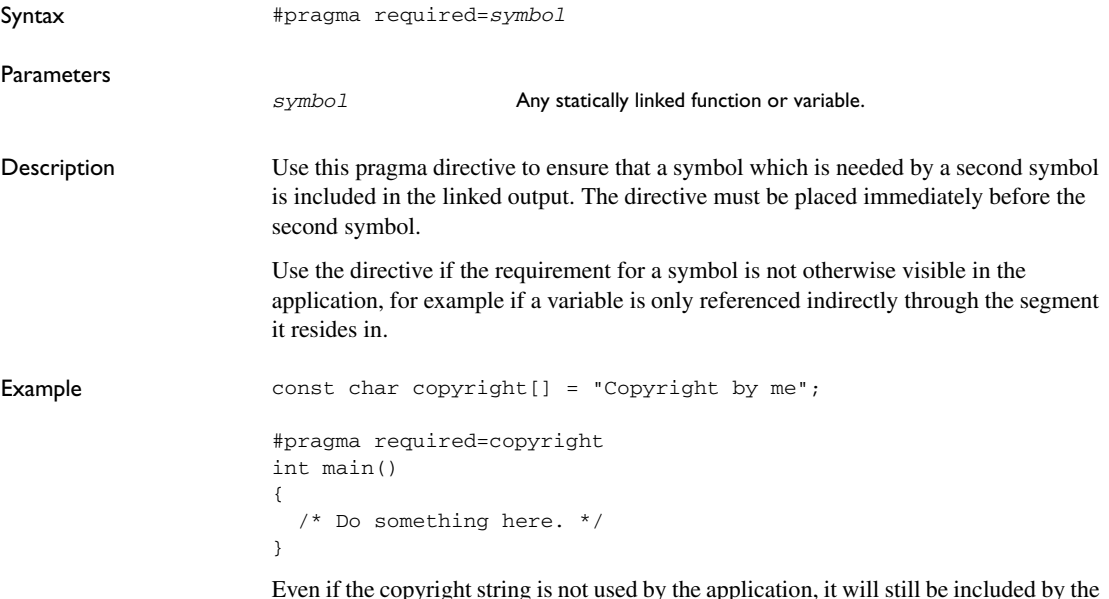

Even if the copyright string is not used by the application, it will still be included by the linker and available in the output.

#### **rtmodel**

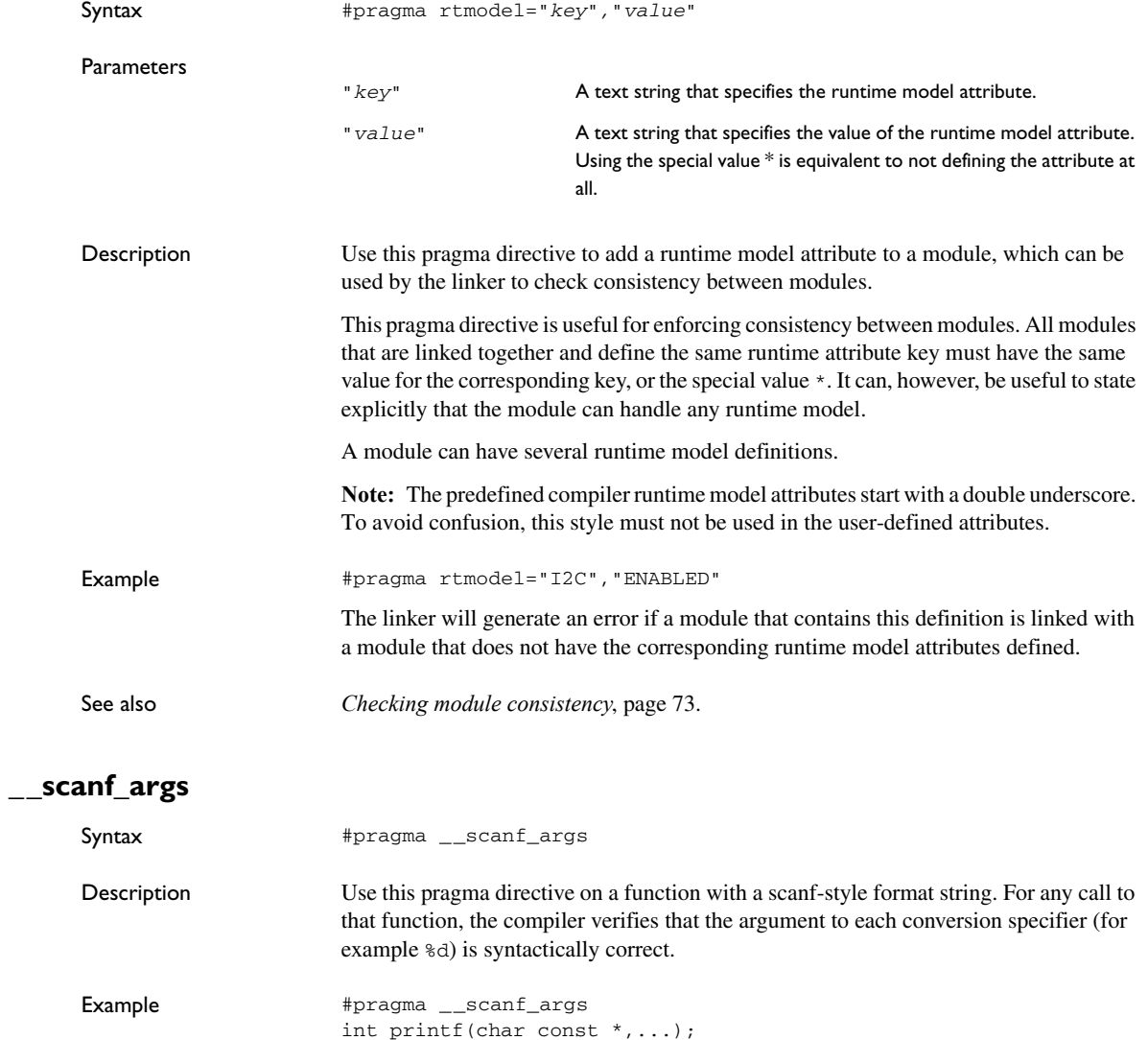

/\* Function call \*/ scanf("%d",x); /\* Compiler checks that x is a double  $*/$ 

### <span id="page-256-0"></span>**segment**

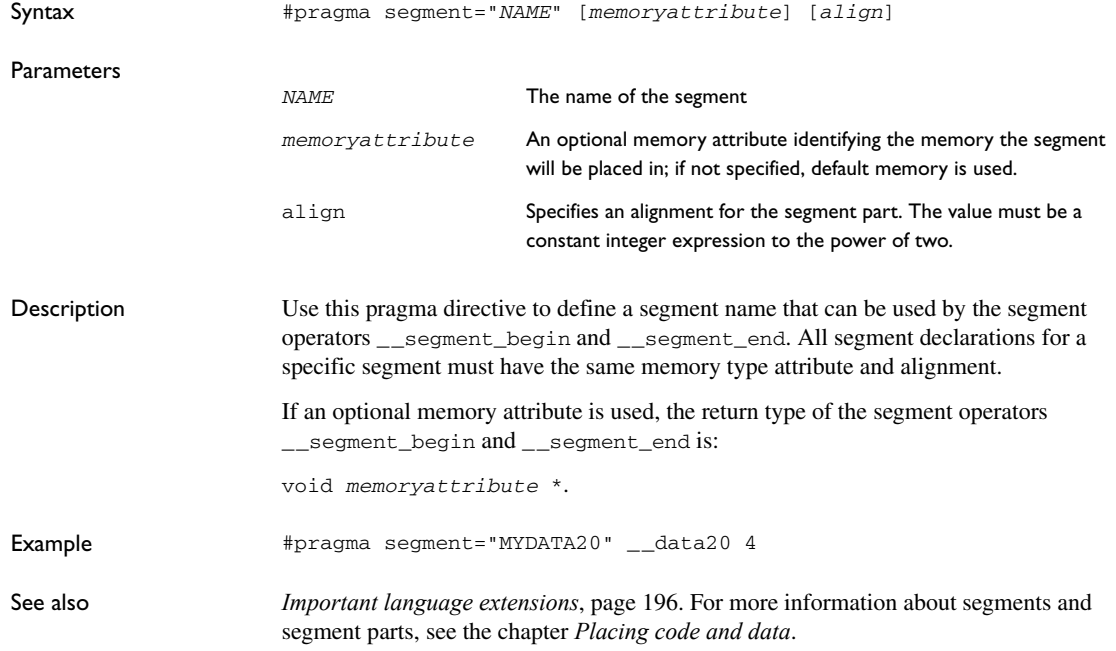

### **type\_attribute**

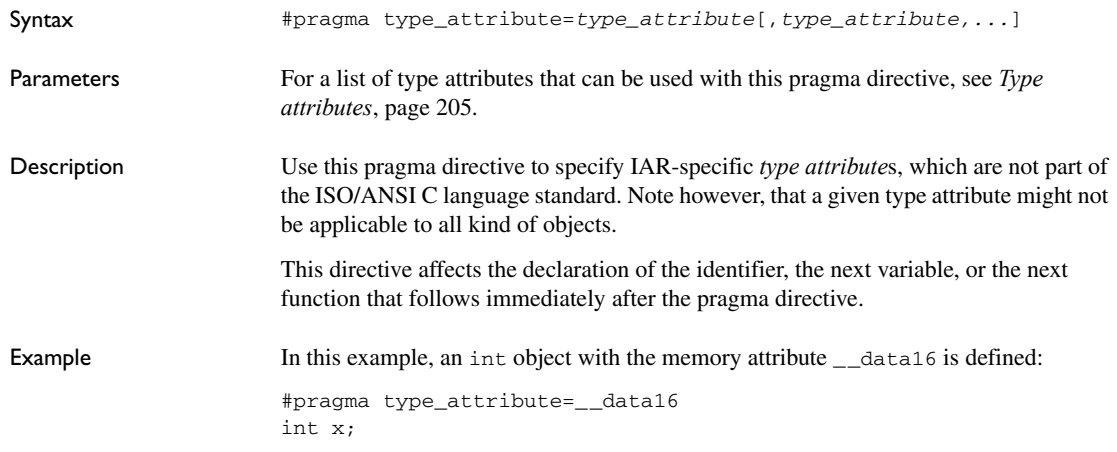

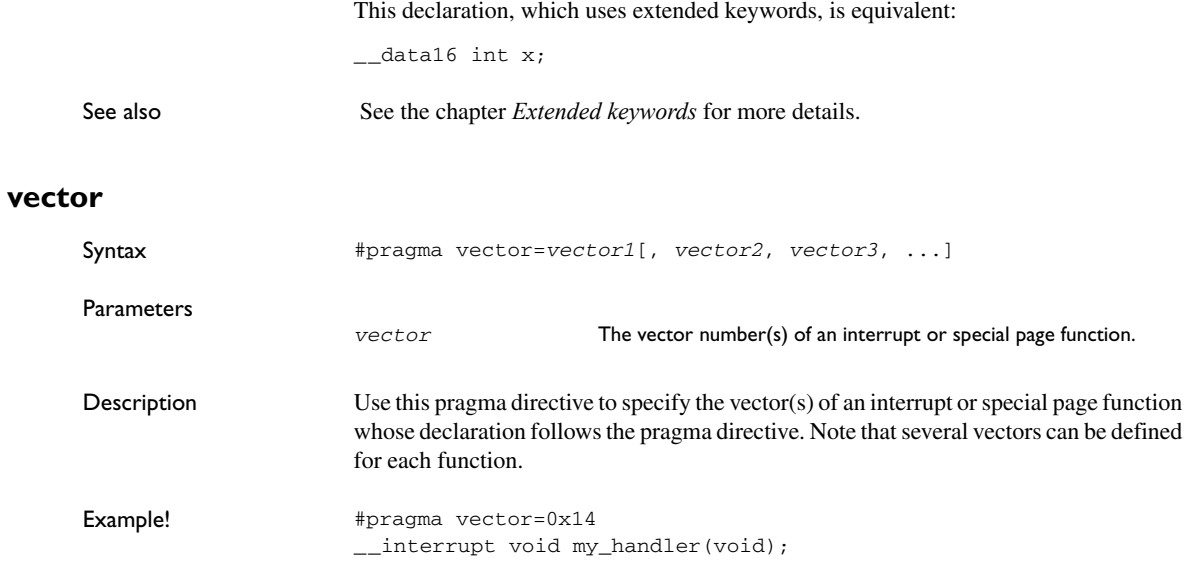

## <span id="page-258-0"></span>**Intrinsic functions**

This chapter gives reference information about the intrinsic functions, a predefined set of functions available in the compiler.

The intrinsic functions provide direct access to low-level processor operations and can be very useful in, for example, time-critical routines. The intrinsic functions compile into inline code, either as a single instruction or as a short sequence of instructions.

### **Summary of intrinsic functions**

To use intrinsic functions in an application, include the header file intrinsics.h.

Note that the intrinsic function names start with double underscores, for example:

\_\_disable\_interrupt

This table summarizes the intrinsic functions:

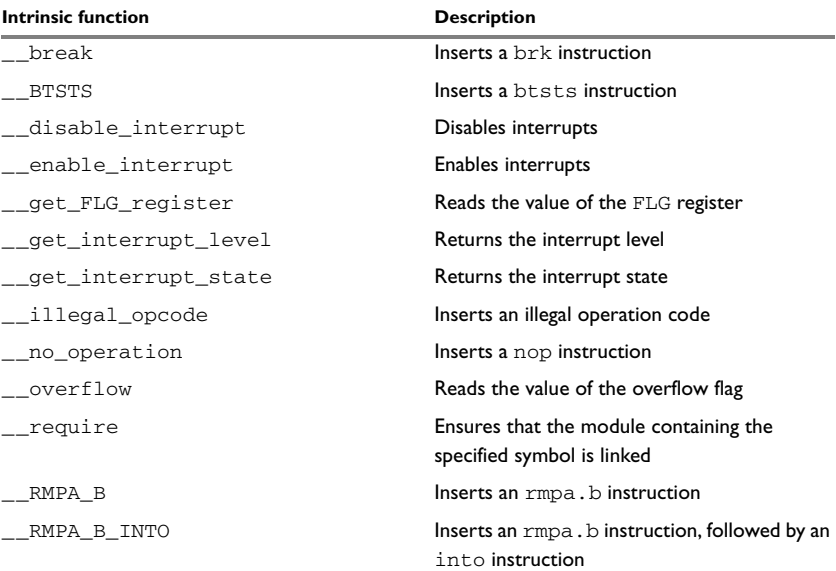

*Table 37: Intrinsic functions summary* 

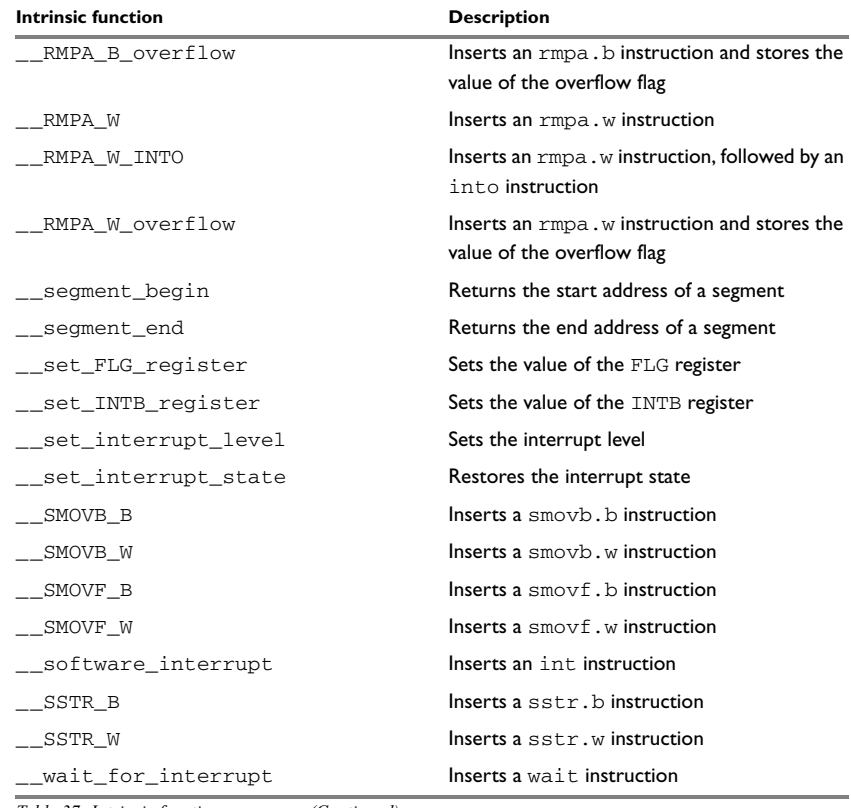

*Table 37: Intrinsic functions summary (Continued)*

## **Descriptions of intrinsic functions**

This section gives reference information about each intrinsic function.

#### **\_\_break**

Syntax void \_\_break(void);

Description Inserts a brk instruction.

### **\_\_BTSTS**

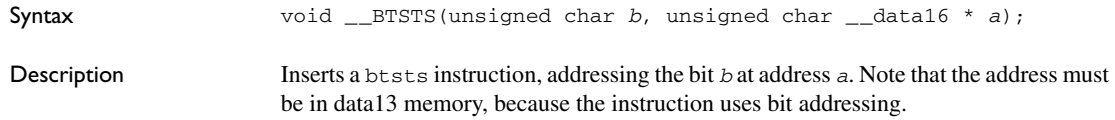

### **\_\_disable\_interrupt**

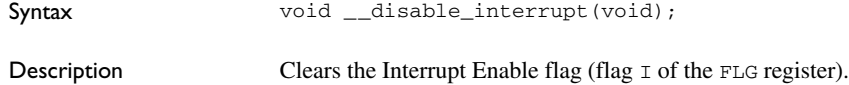

### **\_\_enable\_interrupt**

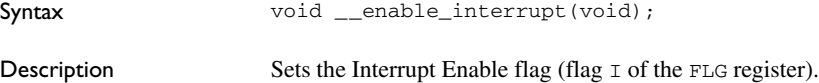

### **\_\_get\_FLG\_register**

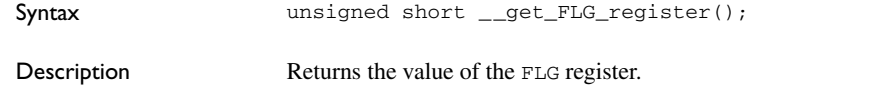

### <span id="page-260-0"></span>**\_\_get\_interrupt\_level**

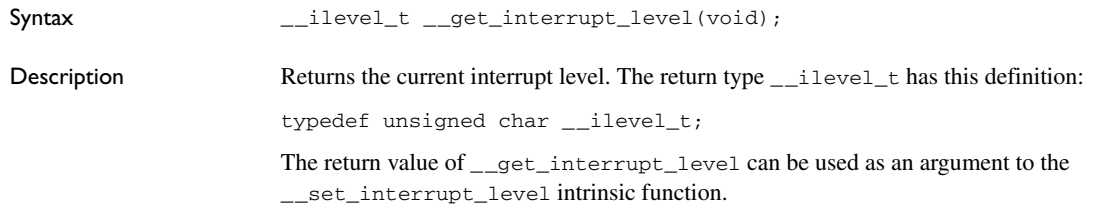

### <span id="page-261-1"></span>**\_\_get\_interrupt\_state**

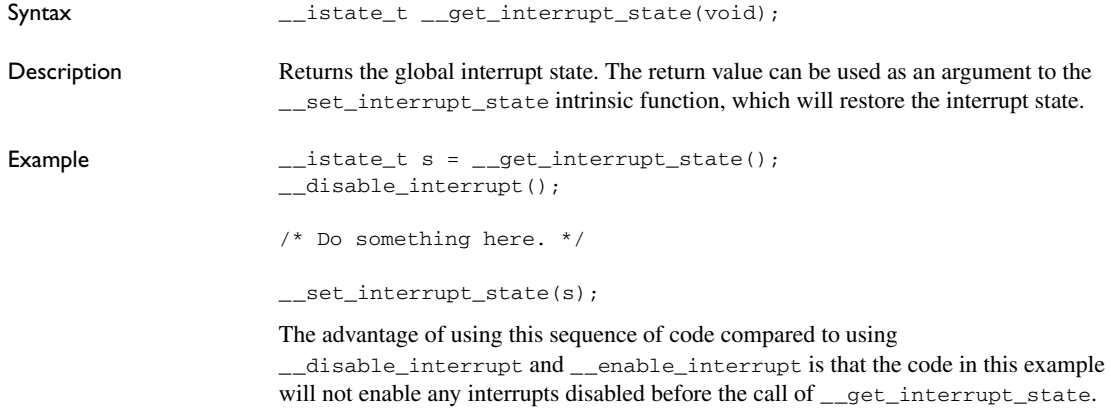

#### **\_\_illegal\_opcode**

<span id="page-261-0"></span>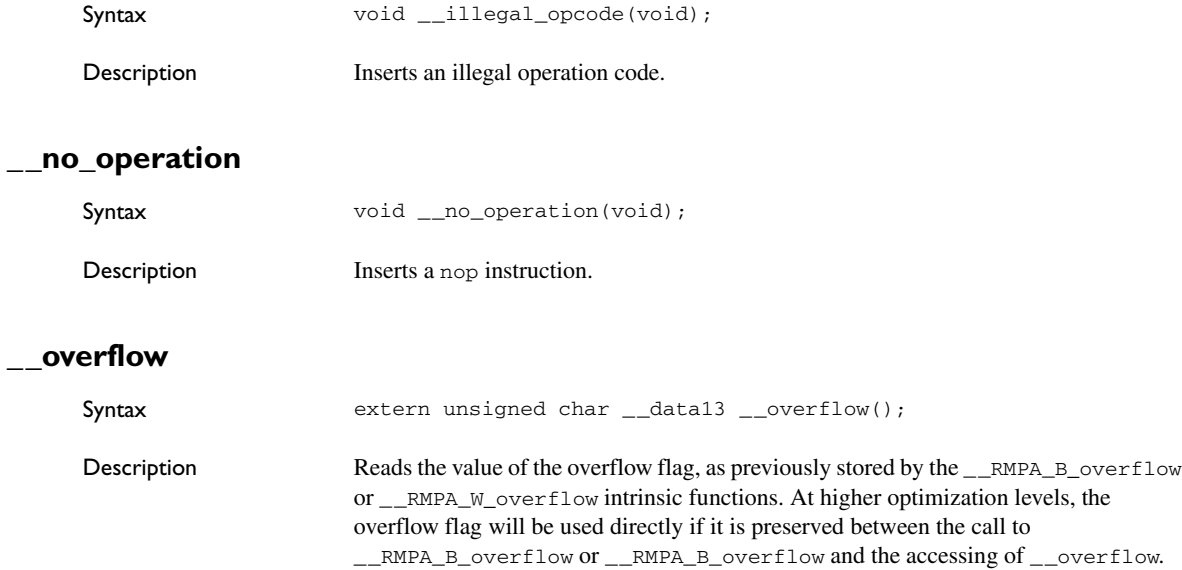

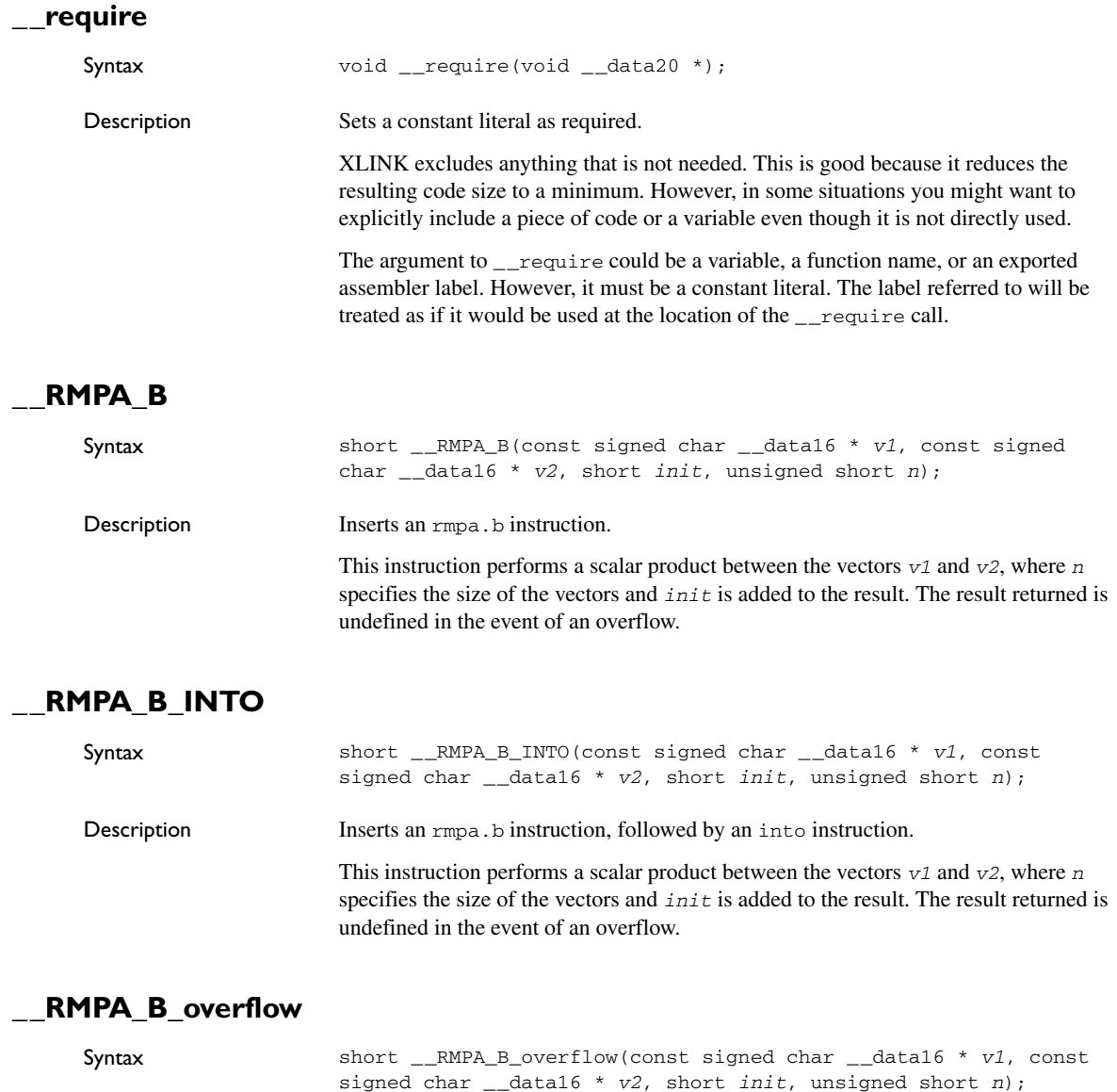

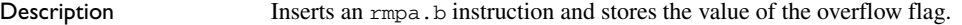

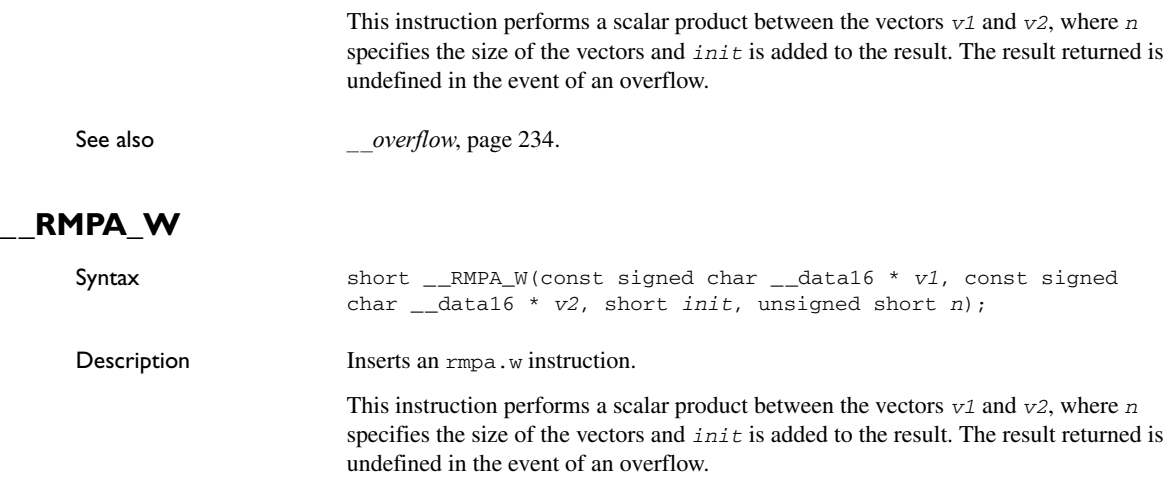

### **\_\_RMPA\_W\_INTO**

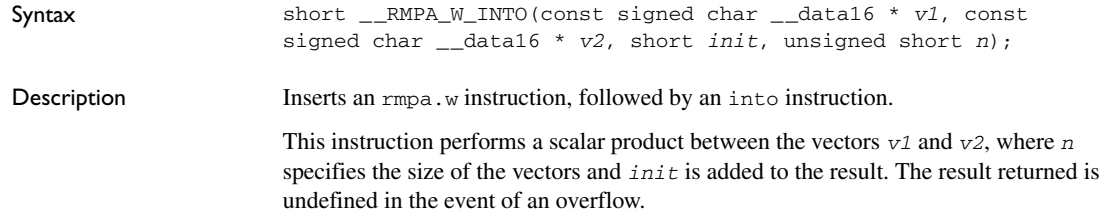

### **\_\_RMPA\_W\_overflow**

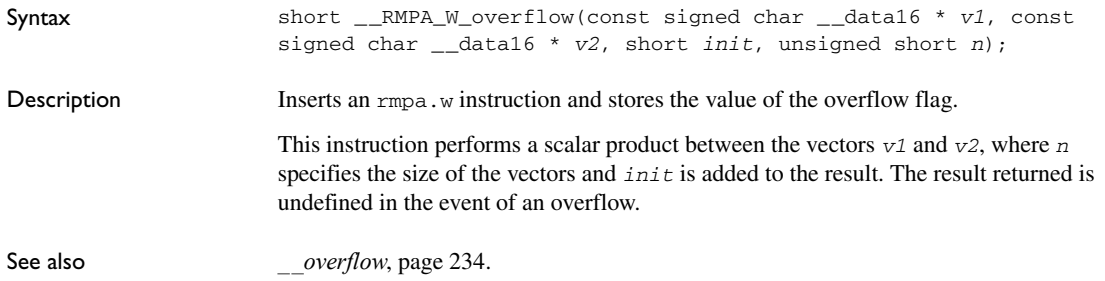

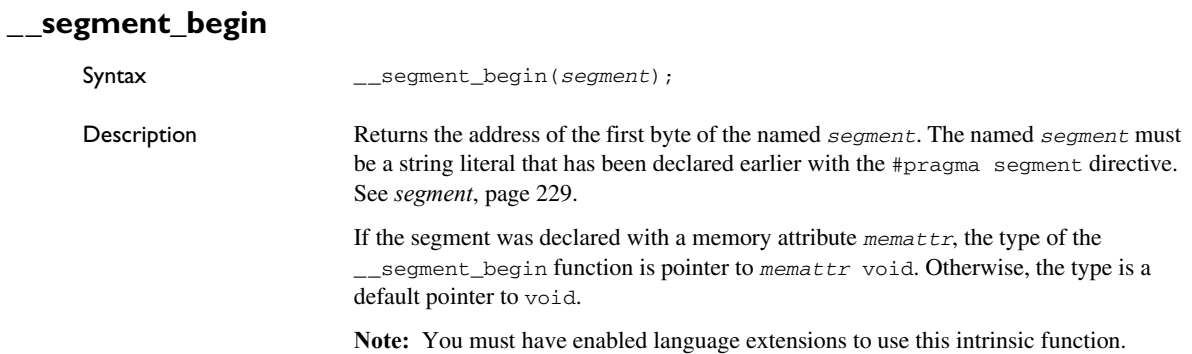

#### **\_\_segment\_end**

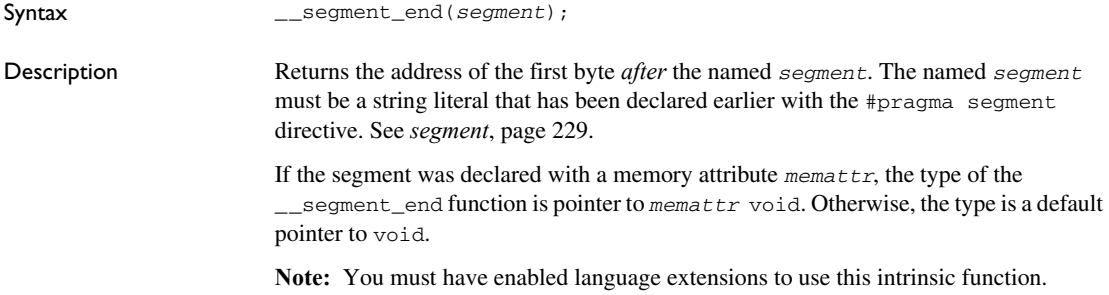

### **\_\_set\_FLG\_register**

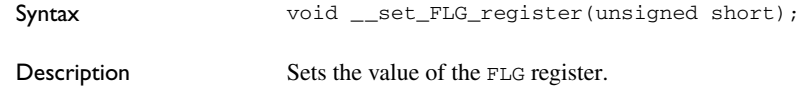

### **\_\_set\_INTB\_register**

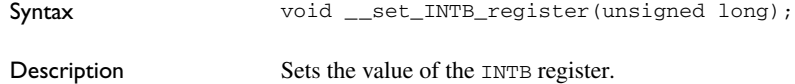

#### **\_\_set\_interrupt\_level**

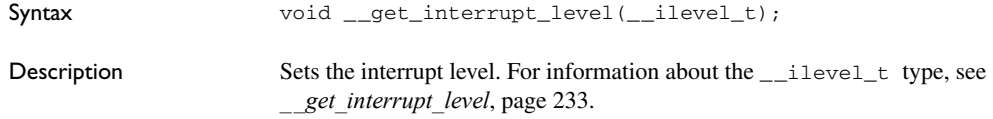

#### **\_\_set\_interrupt\_state**

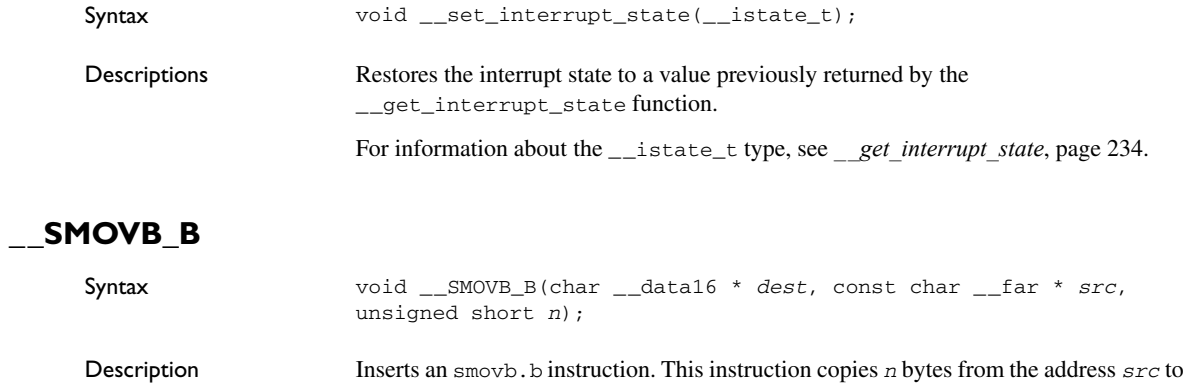

#### **\_\_SMOVB\_W**

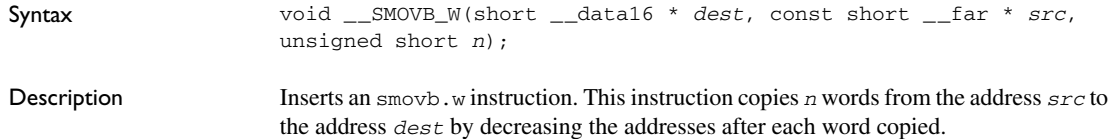

the address *dest* by decreasing the addresses after each byte copied.

### **\_\_SMOVF\_B**

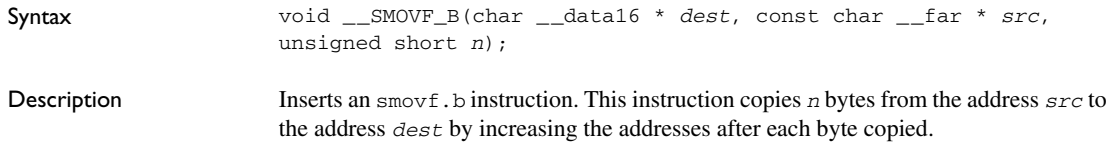

### **\_\_SMOVF\_W**

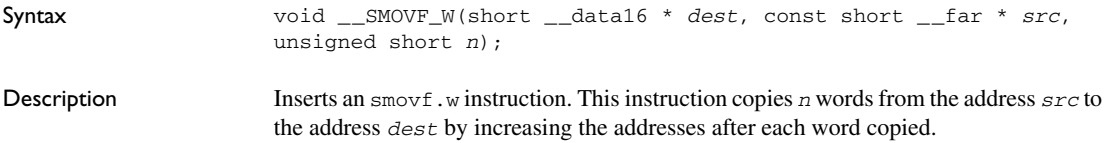

### **\_\_software\_interrupt**

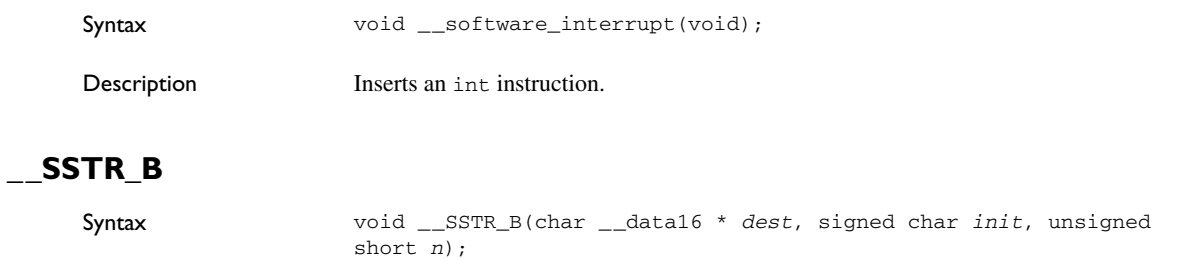

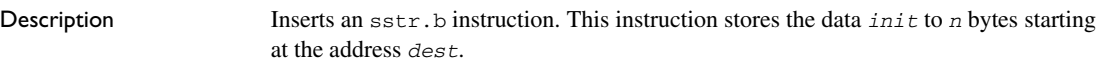

### **\_\_SSTR\_W**

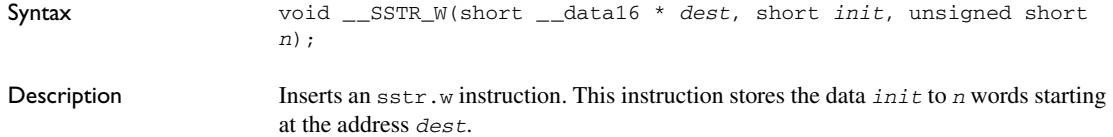

### **\_\_wait\_for\_interrupt**

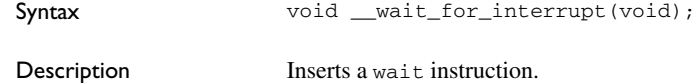

Descriptions of intrinsic functions

## **The preprocessor**

This chapter gives a brief overview of the preprocessor, including reference information about the different preprocessor directives, symbols, and other related information.

### **Overview of the preprocessor**

The preprocessor of the IAR C/C++ Compiler for M16C/R8C adheres to the ISO/ANSI standard. The compiler also makes these preprocessor-related features available to you:

• Predefined preprocessor symbols

These symbols allow you to inspect the compile-time environment, for example the time and date of compilation. For details, see *[Descriptions of predefined](#page-269-0)  [preprocessor symbols](#page-269-0)*, page 242.

● User-defined preprocessor symbols defined using a compiler option

In addition to defining your own preprocessor symbols using the #define directive, you can also use the option -D, see *-D*[, page 160](#page-187-0).

● Preprocessor extensions

There are several preprocessor extensions, for example many pragma directives; for more information, see the chapter *[Pragma directives](#page-244-0)* in this guide. Read also about the corresponding \_Pragma operator and the other extensions related to the preprocessor, see *[Descriptions of miscellaneous preprocessor extensions](#page-272-0)*, page 245.

● Preprocessor output

Use the option --preprocess to direct preprocessor output to a named file, see *[--preprocess](#page-204-0)*, page 177.

Some parts listed by the ISO/ANSI standard are implementation-defined, for example the character set used in the preprocessor directives and inclusion of bracketed and quoted filenames. To read more about this, see *[Preprocessing directives](#page-306-0)*, page 279*.*

### <span id="page-269-0"></span>**Descriptions of predefined preprocessor symbols**

This table describes the predefined preprocessor symbols:

<span id="page-269-1"></span>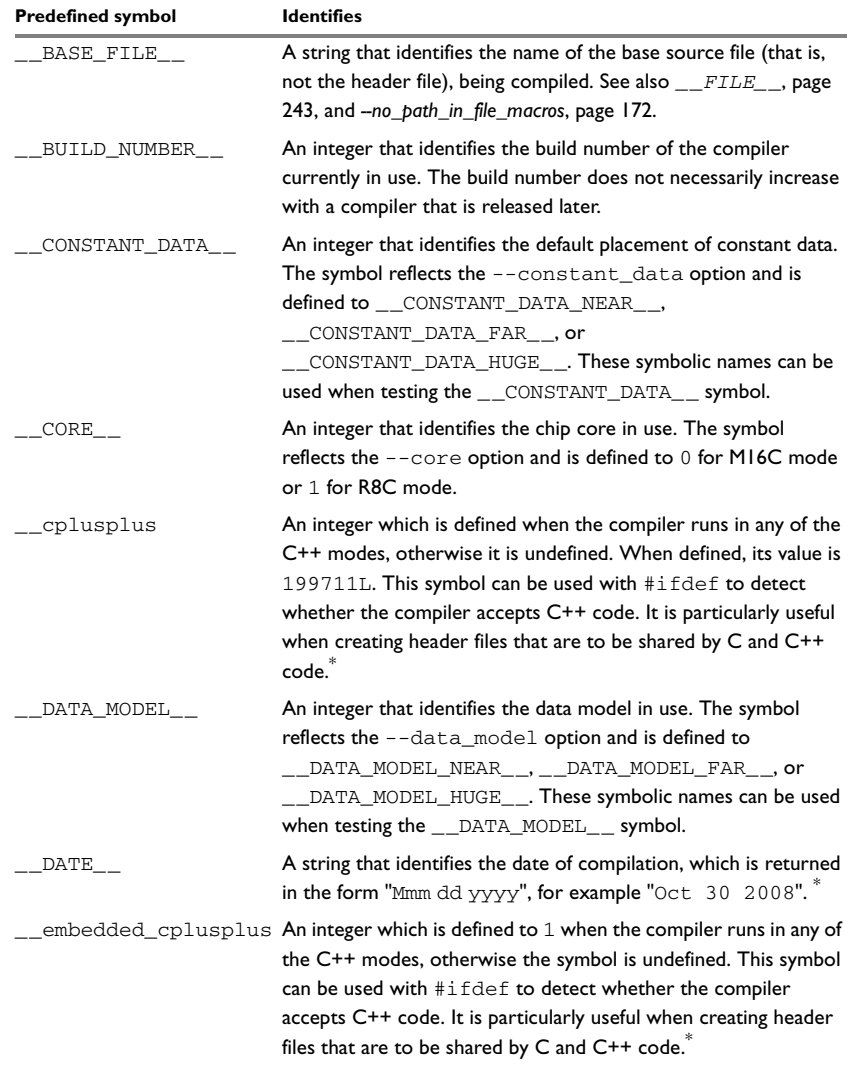

*Table 38: Predefined symbols* 

<span id="page-270-2"></span><span id="page-270-0"></span>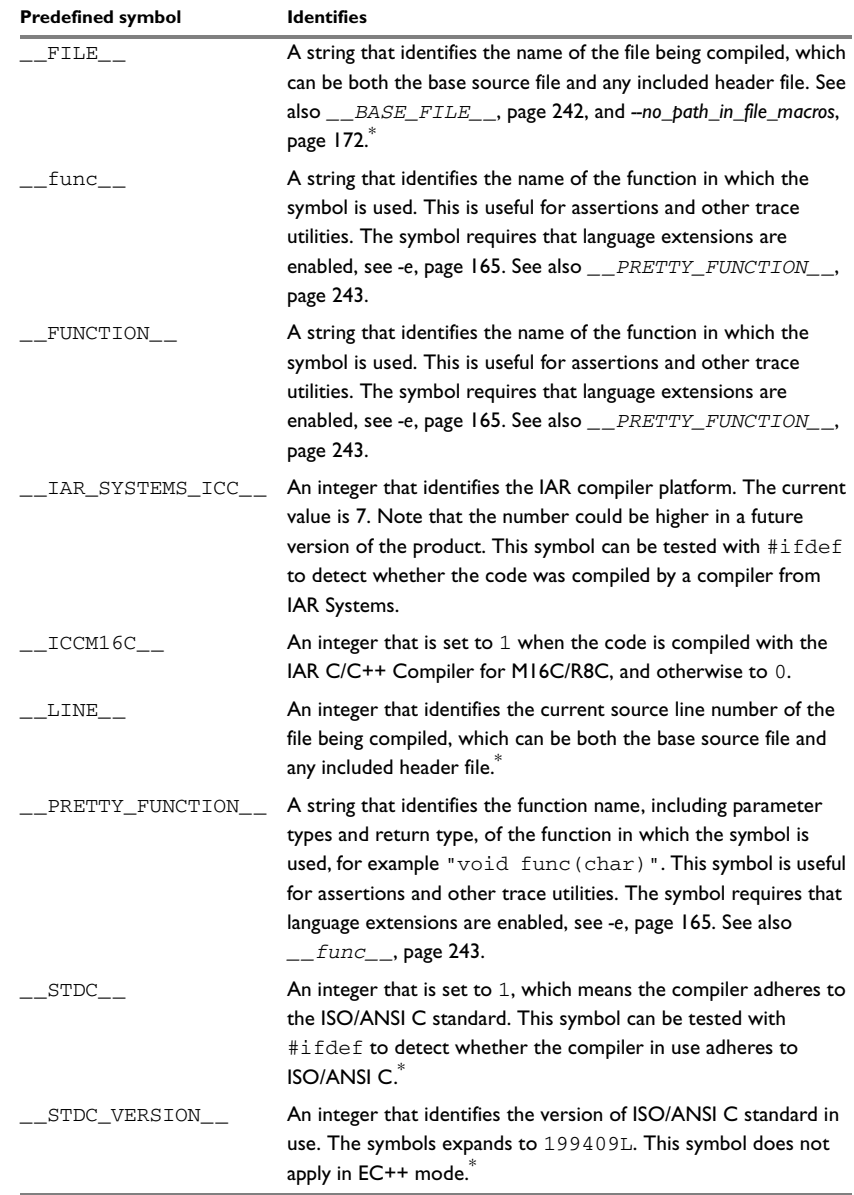

<span id="page-270-1"></span>*Table 38: Predefined symbols (Continued)*

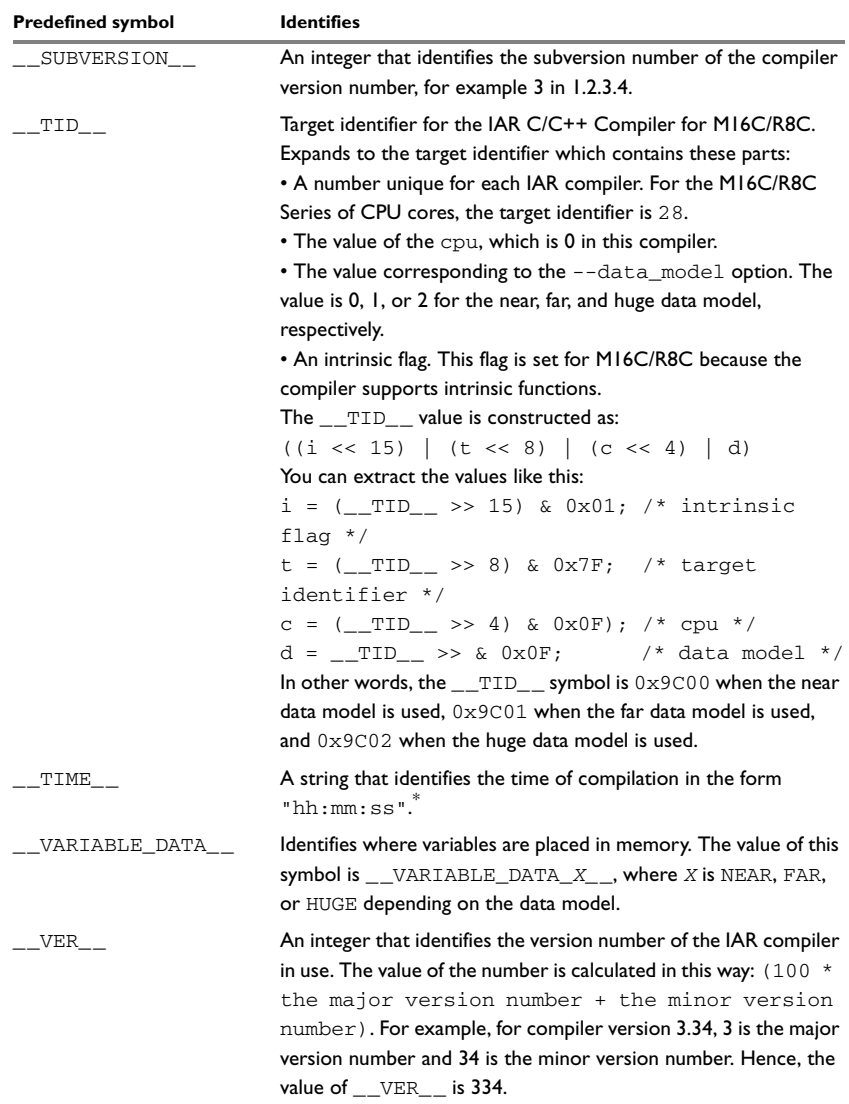

*Table 38: Predefined symbols (Continued)*

**\* This symbol is required by the ISO/ANSI standard.**

### <span id="page-272-0"></span>**Descriptions of miscellaneous preprocessor extensions**

This section gives reference information about the preprocessor extensions that are available in addition to the predefined symbols, pragma directives, and ISO/ANSI directives.

#### **NDEBUG**

Description This preprocessor symbol determines whether any assert macros you have written in your application shall be included or not in the built application.

> If this symbol is not defined, all assert macros are evaluated. If the symbol is defined, all assert macros are excluded from the compilation. In other words, if the symbol is:

- **defined**, the assert code will *not* be included
- **not defined**, the assert code will be included

This means that if you write any assert code and build your application, you should define this symbol to exclude the assert code from the final application.

Note that the assert macro is defined in the assert.h standard include file.

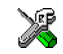

In the IDE, the NDEBUG symbol is automatically defined if you build your application in the Release build configuration.

#### **\_Pragma()**

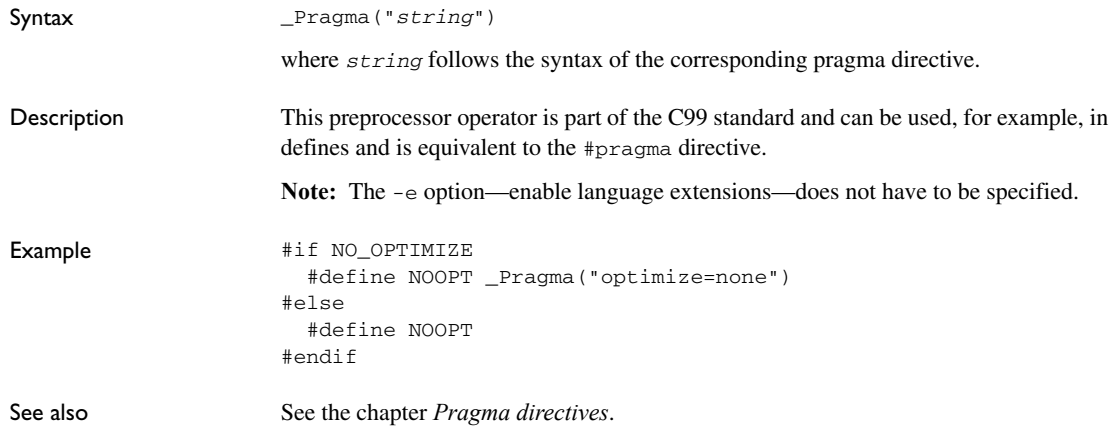

### **#warning message**

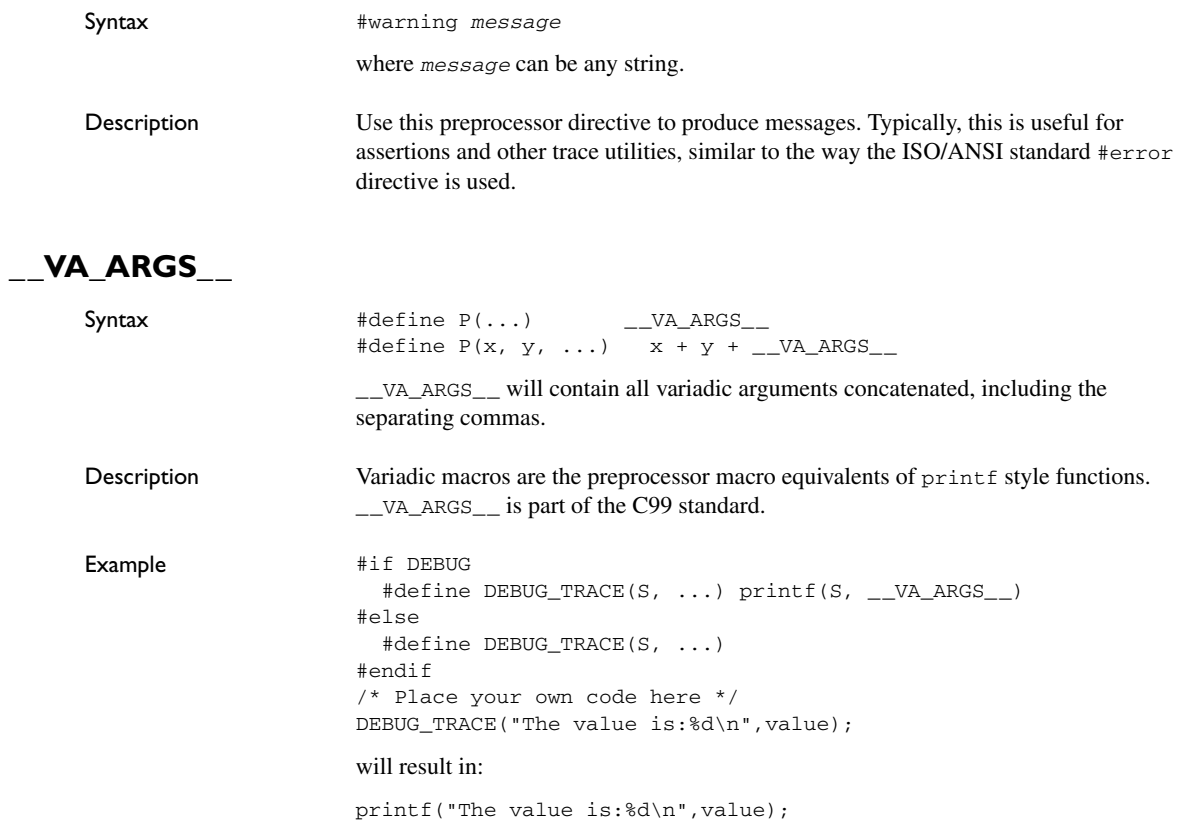

# **Library functions**

This chapter gives an introduction to the C and C++ library functions. It also lists the header files used for accessing library definitions.

For detailed reference information about the library functions, see the online help system.

#### **Introduction**

The compiler provides two different libraries:

- IAR DLIB Library is a complete ISO/ANSI C and C++ library. This library also supports floating-point numbers in IEEE 754 format and it can be configured to include different levels of support for locale, file descriptors, multibyte characters, et cetera.
- IAR CLIB Library is a light-weight library, which is not fully compliant with ISO/ANSI C. Neither does it fully support floating-point numbers in IEEE 754 format or does it support Embedded C++.

Note that different customization methods are normally needed for these two libraries. For additional information, see the chapter *[The DLIB runtime environment](#page-72-0)* and *[The](#page-104-0)  [CLIB runtime environment](#page-104-0)*, respectively.

For detailed information about the library functions, see the online documentation supplied with the product. There is also keyword reference information for the DLIB library functions. To obtain reference information for a function, select the function name in the editor window and press F1.

For additional information about library functions, see the chapter *[Implementation-defined behavior](#page-300-0)* in this guide.

#### **HEADER FILES**

Your application program gains access to library definitions through header files, which it incorporates using the #include directive. The definitions are divided into several different header files, each covering a particular functional area, letting you include just those that are required.

It is essential to include the appropriate header file before making any reference to its definitions. Failure to do so can cause the call to fail during execution, or generate error or warning messages at compile time or link time.

#### **LIBRARY OBJECT FILES**

Most of the library definitions can be used without modification, that is, directly from the library object files that are supplied with the product. For information about how to choose a runtime library, see *[Basic settings for project configuration](#page-32-0)*, page 5. The linker will include only those routines that are required—directly or indirectly—by your application.

#### **REENTRANCY**

A function that can be simultaneously invoked in the main application and in any number of interrupts is reentrant. A library function that uses statically allocated data is therefore not reentrant.

Most parts of the DLIB library are reentrant, but these functions and parts are not reentrant because they need static data:

- Heap functions—malloc, free, realloc, calloc, and the C++ operators new and delete
- Time functions—asctime, localtime, gmtime, mktime
- Multibyte functions—mbrlen, mbrtowc, mbsrtowc, wcrtomb, wcsrtomb, wctomb
- The miscellaneous functions setlocale, rand, atexit, strerror, strtok
- Functions that use files in some way. This includes printf, scanf, getchar, and putchar. The functions sprintf and sscanf are not included.

For the CLIB library, the  $q_{\text{sort}}$  function and functions that use files in some way are non-reentrant. This includes printf, scanf, getchar, and putchar. The functions sprintf and sscanf are not included.

Some functions also share the same storage for errno. These functions are not reentrant, since an errno value resulting from one of these functions can be destroyed by a subsequent use of the function before it is read. Among these functions are:

```
exp, exp10, ldexp, log, log10, pow, sqrt, acos, asin, atan2, 
cosh, sinh, strtod, strtol, strtoul
```
Remedies for this are:

- Do not use non-reentrant functions in interrupt service routines
- Guard calls to a non-reentrant function by a mutex, or a secure region, etc.

### **IAR DLIB Library**

The IAR DLIB Library provides most of the important C and C++ library definitions that apply to embedded systems. These are of the following types:

- Adherence to a free-standing implementation of the ISO/ANSI standard for the programming language C. For additional information, see the chapter *Implementation-defined behavior* in this guide.
- Standard C library definitions, for user programs.
- Embedded C++ library definitions, for user programs.
- CSTARTUP, the module containing the start-up code. It is described in the chapter *[The DLIB runtime environment](#page-72-0)* in this guide.
- Runtime support libraries; for example low-level floating-point routines.
- Intrinsic functions, allowing low-level use of M16C/R8C Series features. See the chapter *[Intrinsic functions](#page-258-0)* for more information.

In addition, the IAR DLIB Library includes some added C functionality, partly taken from the C99 standard, see *[Added C functionality](#page-279-0)*, page 252.

#### **C HEADER FILES**

This section lists the header files specific to the DLIB library C definitions. Header files may additionally contain target-specific definitions; these are documented in the chapter *[Compiler extensions](#page-222-0)*.

The following table lists the C header files:

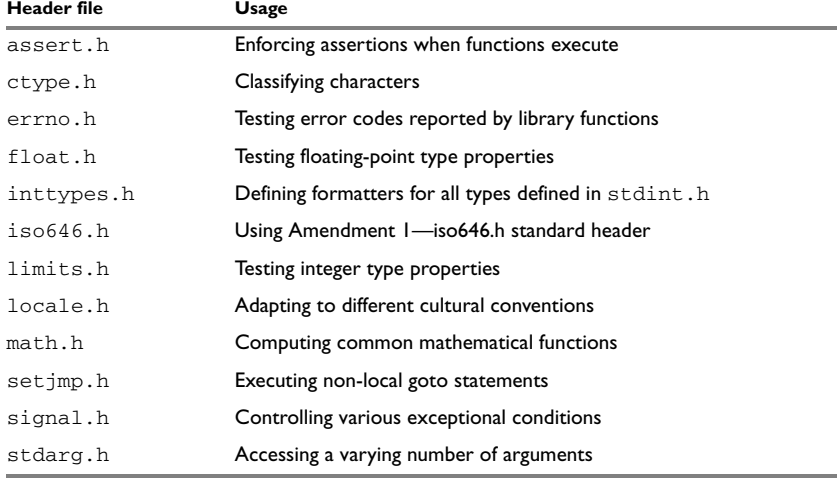

*Table 39: Traditional standard C header files—DLIB* 

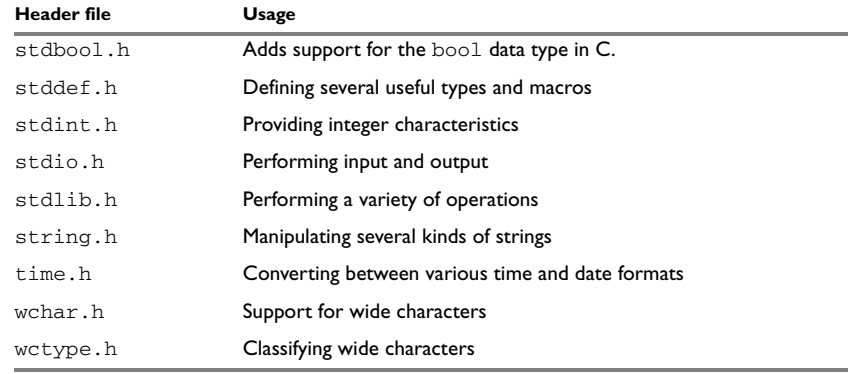

*Table 39: Traditional standard C header files—DLIB (Continued)*

#### **C++ HEADER FILES**

This section lists the C++ header files.

#### **Embedded C++**

The following table lists the Embedded C++ header files:

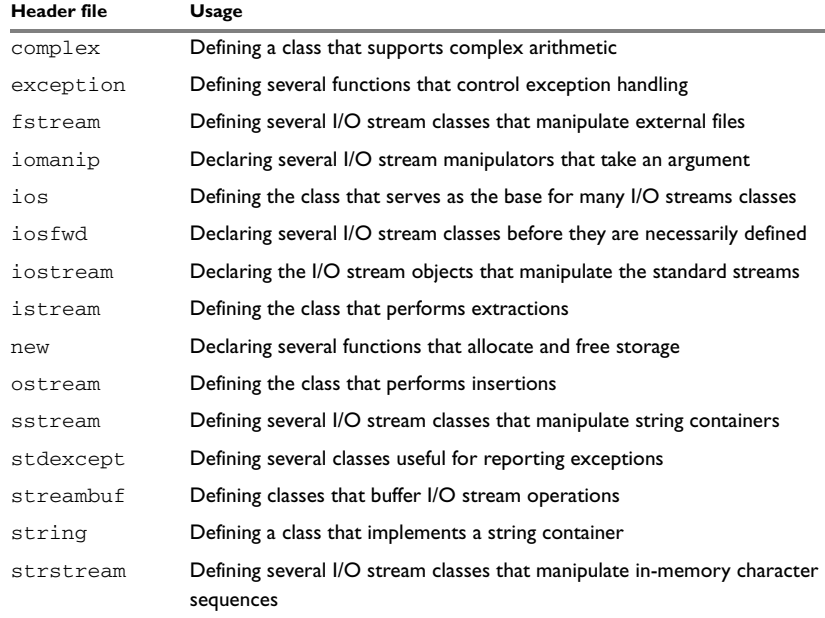

*Table 40: Embedded C++ header files* 

The following table lists additional C++ header files:

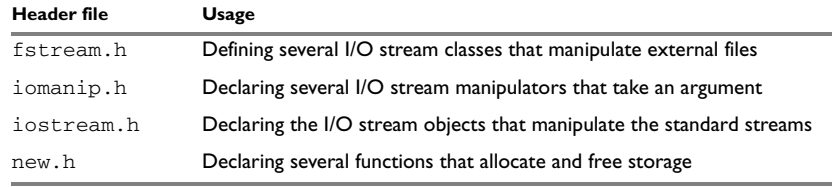

*Table 41: Additional Embedded C++ header files—DLIB* 

#### **Extended Embedded C++ standard template library**

The following table lists the Extended EC++ standard template library (STL) header files:

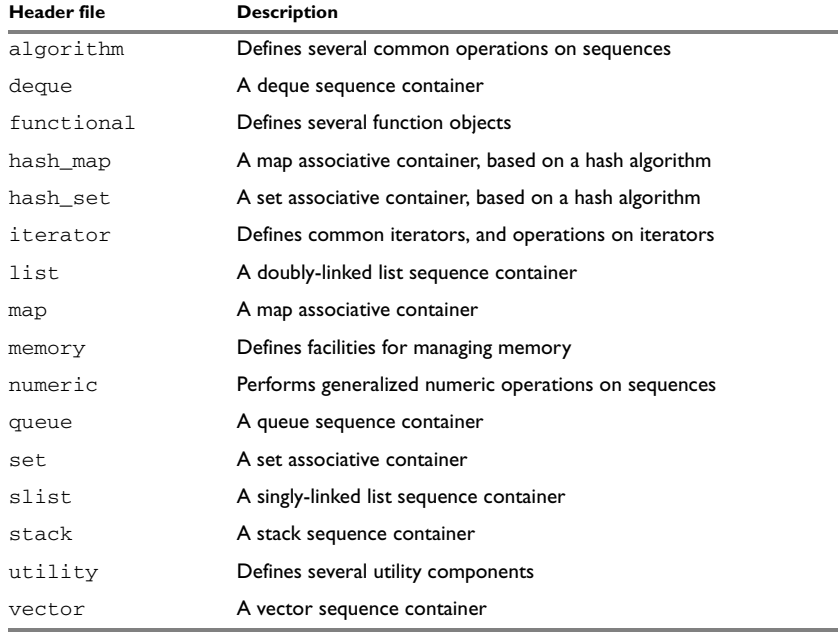

*Table 42: Standard template library header files* 

#### **Using standard C libraries in C++**

The C++ library works in conjunction with 15 of the header files from the standard C library, sometimes with small alterations. The header files come in two forms—new and traditional—for example, cassert and assert.h.

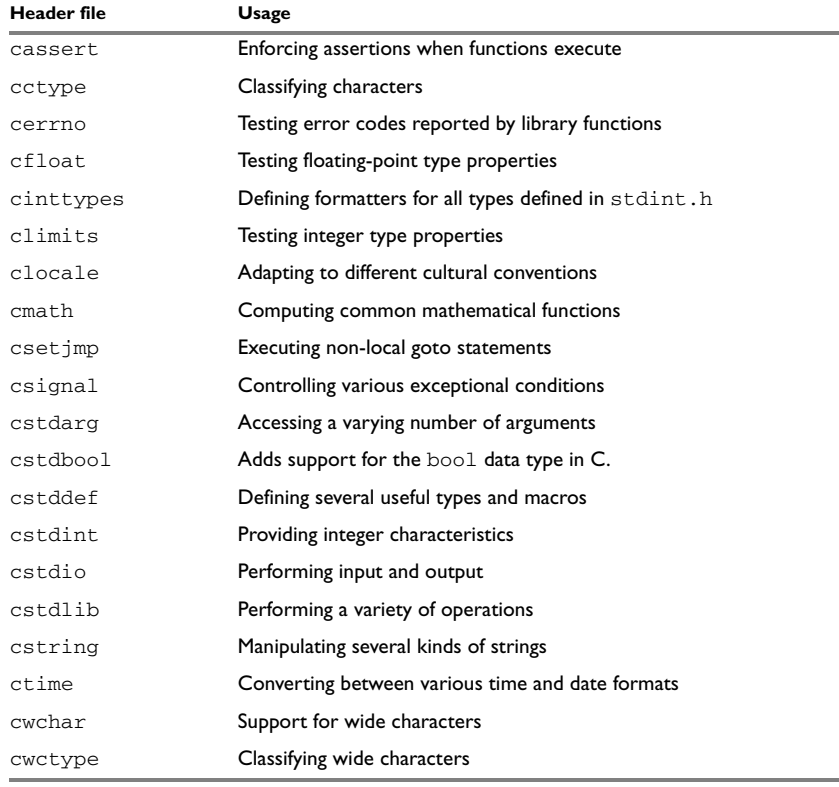

The following table shows the new header files:

*Table 43: New standard C header files—DLIB* 

#### **LIBRARY FUNCTIONS AS INTRINSIC FUNCTIONS**

Certain C library functions will under some circumstances be handled as intrinsic functions and will generate inline code instead of an ordinary function call, for example memcpy, memset, and strcat.

#### <span id="page-279-0"></span>**ADDED C FUNCTIONALITY**

The IAR DLIB Library includes some added C functionality, partly taken from the C99 standard.

The following include files provide these features:

- ctype.h
- inttypes.h
- math.h
- stdbool.h
- stdint.h
- stdio.h
- stdlib.h
- wchar.h
- wctype.h

#### **ctype.h**

In ctype.h, the C99 function isblank is defined.

#### **inttypes.h**

This include file defines the formatters for all types defined in stdint.h to be used by the functions printf, scanf, and all their variants.

#### **math.h**

In math.h all functions exist in a float variant and a long double variant, suffixed by f and l respectively. For example, sinf and sinl.

The following C99 macro symbols are defined:

HUGE\_VALF, HUGE\_VALL, INFINITY, NAN, FP\_INFINITE, FP\_NAN, FP\_NORMAL, FP\_SUBNORMAL, FP\_ZERO, MATH\_ERRNO, MATH\_ERREXCEPT, math\_errhandling.

The following C99 macro functions are defined:

fpclassify, signbit, isfinite, isinf, isnan, isnormal, isgreater, isless, islessequal, islessgreater, isunordered.

The following C99 type definitions are added:

float\_t, double\_t.

#### **stdbool.h**

This include file makes the bool type available if the **Allow IAR extensions** (-e) option is used.

#### **stdint.h**

This include file provides integer characteristics.

#### **stdio.h**

In stdio.h, the following C99 functions are defined:

```
vscanf, vfscanf, vsscanf, vsnprintf, snprintf
```
The functions printf, scanf, and all their variants have added functionality from the C99 standard. For reference information about these functions, see the library reference available from the **Help** menu.

The following functions providing I/O functionality for libraries built without FILE support are definded:

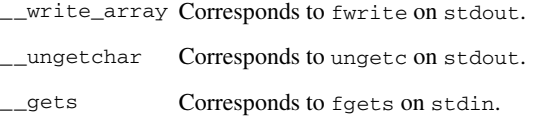

#### **stdlib.h**

In stdlib.h, the following C99 functions are defined:

\_Exit, llabs, lldiv, strtoll, strtoull, atoll, strtof, strtold.

The function strtod has added functionality from the C99 standard. For reference information about this functions, see the library reference available from the **Help** menu.

The \_\_qsortbbl function is defined; it provides sorting using a bubble sort algorithm. This is useful for applications that have a limited stack.

#### **wchar.h**

In wchar.h, the following C99 functions are defined:

vfwscanf, vswscanf, vwscanf, wcstof, wcstolb.

#### **wctype.h**

In wctype.h, the C99 function iswblank is defined.

### **IAR CLIB Library**

The IAR CLIB Library provides most of the important C library definitions that apply to embedded systems. These are of the following types:

● Standard C library definitions available for user programs. These are documented in this chapter.

- The system startup code. It is described in the chapter *[The CLIB runtime](#page-104-0)  [environment](#page-104-0)* in this guide.
- Runtime support libraries; for example low-level floating-point routines.
- Intrinsic functions, allowing low-level use of M16C/R8C Series features. See the chapter *[Intrinsic functions](#page-258-0)* for more information.

#### **LIBRARY DEFINITIONS SUMMARY**

This following table lists the header files specific to the CLIB library:

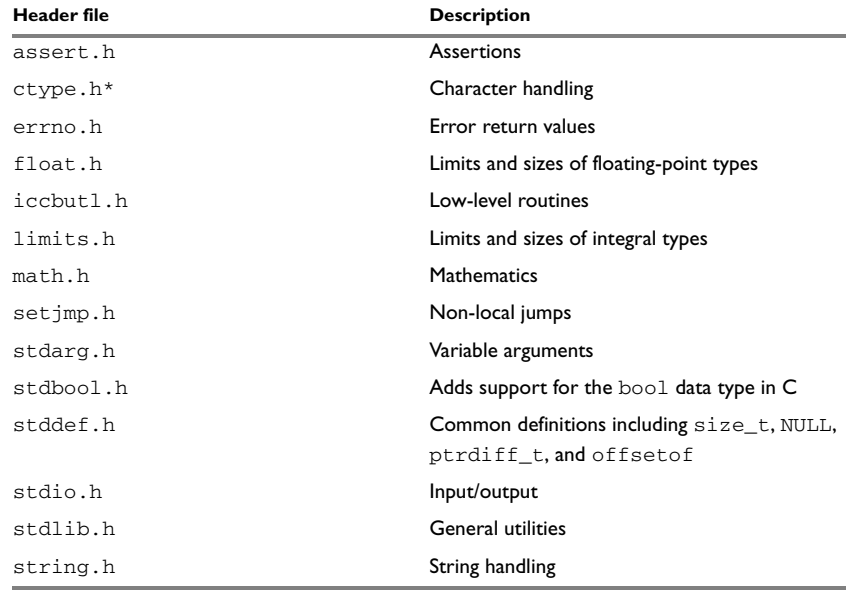

*Table 44: IAR CLIB Library header files* 

**\* The functions** is*xxx***,** toupper**, and** tolower **declared in the header file** ctype.h **evaluate their argument more than once. This is not according to the ISO/ANSI standard.**

IAR CLIB Library

## **Segment reference**

The compiler places code and data into named segments which are referred to by the IAR XLINK Linker. Details about the segments are required for programming assembler language modules, and are also useful when interpreting the assembler language output from the compiler.

For more information about segments, see the chapter *[Placing code and data](#page-58-0)*.

### **Summary of segments**

The table below lists the segments that are available in the compiler:

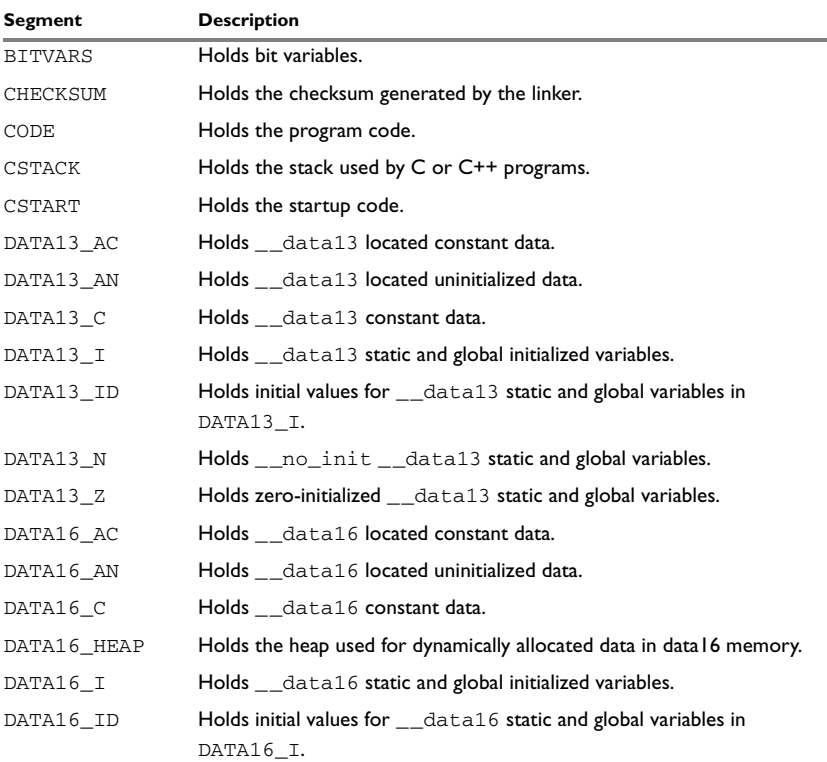

*Table 45: Segment summary* 

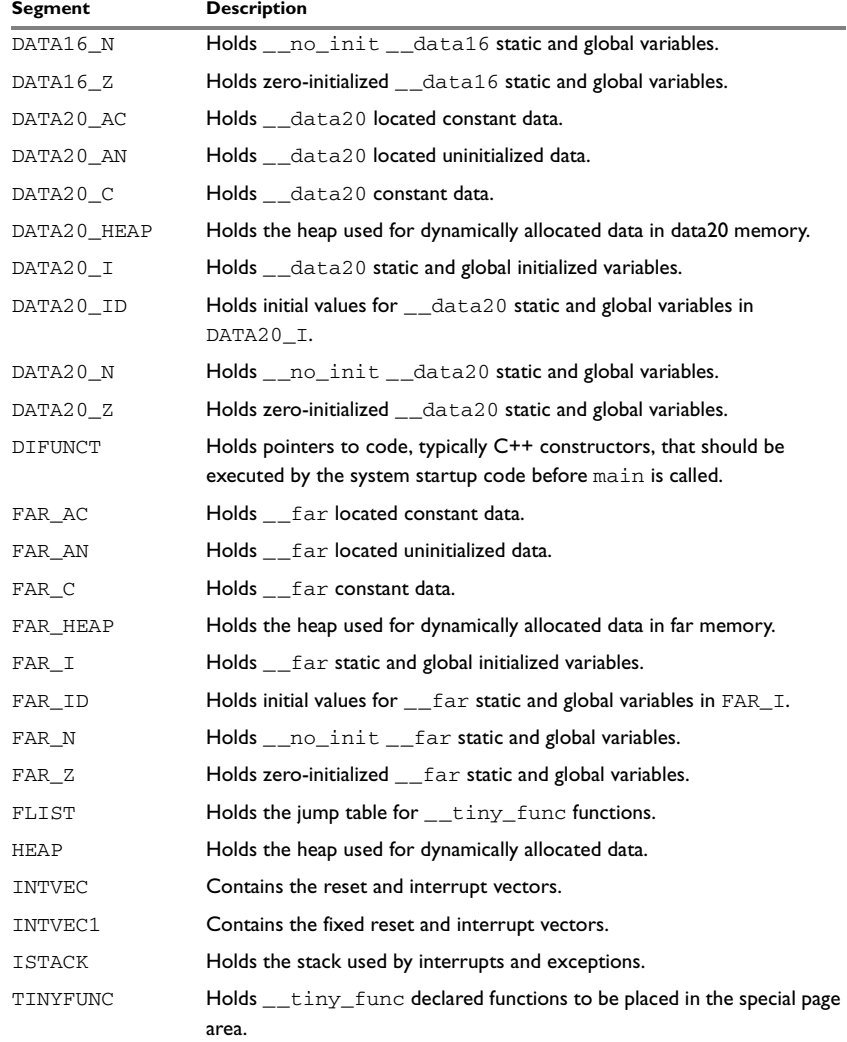

*Table 45: Segment summary (Continued)*

#### **Descriptions of segments**

This section gives reference information about each segment.

The segments are placed in memory by the segment placement linker directives -z and -P, for sequential and packed placement, respectively. Some segments cannot use packed placement, as their contents must be continuous.

In each description, the segment memory type—BIT, CODE, CONST, DATA, FARCONST, HUGECONST, NEARCONST, FARDATA, HUGEDATA, or NEARDATA—indicates whether the segment should be placed in ROM or RAM memory; see Table 6, *[XLINK segment](#page-59-0)  [memory types](#page-59-0)*, page 32.

For information about the -Z and the -P directives, see the *IAR Linker and Library Tools Reference Guide.*

For information about how to define segments in the linker command file, see *[Customizing the linker command file](#page-60-0)*, page 33.

For detailed information about the extended keywords mentioned here, see the chapter *[Extended keywords](#page-232-2)*.

#### **BITVARS**

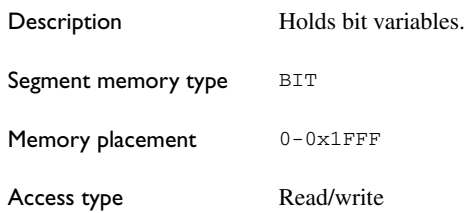

#### **CHECKSUM**

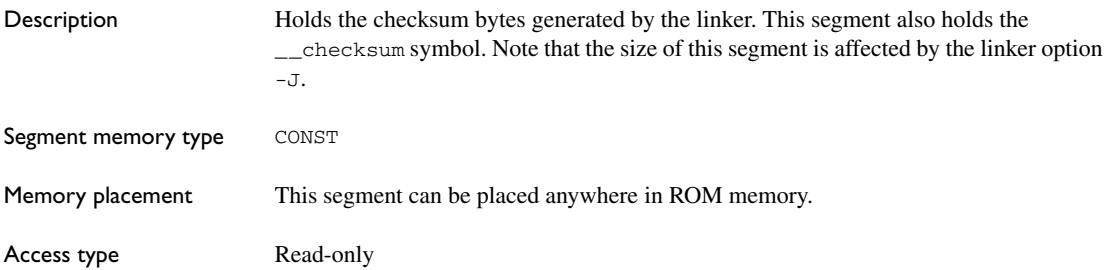

### **CODE**

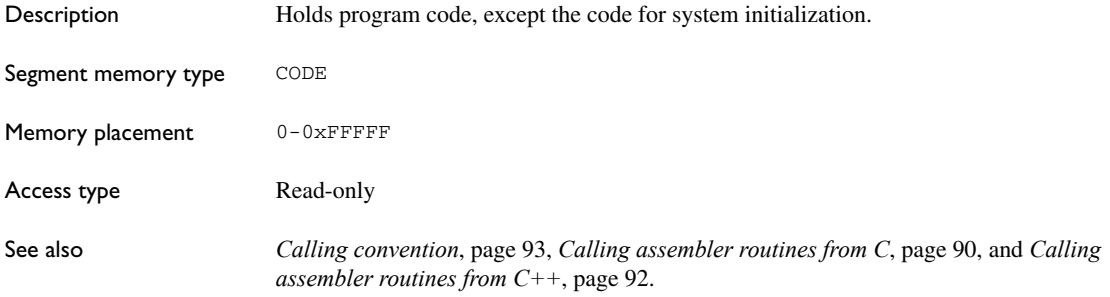

### **CSTACK**

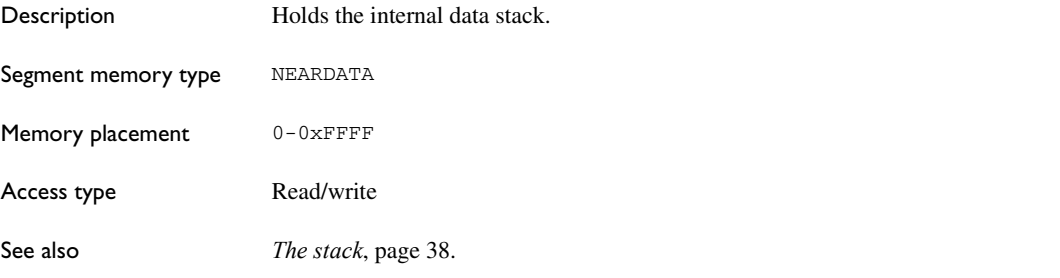

### **CSTART**

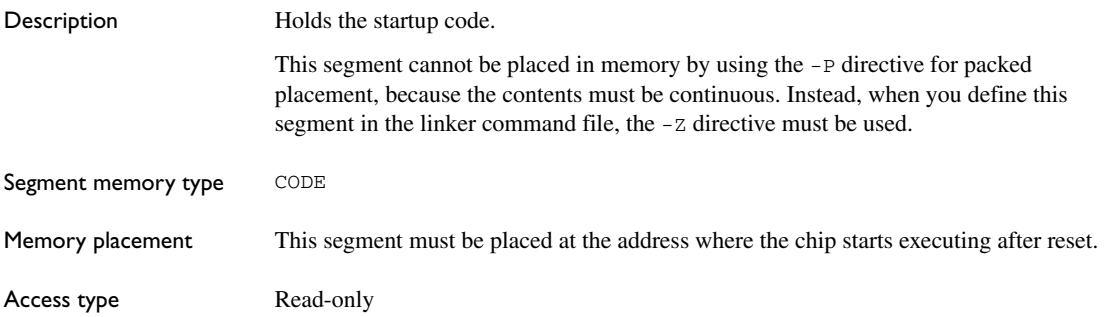
# **DATA13\_AC**

<span id="page-288-0"></span>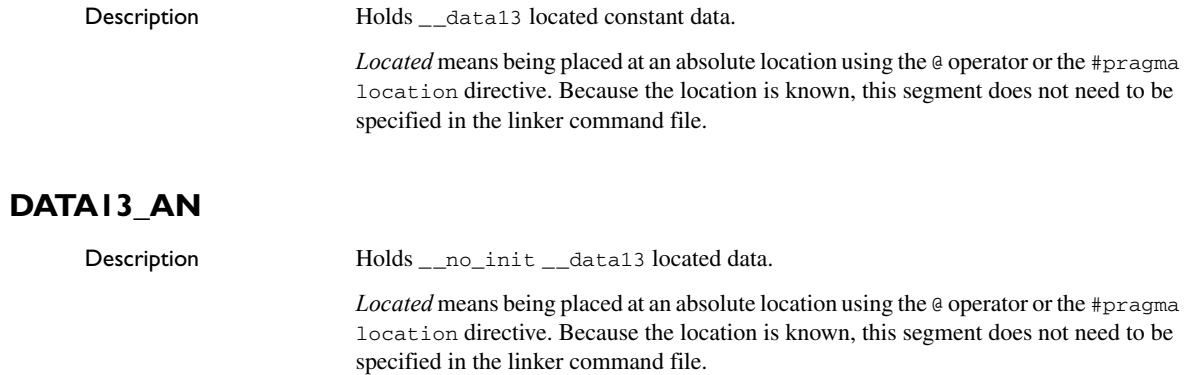

# **DATA13\_C**

<span id="page-288-2"></span><span id="page-288-1"></span>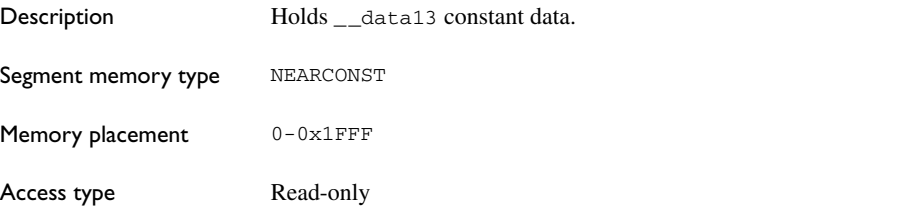

# **DATA13\_I**

<span id="page-288-3"></span>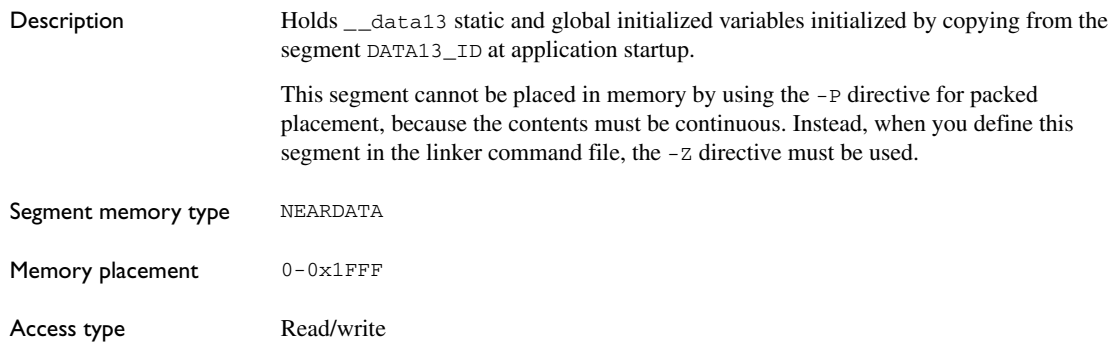

# **DATA13\_ID**

<span id="page-289-0"></span>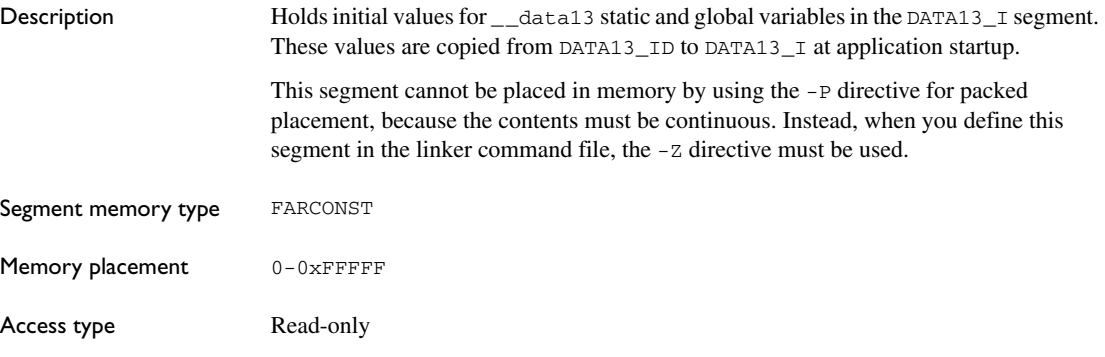

# **DATA13\_N**

<span id="page-289-1"></span>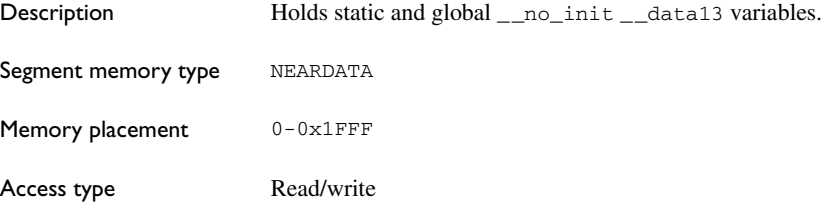

# **DATA13\_Z**

<span id="page-289-2"></span>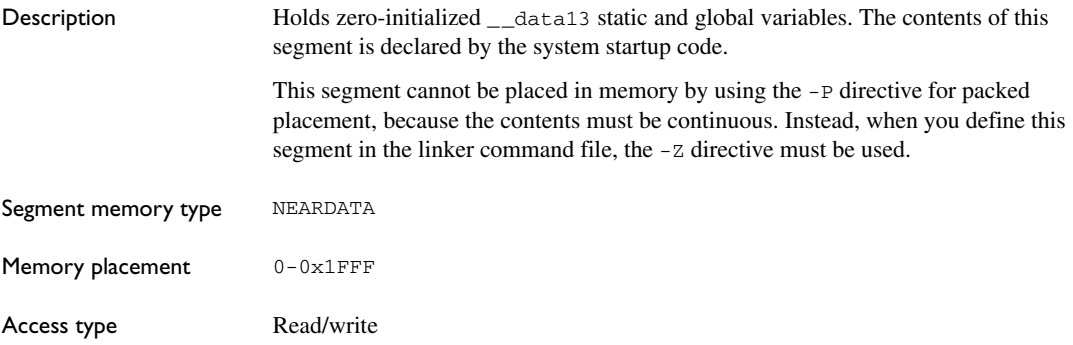

# **DATA16\_AC**

<span id="page-290-0"></span>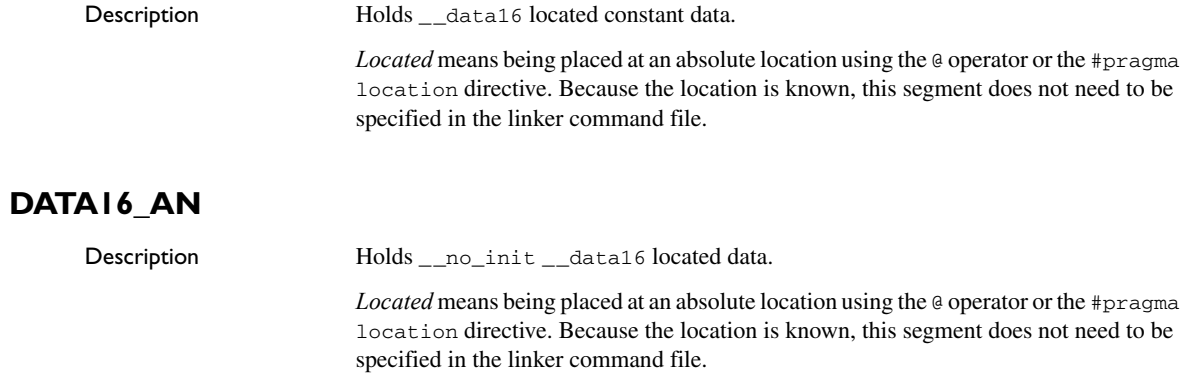

# **DATA16\_C**

<span id="page-290-2"></span><span id="page-290-1"></span>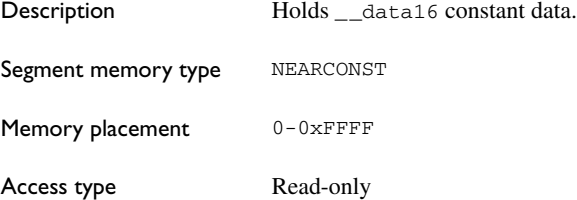

# **DATA16\_HEAP**

<span id="page-290-3"></span>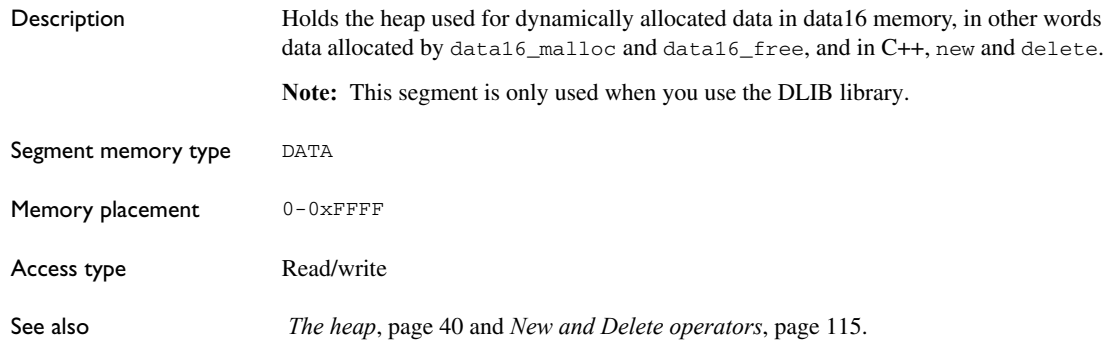

# **DATA16\_I**

<span id="page-291-0"></span>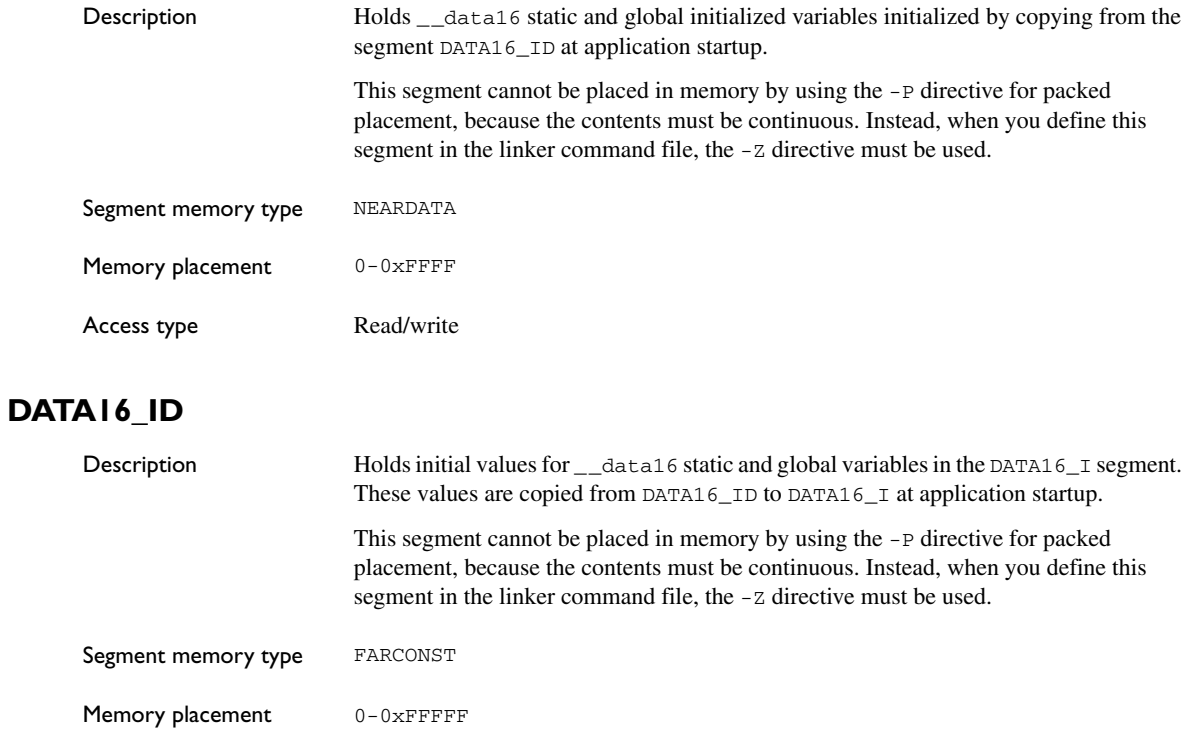

# **DATA16\_N**

<span id="page-291-1"></span>Access type **Read-only** 

<span id="page-291-2"></span>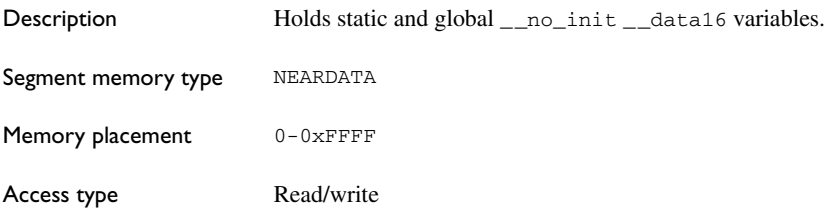

# **DATA16\_Z**

<span id="page-292-1"></span><span id="page-292-0"></span>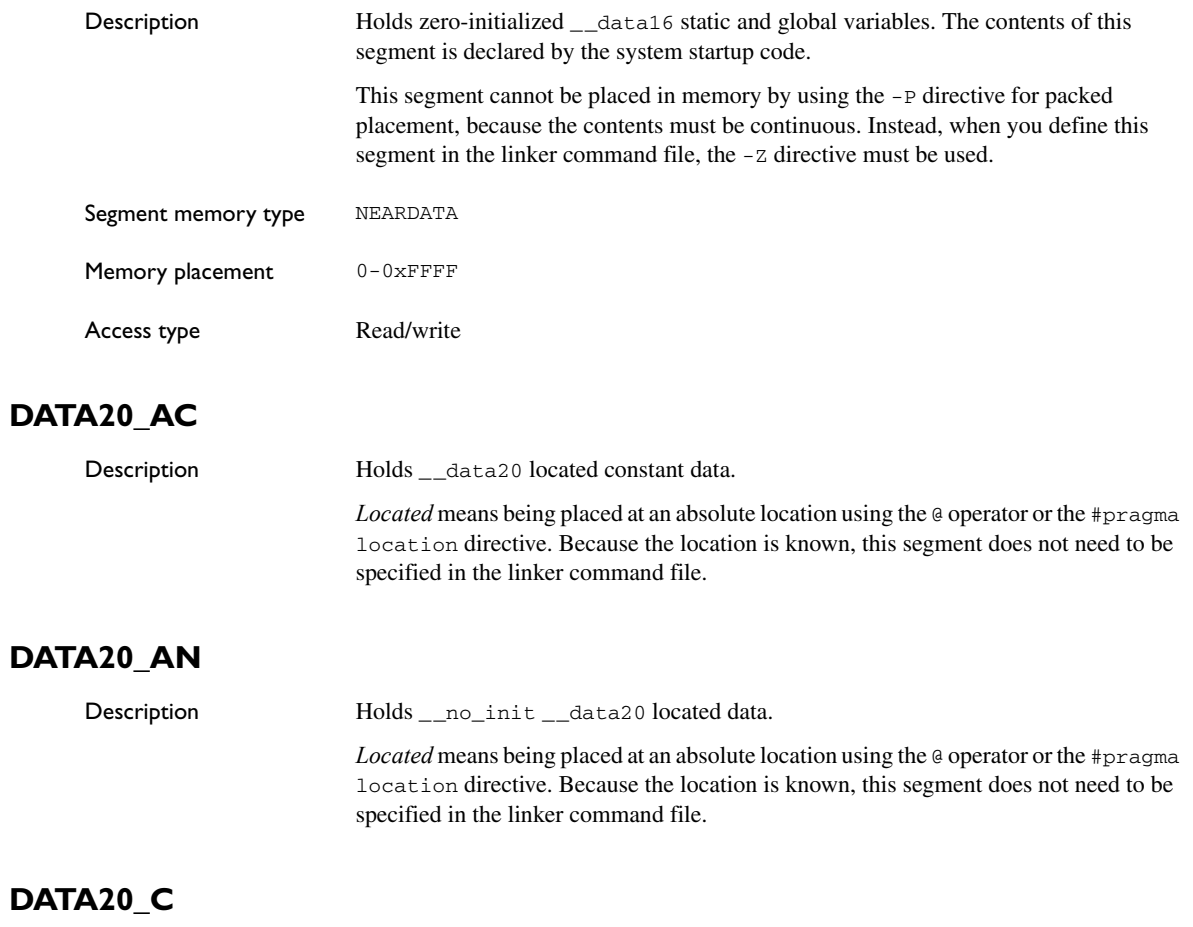

<span id="page-292-3"></span><span id="page-292-2"></span>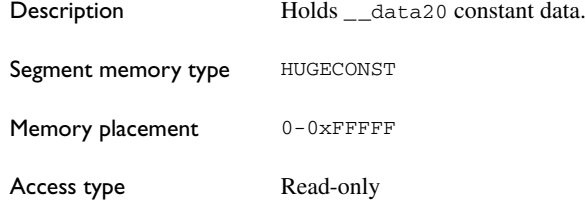

# <span id="page-293-0"></span>**DATA20\_HEAP**

<span id="page-293-2"></span><span id="page-293-1"></span>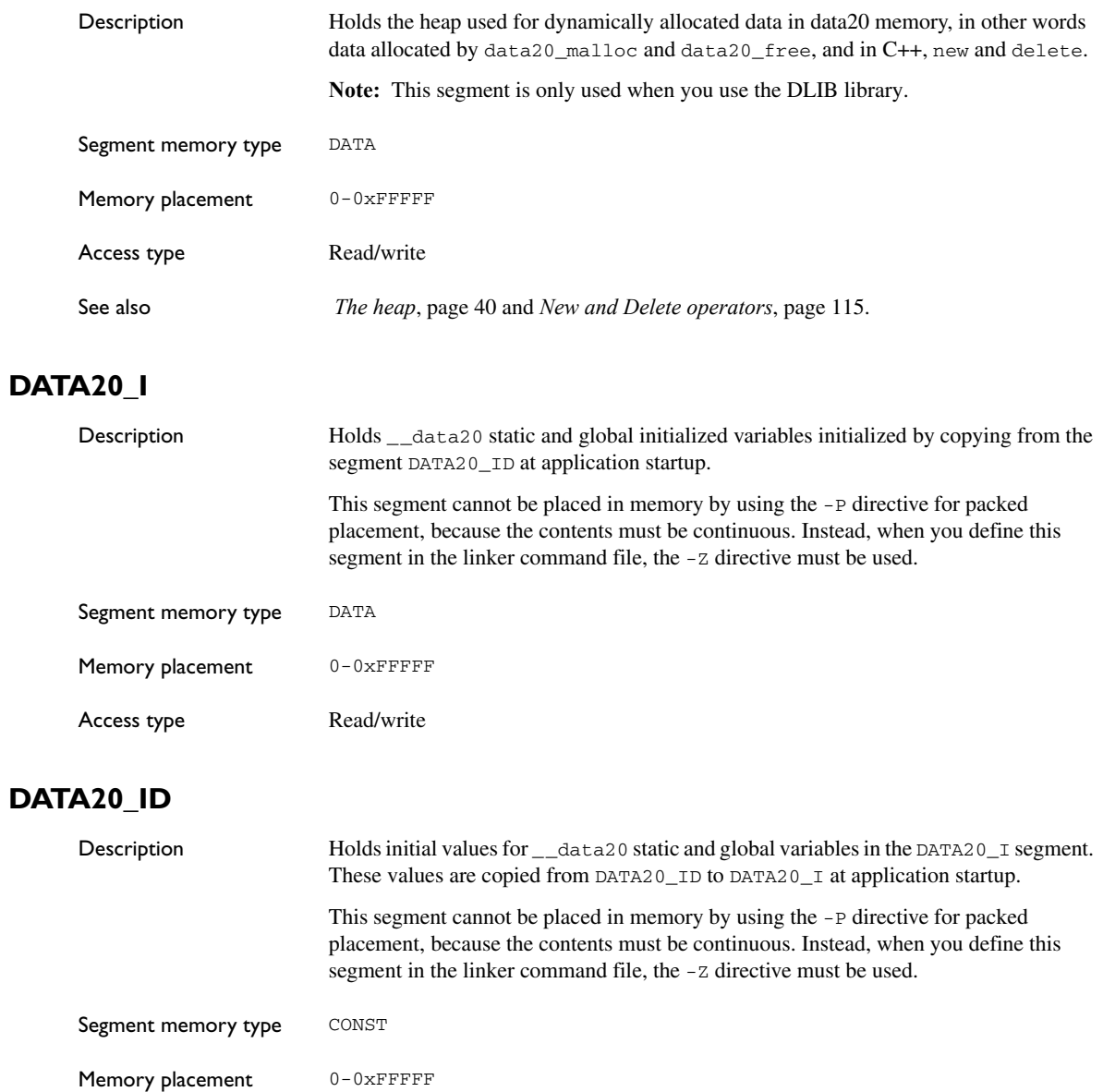

Access type **Read-only** 

<span id="page-294-1"></span><span id="page-294-0"></span>

# **DATA20\_N**

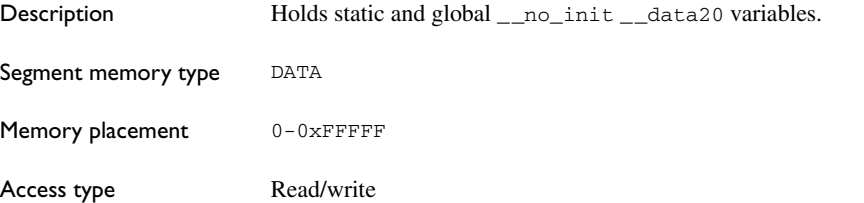

# **DATA20\_Z**

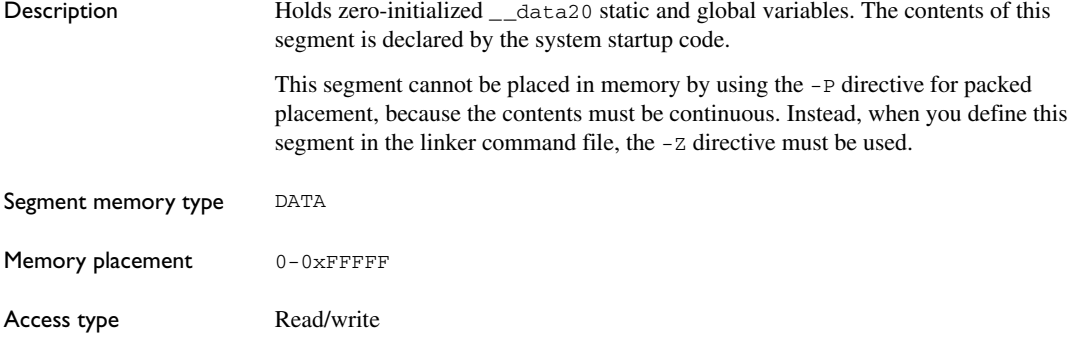

# **DIFUNCT**

<span id="page-294-2"></span>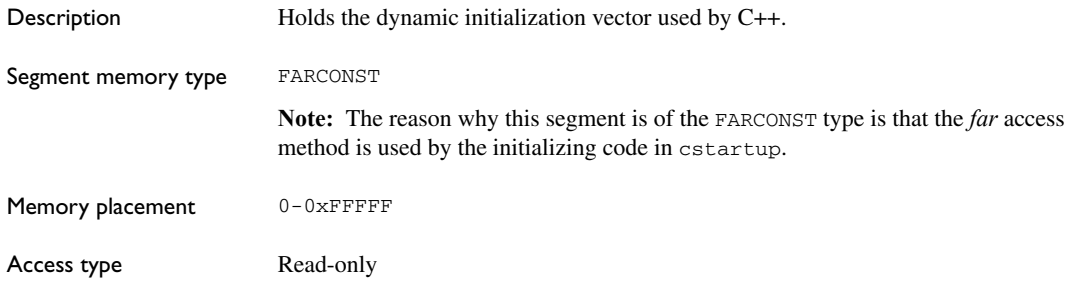

# **FAR\_AC**

<span id="page-295-0"></span>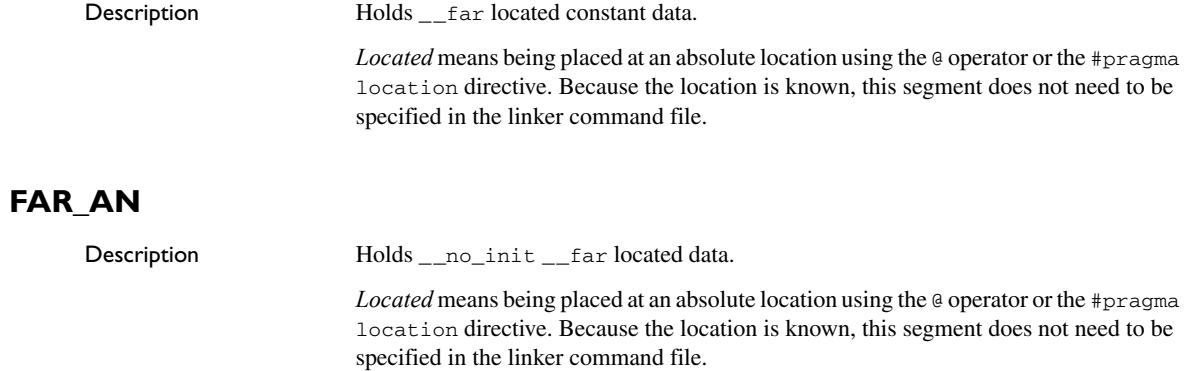

# **FAR\_C**

<span id="page-295-2"></span><span id="page-295-1"></span>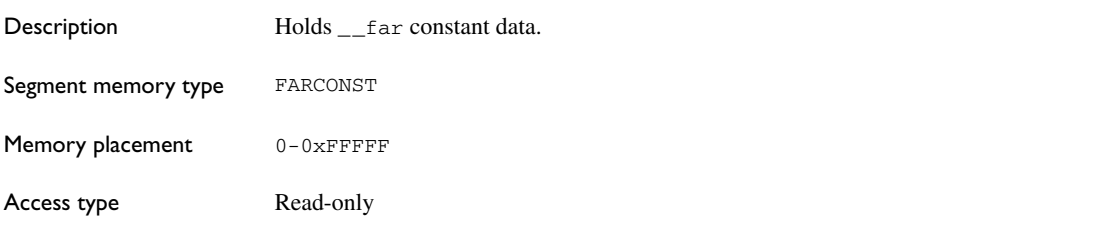

# **FAR\_HEAP**

<span id="page-295-3"></span>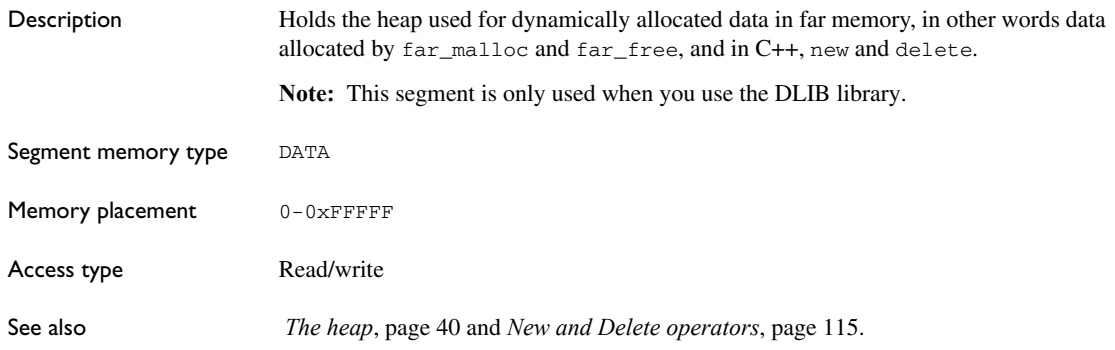

# **FAR\_I**

<span id="page-296-0"></span>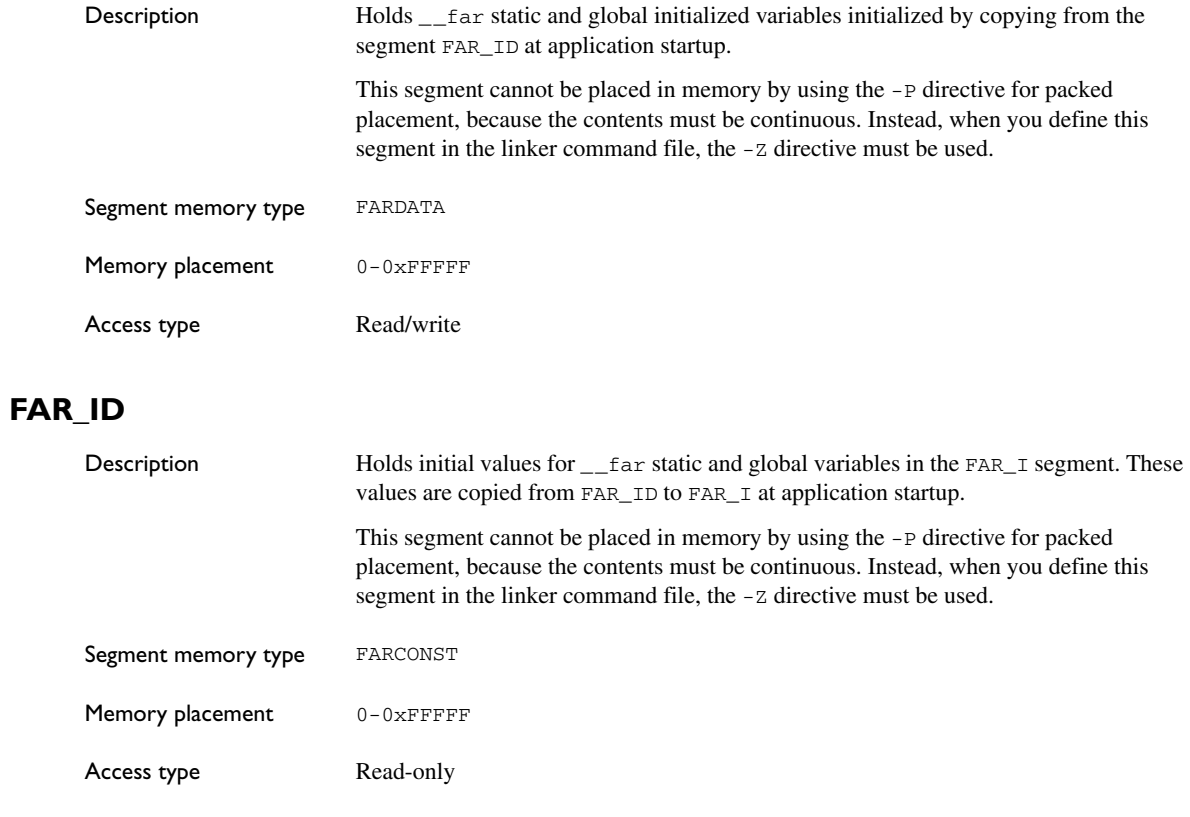

# **FAR\_N**

<span id="page-296-2"></span><span id="page-296-1"></span>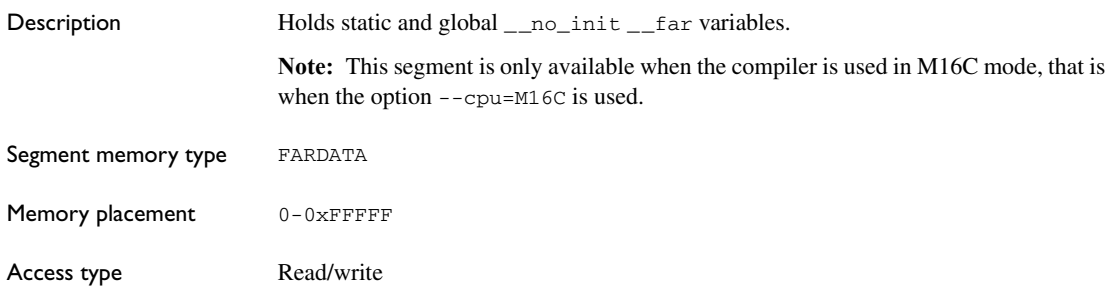

# **FAR\_Z**

<span id="page-297-0"></span>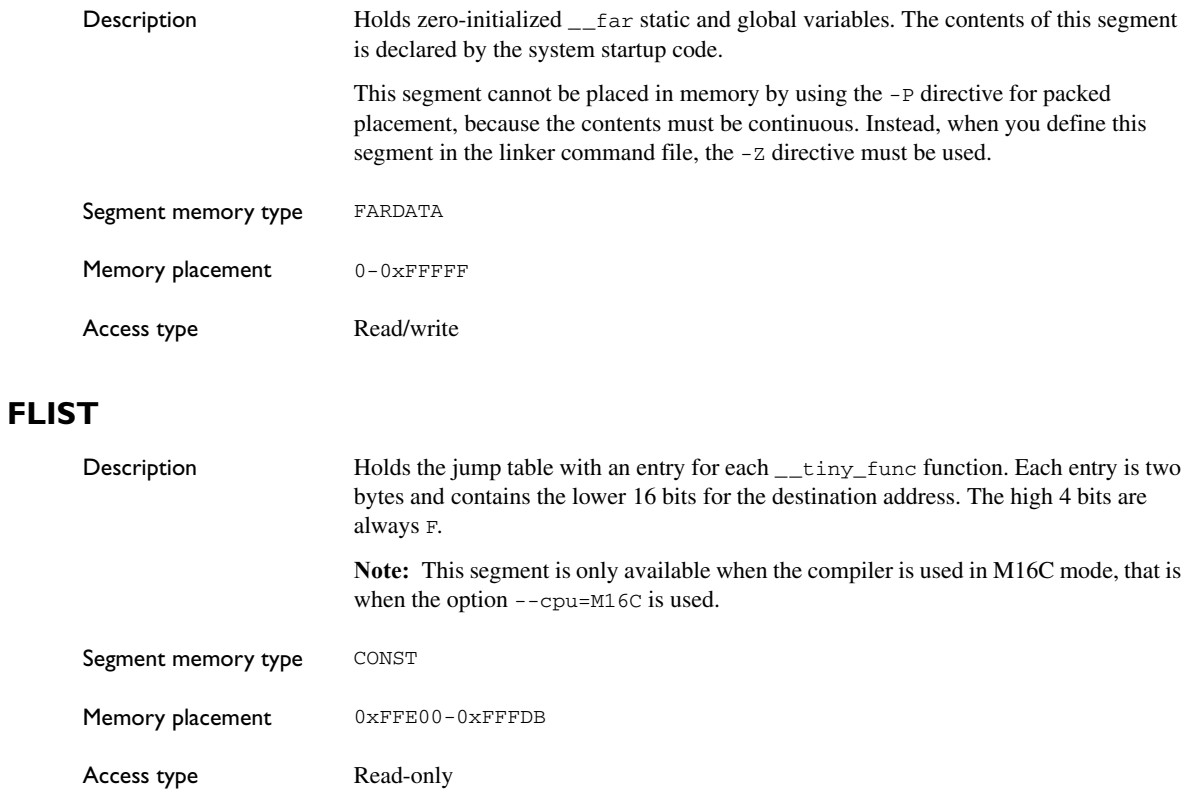

# **HEAP**

<span id="page-297-2"></span>Description Holds the heap used for dynamically allocated data, in other words data allocated by malloc and free, and in C++, new and delete. This segment is used under any of these conditions:

- <span id="page-297-1"></span> $\bullet$  when the compiler is used in R8C mode, that is when the option  $--$ cpu=R8C is used
- when the IAR CLIB Library is used
- when the compiler is used in M16C mode, that is when the option  $--$ cpu=M16C is used; and when the IAR DLIB Library is used; and finally, if the *near* data model is used.

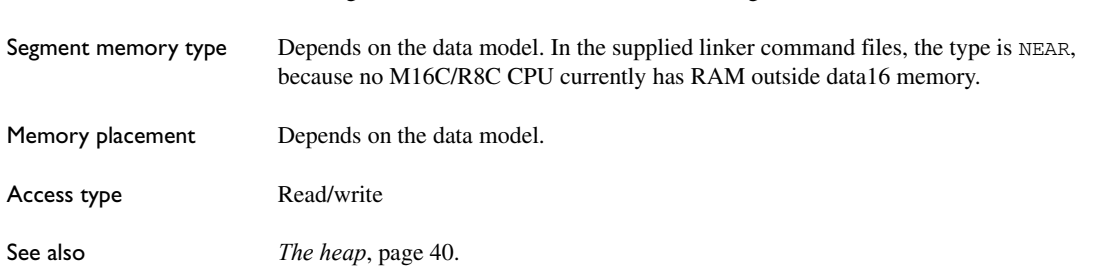

This segment is an alias for the DATA16\_HEAP segment.

# **INTVEC**

<span id="page-298-0"></span>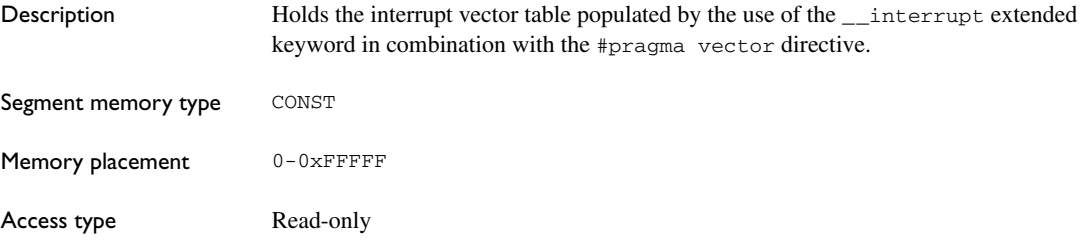

# **INTVEC1**

<span id="page-298-1"></span>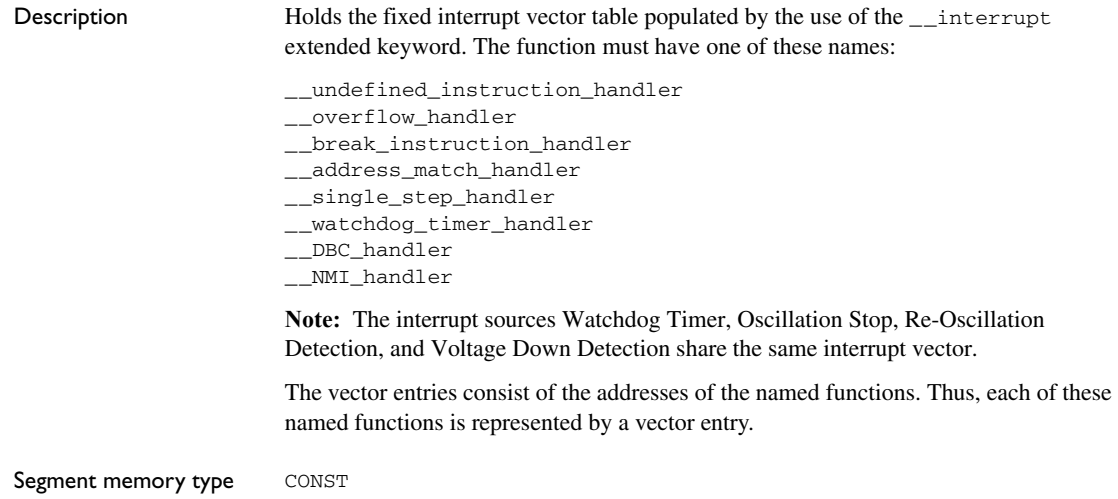

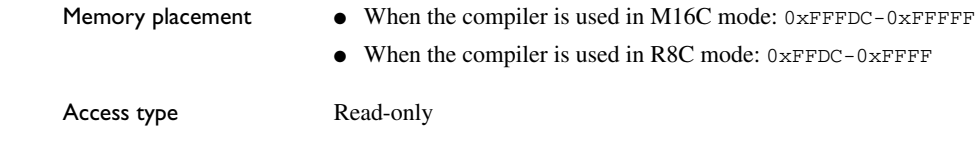

# **ISTACK**

<span id="page-299-1"></span>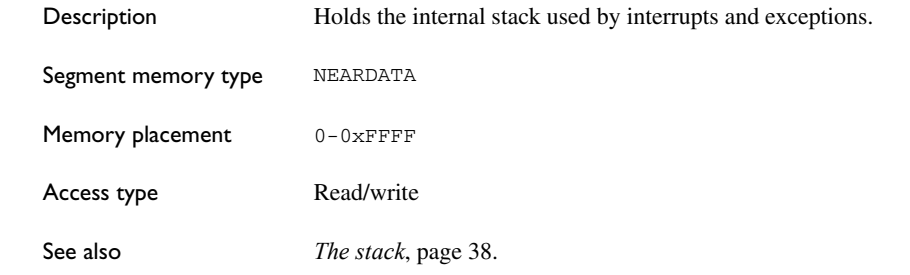

# **TINYFUNC**

<span id="page-299-0"></span>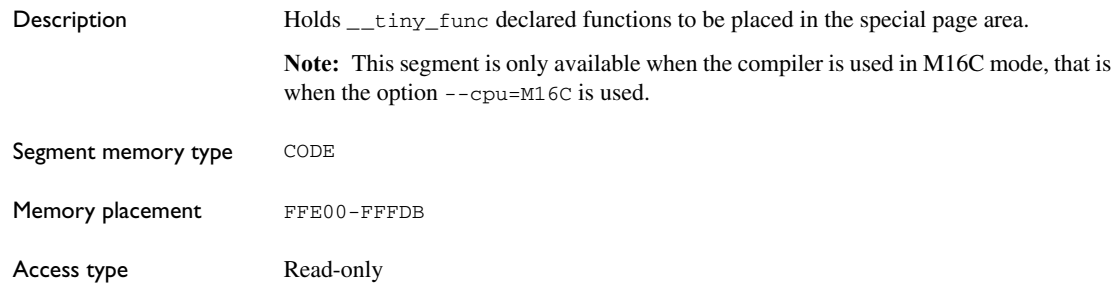

# **Implementation-defined behavior**

<span id="page-300-0"></span>This chapter describes how the compiler handles the implementation-defined areas of the C language.

ISO 9899:1990, the International Organization for Standardization standard - *Programming Languages - C* (revision and redesign of ANSI X3.159-1989, American National Standard), changed by the ISO Amendment 1:1994, *Technical Corrigendum 1,* and *Technical Corrigendum 2*, contains an appendix called *Portability Issues*. The ISO appendix lists areas of the C language that ISO leaves open to each particular implementation.

Note: The compiler adheres to a freestanding implementation of the ISO standard for the C programming language. This means that parts of a standard library can be excluded in the implementation.

# **Descriptions of implementation-defined behavior**

This section follows the same order as the ISO appendix. Each item covered includes references to the ISO chapter and section (in parenthesis) that explains the implementation-defined behavior.

**Translation**

## **Diagnostics (5.1.1.3)**

Diagnostics are produced in the form:

*filename*,*linenumber level*[*tag*]: *message*

where *filename* is the name of the source file in which the error was encountered, *linenumber* is the line number at which the compiler detected the error, *level* is the level of seriousness of the message (remark, warning, error, or fatal error), *tag* is a unique tag that identifies the message, and *message* is an explanatory message, possibly several lines.

# **Environment**

## <span id="page-301-1"></span>**Arguments to main (5.1.2.2.2.1)**

The function called at program startup is called main. No prototype was declared for main, and the only definition supported for main is:

int main(void)

To change this behavior for the IAR DLIB runtime environment, see *[Customizing](#page-88-0)  [system initialization](#page-88-0)*, page 61. To change this behavior for the IAR CLIB runtime environment, see *[Customizing system initialization](#page-111-0)*, page 84.

#### **Interactive devices (5.1.2.3)**

The streams stdin and stdout are treated as interactive devices.

# <span id="page-301-2"></span>**Identifiers**

### **Significant characters without external linkage (6.1.2)**

The number of significant initial characters in an identifier without external linkage is 200.

#### **Significant characters with external linkage (6.1.2)**

The number of significant initial characters in an identifier with external linkage is 200.

#### **Case distinctions are significant (6.1.2)**

Identifiers with external linkage are treated as case-sensitive.

## <span id="page-301-0"></span>**Characters**

#### **Source and execution character sets (5.2.1)**

The source character set is the set of legal characters that can appear in source files. The default source character set is the standard ASCII character set. However, if you use the command line option --enable\_multibytes, the source character set will be the host computer's default character set.

The execution character set is the set of legal characters that can appear in the execution environment. The default execution character set is the standard ASCII character set. However, if you use the command line option --enable\_multibytes, the execution character set will be the host computer's default character set. The IAR DLIB Library

needs a multibyte character scanner to support a multibyte execution character set. The IAR CLIB Library does not support multibyte characters.

See *Locale*[, page 66.](#page-93-0)

#### **Bits per character in execution character set (5.2.4.2.1)**

The number of bits in a character is represented by the manifest constant CHAR\_BIT. The standard include file limits.h defines CHAR BIT as 8.

#### **Mapping of characters (6.1.3.4)**

The mapping of members of the source character set (in character and string literals) to members of the execution character set is made in a one-to-one way. In other words, the same representation value is used for each member in the character sets except for the escape sequences listed in the ISO standard.

#### **Unrepresented character constants (6.1.3.4)**

The value of an integer character constant that contains a character or escape sequence not represented in the basic execution character set or in the extended character set for a wide character constant generates a diagnostic message, and will be truncated to fit the execution character set.

#### **Character constant with more than one character (6.1.3.4)**

An integer character constant that contains more than one character will be treated as an integer constant. The value will be calculated by treating the leftmost character as the most significant character, and the rightmost character as the least significant character, in an integer constant. A diagnostic message will be issued if the value cannot be represented in an integer constant.

A wide character constant that contains more than one multibyte character generates a diagnostic message.

#### **Converting multibyte characters (6.1.3.4)**

The only locale supported—that is, the only locale supplied with the IAR C/C++ Compiler—is the 'C' locale. If you use the command line option --enable\_multibytes, the IAR DLIB Library will support multibyte characters if you add a locale with multibyte support or a multibyte character scanner to the library. The IAR CLIB Library does not support multibyte characters.

See *Locale*[, page 66.](#page-93-0)

## **Range of 'plain' char (6.2.1.1)**

A 'plain' char has the same range as an unsigned char.

# <span id="page-303-1"></span>**Integers**

## **Range of integer values (6.1.2.5)**

The representation of integer values are in the two's complement form. The most significant bit holds the sign; 1 for negative, 0 for positive and zero.

See *[Basic data types](#page-211-0)*, page 184, for information about the ranges for the different integer types.

## **Demotion of integers (6.2.1.2)**

Converting an integer to a shorter signed integer is made by truncation. If the value cannot be represented when converting an unsigned integer to a signed integer of equal length, the bit-pattern remains the same. In other words, a large enough value will be converted into a negative value.

## **Signed bitwise operations (6.3)**

Bitwise operations on signed integers work the same way as bitwise operations on unsigned integers; in other words, the sign-bit will be treated as any other bit.

## **Sign of the remainder on integer division (6.3.5)**

The sign of the remainder on integer division is the same as the sign of the dividend.

## **Negative valued signed right shifts (6.3.7)**

<span id="page-303-0"></span>The result of a right-shift of a negative-valued signed integral type preserves the sign-bit. For example, shifting  $0 \times FF00$  down one step yields  $0 \times FF80$ .

# **Floating point**

## **Representation of floating-point values (6.1.2.5)**

The representation and sets of the various floating-point numbers adheres to IEEE 854–1987. A typical floating-point number is built up of a sign-bit (s), a biased exponent (e), and a mantissa (m).

See *[Floating-point types](#page-213-0)*, page 186, for information about the ranges and sizes for the different floating-point types: float and double.

#### **Converting integer values to floating-point values (6.2.1.3)**

When an integral number is cast to a floating-point value that cannot exactly represent the value, the value is rounded (up or down) to the nearest suitable value.

#### **Demoting floating-point values (6.2.1.4)**

When a floating-point value is converted to a floating-point value of narrower type that cannot exactly represent the value, the value is rounded (up or down) to the nearest suitable value.

### **Arrays and pointers**

#### <span id="page-304-0"></span>**size\_t (6.3.3.4, 7.1.1)**

See *size* t[, page 188](#page-215-0), for information about size\_t.

#### **Conversion from/to pointers (6.3.4)**

See *Casting*[, page 188,](#page-215-1) for information about casting of data pointers and function pointers.

#### **ptrdiff\_t (6.3.6, 7.1.1)**

See *ptrdiff* t[, page 188](#page-215-2), for information about the ptrdiff<sub>\_t</sub>.

## **Registers**

#### **Honoring the register keyword (6.5.1)**

<span id="page-304-1"></span>User requests for register variables are not honored.

### **Structures, unions, enumerations, and bitfields**

#### **Improper access to a union (6.3.2.3)**

If a union gets its value stored through a member and is then accessed using a member of a different type, the result is solely dependent on the internal storage of the first member.

#### **Padding and alignment of structure members (6.5.2.1)**

See the section *[Basic data types](#page-211-0)*, page 184, for information about the alignment requirement for data objects.

## **Sign of 'plain' bitfields (6.5.2.1)**

A 'plain' int bitfield is treated as a signed int bitfield. All integer types are allowed as bitfields.

### **Allocation order of bitfields within a unit (6.5.2.1)**

Bitfields are allocated within an integer from least-significant to most-significant bit.

### **Can bitfields straddle a storage-unit boundary (6.5.2.1)**

Bitfields cannot straddle a storage-unit boundary for the chosen bitfield integer type.

### **Integer type chosen to represent enumeration types (6.5.2.2)**

The chosen integer type for a specific enumeration type depends on the enumeration constants defined for the enumeration type. The chosen integer type is the smallest possible.

# **Qualifiers**

## **Access to volatile objects (6.5.3)**

Any reference to an object with volatile qualified type is an access.

# <span id="page-305-0"></span>**Declarators**

#### **Maximum numbers of declarators (6.5.4)**

The number of declarators is not limited. The number is limited only by the available memory.

## **Statements**

## **Maximum number of case statements (6.6.4.2)**

The number of case statements (case values) in a switch statement is not limited. The number is limited only by the available memory.

## **Preprocessing directives**

#### **Character constants and conditional inclusion (6.8.1)**

The character set used in the preprocessor directives is the same as the execution character set. The preprocessor recognizes negative character values if a 'plain' character is treated as a signed character.

#### **Including bracketed filenames (6.8.2)**

For file specifications enclosed in angle brackets, the preprocessor does not search directories of the parent files. A parent file is the file that contains the #include directive. Instead, it begins by searching for the file in the directories specified on the compiler command line.

#### **Including quoted filenames (6.8.2)**

For file specifications enclosed in quotes, the preprocessor directory search begins with the directories of the parent file, then proceeds through the directories of any grandparent files. Thus, searching begins relative to the directory containing the source file currently being processed. If there is no grandparent file and the file is not found, the search continues as if the filename was enclosed in angle brackets.

#### **Character sequences (6.8.2)**

Preprocessor directives use the source character set, except for escape sequences. Thus, to specify a path for an include file, use only one backslash:

```
#include "mydirectory\myfile"
```
Within source code, two backslashes are necessary:

```
file = fopen("mydirectory\\myfile","rt");
```
#### **Recognized pragma directives (6.8.6)**

In addition to the pragma directives described in the chapter *[Pragma directives](#page-244-0)*, the following directives are recognized and will have an indeterminate effect:

```
alignment
baseaddr
building_runtime
can_instantiate
codeseg
cspy_support
define_type_info
```
<span id="page-307-6"></span><span id="page-307-5"></span><span id="page-307-4"></span><span id="page-307-3"></span><span id="page-307-2"></span><span id="page-307-1"></span>do\_not\_instantiate early\_dynamic\_initialization function hdrstop important\_typedef instantiate keep\_definition memory module\_name no\_pch once \_\_printf\_args public\_equ \_\_scanf\_args section STDC system\_include VARARGS warnings

## **Default \_\_DATE\_\_ and \_\_TIME\_\_ (6.8.8)**

The definitions for \_\_TIME\_\_ and \_\_DATE\_\_ are always available.

## **IAR DLIB Library functions**

The information in this section is valid only if the runtime library configuration you have chosen supports file descriptors. See the chapter *[The DLIB runtime environment](#page-72-0)* for more information about runtime library configurations.

#### **NULL macro (7.1.6)**

The NULL macro is defined to 0.

#### <span id="page-307-0"></span>**Diagnostic printed by the assert function (7.2)**

The assert() function prints:

*filename*:*linenr expression* -- assertion failed

when the parameter evaluates to zero.

#### <span id="page-308-1"></span>**Domain errors (7.5.1)**

NaN (Not a Number) will be returned by the mathematic functions on domain errors.

#### **Underflow of floating-point values sets errno to ERANGE (7.5.1)**

The mathematics functions set the integer expression errno to ERANGE (a macro in errno.h) on underflow range errors.

#### <span id="page-308-2"></span>**fmod() functionality (7.5.6.4)**

If the second argument to fmod() is zero, the function returns NaN; errno is set to EDOM.

#### **signal() (7.7.1.1)**

The signal part of the library is not supported.

**Note:** Low-level interface functions exist in the library, but will not perform anything. Use the template source code to implement application-specific signal handling. See *[Signal and raise](#page-96-0)*, page 69.

#### **Terminating newline character (7.9.2)**

stdout stream functions recognize either newline or end of file (EOF) as the terminating character for a line.

#### **Blank lines (7.9.2)**

Space characters written to the stdout stream immediately before a newline character are preserved. There is no way to read the line through the stdin stream that was written through the stdout stream.

#### <span id="page-308-0"></span>**Null characters appended to data written to binary streams (7.9.2)**

No null characters are appended to data written to binary streams.

#### **Files (7.9.3)**

Whether a write operation on a text stream causes the associated file to be truncated beyond that point, depends on the application-specific implementation of the low-level file routines. See *[File input and output](#page-92-0)*, page 65.

#### **remove() (7.9.4.1)**

The effect of a remove operation on an open file depends on the application-specific implementation of the low-level file routines. See *[File input and output](#page-92-0)*, page 65.

### **rename() (7.9.4.2)**

The effect of renaming a file to an already existing filename depends on the application-specific implementation of the low-level file routines. See *[File input and](#page-92-0)  output*[, page 65](#page-92-0).

## **%p in printf() (7.9.6.1)**

The argument to a  $\delta p$  conversion specifier, print pointer, to print  $f()$  is treated as having the type void \*. The value will be printed as a hexadecimal number, similar to using the %x conversion specifier.

## **%p in scanf() (7.9.6.2)**

The  $\gamma$  conversion specifier, scan pointer, to scanf() reads a hexadecimal number and converts it into a value with the type void \*.

## **Reading ranges in scanf() (7.9.6.2)**

A - (dash) character is always treated as a range symbol.

## **File position errors (7.9.9.1, 7.9.9.4)**

<span id="page-309-4"></span><span id="page-309-3"></span>On file position errors, the functions fgetpos and ftell store EFPOS in errno.

## **Message generated by perror() (7.9.10.4)**

The generated message is:

*usersuppliedprefix*:*errormessage*

#### **Allocating zero bytes of memory (7.10.3)**

<span id="page-309-1"></span>The calloc(), malloc(), and realloc() functions accept zero as an argument. Memory will be allocated, a valid pointer to that memory is returned, and the memory block can be modified later by realloc.

## <span id="page-309-0"></span>**Behavior of abort() (7.10.4.1)**

The abort() function does not flush stream buffers, and it does not handle files, because this is an unsupported feature.

## <span id="page-309-2"></span>**Behavior of exit() (7.10.4.3)**

The argument passed to the  $ext{exit}$  function will be the return value returned by the main function to cstartup.

#### **Environment (7.10.4.4)**

The set of available environment names and the method for altering the environment list is described in *[Environment interaction](#page-95-0)*, page 68.

#### **system() (7.10.4.5)**

How the command processor works depends on how you have implemented the system function. See *[Environment interaction](#page-95-0)*, page 68.

#### **Message returned by strerror() (7.11.6.2)**

The messages returned by strerror() depending on the argument is:

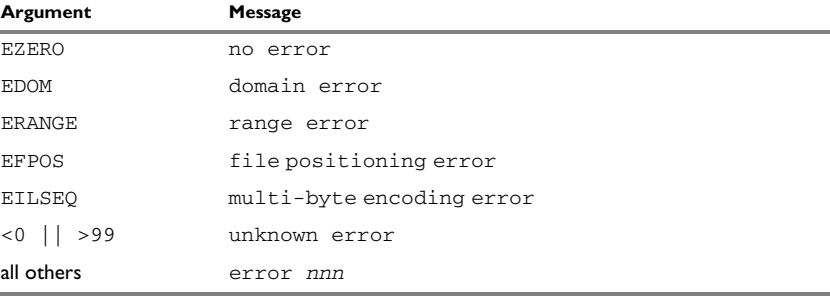

*Table 46: Message returned by strerror()—IAR DLIB library*

#### **The time zone (7.12.1)**

The local time zone and daylight savings time implementation is described in *Time*[, page](#page-97-0)  [70.](#page-97-0)

#### **clock() (7.12.2.1)**

<span id="page-310-1"></span>From where the system clock starts counting depends on how you have implemented the clock function. See *Time*[, page 70.](#page-97-0)

## **IAR CLIB Library functions**

### **NULL macro (7.1.6)**

The NULL macro is defined to  $(void * ) 0$ .

#### <span id="page-310-0"></span>**Diagnostic printed by the assert function (7.2)**

The assert() function prints:

Assertion failed: *expression*, file *Filename*, line *linenumber*

when the parameter evaluates to zero.

#### **Domain errors (7.5.1)**

<span id="page-311-1"></span>HUGE\_VAL, the largest representable value in a double floating-point type, will be returned by the mathematic functions on domain errors.

#### **Underflow of floating-point values sets errno to ERANGE (7.5.1)**

The mathematics functions set the integer expression errno to ERANGE (a macro in errno.h) on underflow range errors.

#### **fmod() functionality (7.5.6.4)**

<span id="page-311-3"></span>If the second argument to  $\text{fmod}(x)$  is zero, the function returns zero (it does not change the integer expression errno).

#### **signal() (7.7.1.1)**

The signal part of the library is not supported.

#### **Terminating newline character (7.9.2)**

stdout stream functions recognize either newline or end of file (EOF) as the terminating character for a line.

#### **Blank lines (7.9.2)**

Space characters written to the stdout stream immediately before a newline character are preserved. There is no way to read the line through the stdin stream that was written through the stdout stream.

#### <span id="page-311-0"></span>**Null characters appended to data written to binary streams (7.9.2)**

There are no binary streams implemented.

#### <span id="page-311-2"></span>**Files (7.9.3)**

There are no other streams than stdin and stdout. This means that a file system is not implemented.

#### **remove() (7.9.4.1)**

There are no other streams than stdin and stdout. This means that a file system is not implemented.

#### **rename() (7.9.4.2)**

There are no other streams than stdin and stdout. This means that a file system is not implemented.

#### **%p in printf() (7.9.6.1)**

The argument to a  $p$  conversion specifier, print pointer, to  $print()$  is treated as having the type 'char \*'. The value will be printed as a hexadecimal number, similar to using the %x conversion specifier.

#### **%p in scanf() (7.9.6.2)**

The  $p$  conversion specifier, scan pointer, to scanf() reads a hexadecimal number and converts it into a value with the type 'void \*'.

#### **Reading ranges in scanf() (7.9.6.2)**

A - (dash) character is always treated explicitly as a - character.

#### **File position errors (7.9.9.1, 7.9.9.4)**

There are no other streams than stdin and stdout. This means that a file system is not implemented.

#### **Message generated by perror() (7.9.10.4)**

perror() is not supported.

#### <span id="page-312-1"></span>**Allocating zero bytes of memory (7.10.3)**

The calloc(), malloc(), and realloc() functions accept zero as an argument. Memory will be allocated, a valid pointer to that memory is returned, and the memory block can be modified later by realloc.

#### <span id="page-312-0"></span>**Behavior of abort() (7.10.4.1)**

The abort() function does not flush stream buffers, and it does not handle files, because this is an unsupported feature.

#### <span id="page-312-2"></span>**Behavior of exit() (7.10.4.3)**

The exit() function does not return.

#### **Environment (7.10.4.4)**

Environments are not supported.

## **system() (7.10.4.5)**

The system() function is not supported.

## **Message returned by strerror() (7.11.6.2)**

The messages returned by strerror() depending on the argument are:

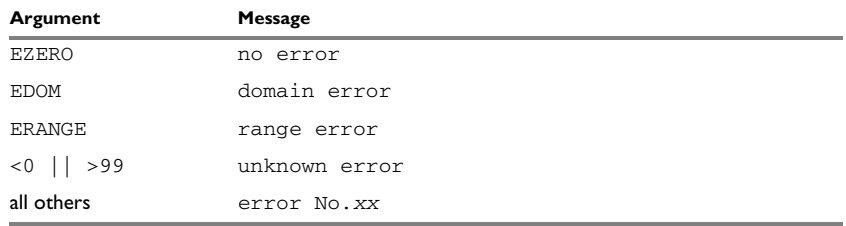

*Table 47: Message returned by strerror()—IAR CLIB library*

## **The time zone (7.12.1)**

The time zone function is not supported.

## **clock() (7.12.2.1)**

<span id="page-313-0"></span>The clock() function is not supported.

# **A**

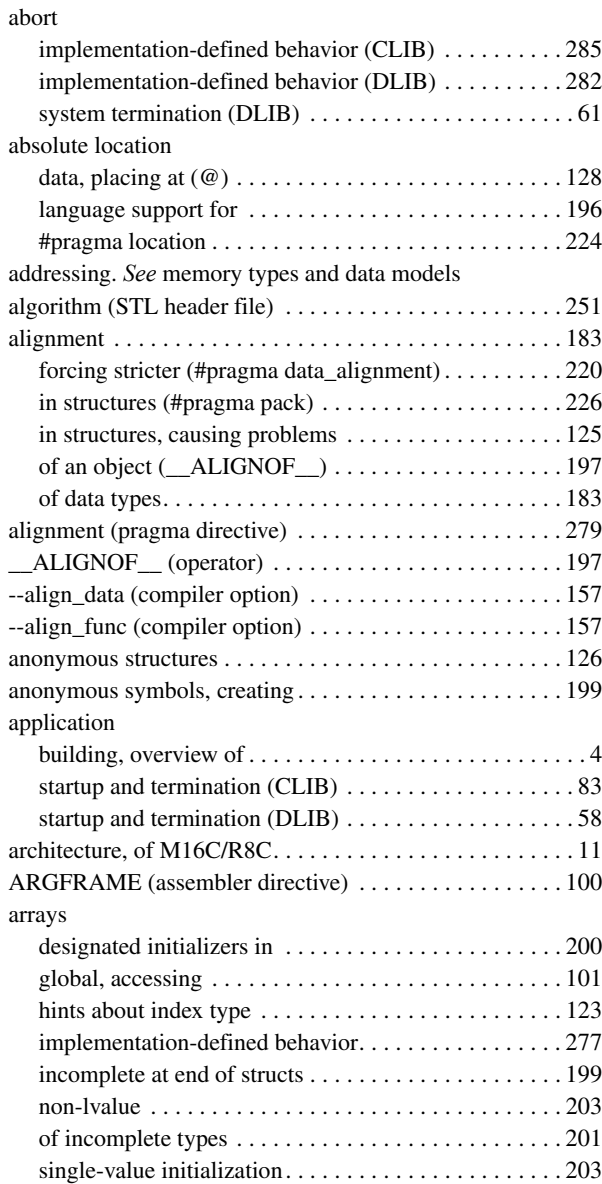

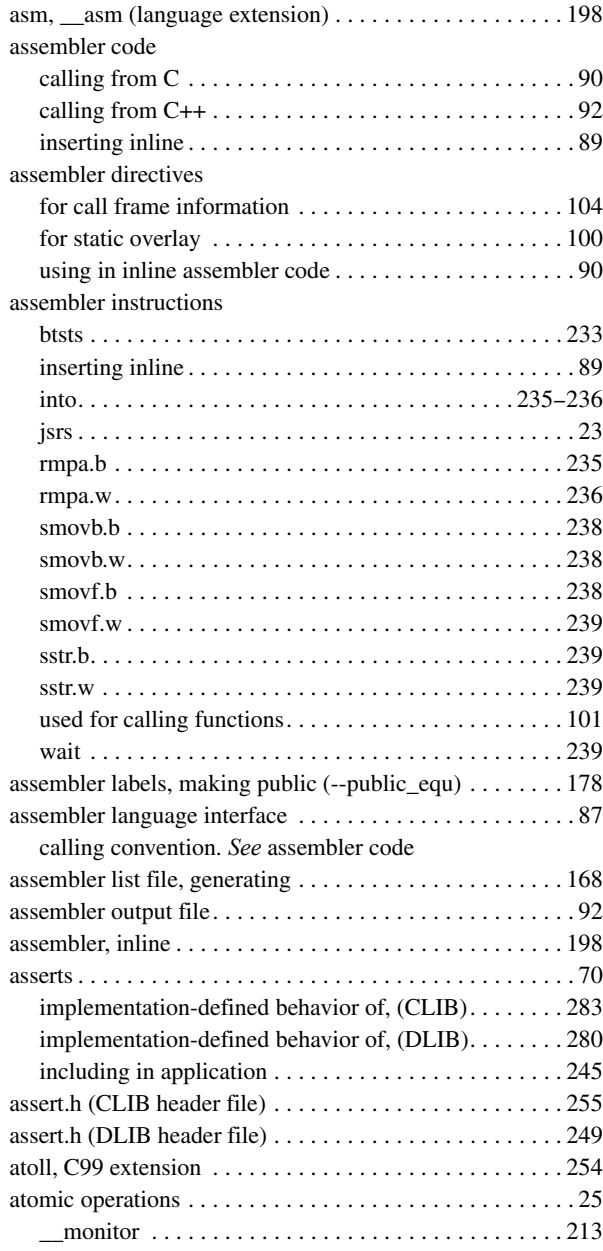

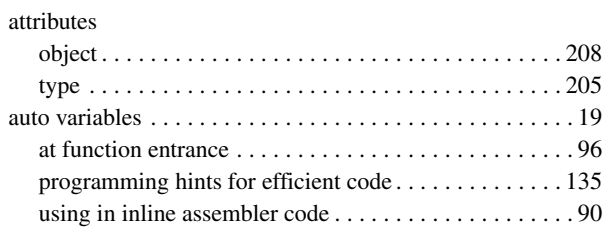

# **B**

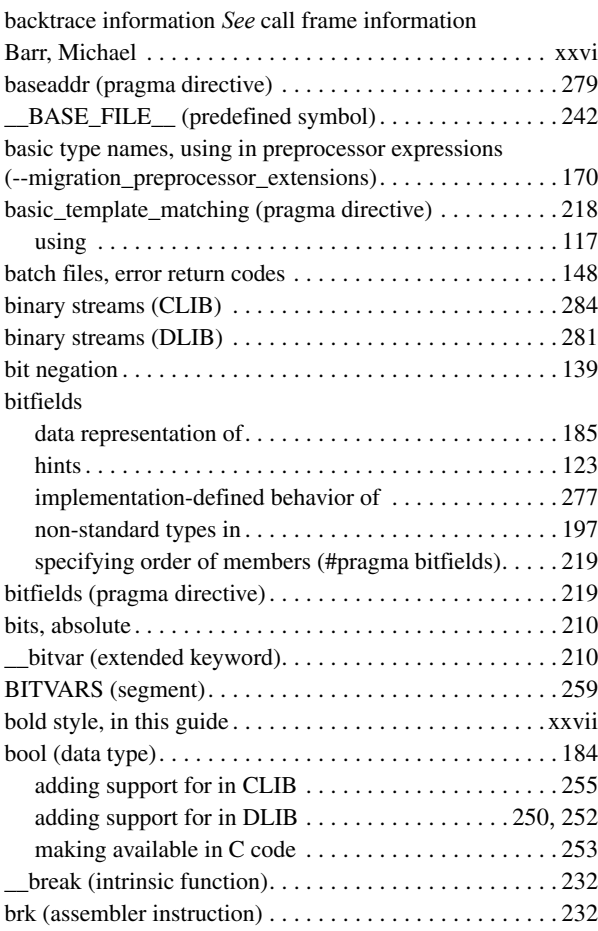

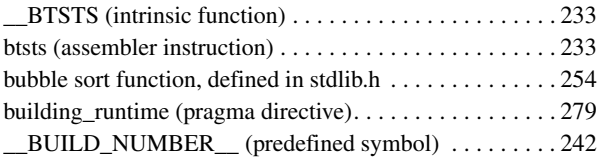

# **C**

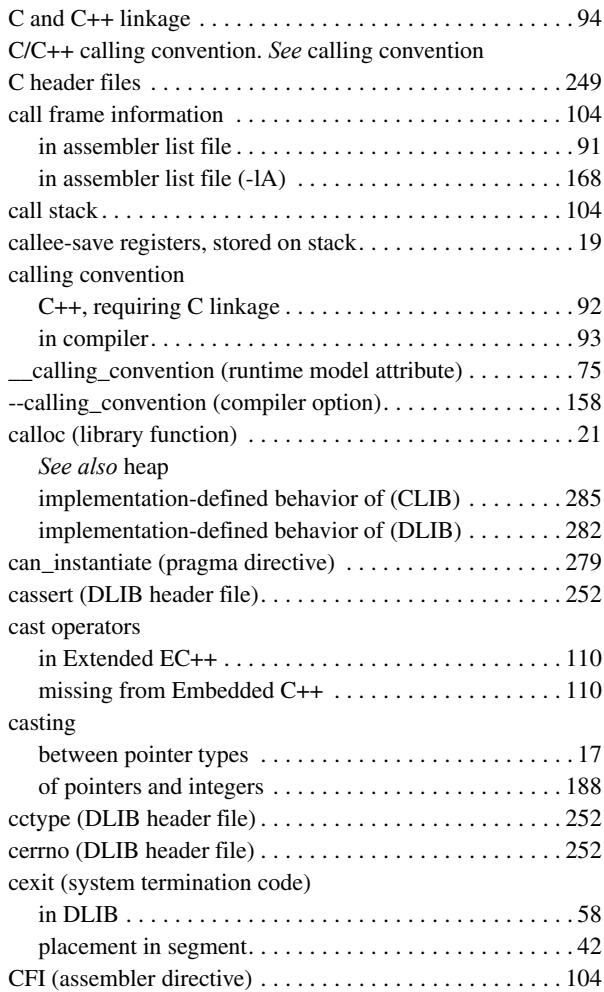

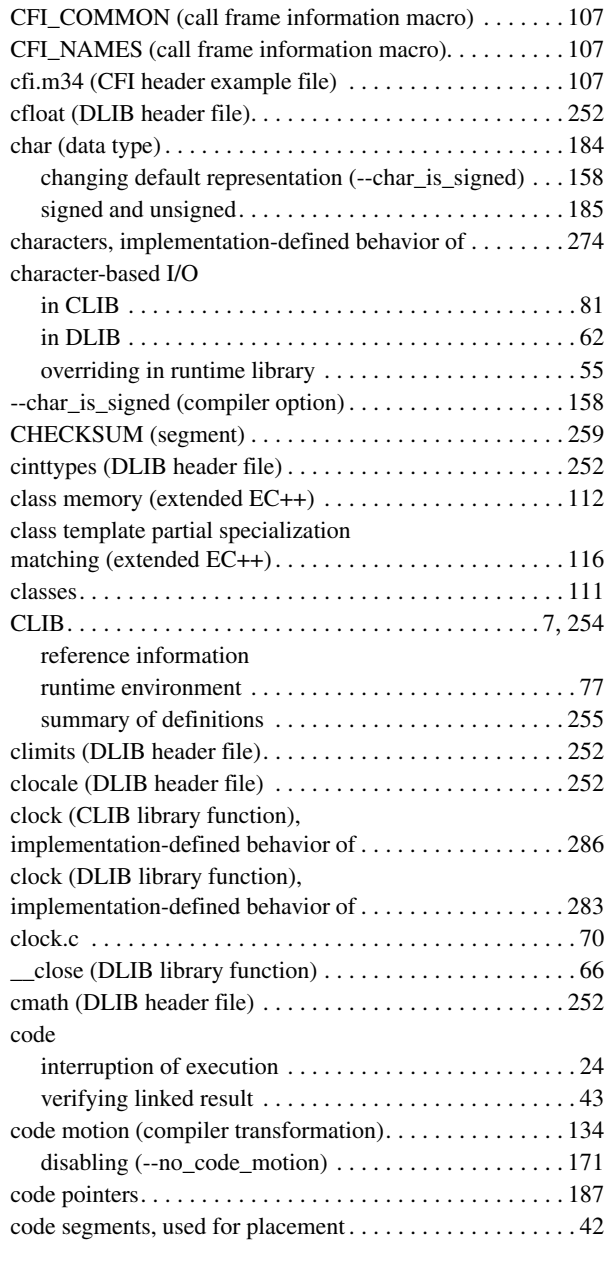

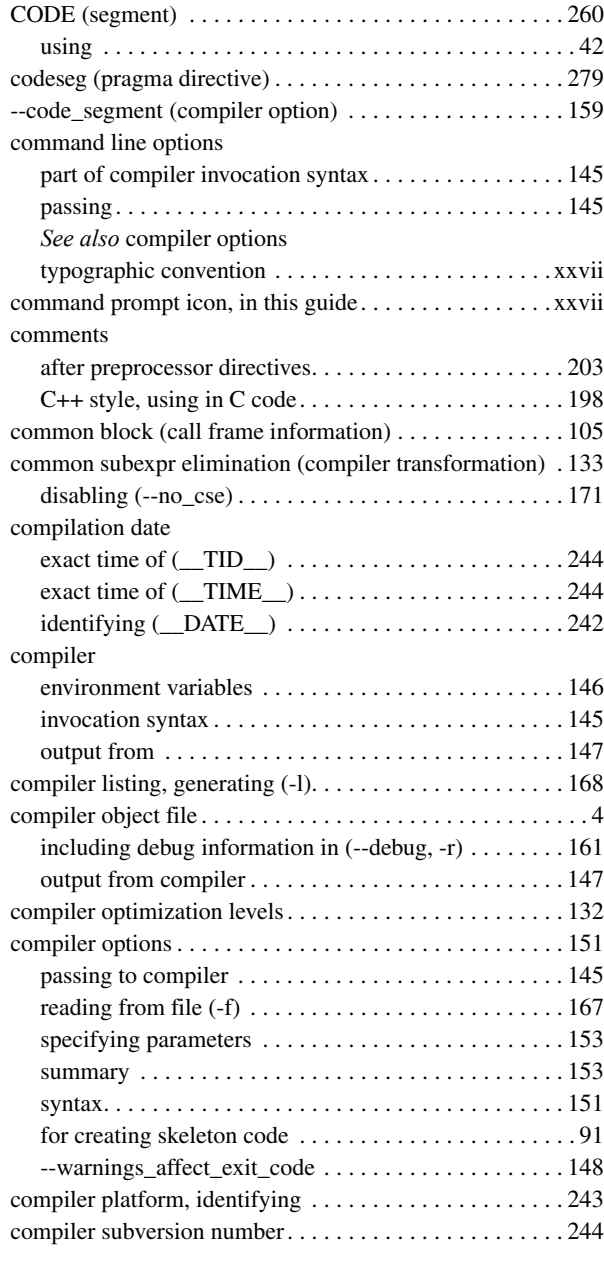

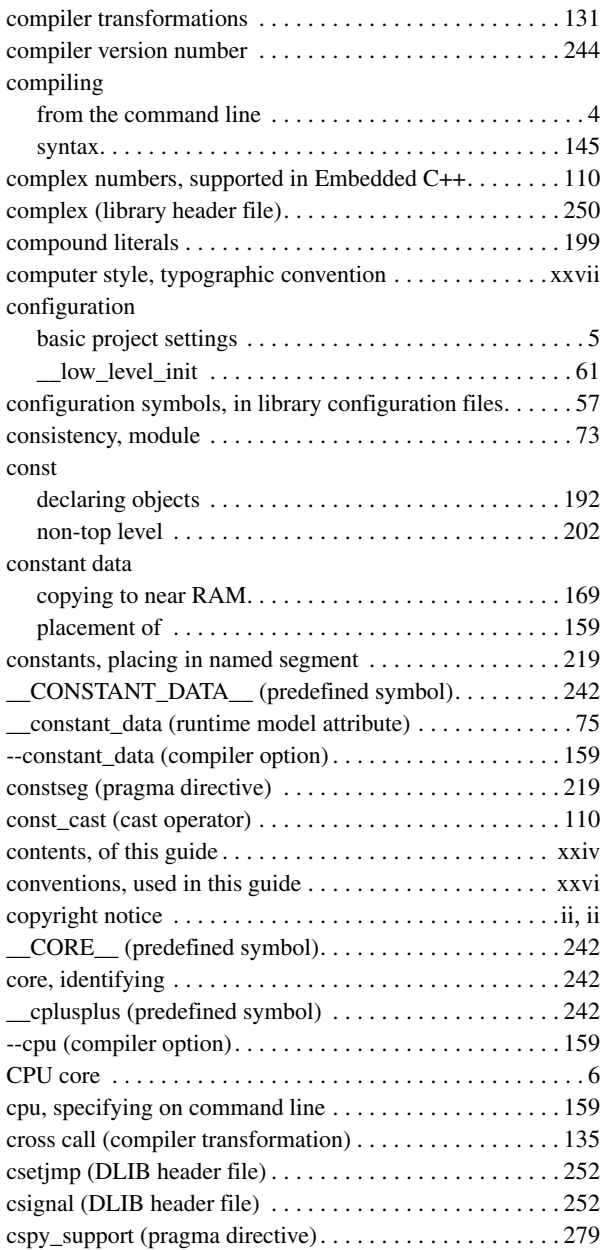

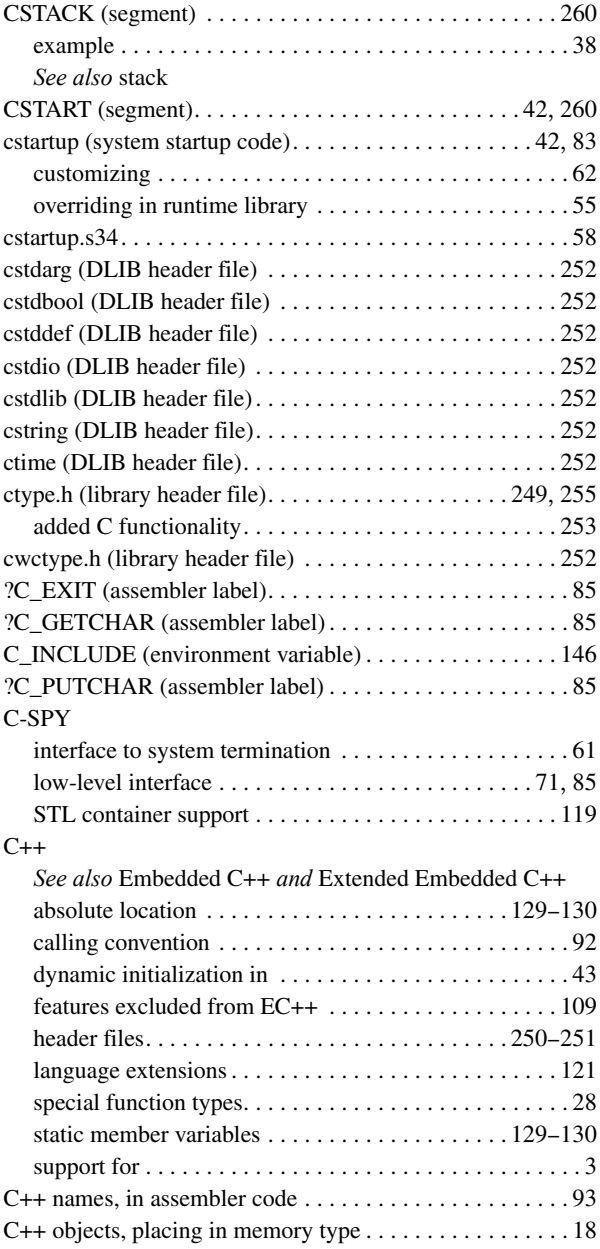

 $\bullet$ 

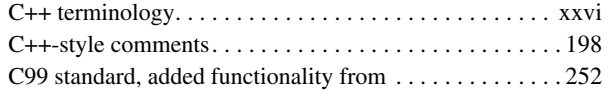

# **D**

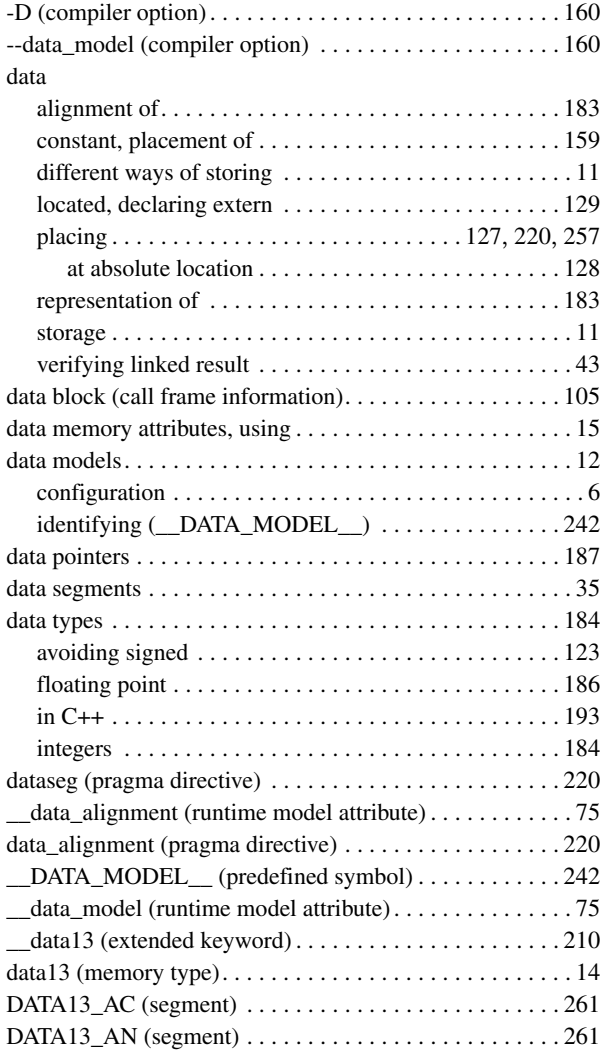

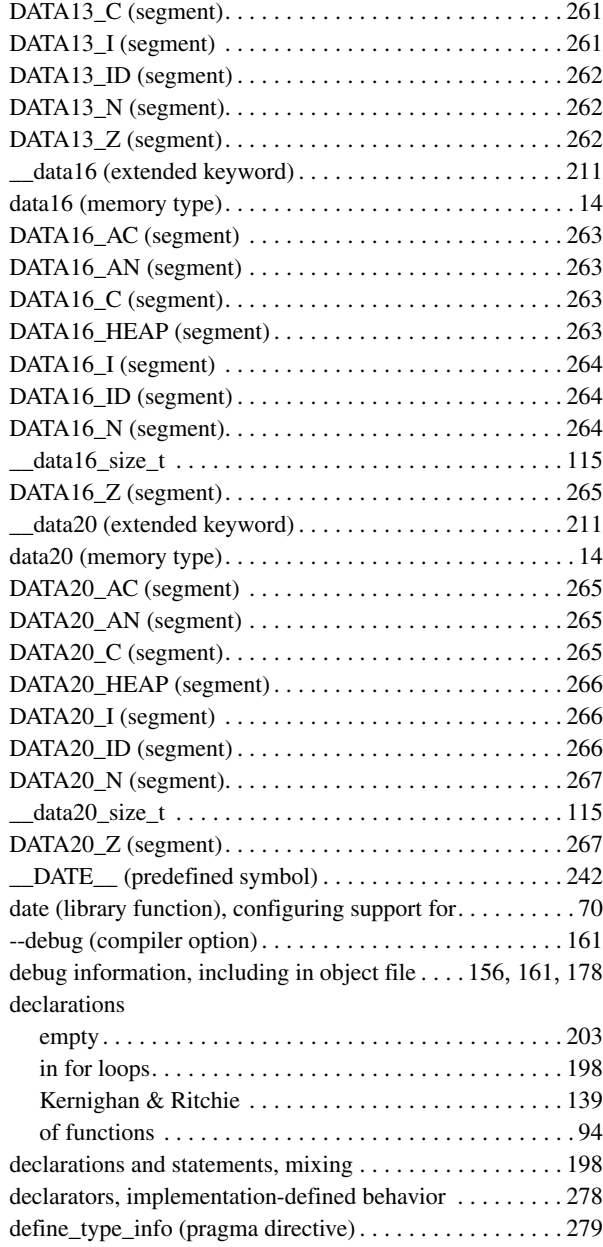

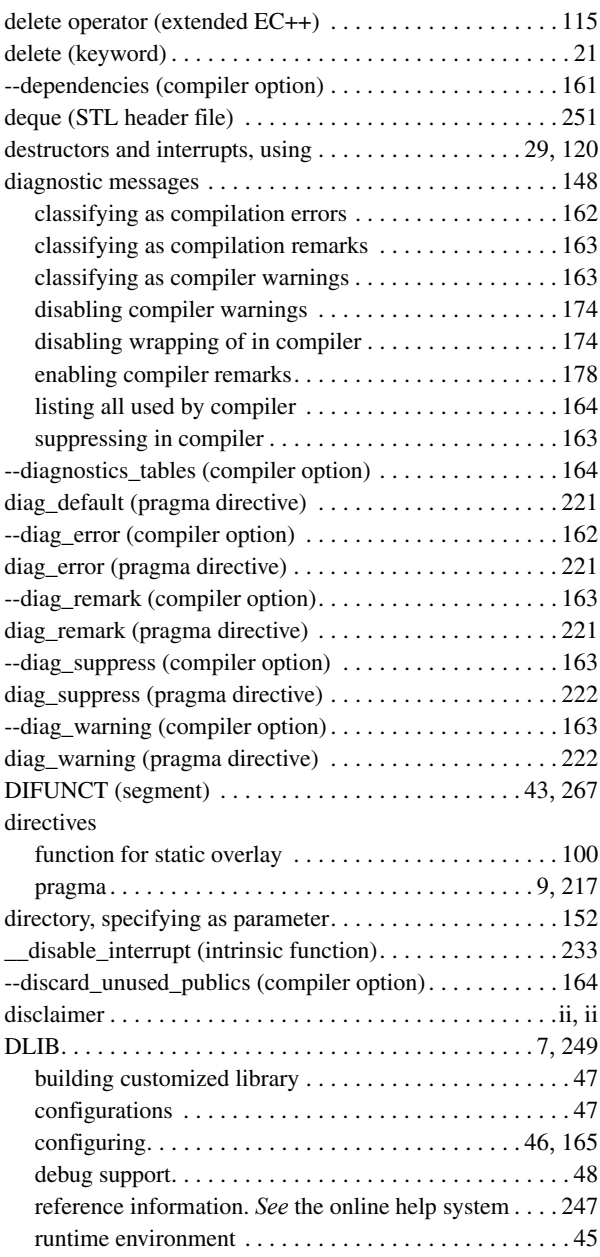

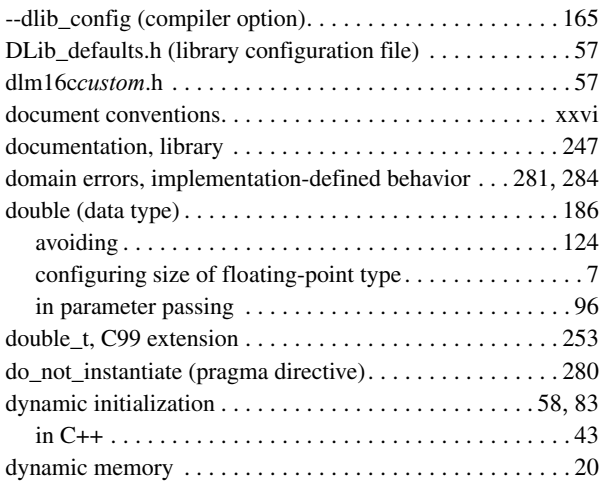

# **E**

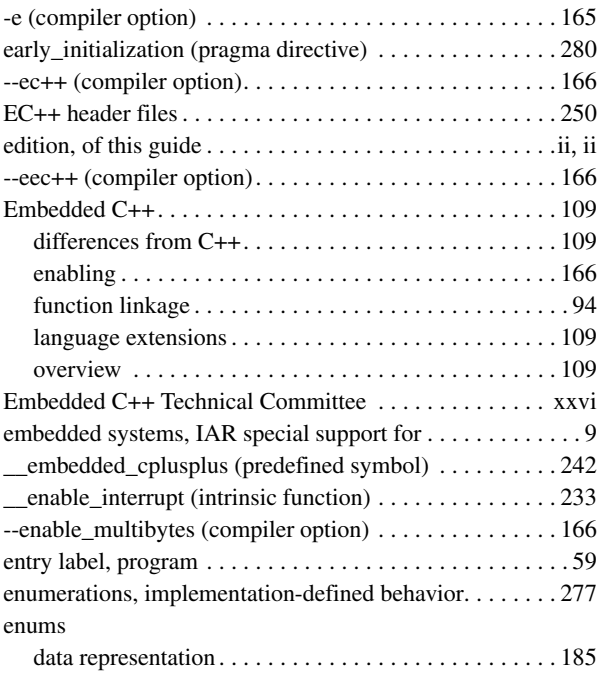

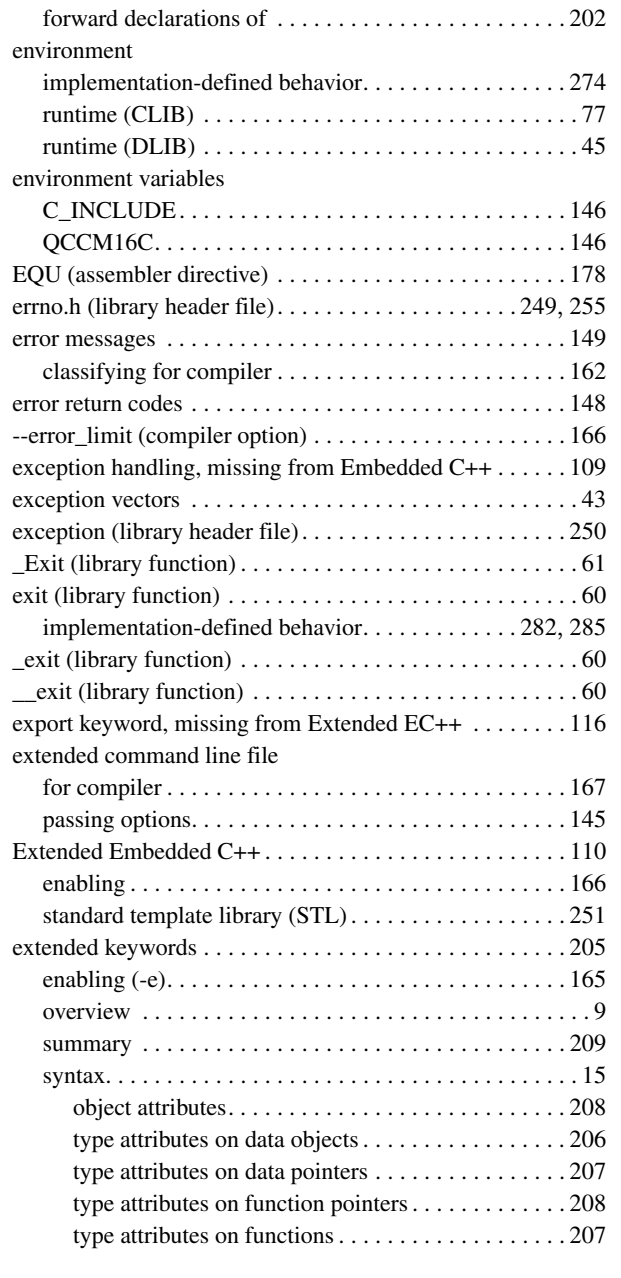

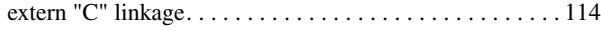

# **F**

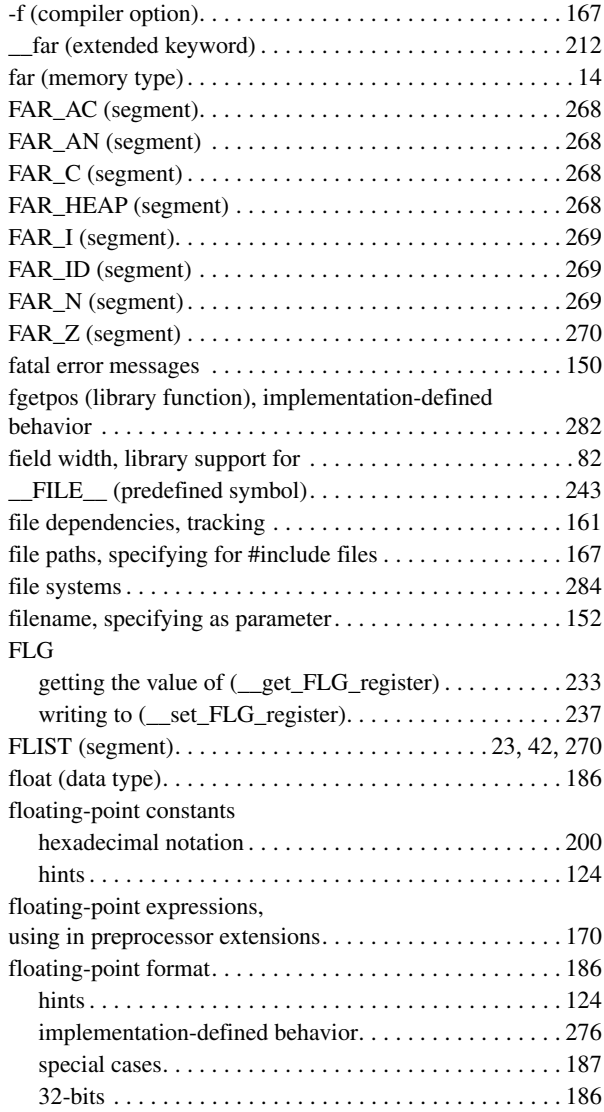

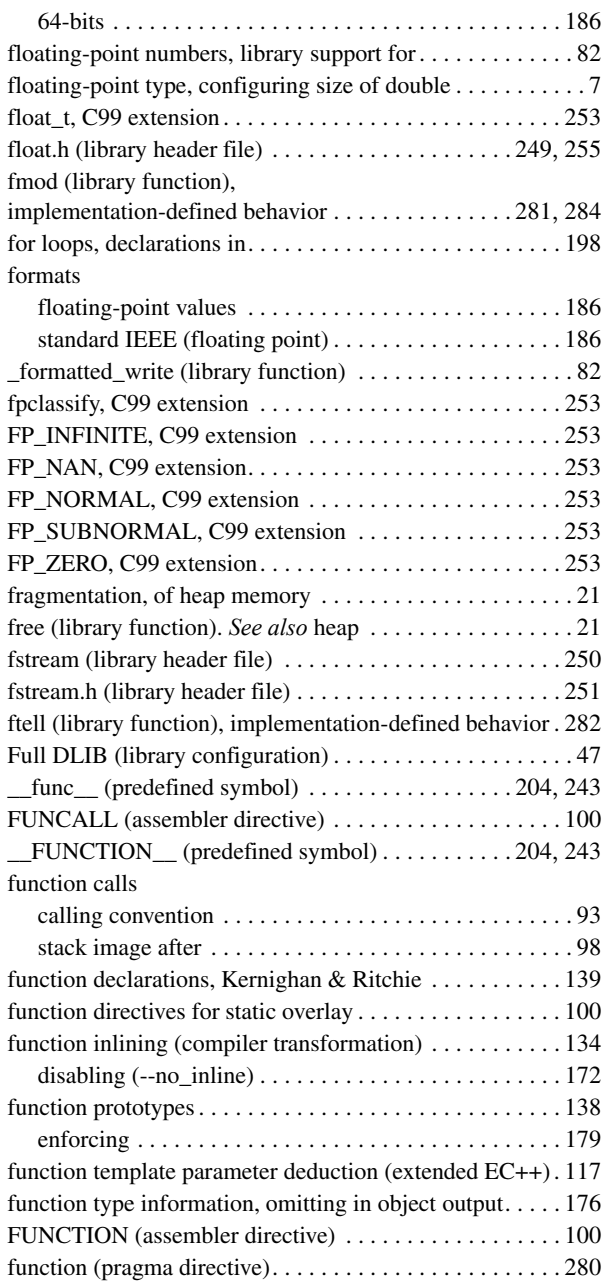

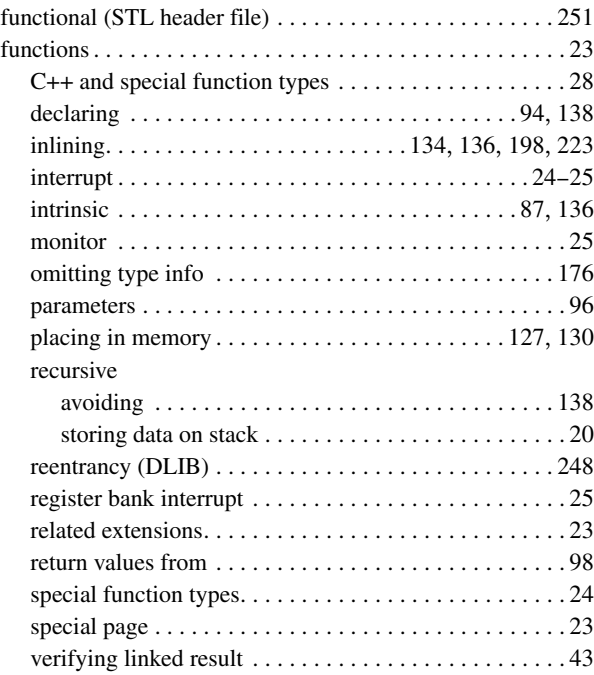

# **G**

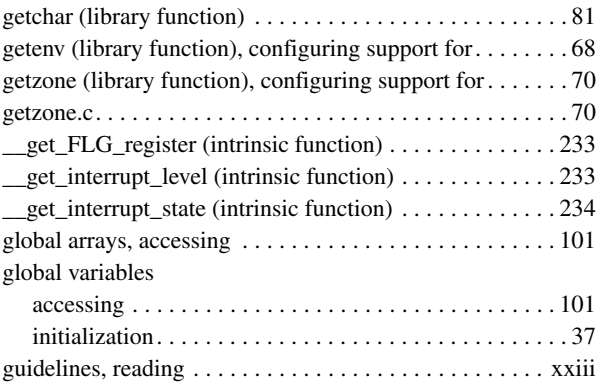

 $\bullet$ 

# **H**

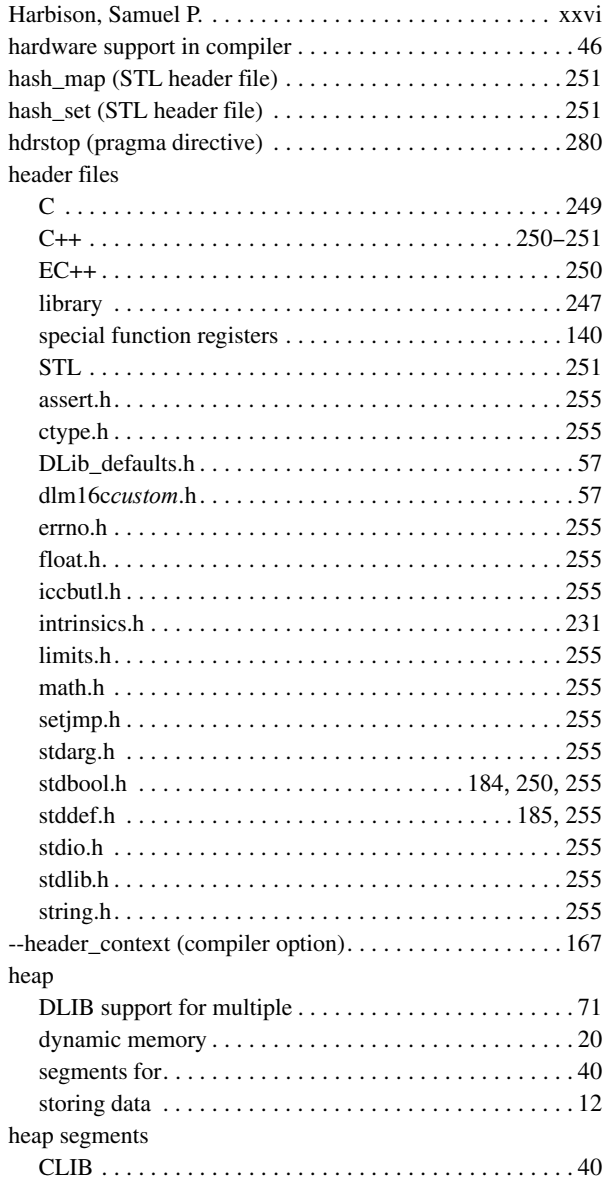

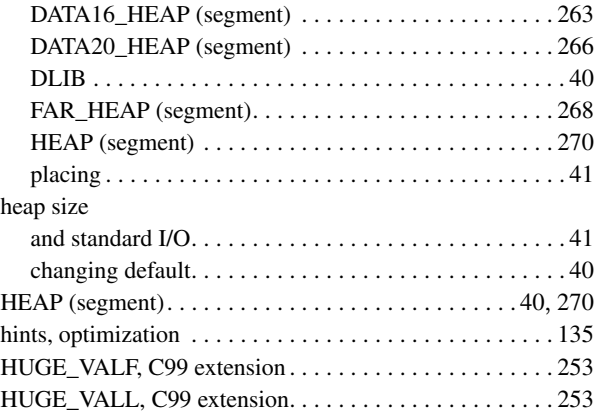

# **I**

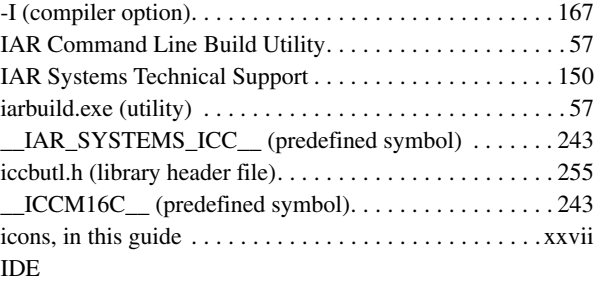

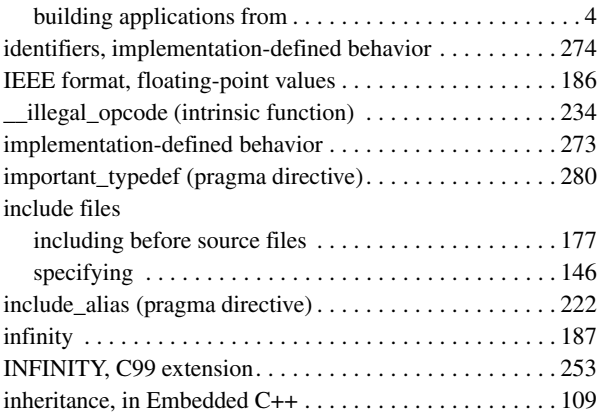

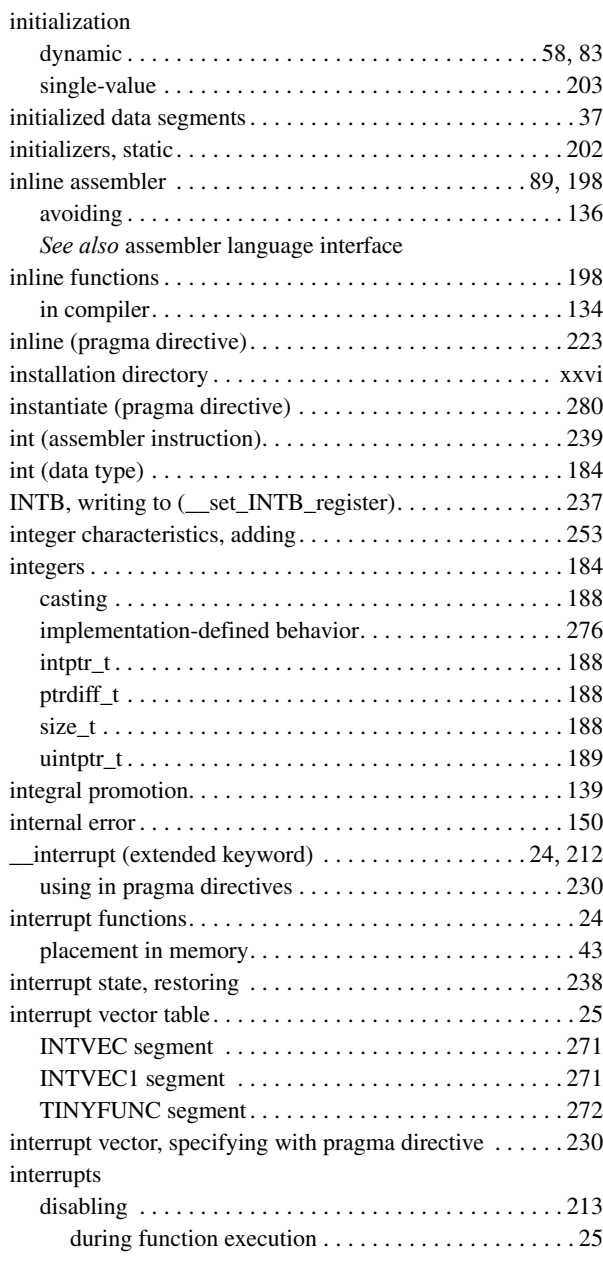

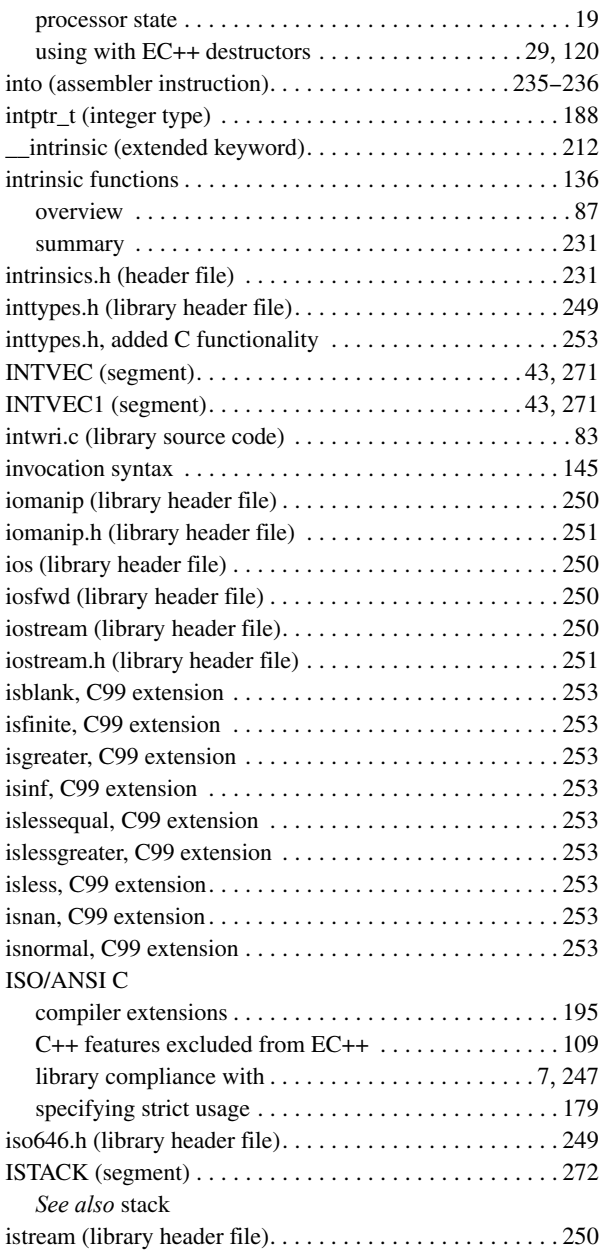
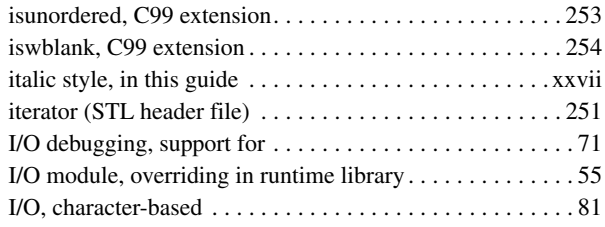

# **J**

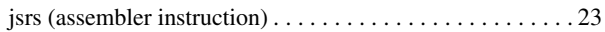

# **K**

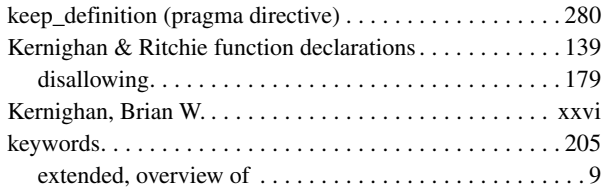

# **L**

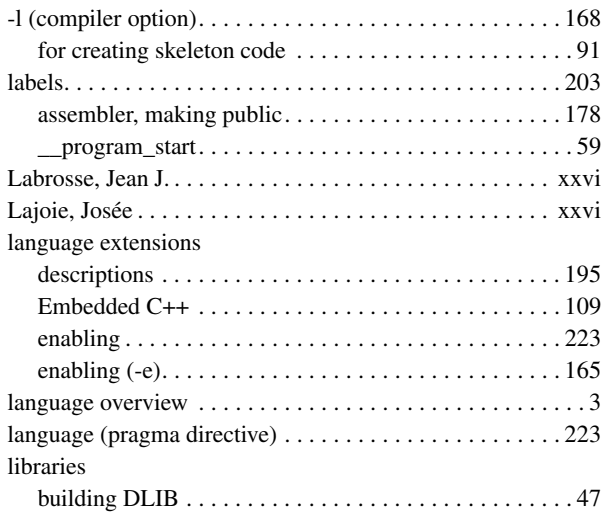

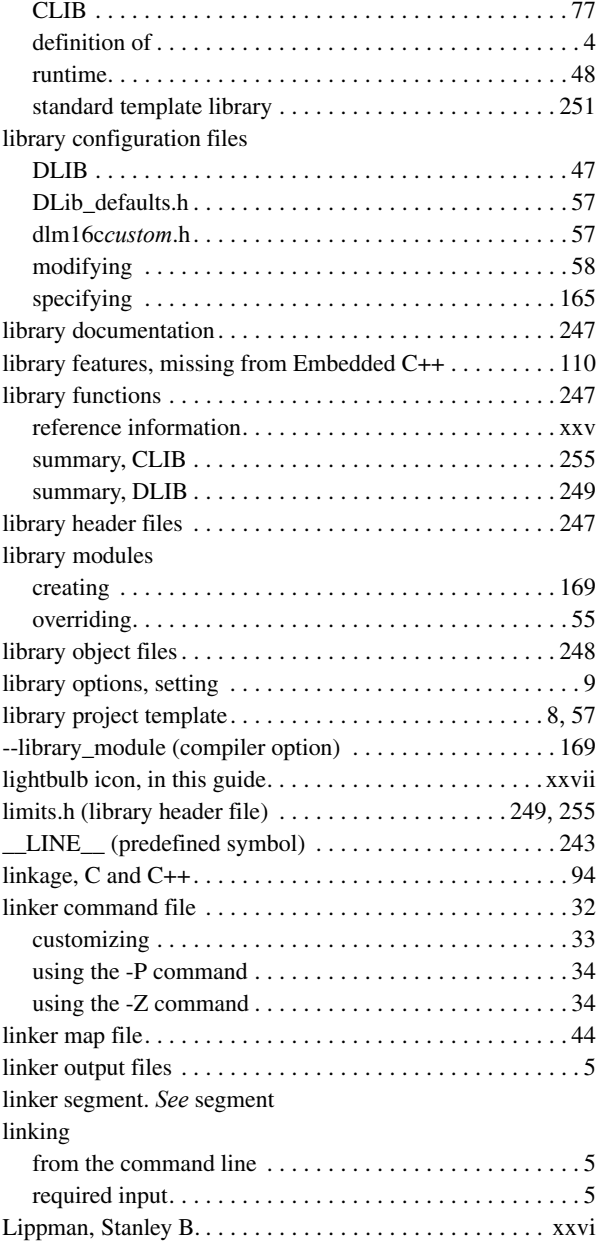

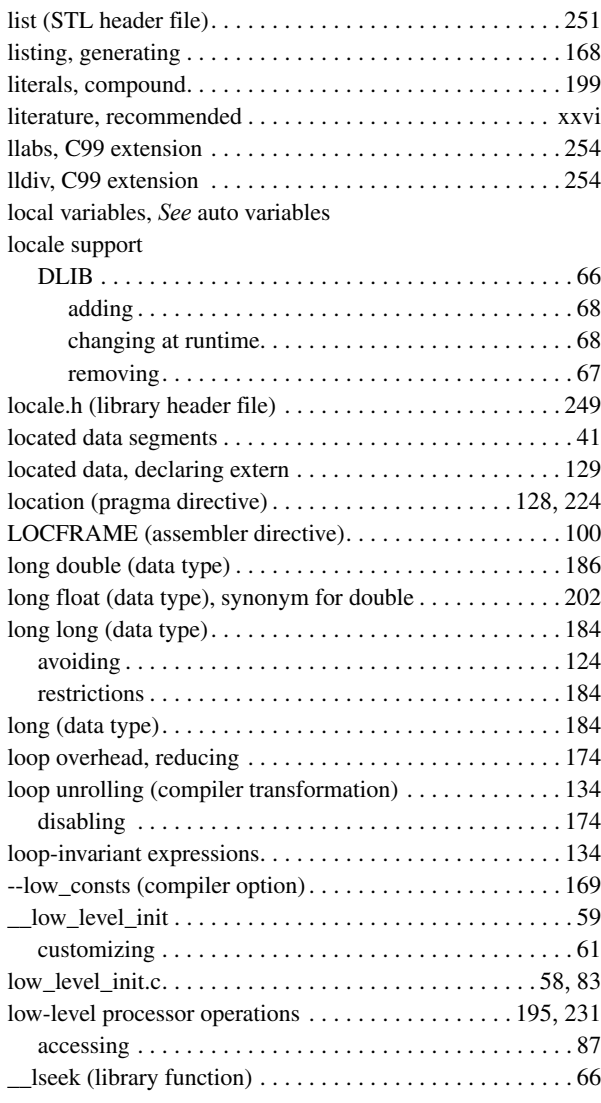

## **M**

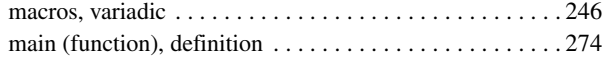

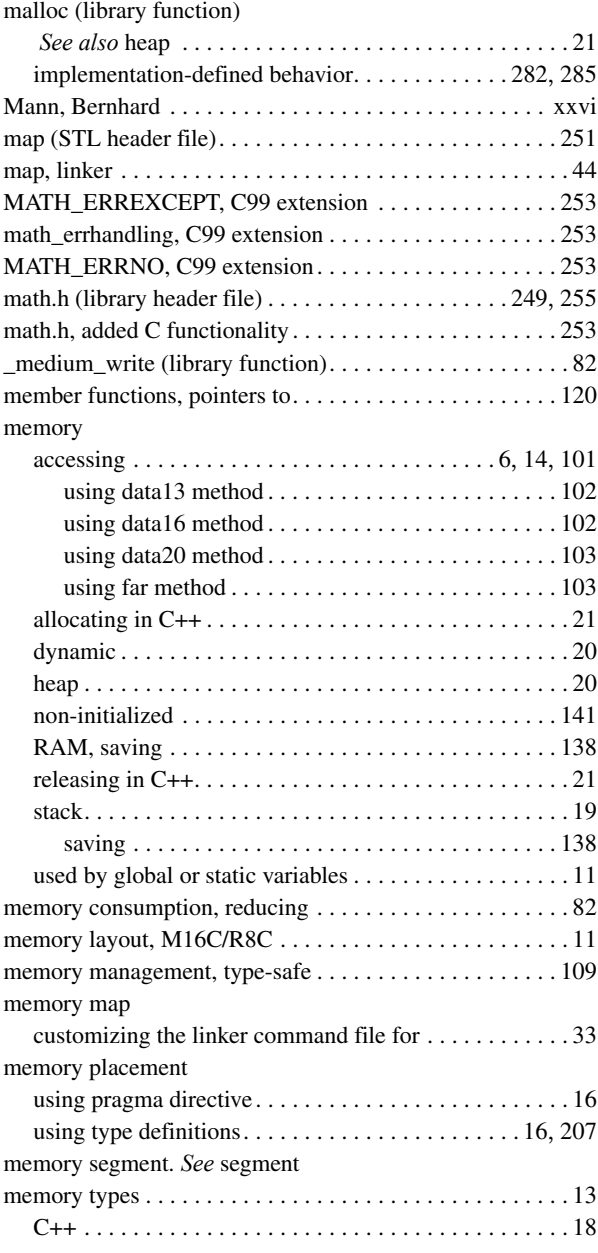

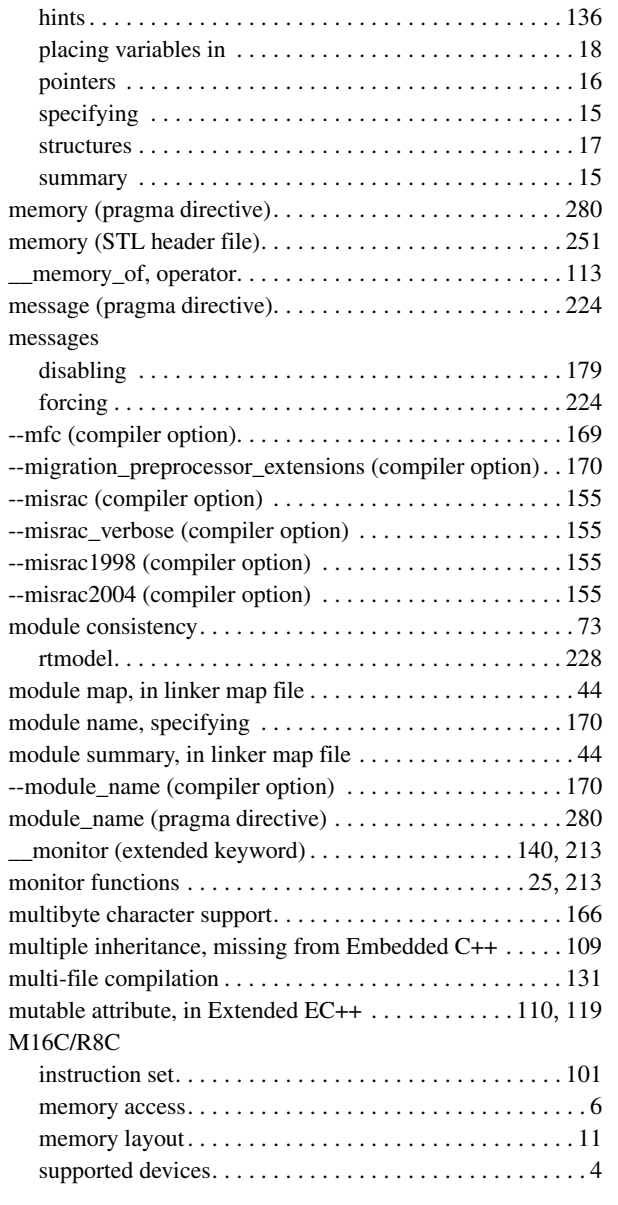

### **N**

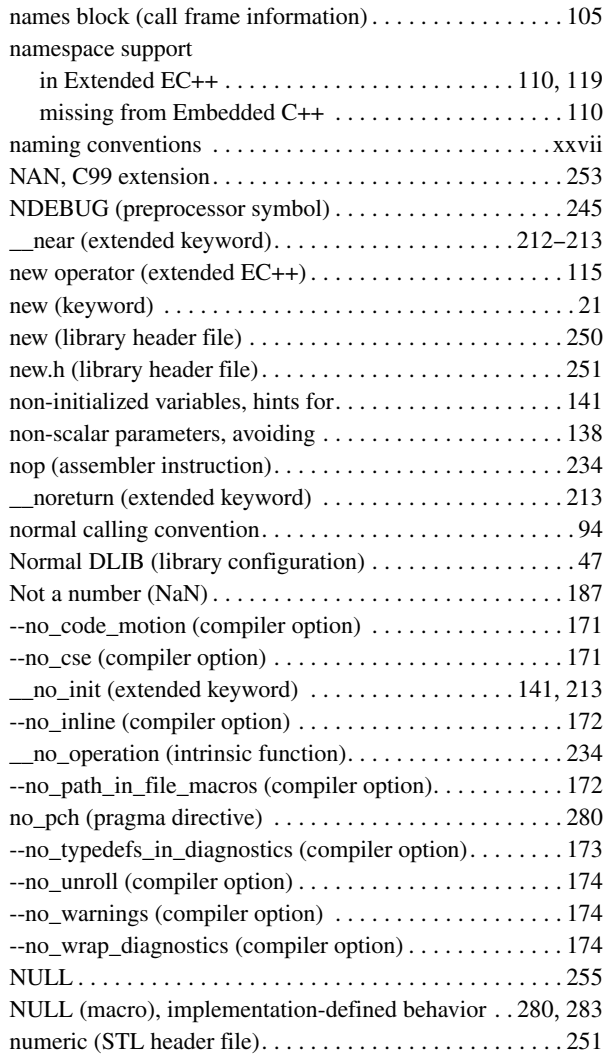

### **O**

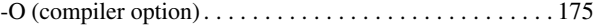

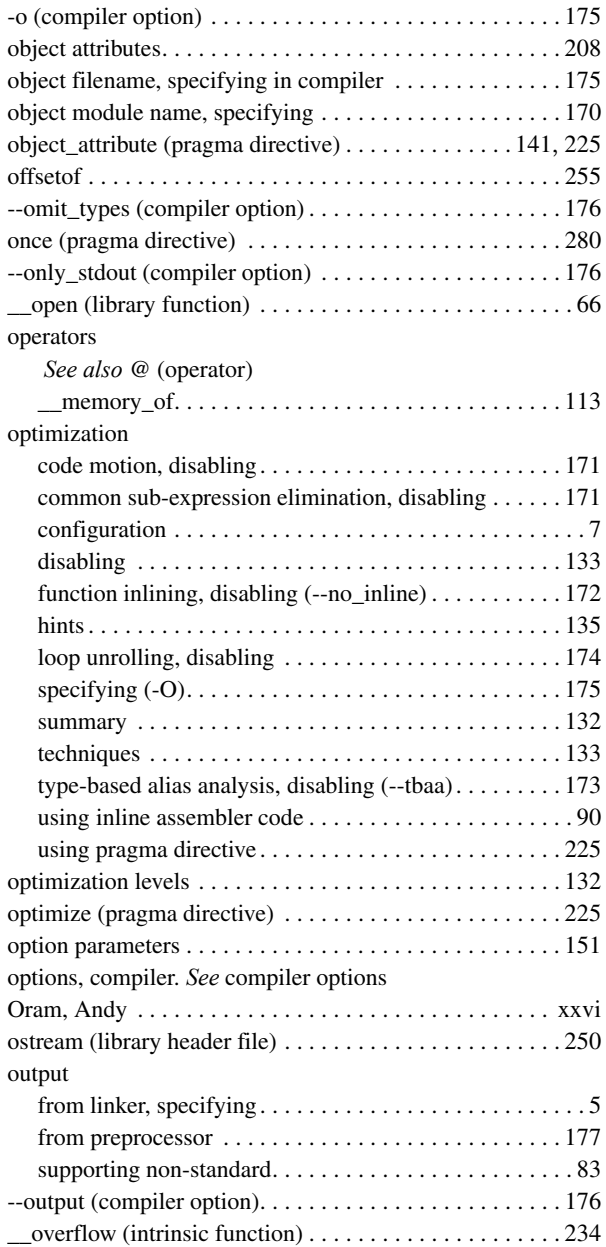

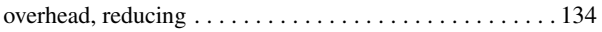

### **P**

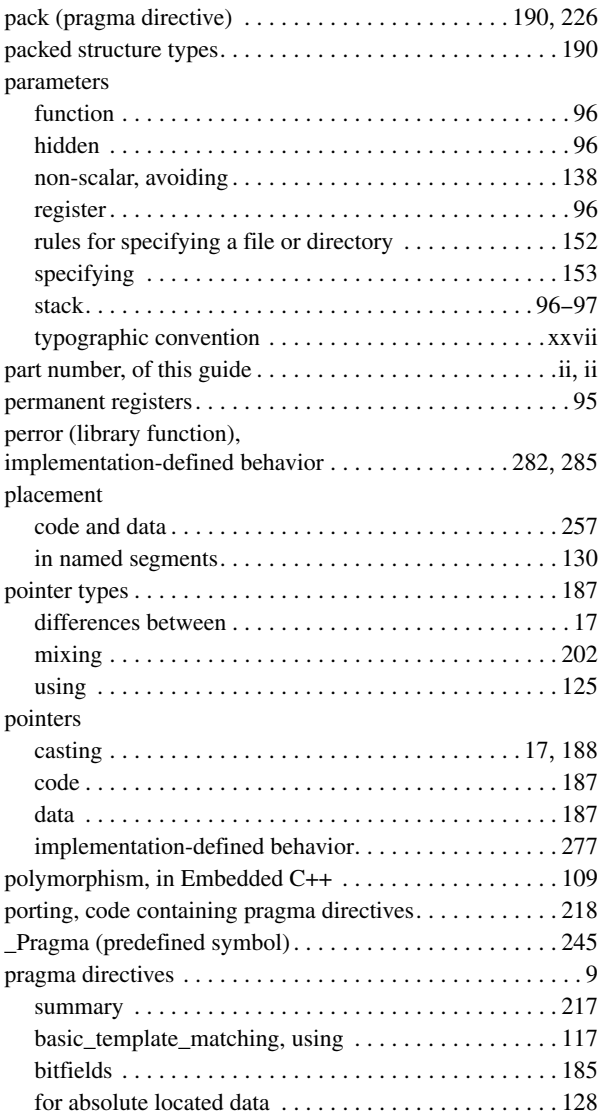

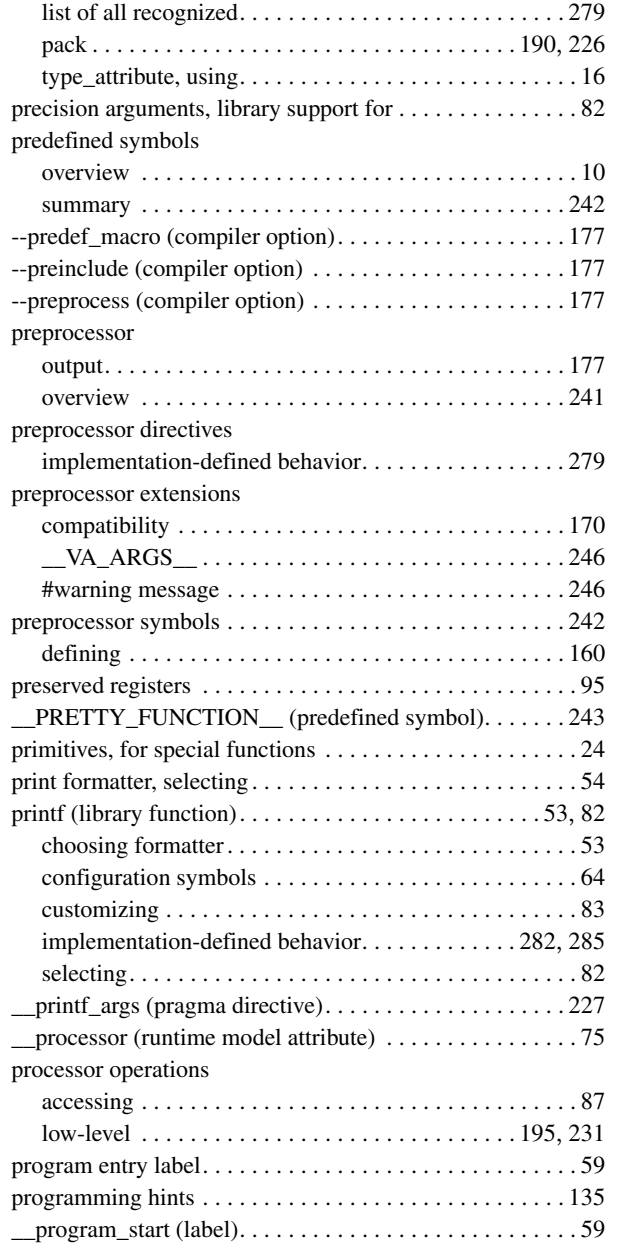

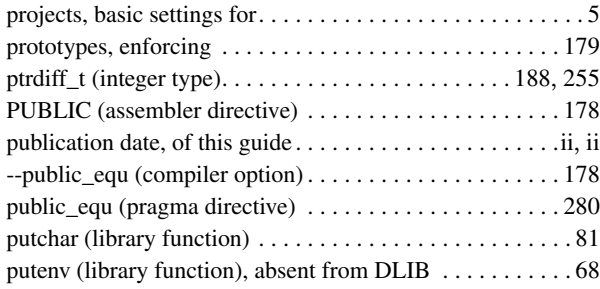

### **Q**

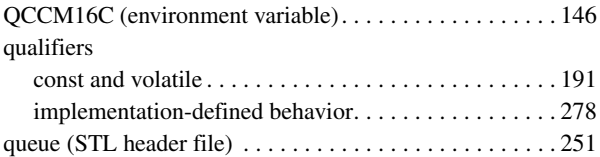

## **R**

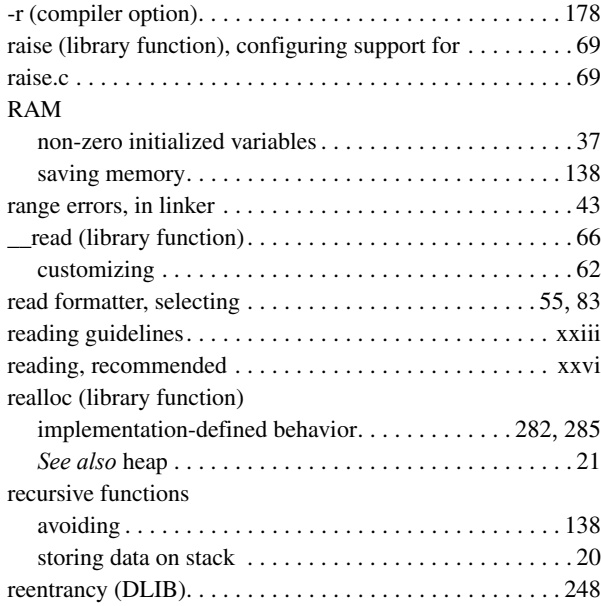

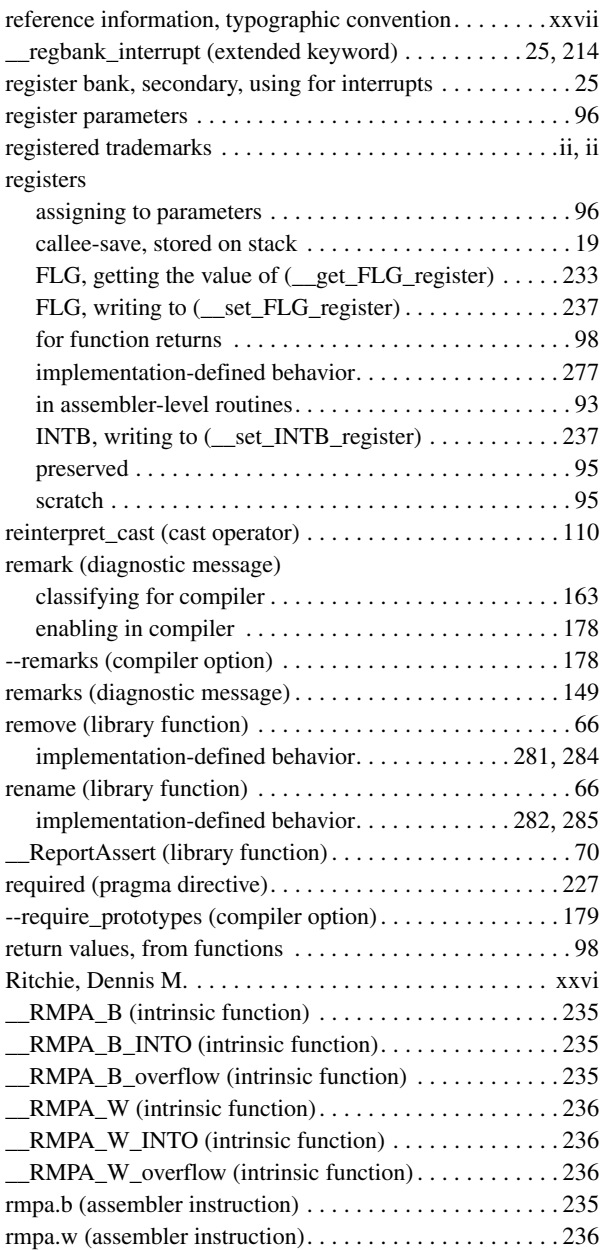

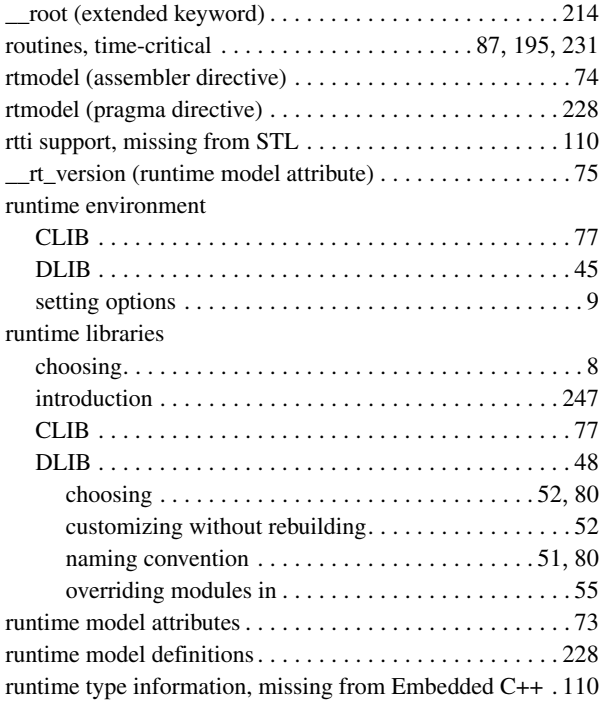

### **S**

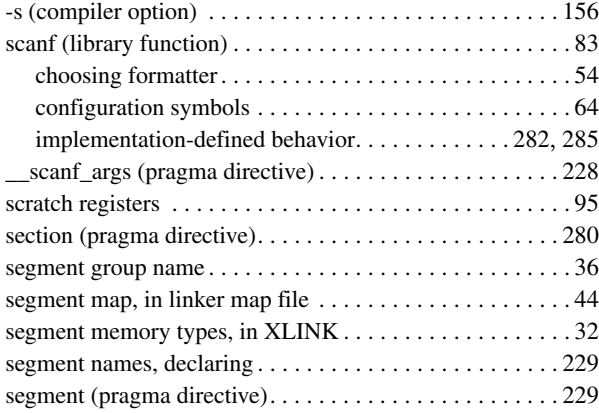

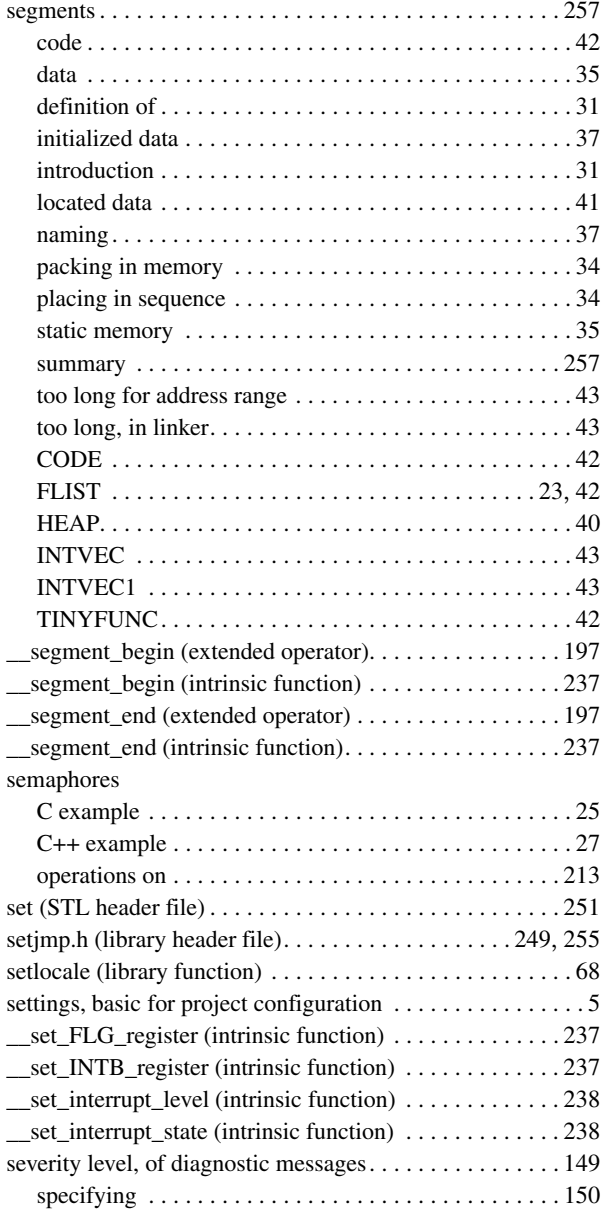

#### SFR

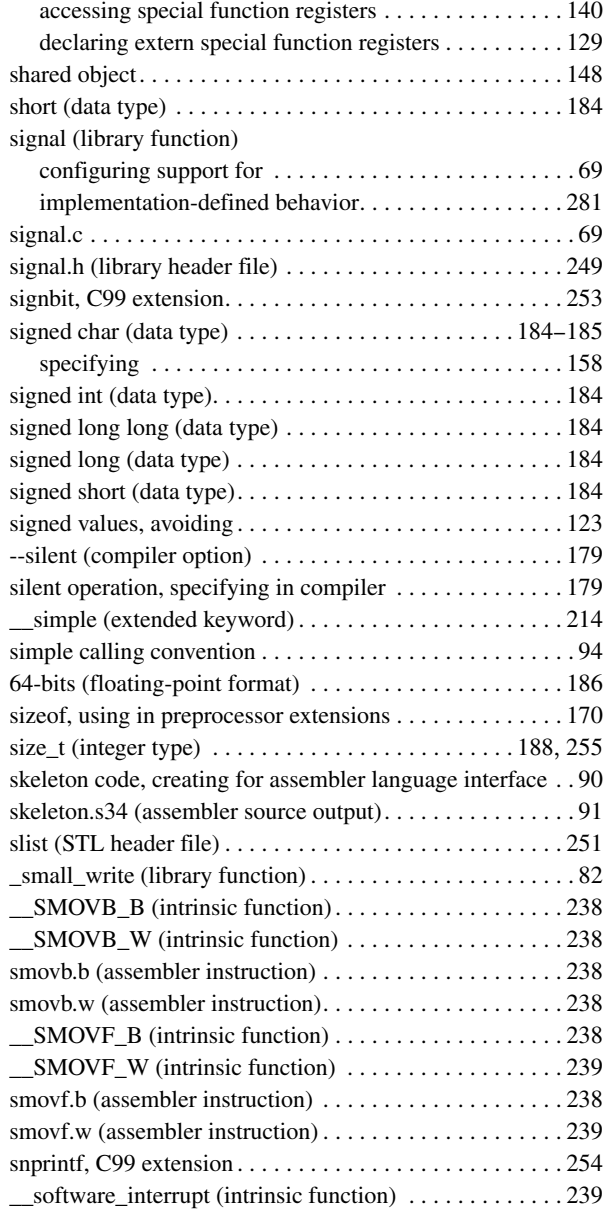

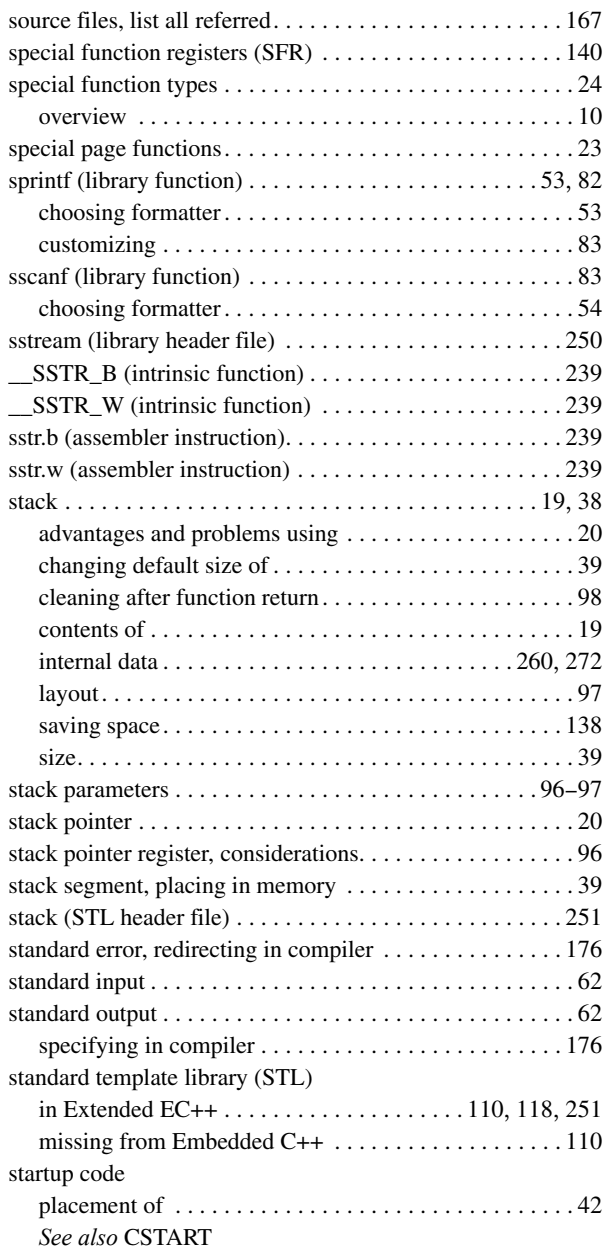

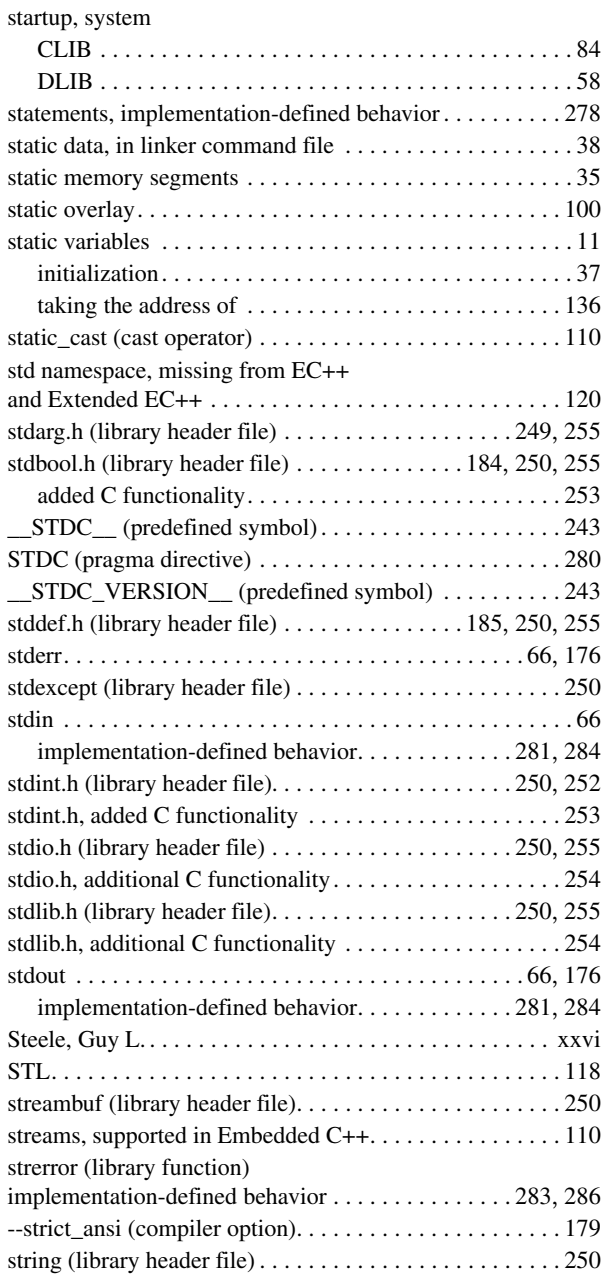

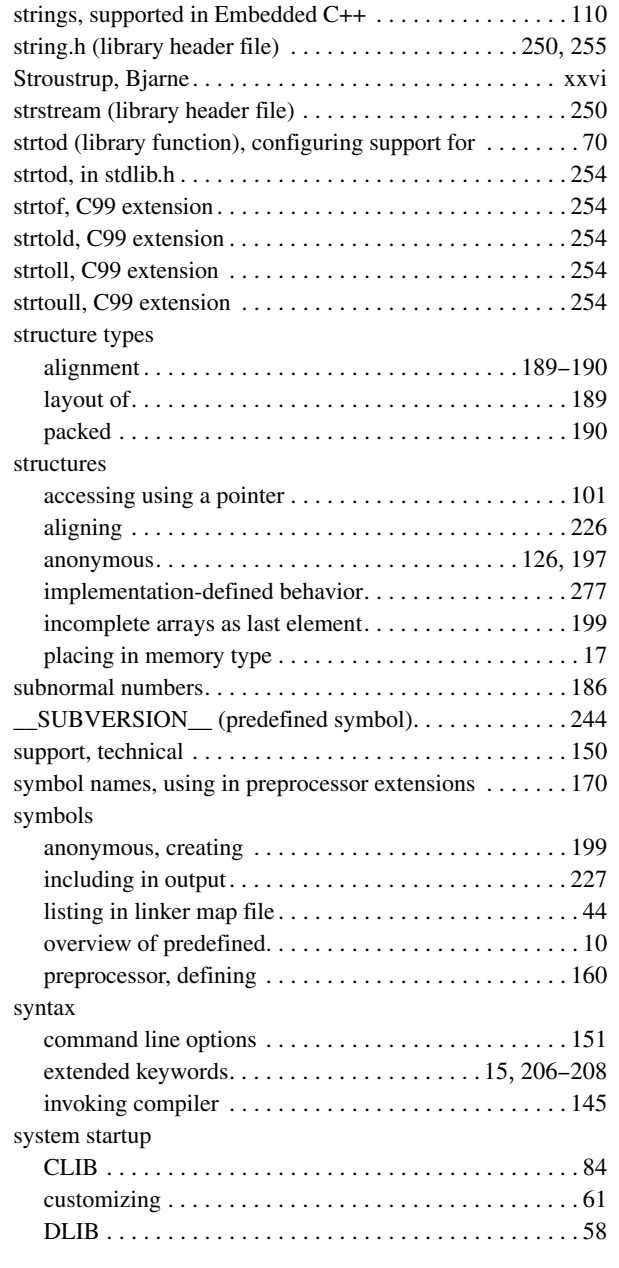

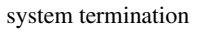

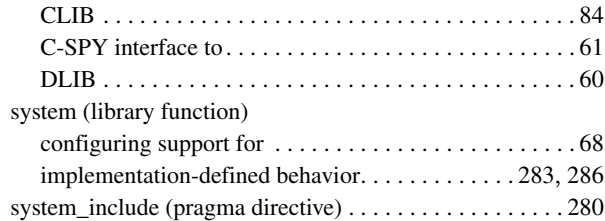

### **T**

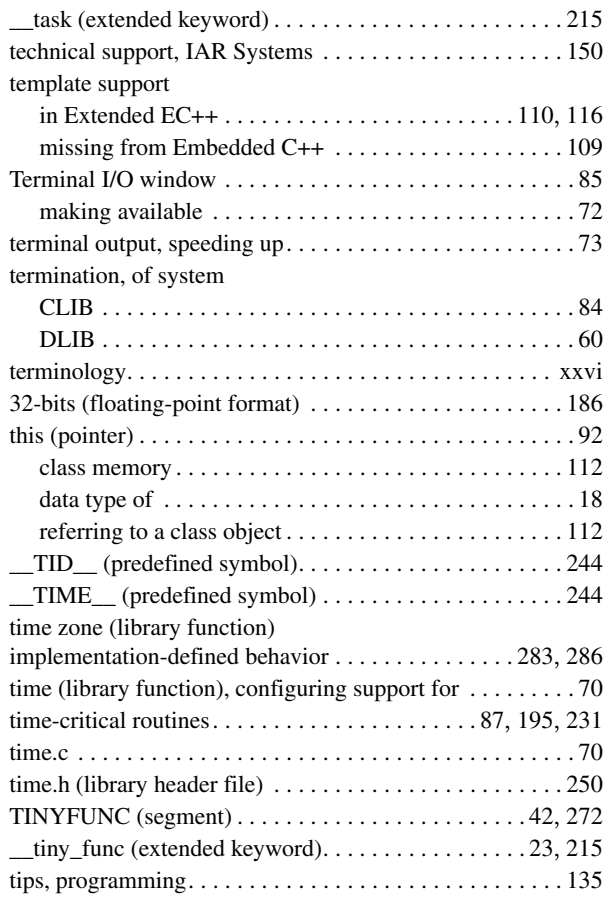

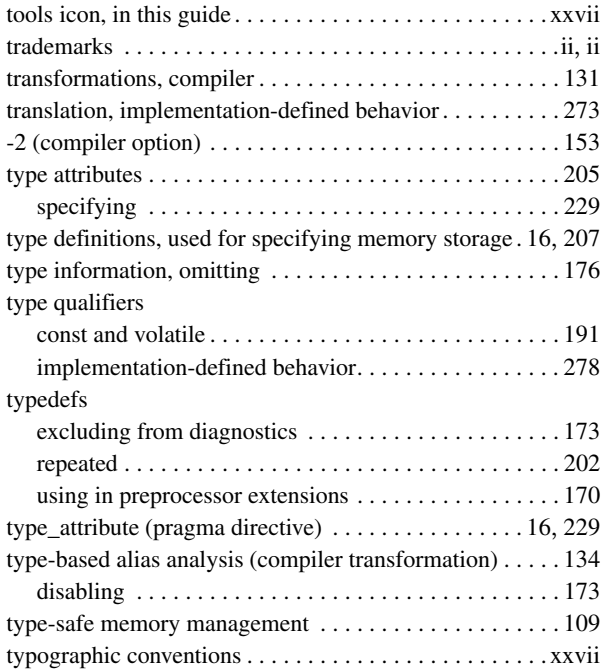

# **U**

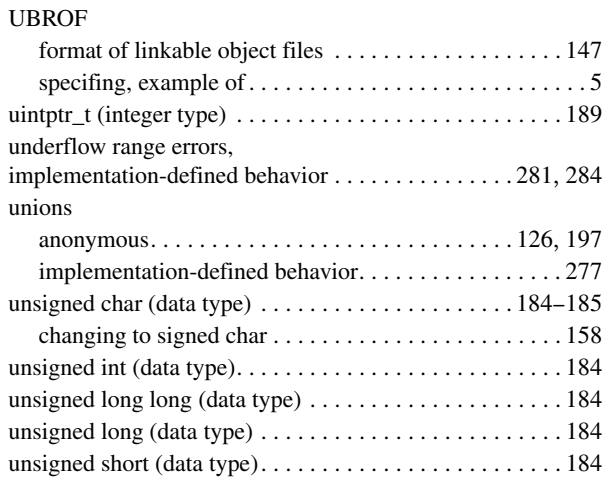

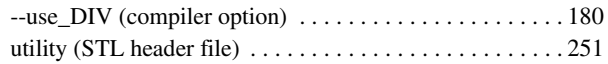

# **V**

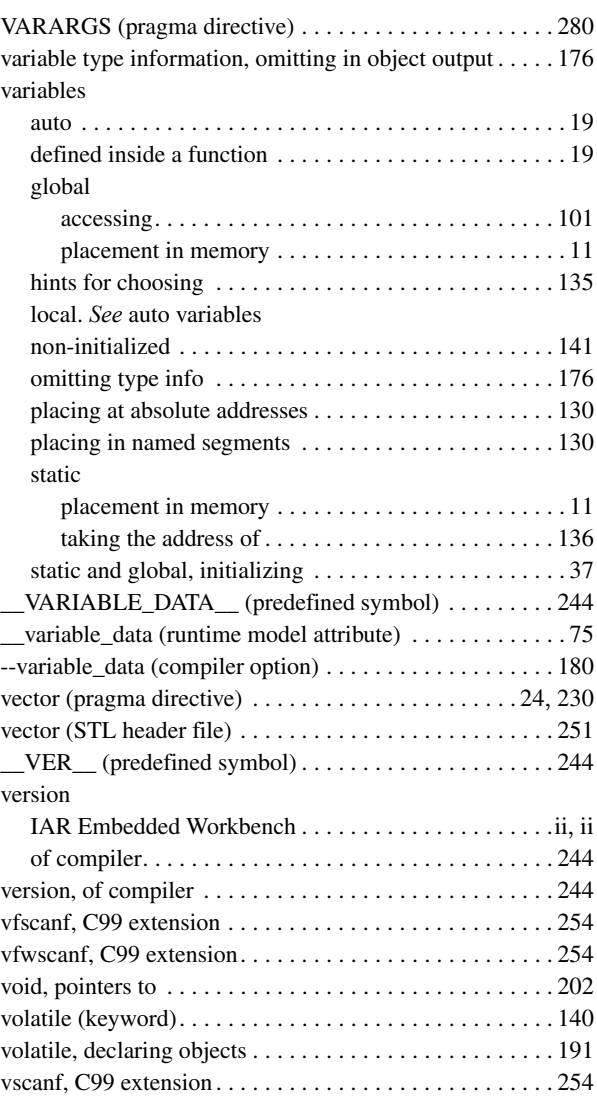

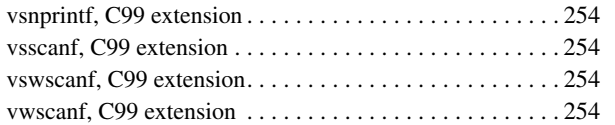

### **W**

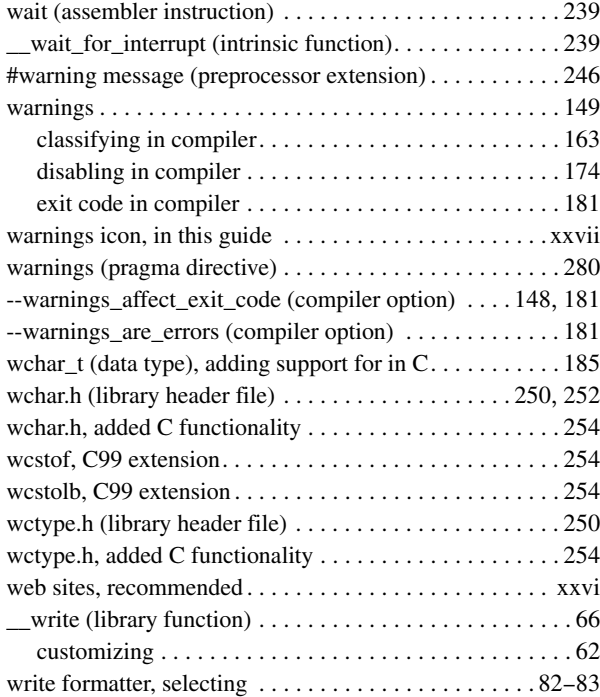

# **X**

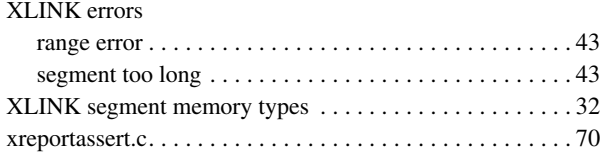

# **Z**

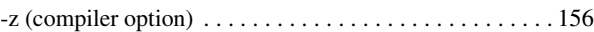

# **Symbols**

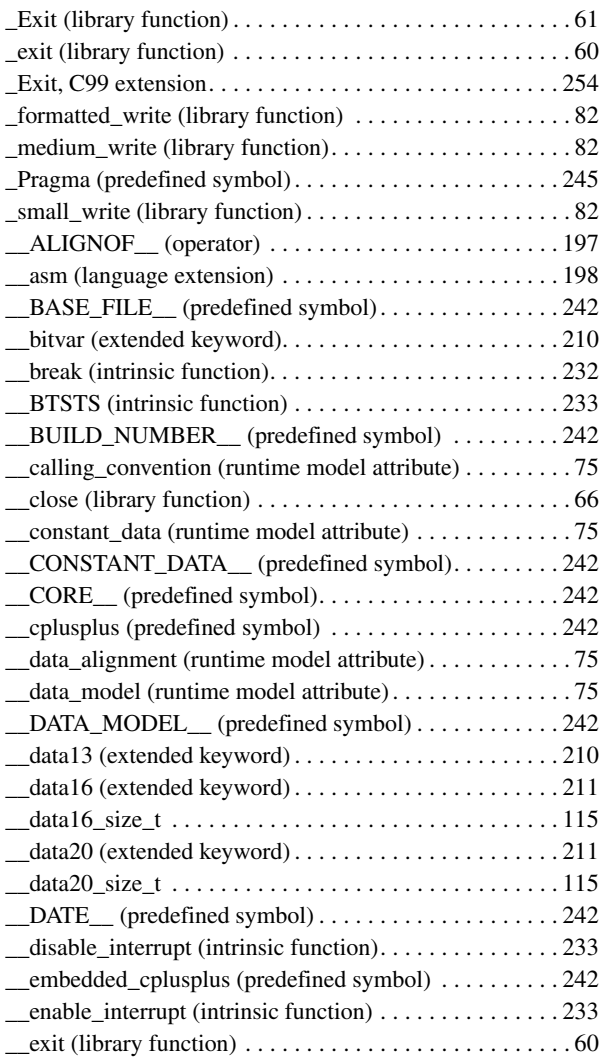

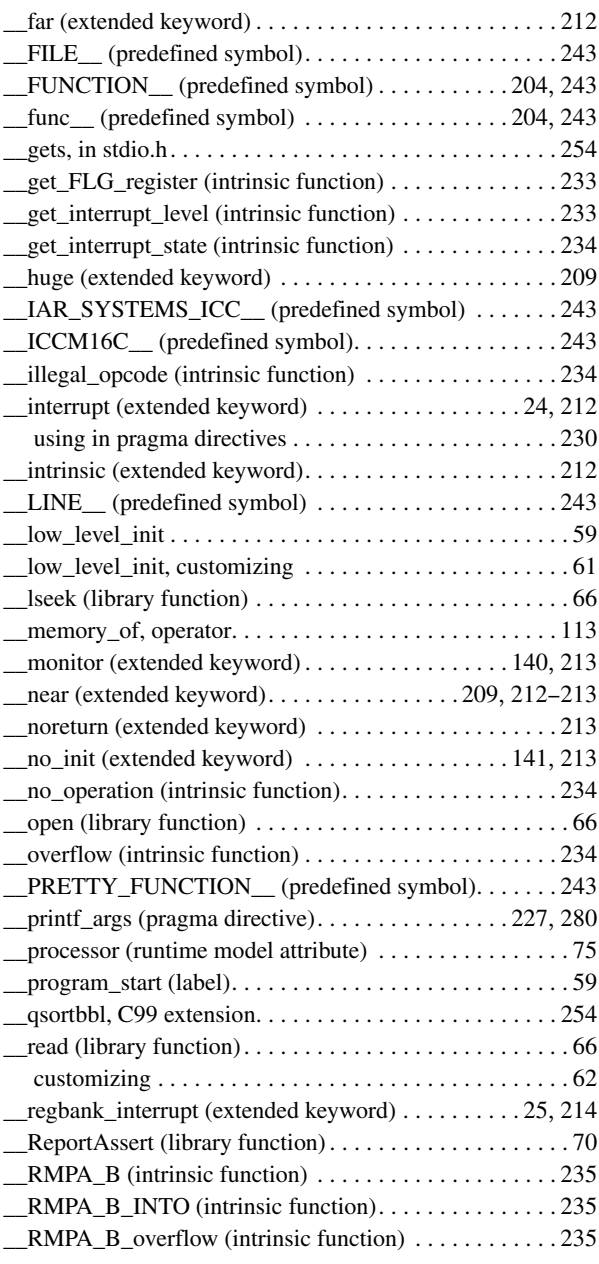

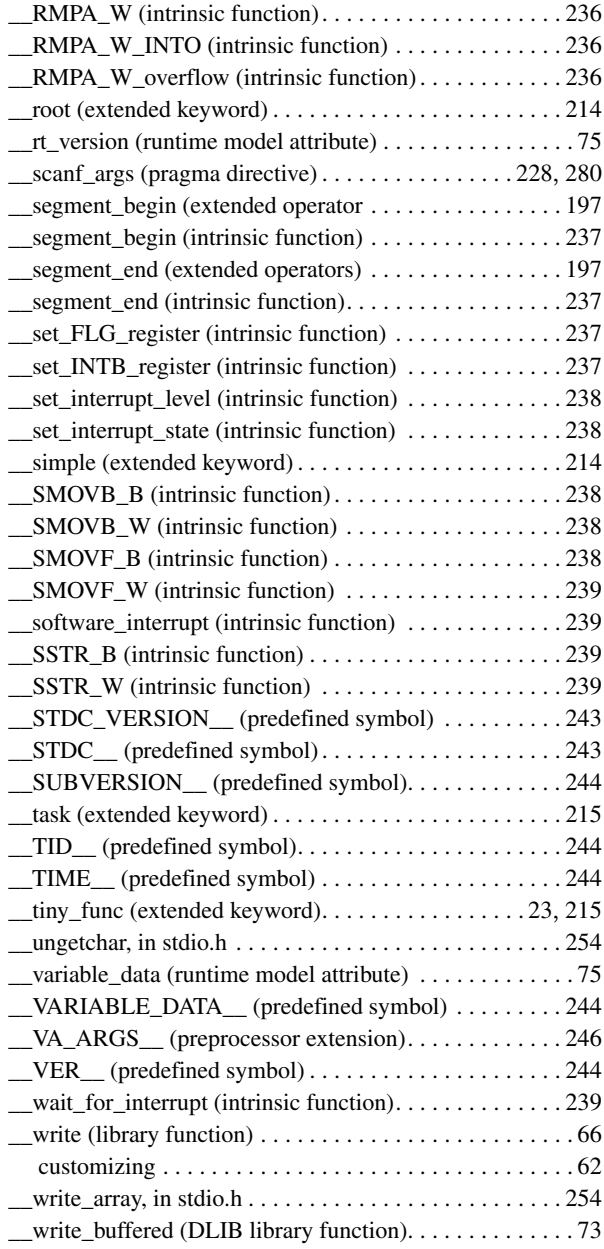

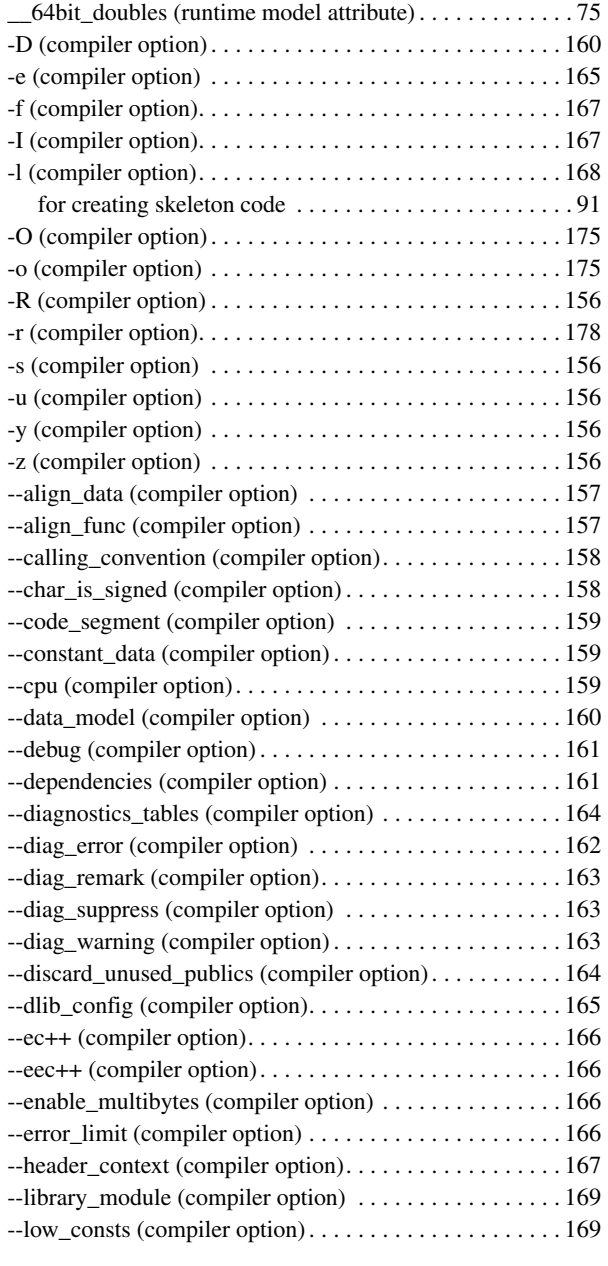

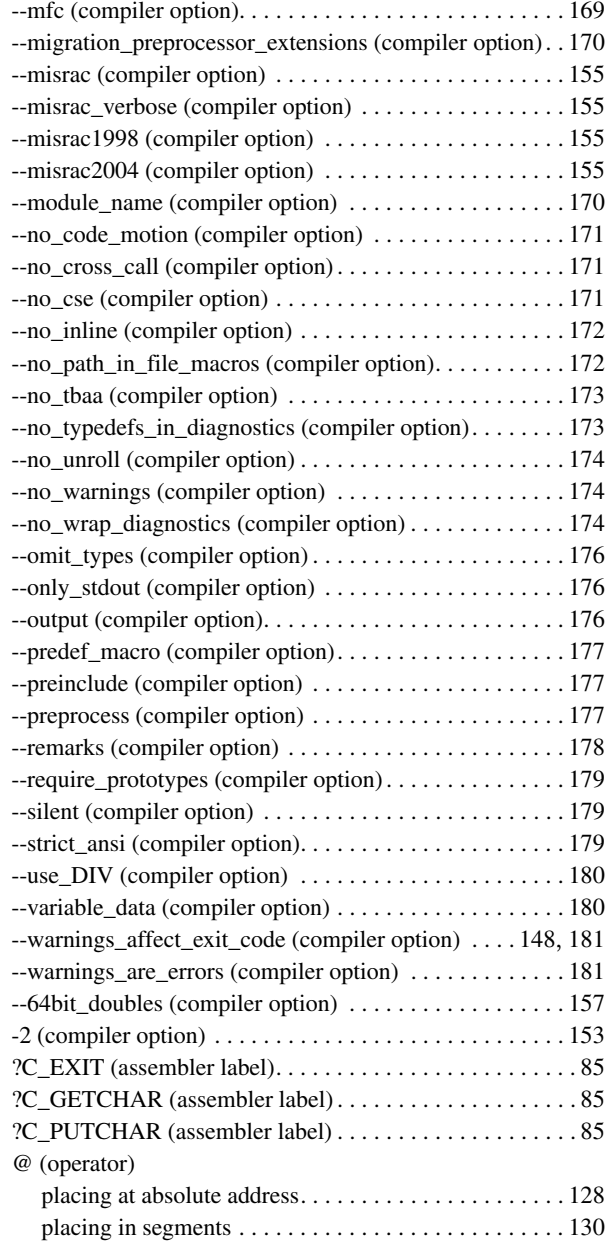

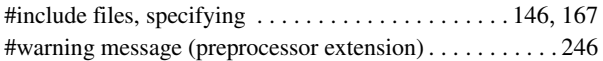

## **Numerics**

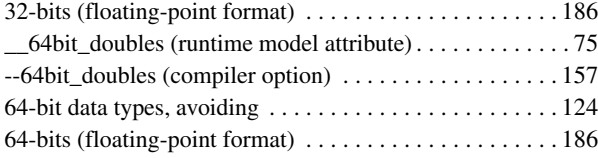